**Rimvydas Laužikas**

# **KULTŪROS PAVELDO SKAITMENINIMO ABC...**

111

Mokomoji metodinė knyga

VILNIUS, 2009

UDK 069:004.65 La 502

Knygos leidybą finansavo Lietuvos Respublikos kultūros ministerija

Rekomenduota spaudai Vilniaus universiteto Komunikacijos fakulteto Tarybos 2008 m. lapkričio 10 d. posėdyje (protokolo Nr. 160000-10-3) VU KF Bibliotekininkystės ir informacijos mokslų instituto 2008 m. spalio 27 d. posėdyje (protokolo Nr. 1607000-11-2)

Recenzentai: doc. dr. Arvydas Pacevičius doc. dr. Angelė Pečeliūnaitė dr. Zinaida Manžuch

ISBN 978-609-95026-0-1

©Rimvydas Laužikas 2009

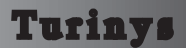

## **Autoriaus žodis skaitytojams 7**

#### **Įvadas 10**

KAS ATSIMENAMA ATMINTIES INSTITUCIJOSE? 10 KODĖL IR KAM HUMANITARUI REIKALINGAS KOMPIUTERIS? 11 GYVENANT TARP INDUSTRINĖS IR TINKLAVEIKOS VISUOMENIŲ 13 SVARBIAUSIA KŪRYBIŠKUMAS 17 KAIP VISKAS PRASIDĖJO? 19 SVARBIAUSI LIETUVOJE PAVELDO SKAITMENINIMO PROJEKTAI 22

## **A. Įrankiai 24**

KOMPIUTERIO GALIA 24 BITAI IR BAITAI 26 KOKS KOMPIUTERIS YRA GERAS? 26 KOMPIUTERIO PAGALBININKAI 28 BE PROGRAMŲ NEI IŠ VIETOS 29 AR VERTA RINKTIS "ATVIRO KODO" PROGRAMAS? 30 EGZOTIŠKI KOMPIUTERIŲ PASAULIO GYVENTOJAI 31 DAUG FUNKCIJŲ – VAIKAS BE GALVOS 32 TINKLAS NE VIEN ŽVEJYBAI 33 KOMPIUTERIS – PUIKU 35 KEIKTIS NEGRAŽU 36 KAIP SUSIKALBĖTI? 37 KAIP NUO KOMPIUTERIO APSISAUGOTI? 37

#### **B. Skaitmeninimo esmė 39**

SKAITMENINIS AR ELEKTRONINIS: KURIS SVARBESNIS? 39 SKAITMENINIS AR SKAITMENINTAS? 39 SKAITMENINIMO ESMĖ 40 SKAITMENINIMO PRAKTIKOS PROCESAS 40 KAS YRA SKAITMENINIMAS KAIP MOKSLAS? 41 AR TAI, KAS SUSKAITMENINTA, YRA TIKRA? 42 DEVYNIS KARTUS PAGALVOK IR TIK DEŠIMTĄ SKAITMENINK 43

## **C. Dokumentavimas 47**

DUOMENYS, INFORMACIJA, ŽINIOS – ARGI TAI NE TAS PATS? 47 SKAITMENINIMO PRIEMONĖ – INFORMACINĖ SISTEMA 47 INFORMACIJOS SISTEMA AR INFORMACINĖ SISTEMA? 48 SISTEMŲ EVOLIUCIJA - AR REIKIA JAI PRIEŠINTIS? 49 KAS YRA SVARBU INFORMACINĖJE SISTEMOJE? 50 NUO INICIJAVIMO IKI LIKVIDAVIMO 51 IS GYVAVIMO CIKLO MODELIAI 52 KAS SUDARO INFORMACINE SISTEMĄ? 53 KIEK KAINUOJA IS GYVENIMAS? 54 PAGRINDAS – DUOMENŲ BAZĖ 55 MIS RELIACINĖS DUOMENŲ BAZĖS GROŽIO KRITERIJAI 56 DAR KELETAS SĄVOKŲ 56 DUOMENYS, DUOMENYS, DUOMENYS… 57 KIEK DB TURI BŪTI LENTELIŲ? 58 EI, ATPAŽINK MANE ! 59 DAR KELI PAGALBININKAI 59 MANO DUOMENŲ BAZĖ: NUO KO PRADĖTI? 60 KOKIE YRA DUOMENŲ BAZIŲ NEGALAVIMAI? 62 DUOMENŲ BAZĖS PAMATAI – DBVS 63 KURI DBVS GERIAUSIA? 64 GILIAI AR GREITAI? 64 AR TIKRAI VISKĄ BŪTINA SKAITMENINTI? 66 AR METADUOMENYS VALGOMI SU DUONA? 68 KAS YRA EXIF ? 69 TEZAURAI, ONTOLOGIJOS IR KITI 71 STANDARTAI TINKLAVEIKOS VISUOMENĖJE 75 VISI SKIRTINGI, BET KAIP IŠLIKTI VISIEMS KARTU? 75 KODĖL AŠ NEGALIU MATYTI GRAŽAUS VAIZDO 76 KAIP TĄ PATĮ DARBĄ ATLIKTI GERIAU? 79 KAIP ATRODO KOMPIUTERIO KIŠENĖS? 80 KAIP SUTALPINTI DAUGIAU Į TĄ PAČIĄ KIŠENĘ? 80 INFORMACINĖ SISTEMA SU KOKYBĖS ŽENKLU 81

## **D. Išsaugojimas 83**

AR SKAITMENINIMAS DAUG KĄ KEIČIA? 83 PREVENCIJA VIS DĖLTO GERIAU? 83 KOMPIUTERIO SAUGUMO DEPARTAMENTAS 85 KAIP APSAUGOTI IŠORINES KIŠENES? 88

TAS DAUGIAREIKŠMIS ŽODIS KOPIJAVIMAS 91 OI, REGIS, JIE KAŽKUR PRAPUOLĖ! 92 KAD AUTORIAI NESUPYKTŲ 92 KIEK KAINUOJA SKAITMENINIŲ DUOMENŲ SAUGOJIMAS? 94

## **E. Mokslo tyrimai 98**

AR TIKRAI STATISTIKA YRA TIK TREČIOJI MELO RŪŠIS? 98 KODĖL VIENAS TYRIMAS PRIEŠTARAUJA KITAM? 99 KAIP APGAUTI PATIKLIUS SKAITYTOJUS? 101 KĄ DARYTI, JEI MANO DUOMENYS YRA NE SKAIČIAI? 102 KAIP KURTI DUOMENŲ MATRICAS? 103 AR GALIU IŠNARSTYTI PO KAULELĮ? 103 KOKIUS ĮRANKIUS PASIRINKTI STATISTINEI ANALIZEI? 104 KAIP PALENGVINTI SAVO GYVENIMĄ? 105 KAIP PANERTI DAR GILIAU? 105 ŽVEJYBA TINKLU ČIA NEDRAUDŽIAMA 107

### **F. Vizualizacija 110**

KOMUNIKACIJA – NE VIEN BENDRAVIMAS 110 KELI MOKSLO KOMUNIKACIJOS DIDAKTINIAI PRINCIPAI 112 DAR DU NEPAŽĮSTAMIEJI: HTML IR PHP 113 KOKS TINKLALAPIS YRA GERAS? 115 VISKAS YRA SKAIČIAI 116 VISKAS YRA VAIZDAI 118 PAJUSKIME DAUGIALYPĘ TERPĘ 121

#### **G. Mokslinės veiklos savianalizė 123**

AR GALIMA PASVERTI HUMANITARO DARBĄ? 123 MOKSLOTYROS "GRAVITACIJOS DĖSNIAI" 123 AR VERTA DŽIAUGTIS, JEI ESU CITUOJAMAS? 125 DUOMENYS, DUOMENYS, DUOMENYS... 126 MOKSLINIS TYRIMAS, TYRIMAS IR TYRIMO TYRIMAS 127 PABENDRAUKIME... 128 AR, JEIGU TAVĘS NĖRA ČIA, TAVĘS NĖRA VISAI??? 132

#### **Literatūros sąrašas 134**

#### **Dalykų rodyklė 154**

## 6 Kultūros paveldo skaitmeninimo ABC

## Autoriaus žodis skaitytojams

Šios knygos atsiradimas yra glaudžiai susijęs su keletą paskutinių dešimtmečių vykstančiais procesais, kurie skatina pasikeitimus humanitariniuose moksluose, įtakoja humanitariniais mokslais bei iš jų kylančia praktine veikla užsiimančių institucijų veiklą. Šie procesai tai tinklaveikos visuomenės formavimasis, naujų mokslo teorijos paradigmų atsiradimas, mokslų tarpdalykiškumo plėtra, humanitarinių mokslų didaktikos poreikio augimas bei skaitmeninių technologijų plėtra.

Bene labiausiai situaciją koreguoja pastaraisiais dešimtmečiais išplėtotos skaitmeninės technologijos, kurios pamažu apima visas žmogaus gyvenimo sritis. Šios technologijos suteikia naujas dokumentavimo ir komunikacijos galimybes, taip pat padeda kurti naujus mokslinių tyrimų metodus ir praktinės veiklos modelius, optimizuoti esamus mokslinių tyrimų metodus, taip plėtoti tarpdalykinius tyrimus. Jos iš esmės keičia humanitarinių mokslų šaltinių kaupimo, saugojimo, apskaitos, tyrimo bei mokslinės informacijos sklaidos procesus. Kartu keičiasi humanitarinių mokslų institucijų ir tyrėjų vaidmuo šiuose procesuose, o taip pat visuomenės požiūris į mokslą ir jį globojančias institucijas.

Tačiau kartu skaitmeninės technologijos skatina šių laikų žinių visuomenės krizę, kuri pasireiškia vis labiau didėjančiu neatitikimu tarp informacijos kiekio ir žmogaus galimybių ją aprėpti. Be to, iš tiksliųjų mokslų atėjusios skaitmeninės technologijos bei jomis paremti mokslo metodai ne vienam humanitarui atrodo baisūs, pavojingi ar nereikalingi.

Visa tai yra iššūkis, į kurį bando atsakyti ši knyga. Jos tikslas - palengvinti humanitarinėse veiklos srityse dirbančių specialistų bendravimą su kompiuteriu. Ji skirta daugiausia istorikams, archeologams, muziejininkams, archyvarams, bibliotekininkams. Tačiau sėkmingai gali naudotis ir filologai, etnologai, folkloro tyrinėtojai, socialinių mokslų atstovai, paveldosaugininkai, nes bendrieji skaitmeninių technologijų taikymo būdai visur yra panašūs.

Knygos turinys atsirado remiantis keliais šaltiniais. Visų pirma, tai 2006 metais apginta autoriaus disertacija "Archeologija ir muzeologija: komunikacijos skaitmeninėje erdvėje taikomieji modeliai". Taip pat remiamasi "Kultūros paveldo skaitmeninimo", "Vizualinės komunikacijos muziejuose", "Informacijos sistemų projektavimo" paskaitų, kurias autorius skaito Vilniaus universiteto Komunikacijos fakultete medžiaga bei autoriaus paskaitų, skaitytų Lietuvos muziejų asociacijos projekte "XXI amžiaus muziejininkų kompetencijos ir gebėjimų ugdymas" medžiaga. Dalis knygoje dėstomų dalykų atsirado apibendrinus savo veiklą Lietuvos muziejų asociacijoje, Lietuvos standartizacijos departamento Technikos komitete TK47 "Informacija ir dokumentavimas", projektų ..European preventive archaeology corpus<sup>"</sup>, ..Digital preservation Europe", "Aruodai", "BARIS" patirtį, Lietuvos archeologijos draugijos bei Lietuvos etnokosmologijos muziejaus tinklalapio administravimą. Diskusijos su kolegomis archeologais, istorikais ir bibliotekininkais, Vilniaus universiteto muziejininkystės, archyvistikos, bibliotekininkystės, archeologijos, informologijos, verslo informacijos vadybos bei Vilniaus pedagoginio universiteto istorijos specialybių studentais padėjo išryškinti kai kurias svarbias idėjas. Ačiū už tai visiems.

Taip pat esu labai dėkingas kolegoms Zinaidai Manžuch, Arvydui Pacevičiui, Angelei Pečeliūnaitei, Marijai Stonkienei bei Jolantai Liubeckaitei ir Vidui Garliauskui, kurie sugaišo daugiau ar mažiau laiko skaitydami šios knygos rankraštį ir teikdami geranoriškus pasiūlymus.

Autoriaus žodyje noriu padėkoti ir savo šeimos nariams bei draugams, kurie gal būt ir neskaitys šios knygos, bet buvo kantrūs ir atlaidūs man, dirbančiam prie šio rankraščio tuo laiku, kurį galėjau praleisti bendraudamas su jais.

\*\*\*

Visi knygos tekstai rašomi paprasta kalba, dažnai – klausimų ir atsakymų forma. Autorius stengėsi nesileisti į gilų teoretizavimą (tas vietas, kurias skaitant Jums atrodys, kad teorijos yra per daug, – paprasčiausiai praleiskite), bet pateikti daugiau praktinių patarimų ir veiklos modelių. Pateikiama pavyzdžių, kaip atlikti vienus ar kitus veiksmus kompiuteriu, kaip įgyvendinti vienus ar kitus metodus, pasiekti laukiamų rezultatų. Dauguma pavyzdžių iš istorijos ar archeologijos - nieko nepadarysi, tokia jau autoriaus specialybė. Pavyzdžiai orientuoti į konkretų visumos objektą - radinį, eksponatą, šaltinį, knygą, mokslinius duomenis. Kartais pateikiami net du to paties modelio ar metodo taikymo pavyzdžiai, iš kurių vienas yra daugiau orientuotas į dvimačius humanitarinių mokslų tyrimų šaltinius (įvairių formų rašytinius šaltinius), kitas – skirtas trimačiams objektams (archeologiniai radiniai, architektūros paminklai, etnografiniai daiktai ir pan.).

Dar viena svarbi dalis – tekstai paraštėse. Taip taip, tai tie pilkos spalvos laukai. Jų paskirtis – papildomos informacijos pateikimas. Paraštėse rasite visko: praktinių pavyzdžių, citatų, nuorodų į literatūrą ir interneto šaltinius, sudėtingesnių terminų ir sąvokų paaiškinimų, autoriaus komentarų ir net humoro.

Knygos tekste galite rasti santrumpų: DB - duomenų bazė, IS informacinė sistema, HDD - standusis kompiuterio diskas, DBVS duomenų bazių valdymo sistema, GIS - geografinė informacinė sistema, dpi - taškų skaičius colyje, raiškos matas, SMS - trumposios žinutės.

Taigi, malonaus skaitymo...

Runfourales

Hjerppe, R. (1994). A Framework for the Description of Generalized Documents. Advances in Knowledge Organization, 4, 173-180. ----------

Kai kurių autorių teigimų sąvoką "atminties institucijos" pirmoji pavartojo JAV muziejininkė Ellis G. Burcaw 1975 metais (Burcaw, Ellis. G. Introduction to Museum Work. Nashville 1975).

----------

Apie išplėtotą dokumento sampratą galima paskaityti Michael'io K. straipsnį What is a document? [interaktyvus]. Prieiga per internetą: <http:// people.ischool.berkeley. edu/~buckland/whtdoc.html>.

----------

Apie išplėtotą teksto sampratą galima pasiskaityti Jurijaus Lotmano lietuvių kalba 2004 metais išleistoje knygoje "Kultūros semiotika".

---------- "...visą semiotinę erdvę galima tirti kaip vientisą mechanizmą (o gal net organizmą). Tada pirminė pasirodys ne viena ar kita plytelė, bet "didelė sistema", vadinama semiosfera<sup>"</sup>

Jurijus Lotmanas. Kultūros semiotika. Vilnius, 2004.

KAS ATSIMENAMA ATMINTIES INSTITUCIJOSE?

Atminties institucijos yra metafora, kurią bene pirmasis mokslinėje apyvartoje pavartojo suomių mokslininkas Roland'as Hjerppe. Tai institucijos, kuriose saugomas paveldas, konkrečios visuomenės atminčiai svarbūs dokumentai, objektai. Dažniausiai atminties institucijomis vadinami muziejai, bibliotekos ir archyvai. Visas šias institucijas vienija bendras tikslas – saugoti paveldą, siekiant užtikrinti ir skatinti jo tolimesnį panaudojimą kultūroje. Panašios ir šių institucijų funkcijos: gamtos ir kultūros paveldo atranka, kaupimas, saugojimas, tyrimai, pateikimas visuomenei. Žinoma, bibliotekos daugiau kaupia knygas, archyvai – rankraštinius dokumentus, o muziejai - trimačius objektus. Tačiau bibliotekose yra rankraštynai, o muziejuose - bibliotekos ir archyvai. Taigi, atminties institucijų veikla yra persipynusi tarpusavyje ir iš to atsiranda pakankamai daug bendros veiklos galimybių.

Kai kada atminties institucijoms priskiriamos ir kitos paveldą saugančios įstaigos. Lietuvoje joms galėtų priklausyti Kultūros paveldo departamentas, besirūpinantis ne muziejuose esančiu nekilnojamuoju ir kilnojamuoju kultūros paveldu, religinės institucijos, saugančios paveldą kulto pastatuose, ir net gamtosaugos institucijos - nacionaliniai ir regioniniai parkai, rezervatai, saugantys gamtos paveldą "in situ".

Pačia plačiausia prasme atminties institucijoms gali būti priskiriamos bet kokios visuomenės atmintį saugančios ir perduodančios institucijos

– archyvinio pobūdžio institucionalizuoti mokslo leidiniai, mokykla, šeima (perduodanti visuomenės vertybių sistemą iš vienos kartos kitai).

Atminties institucijų metaforos atsiradimą paskatino XX a. II pus. išplėtotos dokumento (dokumentalistų teorijose) ir teksto (semiotikos teorijose) sampratos. Anksčiau jos buvo taikomos tik ranka rašytiems bei spausdintiems kultūros paveldo objektams. Dabar dokumentu vadiname bet kurį materialų objektą (rašytinį tekstą, fotografiją, filmuotą medžiagą, archeologinį radinį ir kt.), kuriame užfiksuoti kokie nors duomenys.

Laikydamiesi klasikinės atminties institucijų sampratos, Lietuvoje atminties institucijoms galėtume priskirti muziejus, bibliotekas, archyvus ir Kultūros paveldo departamentą.

Humanitariniams mokslams atminties institucijos yra svarbios kaip viena pagrindinių mokslinio tyrimo šaltinių saugyklų.

KODĖL IR KAM HUMANITARUI REIKALINGAS KOMPIUTERIS?

Svarbiausias skaitmeninių technologijų taikymo humanitariniuose moksluose veiksnys buvo išaugęs poreikis kaupti, sisteminti, apdoroti, saugoti ir publikuoti didelius duomenų masyvus. Tam skaitmeninės technologijos geriausiai tiko dėl efektyvios veiklos galimybių. Tyrėjai skaitmenines technologijas gali taikyti informacijai sukurti, saugoti tirti bei tarpusavyje komunikuoti.

Skaitmeninės informacinės sistemos, kaip vienintelės galinčios viena forma pateikti praktiškai visus humanitarinių mokslų duomenų aspektus, yra unikali šaltinių duomenų integruoto valdymo, saugojimo ir prieigos priemonė. Įvairaus lygio (asmeninės, nacionalinės, tarptautinės) išsamios duomenų bazės yra bet kurios mokslinės informacijos sistemos pagrindas, kuriuo remiantis galima įgyvendinti visas kitas skaitmeninių technologijų humanitarams teikiamas galimybes. Mokslinės sistemos turėtų sietis su muziejų, bibliotekų, archyvų bei studijų ir švietimo institucijų sistemomis kaip papildomų informacijos šaltinių saugyklomis bei kaip suinteresuotais informacijos vartotojais. Be to, DB, kaip mokslinės informacijos saugojimo priemonė, turi dar vieną duomenų mobilumo galimybę – skaitmeninėse DB paiešką galima vykdyti pagal daugelį vartotojo nustatytų kriterijų, grupuoti duomenis pagal daugelį parametrų, eksportuoti duomenis į kitas (statistines, teksto redagavimo, grafinio apdorojimo, GIS) programas. Skaitmeninta informacija yra patikimai saugoma ir lengvai kopijuojama. Didelis informacijos kiekis, saugomas laikmenose, kurios fiziškai užima

mažai vietos ( 11,7 cm skersmens CD plokštelės talpa 700 MB; DVD disko talpa 4,7 GB, išorinių HDD talpa gali siekti 1000 GB, USB atminties raktų talpa viršija 4 GB, o atminties kortelių talpa 8 GB, dar yra Blue Ray ir HD DVD diskai, talpinantys iki 200 GB), skaitmeninės laikmenos yra ilgaamžės ir atsparios daugeliui nepalankių fizinės aplinkos poveikių. Skaitmeninę informaciją visada galima kopijuoti, praktiškai išsaugant absoliučiai visą pirminės informacijos pateikimo kokybę. Dar viena skaitmeninės technologijos teikiama unikali galimybė – informacijos saugojimas ir perdavimas lokaliais (intraneto) bei globaliais (interneto) tinklais. Visi ankščiau išvardinti aspektai yra svarbūs technologine saugojimo prasme, tačiau humanitariniai mokslai turi dar vieną, daugumai kitų veiklos sričių nebūdingą, galimybę. Tai paminklosauginis šaltinių aspektas. Kultūros paveldo objektų, rašytinių dokumentų, archeologinių radinių ir kt. humanitarinių mokslų šaltinių registravimas, kartografavimas bei vizualizavimas skaitmeninėmis priemonėmis, medžiagos mobilumas, jos pateikimas CD, DVD diskuose ar globaliuose tinkluose yra ne tik tiksliausia mokslinio dokumentavimo sistema, bet kartu ir tyrimo sistema, leidžianti išvengti tiesioginio fizinio tyrėjo kontakto su tiriamuoju objektu ir tokiu būdu nedaranti jokios žalos tyrimo objektui. Tai ypač svarbu, kai tiriami archeologiniai artefaktai, kurie ilgą laiką išbuvę žemėje buvo iškelti į visiškai kitokias sąlygas, daugumas jų yra restauruoti ar bent jau konservuoti ir todėl yra labai jautrūs bet kokiems nepalankiems aplinkos poveikiams, o jų saugojimo sąlygos (mikroklimatas, aplinkos šarmų ir rūgščių pusiausvyra, apšvietimas) yra ypač griežtos. Panašų požiūrį galime taikyti ir archyviniams dokumentams, kurių originalų dažnas nešiojimas iš saugyklos į skaityklą ir atgal yra kenksmingas.

Skaitmeninės technologijos suteikia visiškai naujas mokslinio tyrimo galimybes. Tai vienintelės technologijos, leidžiančios greitai paimti ir kokybiškai bei kiekybiškai apdoroti didžiulius duomenų srautus. Jos leidžia efektyviai jungti įvairių mokslų (istorijos, archeologijos, paleoklimatologijos, fizikos, chemijos, paleobiologijos ir kt.) duomenis į vieną visumą – tai svarbu šiuolaikiniame moksle, kuomet vis dažniau pasitelkiami gamtos ir tiksliųjų mokslų metodai tam, kad galėtume sukaupti kuo daugiau informacijos apie konkretų artefaktą ar problemą. Skaitmeninės technologijos ne tik leidžia panaudoti humanitariniams mokslams nebūdingus matematinius (matematinės statistikos) bei gamtos mokslų metodus, bet ir kurti naujus tarpdisciplininius (humanitarinių – gamtos mokslų sandūroje esančius) šaltinių tyrimų metodus ar bent jau palengvinti humanitarinių mokslų metodų taikymą (palyginkime laiko sąnaudas teksto turinio analizei atliekant tai rankiniu būdu ir kompiuteriu).

Skaitmeninės technologijos yra nepakeičiama šiuolaikinės komunikacijos priemonė. Kalbėdami apie mokslo ir mokslinę komunikaciją, turėtume skirti du jos aspektus: informacijos gavimo galimybes bei informacijos sklaidos galimybes. Skaitmeninės technologijos leidžia atrinkti, grupuoti ir analizuoti duomenis, nepriklausomai nuo jų buvimo geografinės vietos ar priklausomybės kuriai nors institucijai. Taip yra taupomi ir tyrėjo resursai. Vietoje brangių ir laiką užimančių kelionių per įvairias mokslinius duomenis saugančias institucijas jis gali gauti tą pačią informaciją kompiuteriniais tinklais, CD, DVD diskais. Internetu galima efektyviai susieti duomenis ir jų vartotojus bei efektyviai keistis moksliniais duomenimis. Skaitmeninių technologijų teikiamos publikavimo galimybės yra didžiulės. Tai ne tik tiesioginis apdorotos bei neapdorotos informacijos pateikimas internete, bet ir monografinės publikacijos skaitmeniniu (CD-ROM) ar įprastu būdu. Kai kurios DB valdymo sistemos leidžia automatiškai generuoti monografines publikacijas pagal iš anksto sukurtą leidinio modelį. Dėka skaitmeninių technologijų galima publikuoti daugialypėje terpėje.

Skaitmeninėse laikmenose esanti informacija ne tik lengvai persiunčiama, bet ir skaitoma bei transformuojama į įprastines publikacijas (atspausdinama) iš bet kurio personalinio kompiuterio, panaudojant paprastus ir populiarius programų paketus.

GYVENANT TARP INDUSTRINĖS IR TINKLAVEIKOS VISUOMENIŲ

Daugumas skirtingų sričių tyrinėtojų mano, kad XX a. pabaiga – XXI a. pradžia yra lūžio laikotarpis. Panašų Europa pergyveno XVII – XVIII a. Tadabuvo pereita iš ikiindustrinės į industrinę visuomenę; dabar industrinė visuomenė lieka praeityje. Žinoma, kiekviena šalis, kiekvienas regionas turi savitumų. Formų kaita ir jų sąlygoti pasikeitimai visose visuomenės gyvenimo srityse ne visur ateina vienu laiku. Tačiau visur ateina. Į šiuos pasikeitimus būtina atsižvelgti organizuojant mokslo tyrimus, mokslo, mokslinę komunikaciją, analizuojant savo veiklą, bendrą mokslo situaciją ir kaitos perspektyvas.

Visuomenių kaita pagal laikotarpius pateikiama lentelėje:

Manueli's Castells'as gimė 1942 metais Ispanijoje. Nuo 1979 metų jis yra Sociologijos ir miestų bei regionų plėtros planavimo profesorius Kalifornijos Berklio universitete.

Bene svarbiausia jo knyga yra trilogija "Informacijos amžius" (I tomas - "Tinklaveikos visuomenės raida"; II tomas - "Tapatumo galia"; III tomas - "Tūkstantmečio pabaiga"). Visos šios knygos yra išleistos lietuvių kalba.

----------- "...Tinklaveikos visuomenė pasižymi pagrindinių strateginių ekonominės veiklos sričių globalizacija; tinkline organizacijos forma; darbo lankstumu ir nestabilumu bei darbo individualizacija; realios virtualybės kultūra, kurią konstruoja visur persismelkianti, tarpusavyje sujungta bei diversifikuota medijų sistema..."

Manuel'is Castell'sas, "Tapatumo galia". Vilnius, 2006, p. 17

----------

Industrinės visuomenės klasikiniai apibūdinimai yra pateikiami šiuose veikaluose: Weber Max. Protestantiškoji etika ir kapitalizmo dvasia. Vilnius, 1997. Marx, Karl. Kapitalas. Vilnius, 1957-1975.

Smith, Adam. Tautų turtas. Vilnius, 2004

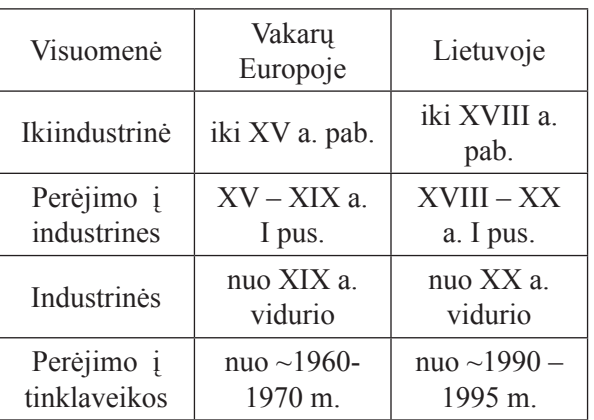

Kitas klausimas – kur dabar einame? Prancūzų filosofas Michel'is Foucolt dabarties lūžį pavadino perėjimu iš disciplinos visuomenės į kontrolės visuomenę; austrų kilmės filosofas Karl'as Popper'is – iš uždarosios į atvirąją visuomenę; iš Danijos kilęs prekių ženklų teoretikas ir praktikas Martin'as Lindtrom'as naująjį darinį vadina asmeninio pasirinkimo karta (transliuotojų karta); chemijos srities Nobelio premijos laureatas Ilya Prigogine'as – negrįžtamąja sistema, o Thomas Hylland'as Eriksen'as – greičio visuomene. Dar vartojami žinių visuomenės, informacinės ar informacijos visuomenės (tai ne tas pats, bet apie tai šioje knygoje rašoma toliau) pavadinimai. Šioje knygoje vartojamas tinklaveikos visuomenės (network society) terminas, kurio autorius yra Manuel'is Castells'as. Šį terminą į lietuvių kalbą labai sėkmingai išvertė Patricija Droblytė ir Leonardas Rinkevičius. M. Castells'o knygos "Tinklaveikos visuomenės raida" vertimo įvade taikliai pastebima: "anglišką sąvoką network neretai lietuviškai girdime įvardijant žodžiu "tinklas". Tačiau terminas network aprėpia ir socialinę struktūrą (net) ir veikseną (work). Todėl sociologijos mokslo požiūriu sąvoka "tinklaveika"

yra tinkamesnė, kadangi visuomenės moksluose visuomet aktuali ne tik socialinė struktūra, bet ir socialinė veiksena". Kitų, aukščiau paminėtų autorių argumentai, apibūdinantys santykį tarp industrinės ir tinklaveikos visuomenių, yra ne mažiau svarūs. Kai kurie skirtingų autorių argumentai sutampa. Čia pateikiame apibendrinimus, nes jie leis aiškiau apibrėžti tinklaveikos visuomenę ir, tai mums labai svarbu, leis geriau suvokti humanitarinių mokslų kaitą mūsų gyvenamuoju, perėjimo iš industrinės į tinklaveikos visuomenę, laikotarpiu.

Ilya Prigogine (1917-2003) - pasaulinio garso belgų fizikas ir chemikas. Nobelio premijos laureatas (1977 m.). I. Prigogine'o moksliniai tyrinėjimai susiję su antrojo termodinamikos dėsnio taikymu sudėtingoms sistemoms, tarp jų gyviems organizmams ir visuomenei.

Lietuvių kalba 2006 metais yra išleista I. Prigogine'o knyga "Tikrumo pabaiga"

"...laiko strėlė yra tvarkos šaltinis...kaip tik dėl negrįžtamųjų vyksmų, susijusių su laiko strėle, gamta sukuria savo subtiliausias ir sudėtingiausias struktūras. Gyvybė įmanoma tik nepusiausvyrojoje visatoje..."

"...nėra didelio skirtumo tarp V a. pr. Kr. iraniečių plytos ir XIX a. neogotikinės plytos, tačiau rezultatai – Persepolio rūmai ir neogotikinė bažnyčia – yra stulbinamai skirtingi..."

Ilya Prigogine, Tikrumo pabaiga. Vilnius, 2006.

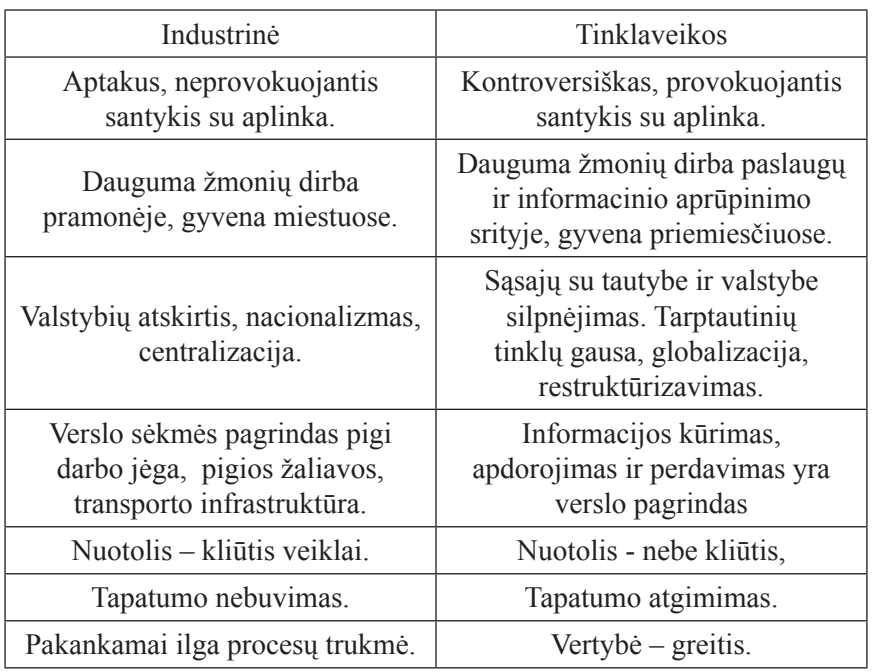

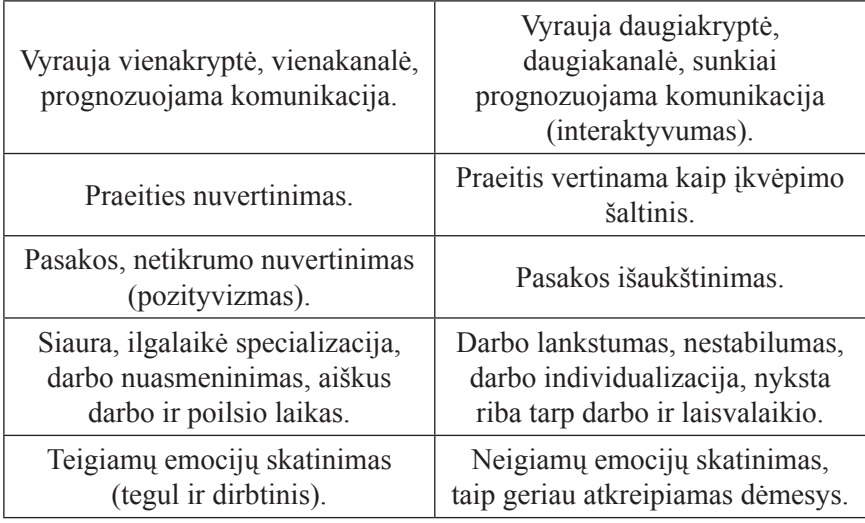

Greta to XX a. antrojoje pusėje tapo ypač ryškūs skirtingų mokslų ribų nykimo procesai. Kiekvieno mokslo atskirumą nuo kitų mokslų keičia bendradarbiavimas. Jei vos šimtmečiu anksčiau svarbiausias mokslininkų uždavinys buvo akcentuoti savo metodologijos, metodų ir terminijos atskirumą, nubrėžti aiškias savo mokslo ribas, tai paskutiniaisiais dešimtmečiais vis labiau stiprėja tarpdalykiniai ryšiai. Populiarėja skirtingų mokslų tyrimų rezultatų, net metodologijų ir metodų taikymas kituose

Apie gamtos mokslų metodų naudojimą archeologijoje (dalis šių metodų taikytini ir kituose humanitariniuose moksluose) :

Aitken, M. J. Archaeological dating using physical phenomena. Iš Report on Progress in Physics. Institute of Physics and IOP Publishing Limited. Bristol, United Kingdom: 1999, t. 62, p. 1333- 1376.

----- Lietuvių kalba 2007 metais yra išleista Jörn'o Rüsen'o knyga "Istorika: istorikos darbų rinktinė"

moksluose. Pavyzdžiui, archeologijos erdvėje kuriasi ir plėtojamos tarpdalykinės mokslo kryptys: astroarcheologija, etnoarcheologija. Vis dažniau archeologiniuose tyrimuose taikomi gamtos mokslų metodai ar net kuriami nauji metodai archeologijos ir gamtos mokslų sandūroje. Taip pat šiuo laikotarpiu keičiasi ir mokslo didaktikos padėtis. Jei dar prieš penkiasdešimt metų humanitarinių mokslų egzistavimo prasmė buvo grindžiama paties mokslo, kaip akademinės disciplinos, egzistavimo faktu, o mokslininkas buvo suvokiamas kaip reikšmingą darbą atliekantis atsiskyrėlis, kurio veiklos rezultatai nebūtinai turi būti

suprantami visuomenei, tai paskutiniaisiais XX a. dešimtmečiais ir XXI a. to nebepakanka. Viešumo ir skaidrumo kaip pamatinių vertybių pripažinimas skatina mokslo atvirumą, auga visuomenės poreikiai suvokti ir kontroliuoti iš biudžeto finansuojamų mokslo tyrimų apčiuopiamą naudą. Reikšmingas J. Rüsen'o suformuluotas nauja istorijos didaktikos samprata paremtas požiūris neišvengiamai įtakoja ir kitų humanitarinių mokslų raidą komunikacijos, kaip informacinės sąveikos, linkme (tiek tarpdalykinio santykio su komunikacijos ir informacijos mokslais paieškos; tiek komunikacijos, kaip platesnio bendravimo su auditorija, ar komunikacijos, kaip informacinės sąveikos, prasmėmis). O kur dar skaitmeninių technologijų įtaka...

### SVARBIAUSIA KŪRYBIŠKUMAS

Vienas svarbiausių pasikeitimų, vykstančių perėjimo į tinklaveikos visuomenę laikotarpiu, yra kūrybiškumo sampratos kaita ir jo reikšmės išaugimas. Klasikine prasme, nuo pat renesanso laikų, kūrybiškumas buvo suprantamas kaip vienokio ar kitokio pobūdžio meninė veikla, o pagrindine mokslinio potencialo priemone laikytos žinios. Šiuolaikinėje visuomenėje kūrybiškumas suprantamas kaip bet kuri kuriančioji žmogaus veikla. Pavyzdžiui: "Kūrybiškumas - tai individo polinkis į naują, originalų ar novatorišką ko nors komponavimą, modeliavimą ar mąstymą". Jis svarbus visose veiklos srityse, nes tik jo dėka iš žinių ir patirties atsiranda naujovės.

Pakankamai ryškų neatitikimą tarp žinių kiekio ir kūrybiškumo svarbos iliustruoja XX a. mokslo istorijos tyrimai. Yra nustatyta, kad apginamų mokslo darbų skaičius per XX amžių Richard'as Florida gimė 1957 metais JAV. Amerikiečių ekonomistas ir miesto tyrimų teoretikas.

Svarbiausi R. Florida'os veikalai yra:

1. The Rise of the Creative Class: And How Its Transforming Work, Leisure, Community and Everyday Life. New York: Basic Books. 434 p. ISBN 0-465- 02477-7

2. Cities and the Creative Class. Iđ City & Community [interaktyvus]. Prieiga per internetą: <http://creativeclass. com/rfcgdb/articles/4%20 Cities%20and%20the%20 Creative%20Class.pdf>.

3. Revenge of the Squelchers: The great creative class debate. Prieiga per internetą: <http:// creativeclass.com/rfcgdb/ articles/Revenge\_of\_the\_ Squelchers long%20report. pdf>.

4. Europe in the Creative Age. Demos, [interaktyvus] Prieiga per internetą: <http://creativeclass. com/rfcgdb/articles/Europe\_in\_ the Creative Age 2004.pdf>.

5. The Flight of the Creative Class. New York: Harper Business, 2005. 326 p.

6. The World Is Spiky: Globalization has changed the economic playing field but hasn't levelled it. The Atlantic Monthly, Prieiga per internetą: <http://creativeclass.com/ rfcgdb/articles/other-2005- The%20World%20is%20Spiky. pdf>.

Europos šalių išsidėstymas pagal suvestinius k ū r y b i š k u m o indeksus metais (pagal: Territorial Trends of the Management of the Natural Heritage<br>ESPON 1.3.2. **ESPON** Third Interim Report Executive Summary and Introduction, April 2004. [interaktyvus]. Prieiga per internetą: <http:// www.espon.eu/ mmp/online/ website/content/ projects/259/656/ file  $1236/3$ . ir\_1.3.2-full. pdf>):

- 1. Suomija
- 2. Švedija
- 3. Danija
- 4. Šveicarija
- 5. Islandija
- 6. Norvegija
- 7. Olandija
- 8. Vokietija
- 9. Jungtinė Karalystė
- 10. Austrija
- 13. Estija
- 22. Latvija 24. Lietuva
- 27. Lenkija

augo eksponentiškai, reikšmingų mokslo tyrimų - tiesine progresija, o eponiminių atradimų skaičius lieka pastovus.

Agant kūrybiškumo svarbai visuomenės gyvenime, atsirado ir yra plėtojami kūrybiškumo tyrimai. Bene žinomiausias šios srities specialistas yra JAV ekonomistas Richard'as Florida. Į mokslinę apyvartą įvedami tokie terminai kaip šalies kūrybiškumo indeksas, talentingumo indeksas, kūrybingumo matrica.

Pagal R. Floridą trys svarbiausieji dalykai, sąlygojantys žmonių grupės kūrybiškumą, yra talentas, technologija ir tolerancija (TTT koncepcija). Pagal šiuos kriterijus ir R. Florida'os metodiką vertindami Lietuvą, 2004 m. duomenimis pastebėsime didžiulį potencialą. Kuriančioji klasė mūsų krašte sudaro net 25,75 procento dirbančiųjų (palyginimui JAV - 30,08 proc.), žmogiškojo kapitalo lygis 26,8 proc., pagal kuriančiosios klasės augimą Europoje užimame II vietą, pagal santykinį verslo investicijų į tyrimus ir plėtrą augimą užimame 1 vietą Europos Sąjungoje. Tačiau milijonui Lietuvos gyventojų tenka tik 164 mokslinės publikacijos (Švedijoje - 1598), tik 16,85 patento (JAV daugiau kaip 300), aukštųjų technologijų eksportas nesiekia 3 proc. bendrojo eksporto (Airijoje viršija 40 proc.), o kūrybinių industrijų sukuriamas produktas sudaro tik 2 proc. BVP (Jungtinėje Karalystėje 8 proc.). Pagal R. Florida'os teoriją tokio potencialo ir realybės neatitikimo priežastys gali būti dvi:

- menkos valstybės investicijos į tyrimus ir plėtrą. Lietuvoje valstybės investicijos į tyrimus ir plėtrą 2003 m. sudarė tik 0,69 proc. BVP (Švedijoje 4,27 proc., ES vidurkis - 1,94 proc.);

- žemas tolerancijos lygis Lietuvoje, ypač kuomet kalbama apie korektiškos mokslinės diskusijos, adekvačios kritikos, skaidrios idėjų konkurencijos galimybes.

Kai kurių kūrybiškumą tyrinėjančių autorių (N. Ind, C. Watt, A. Glosienė) nuomone, aplinka, skatinanti kūrybiškumą, pasižymi šiais parametrais:

- pasitikėjimu: saugūs, pasitikėjimu grįsti santykiai ir tolerantiška aplinka yra svarbūs, kad žmonės galėtų rizikuoti,

bandyti, mokytis iš klaidų;

- veiksmų laisve: kūrybiškai taikyti žinias galima tik tada, kai žmonės gali rinktis, ką ir kaip jie nori daryti;

- kontekstų įvairove: besimokantieji turi išbandyti skirtingus kontekstus, kuriuose gali taikyti žinias;

- tinkamu gebėjimų ir rizikos balansu: kūrybiškumui pasireikšti reikalingi iššūkiai, kurie sutinkami tinkamais gebėjimais ir žiniomis;

- interaktyviu keitimusi žiniomis ir informacija: kūrybiškumas puoselėjimas nuolatinio keitimosi idėjomis, grįžtamojo ryšio ir vertinimo aplinkoje;

- realiais rezultatais: kūrybines galias ir motyvaciją stiprina realių rezultatų pasiekimas, konkrečių pokyčių įdiegimas.

#### KAIP VISKAS PRASIDĖJO?

Bene pirmąja užuomina į kompiuterių naudojimą humanitarinių mokslų tikslams galime laikyti 1949 m. jėzuito tėvo Roberto Busa'os kreipimąsi į IBM su prašymų padėti parengti jam Šv. Tomo Akviniečio veikalų indeksą ir atlikti tomistinių veikalų turinio analizę. Šis, kaip ir kiti ankstyvieji 1950 – 1960 m. bandymai taikyti kompiuterius tekstų analizei, buvo sėkmingas.

Apie 1960 m. Jungtinėje Karalystėje ir JAV buvo atlikti pirmieji humanitarinių mokslų įstaigų vadybos optimizavimo bei archeologijos šaltinių analizės, naudojant mašinines priemones, bandymai. Maždaug tuo pat metu kompiuteriai pradedami naudoti muziejuose. Apie 1970 m. Jungtinėje Karalystėje pradedamas kompiuterinis archeologinių lauko tyrimų duomenų registravimas, tačiau to meto metodika (informacijos iš lauko tyrimų vietos į universalias ESM perdavimas mechaniniais teletaipais per telefono linijas) ir techninės priemonės (didžiuliai, lėtai dirbantys kompiuteriai, primityvios programos) šį darbą darė sunkiai įmanomą ir nelabai naudingą. Ilgą laiką kompiuterių naudojimas humanitariniuose moksluose apsiribojo vien teksto analize. Tik apie 1980 metus, atsiradus nedideliems personaliniams kompiuteriams, šis darbas įgavo pagreitį ir kitose srityse. Kompiuterinės priemonės sąlygojo ir esminį šaltinių medžiagos registravimo metodikos pasikeitimą – nuo visiškai laisvos formos užrašų knygelių link standartizuotų kompiuterinių formų.

Tolesnė skaitmeninių technologijų taikymo humanitariniuose moksluose raida buvo susijusi su mikroprograminio aprūpinimo vartotojų sąsajų tobulinimu ir grafikos įvedimu į DB. Sąsajų tobulinimo srityje nebuvo daug nuveikta. Humanitarinės DB struktūra sąlygojama mokslo poreikių, o

sąsaja gali tik padaryti darbą su šia baze malonesnį ar paprastesnį. Paprastai pataisymai būdavo kosmetinio (daugiausia ergonominio) pobūdžio. Vėliau grafinės medžiagos panaudojimo srityje buvo atrastos naujos ne tik medžiagos fiksavimo, bet ir tyrimų metodikos galimybės. Jei pirmosios DB tik saugojo nuorodas į grafinės medžiagos bylas, jei vėlesni DB variantai tegalėjo pateikti 2D (dvimatę, apibūdinama dviem koordinatėmis) grafinę informaciją tokią, kokia ji buvo įvesta, daugiau nieko su ja nedarydami, tai kai kurios šiuolaikinės DB ne tik pateikia 3D (trimatę, apibūdinamč trimis koordinatėmis) grafinę informaciją, bet ir atlieka įvairiapusę kiekybinę bei kokybinę jos analizę bei ekspertavimą. Atsirado pirmosios kompiuterinės grafikos priemonės (CAD - Computer Aided Design), kuriomis buvo galima kurti grafinius vaizdus (žemėlapius, brėžinius), juos saugoti, spausdinti, atlikti imitacinį modeliavimą. Imitacinio modeliavimo metodo taikymo humanitariniuose moksluose pradžia galėtume laikyti E. Doran 1970 m. publikacija apie kompiuterinį imitacinį modeliavimą archeologijoje. Tuo tarpu šiuolaikinės skaitmeninės priemonės leidžia kurti ištisus virtualių pasaulių modelius, kuriuos imitacinio modeliavimo programomis gali tyrinėti bet kuris moksleivis, studentas ar kitas mokslu besidomintis asmuo. Tai Fugawiland (1990 m.), SyGraf (1991 m.) arba Windig (vėliau patobulinta SysGraf ) tipo sistemos, paremtos realių tyrimų medžiaga.

Vystantis kompiuterinei ir programinei įrangai, atsirado poreikis sujungti dvi viena kitą papildančias technologijas – DB valdymo sistemas ir CAD. Tokiu būdu apie 1970 metus atsiranda nauja – GIS technologija, kurios spartus vystymasis prasidėjo devintajame dešimtmetyje. GIS – tai informacinės sistemos dalis, organizuojama geografiniu principu, dirbanti ne tik su aprašomąja (lentelių, atributine ir kt.), bet ir su koordinuota, orientuota erdvėje, informacija. GIS susieja duomenis ne tik su tradiciniais geografinės analizės metodais, bet ir naujomis analizės ir modeliavimo priemonėmis. William'o Huxhold'o nuomone, pagrindinis tradicinės GIS tikslas yra erdvinė analizė. C. Dana Tomlin galvoja, kad geografinė informacinė sistema yra priemonė, skirta žemės paviršiaus duomenų interpretavimui, paruošimui, pateikimui. ESRI (Aplinkos sistemų tyrimų institutas) pateikiamas apibrėžimas skambėtų taip: GIS – tai kompiuterinės bei programinės įrangos, geografinių duomenų ir dirbančio personalo visuma, sukurta efektyviam darbui su visomis orientuotos erdvėje informacijos formomis. Pagrindinis GIS privalumas – operavimas erdvine (koordinuota, orientuota erdvėje) informacija. Informacija apie tam tikrą miestą ar jo dalį gali būti pateikiama visos eilės konkrečios teritorijos tematinių žemėlapių, atspindinčių tam tikrą vietovės bruožą, pavidalu. GIS integruojamąją funkciją galima įžvelgti ir šios technologijos kilmėje. GIS vystymasis buvo ir yra glaudžiai susijęs su naujovėmis, diegiamomis tokiose disciplinose kaip geografija, kartografija, fotogrametrija, nuotoliniai tyrimai, geodezija, civilinė inžinerija, statistika, demografija, t. y. , gamtos, humanitarinių, socialinių ir inžinerinių mokslų šakose. Pastaraisiais metais informacijos valdymas ir informacinių srautų integravimas tapo ne tik būtinybe, bet ir tolesnio ekonominio bei socialinio progreso sąlyga. Tai sąlygojo dar spartesnį GIS, kaip informacijos integravimo ir valdymo technologijos, vystymą ir panaudojimą.

Nuo grafinių duomenų pateikimo plėtros yra neatsiejami daugialypės terpės projektai, kurių ankstyviausi pavyzdžiai siekia 1992 m. (Perseus (1992), The Wadi Ziqlab Project (1993), The Electronic Rough Ground farm (1992) ir kiti projektai. Apie 1995 m. juos papildo interneto humanitariniai projektai, kurių vienu pirmųjų galėtume laikyti nuo 1995 m. leidžiamą "Internet Archaeology" žurnalą – elektroninį archeologijos žurnalą, atsiradusį remiant Britų elektroninių bibliotekų programai. Projektą valdo Jungtinės Karalystės universitetų konsorciumas, bendradarbiaujantis su Britų Akademija ir Britų archeologijos taryba. Projekto bazė yra Jorko universiteto archeologijos skyriuje. Projektas orientuotas į aukšto akademinio lygio publikacijas ir tokio pat lygio auditoriją. Nors projekto pradžia ir laikoma 1995 m., bet pirmasis žurnalo numeris pasirodė tik 1996 m. rudenį. Dabar puslapis turi daugiau negu 20000 registruotų skaitytojų iš daugiau kaip 120 valstybių. Apie 1995 m. atsirado ir pirmieji bandymai kurti specializuotas, humanitariniams mokslams taikytas kompiuterines programas.

Vis platesnis kompiuterijos naudojimas septintojo - aštuntojo dešimtmečių archeologijoje paskatino specializuotų organizacijų, leidinių ir tarptautinių konferencijų šia tema atsiradimą. 1966 m. amerikiečių mokslininkas Josep'as Raben'as įkuria pirmąjį kompiuterių naudojimo humanitariniuose moksluose žurnalą "Computers and the Humanities", kuris skatina kompiuterių naudojimą Šiaurės Amerikos ir Vakarų Europos antropologijos, archeologijos, meno istorijos, istorijos, muzikologijos, lingvistikos ir literatūros tyrimuose. Panašiu metu kuriasi mokslinio tyrimo centrai (bene pirmasis - CETEDOC, "Centre de traitement électronique des documents", Louvain universitete, Belgijoje). 1972 - 1980 metais atsirado pirmosios tarptautinės kompiuterių naudojimo humanitariniuose moksluose asociacijos "Association for Literary and Linguistic Computing", "Association for Computers and the Humanities", "Association for History and Computing", "Computer Applications in Archaeology". Pirmasis kompiuterinės archeologijos mokymo kursas 1973 m. yra fiksuotas Paryžiaus universitete. Kurso metu buvo dėstoma skaitmeninių duomenų gavimas ir kaupimas, remiantis prancūzų kasinėjimų duomenimis ir naudojant universalios ESM kompiuterį. Tai buvo elementaraus darbo su DB mokymas. Aštuntojo dešimtmečio pabaigoje tai tapo įprasta akademine disciplina. 1985 m. buvo išleistas ir pirmasis šios srities vadovėlis (autoriai – Julian Richards ir Nick Ryan).

Šiais laikais kompiuteriai naudojami archeologijoje, meno istorijoje, istorijoje, leksikografijoje, lingvistikoje, literatūros studijose, muzikoje, menuose.

Pagal įgyvendinamų humanitarinių mokslų skaitmeninimo projektų skaičių aiškūs pasauliniai lyderiai yra anglosaksų šalys - JAV, Jungtinė Karalystė bei Australija. Nuo jų nedaug atsilieka Prancūzija, Skandinavijos šalys, Italija ir Ispanija, tuo tarpu Vidurio ir Rytų Europoje, daugumoje šalių, skaitmeninimo projektai tik pradedami vykdyti.

SVARBIAUSI LIETUVOJE KULTŪROS PAVELDO SKAITMENINIMO PROJEKTAI

Epaveldas. Bibliotekos, muziejai, archyvai. Prieiga per internetą: <http://www.epaveldas.lt>.

Aruodai. Lituanistikos paveldo informacinė sistema. Prieiga per internetą: <http://www.aruodai.lt>.

BARIS. Bažnyčių archyvų informacinė sistema. Prieiga per internetą: <http://www.kf.vu.lt/baris>.

Tarmių archyvo duomenų bazė. Prieiga per internetą: <http://tarmes. mch.mii.lt>.

Kultūros vertybių registras. Prieiga per internetą: <http://kvr.kpd.lt/ heritage/>.

LDK skaitmena. Prieiga per internetą: <www.svarstome.lt/LDK/ rezultatai.htm*>.*

Senųjų raštų duomenų bazė. Prieiga per internetą: <http://www.lki. lt/seniejirastai/accept.php>.

Lietuvos Didžiosios Kunigaikštystës rankraštinių teismų knygų viso teksto duomenų bazës sukűrimas. Prieiga per internetą: <http://www. mb.vu $|t|$ 

Televizijos produkcijos virtualios bibliotekos, užtikrinančios viešą elektroninę prieigą prie Lietuvos audiovizualinio paveldo, įamžinto Lietuvos televizijos (LTV) programose, sukūrimas ir tęstinio šio paveldo skaitmenizavimo, išsaugojimo bei prieinamumo visuomenei užtikrinimas. Prieiga per internetą: <http://www.lrt.lt>.

## A. Irankiai

### KOMPIUTERIO GALIA

Literatūroje rasime daug kompiuterio apibrėžimų, tačiau iš esmės juos visus galime sujungti į vieną: kompiuteris - programuojamas elektroninis įrenginys, skirtas skaitmeninių duomenų ir informacijos kūrimui, apdorojimui, saugojimui bei pateikimui. Pats žodis kompiuteris yra kilęs iš lotyniško žodžio computo – suskaičiuoju. Gal todėl, o gal dėl savo kūrimosi istorijos, kompiuteris neretai painiojamas su skaičiavimo mašina (pavyzdžiui, toks apibrėžimas: "kompiuteris - skaičiavimui skirtas prietaisas"). Nesuklyskime – skaičiavimas tik viena, nors ir labai svarbi, šiuolaikinio kompiuterio funkcija.

Skirtingi autoriai pateikia skirtingas kompiuterio atsiradimo versijas. Paprastai jos yra siejamos su skaičiavimo mašinų (abakas – greičiausiai išrastas senovės Babilone, pirmą kartą aprašytas Herodoto V a. pr. Kr.; paskalina – išrasta Blaise'o Pascal'io, 1642 m.; 1673 m. Gottfried'o Leibniz'o sukonstruotas aritmometras, elektroninis kalkuliatorius, didžiosios ESM) arba programuojamų įrenginių (J.M. Jacquard'o audimo staklės, 1801 m., Ch. Babbage analitinė mašina, 1837 m., Konrad'o Zuse's elektromechaninė mašina, 1941 m., John'o Vincent'o Atanasoff'o ir Clifford'o Berry'o kompiuterio, 1941 m.) raida. Didelį postūmį skaičiavimo įrenginių raidai padarė Antrasis pasaulinis karas. Didelės apimties skaičiavimų reikėjo ne tik naujos karinės technikos (raketos, atominė bomba) kūrėjams, bet ir duomenų šifravimo (kriptografijos) tikslais. 1943 – 1944 m. pasirodė Howard'o H. Aiken'o Mark 1 bei John'o Mauchly'o ir J. Presper'o Eckert'o ENIAC. Didelį postūmį skaičiavimo mašinų kūrimui padarė 1945 m. paskelbtos

Svarbiausios kompiuterio savybės linksmai:

<sup>-</sup> pagrindinis kompiuterio trūkumas yra tas, kad jis daro tik tai, ką mes jam liepsime, o ne tai, ką mes norėtume, kad jis darytų;

<sup>-</sup> kompiuteris per 2 sekundes gali pridaryti tiek klaidų, kiek 20 žmonių padarytų per 20 metų;

<sup>-</sup> kiekviena kompiuterio funkcija turi savo "firminį" sutrikimą;

<sup>-</sup> jei kompiuteris veikia nepriekaištingai, vadinasi kažkur įsivėlė klaida;

<sup>-</sup> klysta žmonės, tačiau tikrai rimtoms klaidoms reikalingas kompiuteris.

matematiko John'o von Neumann'o idėjos.

Visi ankstyvieji kompiuteriai buvo labai dideli. Galimybė juos sumažinti atsirado po 1948 m., kuomet buvo išrastas tranzistorius, dar labiau - po 1958 m., kai buvo sukurtos integralinės schemos – keleto tranzistorių junginiai, ir dar labiau - po 1970 m., sukūrus pirmąjį mikroprocesorių. Na, o aštuntajame dešimtmetyje pasirodžiusius Ed'o Roberts'o "Altairą", Steve'o Wozniak'o ir Steve'o Jobs'o "Apple" ir IBM "Personal computer" jau galime laikyti tiesioginiais šiuolaikinių kompiuterių protėviais.

Kompiuterio veikimas remiasi John'o von Neumann'o suformuluotais principais. Pirmiausia, kompiuteris privalo turėti aritmetinį įrenginį, kuris vykdo aritmetines ir logines operacijas; valdymo įrenginį, kuris organizuoja programų valdymo procesus; atmintį, programoms ir duomenis saugoti ir išorinius įrenginius informacijai įvesti ir išvesti. Šiuolaikiniame kompiuteryje aritmetinis ir valdymo įrenginiai yra sujungti į vieną įrenginį, kuris vadinamas procesoriumi. Tai pagrindinė kompiuterio detalė, nulemianti jo galimybes procesų greitį, atliekamų operacijų sudėtingumą. Kompiuterio veikla prasideda nuo operacinės sistemos programos, kuri į kompiuterio atmintį įvedama per išorinį įrenginį. Jei mes į naujo kompiuterio kompaktinių diskų nuskaitymo įrenginį įdėsime operacinės sistemos instaliacinį diską – kompiuterio valdymo įrenginys nuskaitys pirmąją operacinės sistemos programos komandą ir organizuos jos vykdymą. Po to, paprastai iš eilės, vykdomos kitos komandos.

Įdiegta operacinė sistema sudarys galimybes įkelti kitas programas, kurios atliks vienus ar kitus taikomuosius veiksmus. Ji sukuria ir draugišką aplinką vartotojui.

Informacija kompiuteryje koduojama elektros

Didelės skaičiavimo mašinos būdavo aušinamos<br>vandeniu Žurnale vandeniu "Naujoji komunikacija" (Fedaravičius, Superkompiuteriai. NK, 2007, Nr. 14) rašoma: "Pirmasis per visą Lietuvos istoriją superkompiuteris atsirado jau "perestroikos"<br>laikais (apie 1985laikais uosius). Matematikos ir informatikos institute iki dabar yra likęs "futuristiškai" atrodantis baseinėlis - kibernetinio projekto "Elbrus-2"<br>likutis. Ši galingiausia likutis. Šį galingiausią<br>SSRS skaičiavimo skaičiavimo mašiną-superkompiuterį ketinta pritaikyti karinės gamybos srityje<br>kosmoso brandu branduolinio ginklo ir priešraketinės programose. "Elbrus-2" sudarė dešimt superskaliarinių<br>RISC procesoriu. procesorių.<br>vienintelis Tai buvo s u p e r k o m p i u t e r i s tuometinėje Lietuvoje. Beje, šis skaičiavimo kompleksas nepasiteisino ir 1989 metais buvo išjungtas, mašina išmontuota. Liko tik didžiulė vandens baseino, turėjusio aušinti ELBRUSą, duobė.

 Kompiuterio aušinimas buvo ir pirminė fontano Vilniaus universiteto Sarbievijaus kieme, paskirtis.

impulsų ir pauzių deriniais, kur 1 yra impulsas, o 0 - pauzė. Taigi, kompiuteris gali apdoroti tik informaciją, kuri yra pateikta 1 ir 0 sekomis, t. y. , skaitmeninę informaciją.

## BITAI IR BAITAI

Elementarus, mažiausias informacijos matavimo vienetas vadinamas bitu (termino autorius Claude'as E. Shannon'as, 1948). Žodis "bitas" yra angliškų žodžių "dvejetainis skaičius" ("binary digit") santrumpa. Tai dvejetainis skaitmuo, kuris gali turėti tik dvi reikšmes: 0 arba 1, "teisinga" arba "klaidinga". Aštuoni, vienas po kito einantys, bitai sudaro vieną baitą (termino autorius Werner'is Buchholz'as, 1956 m.). Viename baite galima užkoduoti vieną iš 256 galimų simbolių nuo 0 iki 255 imtinai. Bitų ir baitų santrumpos nėra nusistovėjusios, tačiau dažniausiai **b** yra bito, o **B** – baito santrumpa.

Stambesnių informacijos vienetų pavadinimai sudaromi su tarptautinės SI matavimo vienetų sistemos priešdėliais: kilo (k) – 1 000, mega (M) - 1 000 000, giga  $(G)$  – 1 000 000 000 ir t. t. Tačiau dėl dvejetainės skaičiavimo sistemos iš tikrųjų 1 kB yra 1024 baitų, 1 MB – 1024 kilobaitų ir t. t. Taigi, turime maždaug 2,4 procentų neatitikimą. Kad išvengtume šių paklaidų, 1998 m. Tarptautinė elektrotechnikos komisija sukūrė naują dvinarės informacijos skaičiavimo sistemą, kuri nėra tarptautinės SI sistemos dalis. Pagal šią sistemą vietoje kilo reikėtų naudoti prefiksą kibi (kilobinary, Ki), mega – mebi (Mi), giga – gibi (Gi) ir t. t. Tuomet vienas KiB būtų tiksliai lygus 1024 B, 1MiB - 1 048 576 B, 1 GiB - 1 073 741 824 B ir t. t. Tačiau,

Dvejetainė skaičiavimo sistema remiasi skaičiaus 2 kėlimo laipsniu principu:

 $2 X 2 = 4$  $4 X 2 = 8$  $8 X 2 = 16$  $16 X 2 = 32$  $32 X 2 = 64$  $64 X 2 = 128$  $128 X 2 = 256$  $256 \text{ X } 2 = 512$  $512 X 2 = 1024$ ir t. t.

atrodo, tai jau pavėluotas dalykas. Informacijos matavimas nors ir netiksliai, bet su SI priešdėliais jau yra įsigalėjęs.

Skaičiuoti bitus ir baitus praktiškai yra svarbu vedant kompiuterių tinklus, nes neretai vartotojai neatkreipia dėmesio kokiais vienetais nurodytas tinklo greitis: kilobitais pes sekundę (kb/s) ar kilobaitais per sekundę (kB/s).

#### KOKS KOMPIUTERIS YRA GERAS?

Tai yra bene pirmasis klausimas, kuris kyla žmogui, sugalvojusiam įsigyti kompiuterį. Šį klausimą turėtume perskirti į dvi dalis:

- kokiems tikslams bus naudojamas

kompiuteris?

- kokio kompiuterio reikia šiems tikslams įgyvendinti?

Galingo kompiuterio požymiai yra galingas procesorius, didelė operatyviosios atminties talpa, talpūs standieji diskai. gera vaizdo plokštė ir kt. Dažniausiai stengiamasi pasiekti maksimalias rinkoje esančias šių parametrų reikšmes. Tačiau būtina nepamiršti dviejų dalykų: dideli parametrai reiškia ir didelę kainą; svarbu ne vien dideli parametrai, bet ir komponentų tarpusavio suderinamumas. Jei kompiuteriu bus spausdinama,

5 valstybės, turinčios daugiausia superkompiuterių pasaulyje, 2007 m. lapkričio mėnesį. Pagal: <http://www.top500.org/  $\frac{\text{lists}}{2007/11}$ 

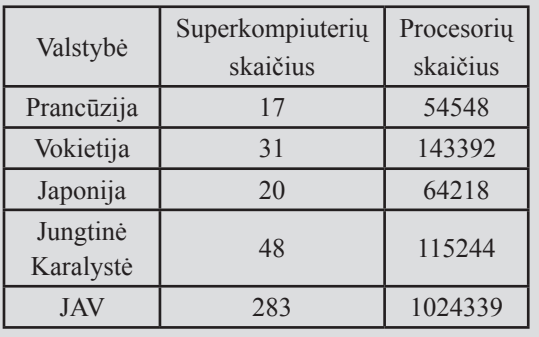

atliekami buhalteriniai skaičiavimai, naudojamasi internetu ir elektroniniu paštu ar kiek koreguojamos skaitmeninio fotoaparato nuotraukos – pinigų švaistyti neverta, pakaks vidutinio kompiuterio. Galingo kompiuterio prireiks sudėtingiems grafikos darbams, archyvavimui, vaizdo medžiagos montavimo, leidinių maketavimo ir pan. darbams. Palyginimui pateikiami dviejų kompiuterių, su kuriais abiem autorius puikiai dirbo Lietuvos etnokosmologijos muziejuje 2007 metų rudenį, parametrai. Vieną jų tuo metu galėjome laikyti vidutinioku, kitą – galingu. Greta pateikiami patys minimaliausi svarbiausių parametrų reikalavimai tuo metu įsigyjamam naujam kompiuteriui (svarbu paminėti, kad šio metu dažniausiai naudojami kelių branduolių procesoriai). Tačiau, įsigyjant kompiuterį, reikia atsiminti, jog kompiuterinė techninė ir programinė įranga evoliucionuoja dideliu greičiu ir šiandieninis galingas kompiuteris po metų tebus vidutiniokas, o po trejų metų jam jau gali pritrūkti pajėgumų susidoroti su kai kuriomis programomis ar užduotimis.

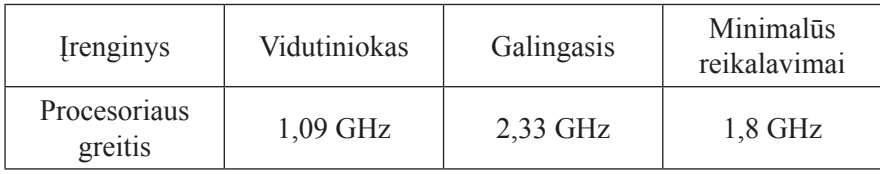

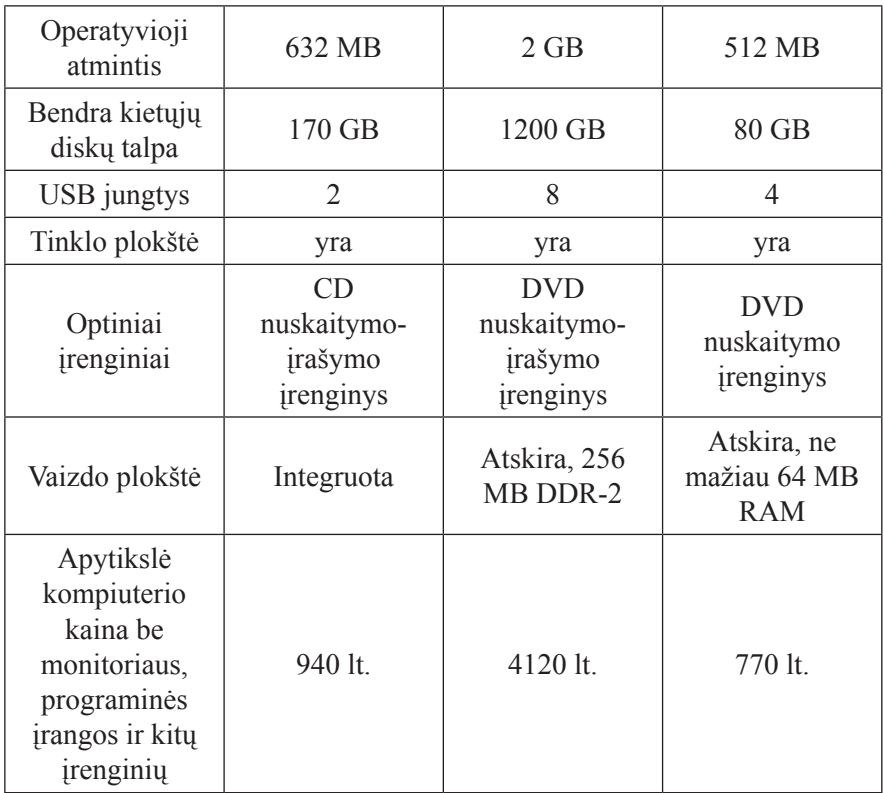

## KOMPIUTERIO PAGALBININKAI

Taigi, nusipirkome kompiuterį. Tačiau, tam, kad galėtume skaitmeninti (bent jau savo asmeninėms reikmėms), būtini įvairūs kiti įrenginiai, jungiami prie kompiuterio. Pagal savo funkcijas šie įrenginiai skirstomi  $i$ :

- duomenų įvedimo (klaviatūra, pelė, skaitytuvas (skeneris), skaitmeninis fotoaparatas, skaitmeninė vaizdo kamera, mikrofonas, šviesos pieštukas, lietimui jautrus ekranas, balso atpažinimo įrenginys), jais perduodame duomenis kompiuteriui;

- duomenų išvedimo įrenginius (monitorius, spausdintuvas, garso kolonėlės, ausinės, daugialypės terpės projektorius), jų dėka galime stebėti kompiuterio veiklos rezultatus.

Jei ruošiamės šiuos įrenginius įsigyti, turime užduoti tokius pat klausimus, kaip ir įsigydami kompiuterį, nes įrenginių kainos ir parametrų priklausomybė yra panaši kaip ir kompiuterių. Pavyzdžiui, galime įsigyti naują skaitmeninį fotoaparatą ir už 300 Lt ir už 50 000 Lt. Paprasčiausiai, reikia susirinkti informaciją apie skirtingų gamintojų įrenginius ir lyginti Jums svarbius parametrus. Galima pasinaudoti ir lyginimus atliekančių interneto tinklalapių paslaugomis (pavyzdžiui skaitmeninius fotoaparatus galima palyginti tinklalapyje "eFototechnika": <http://www.efoto.lt/ fotoaparatai/palyginimas>). Verta nepamiršti, kad paprastai techniniuose įrangos aprašymuose pateikiama gerokai daugiau parametrų, kurių dalis yra nereikšmingi. Be to, daugelio įrenginių gamintojai gudrauja, siekdami vartotojams padaryti įspūdį ir taip įpiršti savo gaminius. Vienas populiariausių tokio gudravimo pavyzdžių – skaitmeninių filmavimo kamerų bei fotoaparatų parametras "skaitmeninis vaizdo padidinimas". Iš tikrųjų skaitmeniškai vaizdą galime didinti neribotai, kad ir milijoną kartų, tačiau kuo labiau skaitmeniškai didiname vaizdą, tuo prastesnė vaizdo kokybė. Kur kas svarbesni parametrai fotoaparatui yra efektyvių vaizdo taškų skaičius (geriausia ne mažiau 6 milijonų), optinis didinimas (geriausia, kad būtų bent jau apie 10 kartų), ISO jautrumas, židinio nuotolis, vaizdo stabilizavimo ir rankinio sistemos valdymo galimybės.

## BE PROGRAMŲ NEI IŠ VIETOS

Kartais žmonės klausia: kuo kompiuteris skiriasi nuo kitų elektroninių skaitmeninių įrenginių, pavyzdžiui, DVD ar MP3 grotuvo? Vienas didžiausių skirtumų – kompiuterio universalumas. DVD grotuvo atliekamų užduočių skaičius yra ribotas, o kompiuterio – ne. Kompiuterių programinė įranga lemia, kuo dirbs kompiuteris: maketuotoju, buhalteriu ar archeologu. Kompiuterių programomis vadinami specialia kalba parašyti kodų (nurodymų) rinkiniai, pagal kuriuos kompiuteris automatiškai atlieka vienus ar kitus veiksmus. Kompiuterių programinę įrangą galime skirstyti į tris stambias grupes:

- Sisteminės programos – valdo kompiuterį, paleidžia taikomąsias programas, kuria informacijos kopijas, tikrina kompiuterio techninių įrenginių būklę, atkuria "pražuvusius" duomenis, sudaro galimybes kompiuterius sujungti į tinklą, ir kt. Svarbiausią vietą šių programų tarpe užima operacinės sistemos (MS Windows, Unix, Linux, DOS, MacOS ir kt.). Iš esmės žmogus dirba su kompiuteriu vadovaujant operacinei sistemai.

- Taikomosios programos – įrankiai konkrečioms užduotims atlikti, pavyzdžiui, tekstų tvarkymui, skaičiavimui, duomenų bazių valdymui, maketavimui, grafikos, garso, judančio vaizdo redagavimui, buhalterinei apskaitai ir pan. veiksmams atlikti, taip pat mokomosios, elektroninio pašto, interneto (MS Office, Open Office, Adobe Photoshop, IrfanView, The Bat ir kt.) programos.

- Programavimo sistemos – įrankiai, padedantys kurti naują sisteminę ir taikomają programinę įrangą.

Skaitmeninimui ir moksliniams tyrimams skaitmeninėje erdvėje svarbiausios yra tekstų tvarkymo, grafikos, garso ir judančio vaizdo redagavimo, skenuotų tekstų nuskaitymo, statistinės analizės programos. Apie daugumą jų plačiau bus kalbama toliau šioje knygoje. Rinkdamiesi ir įsigydami programinę įrangą, turime užduoti tokius pat klausimus, kaip ir įsigydami kompiuterį, tačiau yra vienas "bet". Rinkdamiesi programas visada turime pasirinkimą tarp mokamų, vadinamųjų "uždarojo kodo", ir nemokamai platinamų, vadinamųjų "atviro kodo", programų. Mūsų pasirinkimas priklauso nuo darbų, kuriuos norime atlikti.

Nedideliuose projektuose galimi ir tarpiniai variantai, nes kai kurios "uždarojo kodo" programos turi pigesnes, supaprastintas versijas. Štai, pavyzdžiui, 2007 metų rugsėjo mėnesį pilna Adobe Photoshop CS3 programa kainavo apie 2500 litų, o Adobe Photoshop elements tik 350 litų. Prieš įsigyjant, verta pasitikrinti, gal užtenka tik elementų? O gal rinktis "atviro kodo" nemokamą GIMP programą?

## AR VERTA RINKTIS "ATVIRO KODO" PROGRAMAS?

Daugelis kompiuterių vartotojų, dirbantys Microsoft Windows aplinkoje yra skeptiškai nusiteikę "atviro kodo" programų atžvilgiu. Dažnam jų šios programos asocijuojasi su juodu, žalių raidžių bei skaičių pilnu, kompiuterio ekranu ir funkcijomis, kurias galima atlikti vien komandine eilute. Reikia Jus nudžiuginti - Jūsų žinios yra pasenę. Šiuolaikinės "atviro kodo" programos yra draugiškos vartotojui. Jei Jūsų kompiuterinė veikla apsiriboja elektroninio pašto siuntimu, naršymu internete, MS Office paketu bei Adobe Photoshop ir Adobe InDesign programų naudojimu galite drąsiai pereiti į "atvirą kodą". Windows'us keisti Linux'ais, MS

Plačiau apie "atviro kodo" programinę įrangą galima pasiskaityti lietuviškame interneto tinklalapyje "Atviras kodas Lietuvai", Prieiga per internetą: <http://www.akl.lt>

Office - Open Office, Adobe Photoshop - GIMP, o Adobe InDesign - Scribus, o interneto tinklalapius kurti su NVU. Jei Jūs tik vartotojas - praktiškai nieko nepajusite. Patikėkite, pereiti nuo MS Office 2003 į MS Office 2007 yra didesnis stresas, nei pereiti nuo MS Office 2003 į Open Office. Žinoma, "atviro kodo" skeptikai gali teigti, kad MS Office turi kur ks daugiau funkcijų nei Open Office, tačiau, pridėkime ranką prie širdies ir pasakykime - kiek procentų MS Office numatytų funkcijų kiekvienas mūsų naudojame kasdieninėje savo veikloje?

Daugumoje skaitmeninimo sričių "atviro kodo" programų atliekami darbai savo kokybe nenusileidžia "uždarojo kodo" programų atliekamiems darbams, o biudžeto skirtumai, pasirinkus vienas ar kitas, gali siekti dešimtis ar net šimtus tūkstančių litų. Be to pasirinkę "atviro kodo" programą, kartu įgysite ir jos tobulinimo, adaptavimo savo aplinkai ar konkretaus veiksmo atlikimui, galimybes (žinoma, čia prireiks programuotojo pagalbos).

Perėjimą į "atvirojo kodo" aplinką tikrai pajus tik sistemos administratoriai. Jiems teks prisiminti komandines eilutes. tačiau, paprastai, sistemos administratoriai dar nėra pamiršę.

## EGZOTIŠKI KOMPIUTERIŲ PASAULIO GYVENTOJAI

Jau susipažinome su įprastais kompiuterių pasaulio gyventojais: plačiai ir visuotinai naudojama technine ir programine įranga. Dabar pabandykime pažvelgti į specialios paskirties priemonių pasaulį. Tai rečiau naudojama techninė ir programinė įranga, skirta labiau specializuotoms užduotims atlikti:

- Elektroninis tacheometras – prietaisas, skirtas kampų, aukščių ir atstumų matavimui vietovėje, naudojamas archeologinių tyrimų rezultatų

Archeologinių tyrimų metu atidengtų Dubingių piliavietės bažnyčios pamatų fiksacija 3D skeneriu, viena projekcijų, R. Mažeikos fotografija, 2007 m.

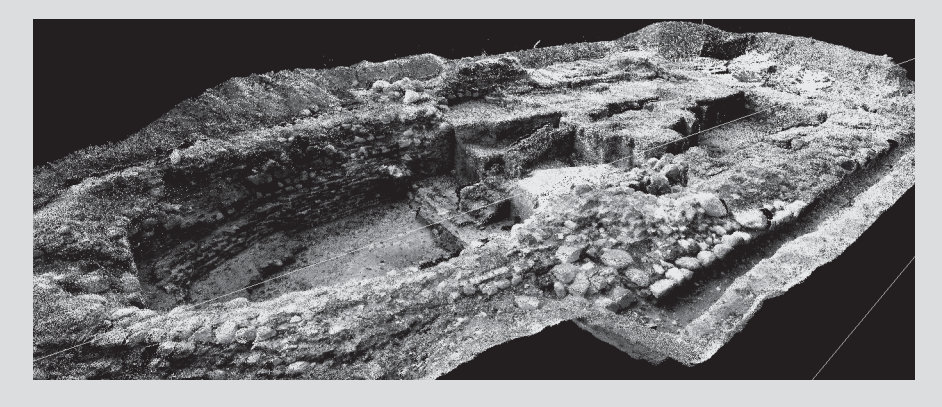

Georadaru gautų duomenų ir archeologinių tyrimų metų atkastų bažnyčios pamatų Dubingių piliavietėje palyginimas, R. Laužiko ir D. Michelevičiaus fotografijos, 2007 metai.

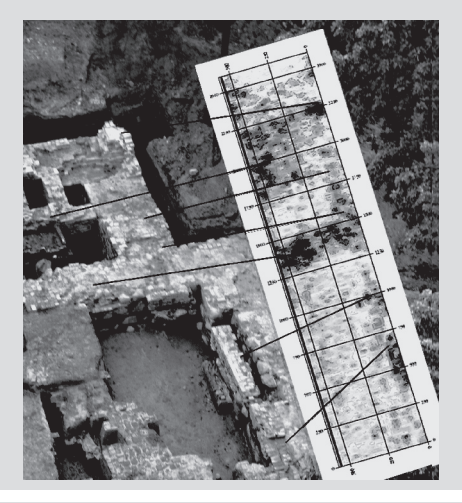

2007 metais kompanija "Idealab" pagamino pirmąjį spausdintuvą, galintį pagaminti nesudėtingus trimačius objektus. Taigi, gali būti, kad ateityje užuot ėję į parduotuvę skolinsimes daiktus iš draugų, juos skenuosime trimačių skeneriu ir gaminsime namie trimačiu spausdintuvu.

Samsung SCH-B600 yra pirmasis pasaulyje mobilusis telefonas su 10 milijonų efektyvių vaizdo taškų fotoaparatu.

fiksavimui. Tacheometru galima tiriamo objekto erdvinius duomenis perkelti į skaitmeninius žemėlapius.

Trimatis skeneris – prietaisas, leidžiantis išgauti tūrinį, trimačio objekto vaizdą. Galingiausi trimačiai skeneriai gali fiksuoti iki 100 metrų dydžio objektus kelių milimetrų tikslumu.

- Pantografas - pantografu vadinamas įrankis, skirtas brėžinių didinimui ar mažinimui. Humanitariniams mokslams gali būti naudojamas trimatis lazerinis pantografas, kuriuo galima gauti tikslius didelių trimačių objektų brėžinius.

- Termografas – prietaisas, skirtas paviršiaus temperatūrų skirtumams fiksuoti, veikia infraraudonosios fotografijos principu.

- Georadaras – prietaisų grupė, skirta fiksuoti objektams, esantiems po žeme ar už mūro sluoksnio. Georadaro veikimo principas remiasi elektromagnetinių spindulių atspindžiu nuo skirtingo tankio objektų.

- Ultravioletinė skaitmeninė fotografija – objektų fotografavimas ultravioletiniais spinduliais.

- Serijos "Phantom Micro" ir panašūs fotoaparatai, galintys fotografuoti daugiau kaip 2000 kadrų per sekundę greičiu 512 X 512 taškų raiška ir beveik iki 100 000 kadrų per sekundę, jei fotografuojama 32 X 32 taškų raiška.

## DAUG FUNKCIJŲ – VAIKAS BE **GALVOS**

Turbūt daugumai teko matyti multifunkcinius įrenginius. Taip vadinami įrenginiai, galintys atlikti kelis darbus, pavyzdžiui, fotografuojantis

mobilusis telefonas su radijo imtuvu, skenuojantis ir kopijuojantis faksimilinis aparatas ir pan. Kuris įrenginys, multifunkcinis ar monofunkcinis, geriau – vienareikšmio atsakymo nėra. Kai kurių tokių įrenginių tyrimai leidžia teigti, kad multifunkciškumas nėra gerai – kiekvienas įrenginys geriausiai atlieka tik jam skirtus darbus, o papildomos funkcijos paprastai atliekamos blogai. Skaitmeninimo proceso metu išorinius įrenginius jungiančioji grandis turi būti kompiuteris, o ne kurio nors įrenginio vidinė sistema. Tačiau iš esmės galime kalbėti apie du multifunkciškumo lygius:

- kuomet į vieną multifunkcinį įrenginį sujungiami panašūs pagal veikimo principą ir paskirtį įrenginiai (skeneris, kopijavimo ir faksimilinis aparatas);

- kuomet į vieną multifunkcinį įrenginį sujungiami skirtingi irenginiai (telefonas ir fotoaparatas).

Skaitmeninimo ir skaitmeninės informacijos analizei antrasis variantas yra iš esmės netinkamas, o pirmasis – gali būti taikomas mažo biudžeto projektuose. Jei Jūs skenuojate spausdintus tekstus ir Jums pakanka 600 dpi raiškos – tai gali atlikti ir multifunkcinis įrenginys. Tačiau jei Jūsų projektui būtina 4800 dpi raiška skaitmeninti spalvotas negatyvines fotojuostas, – be specialaus (ir brangaus) skenerio neišsiversite.

## TINKLAS NE VIEN ŽVEJYBAI

Šiais laikais beveik neberasime izoliuotai dirbančių kompiuterių. Dauguma jų ir išorinių kompiuterių įrenginių dirba tinkle. Tinklo kūrimo tikslai gali būti įvairūs: informacijos siuntimas ir gavimas, bendras duomenų bazių naudojimas, nuotolinis darbas, bendras naudojimasis išoriniais įrenginiais ir kt. Pagrindiniai tinklo įrenginiai yra tinklo plokštė, kuri montuojama į kiekvieną kompiuterį, turintį dirbti tinkle; koncentratorius (hub), sujungiantis kelis kompiuterius į tinklą, komutatorius (switch), kuris sujungia kelis kompiuterius į tinklą ar kelis to paties tipo tinklus, ir maršrutizatorius (router), kuris kontroliuoja duomenų Skaitmeninio fotoaparato privalumai prieš fotografuojantį telefoną pagal žurnalo: "Naujoji<br>komunikacija" atlikkomunikacija" tą tyrimą. Visa tyrimo medžiaga skelbiama: Naujoji komunikacija, 2007 m., Nr. 11 (207), p. 32-37.

1. Kintamo židinio nuotolio objektyvas

2. Naudojamas papildomas rankinis fokusavimas.

3. Yra optinis vaizdo stabilizavimas.

4. Stiklinė optika.

5. Rečiau pasitaiko spalvinės aberacijos, geometrinių iškraipymų, patamsėjimų kampuose.

6. Didesnė vaizdo matrica.

7. Didelis ISO jautrumas.

8. Didesnė vaizdų apdorojimo sparta.

9. Sudėtingesni vaizdų apdorojimo algoritmai.

10. Galima rinktis nuotraukų glaudinimo lygį. 11. Galima keisti žymiai daugiau parametrų.

12. Yra integruota, pakankamai stipri blykstė.

13. Gali naudoti didelės apimties atminties korteles.

Interneto sričių vardai yra tarptautiniai ir valstybiniai. Tarptautiniai domenai yra nuoroda į tinklalapio temtiką: .com - komercija, .net -tinklai, .org - ne pelno siekianti organizacija, .mil - karinė struktūra, .gov - valstybinė institucija, .edu - švietimo įstaiga. Valstybinių sričių vardų sąrašus galima rasti internete, adresu: <http://www.iana.org/ root-whois/index.html>.

srautų perdavimo maršrutus, sujungia kelis, net skirtingų tipų, tinklus. Jei jungimas į internetą vykdomas per analogines telefono linijas (patikėkite, tokių Lietuvoje dar esama), būtinas modemas - įrenginys analoginius duomenis verčiantis skaitmeniniais ir atvirkščiai.

Pagal apimtį tinklai gali būti vietiniai (jungia kelis netoliese esančius kompiuterius, paprastai naudojami nedidelėse sistemose ar organizacijose); išplėstiniai (jungia keliolika, keliasdešimt ar kelis šimtus nutolusių kompiuterių, naudojami didelėse sistemose ar organizacijose, turinčiose nutolusius filialus);

globalūs (pavyzdžiui, internetas, apimantis visą pasaulį, jungiantis neribotą skaičių kompiuterių).

Pagal signalo perdavimo priemones tinklai gali būti laidiniai, belaidžiai, mišrūs. Laidiniuose tinkluose informacija tarp kompiuterių yra perduodama kabeliais, belaidžiuose – elektromagnetinėmis bangomis. Nėra vieningos nuomonės kuris tinklas yra geresnis. Teigiama (ne visai pagrįstai), kad laidinis tinklas yra patikimesnis saugumo atžvilgiu, nes į belaidį tinklą iš esmės gali pakliūti kiekvienas, atsidūręs tinklo "ryšio zonoje". Duomenų perdavimo greitis laidiniame tinkle yra didesnis. Tačiau belaidis tinklas yra gerokai patogesnis.

Pagal architektūrą tinklai gali būti:

- Didžiojo kompiuterio (mainframe), kuomet naudojamas tik vienas kompiuteris, visos darbo vietos terminalais prijungtos prie jo. Šios architektūros privalumas – paprastas kompiuterio aptarnavimas (tereikia aptarnauti tik 1 kompiuterį). Trūkumas – didelis tas kompiuteris turėtų būti.

- Kliento – serverio, kai techniškai silpnesni kompiuteriai klientai – naudoja paskirstytus tinklo išteklius, o techniškai galingesni kompiuteriai serveriai – teikia klientui duomenis ir paslaugas. Taip gali būti bendrai naudojamasi duomenų bazėmis, išoriniais įrenginiais, vykdoma centralizuota komunikacija. Tokio tinklo privalumai yra aukštas centralizacijos lygis (viską kontroliuoja serveris) bei sistemos įdiegimo ir priežiūros kaštai. Organizacijai reikia įsigyti tik vieną galingą kompiuterį ir jį tinkamai prižiūrėti. Trūkumas – tokia sistema lengvai pažeidžiama, nes tereikia išvesti iš rikiuotės tik vieną kompiuterį.

- P2P (peer-to-peer), remiasi tinklo dalyvių kompiuteriais, o ne sąlyginai nedideliu skaičiumi serverių. Abu susijungę vartotojai yra lygiaverčiai, kiekvienas veikia ir kaip klientas, ir kaip serveris. P2P pranašumas yra tas, kad centriniam serveriui išėjus iš rikiuotės, susijungę vartotojai ir toliau gali bendrauti, be to, pasiekiami didesni greičiai, nes išvengiama tarpinės grandies – serverio, o serveris nežino, kokia informacija keičiasi vartotojai. P2P trūkumas – tinklo kamščiai.

- Hibridiniai, kuomet yra centrinis serveris, saugantis informaciją apie duomenis saugančius kompiuterius (mazgus) ir prireikus teikiantis informaciją apie juos. Serveris nesaugo duomenų, kuriais vartotojai nori dalintis tarpusavyje. Vartotojas informuoja serverį, kokias bylas jis gali pateikti iš savo mazgo. Kitas vartotojas kreipiasi į serverį, prašydamas informacijos. Serveris tiesiog nurodo, kur yra duomenis saugantis mazgas.

#### KOMPIUTERIS – PUIKU

Šiame skyrelyje tęsime pagyrimus skaitmeninėms technologijoms, kurie buvo pradėti sakyti jau anksčiau. Stengsimės nesikartoti, tačiau tie skaitytojai, kurie paprastai praleidžia reklaminius intarpus, gali praleisti ir šį tekstą. Taigi skaitmeninių technologijų taikymu pasiekiamas:

- Aukštesnis darbų reglamentavimo ir standartizavimo lygis. Dauguma informacijos sistemų reikalauja griežto standartizavimo, o tai reiškia, kad tie patys dalykai turi būti apibūdinami vienodomis sąvokomis ir vienoda struktūra. Tuo tikslu yra kuriami tezaurai, klasifikatoriai, terminijos žodynai, mokslo šaltinių duomenų įvedimo formos ir metodikos. Dėl šios priežasties gerėja bendras mokslinės veiklos lygis ir kokybė. Be to, vieningoje duomenų bazėje užtikrinamas duomenų vientisumas ir neprieštaringumas, pavyzdžiui, negalima įvesti datavimo arabiškais ir romėniškais skaitmenimis arba įvesti skirtingo datavimo ir pan.

- Procesų kontrolės didėjimas. Tas klaidas, kurių suradimui anksčiau reikėdavo kelių dienų, kompiuteriu galima nustatyti "dviejų klavišų paspaudimu".

- Greitas antrinių dokumentų (jau esamų dokumentų pagrindu) kūrimas. Neretai sukauptų duomenų pagrindu tenka kurti kelis skirtingus standartizuotus dokumentus. Įprastinėje aplinkoje kiekvienas šių dokumentų yra rašomas atskirai. Skaitmeninėje aplinkoje dokumentai generuojami automatiškai iš vieną kartą į duomenų bazę įvestų duomenų.

- Galimybė daugeliui vartotojų tuo pat metu dirbti su tuo pačiu

dokumentu ir tomis pačiomis komunikacijos priemonėmis. Turbūt ne kartą bibliotekoje ar archyve yra tekę išgirsti: "Dokumentas paimtas". Skaitmeninėje aplinkoje duomenimis vienu metu gali naudotis praktiškai neribotas vartotojų skaičius.

- Aukštesnis dokumentų saugumo (praradimas, sugadinimas) lygis. Jeigu skaitmeninėje aplinkoje nuosekliai laikomasi duomenų saugumo reikalavimų (apie juos kalbėsime vėliau šioje knygoje), duomenų dingimas praktiškai neįmanomas.

- Dokumentų paieškos laiko trumpėjimas. Tarkime, rašomas mokslinis darbas apie verpsčių simboliką Lietuvoje ir tyrėją domina, kokios ornamentuotos verpstės saugomos Lietuvos muziejuose. Kompiuterinėje informacijos sistemoje tokią informaciją galima būtų surinkti per kelias minutes, renkant įprastu būdų prireiktų kelerių metų. Būtinos tik kelios smulkmenos: sukurta puiki informacijos sistema, į ją turi būti suvesti duomenys ir joje nepriekaištingai turi veikti paieškos sistema.

## KEIKTIS NEGRAŽU

Bendravimas tinkle tapo neatskiriama mūsų kasdienybės dalimi. Kaip ir kitose gyvenimo srityse (elgesys prie stalo, vairavimas ir kt.), čia formuojasi saviti etiketo principai. Jie net turi ir savo pavadinimą – netiketas (netiquette = network + etiquette). Žinoma, daugumas netiketo principų yra bendri etiniai principai – nesikeikti, neįžeidinėti, neniekinti pašnekovo ir t. t. Tačiau yra ir savitumų, kuriuos reikia žinoti bent jau tam, kad nesielgtume negražiai ne iš blogos valios, o dėl savo nežinojimo. Čia cituojami kai kurie svarbiausi netiketo principai pagal Sally Hambridge iš Intel korporacijos parengtą RFC 1855 rekomendaciją. Visą tekstą galite rasti internete adresu: <http://perkunas.vtu.lt/kompiuteriai/rfc1855lt.

Elektroninio pašto užterštumo nereikalingais laiškais lygis 2008 metų rudenį (Vilniaus universiteto informacinės sistemos administracijos duomenimis):

- geri el. laiškai 2,102 proc.

- laiškai iš nepatikimų serverių 84,379 proc.

- SPAM laiškai 26,873 proc.

- virusais ir kt. užkrėsti laiškai 0,024 proc.

html>. Rekomendacijos įvade rašoma: "Ši informacija skiriama interneto visuomenei. Tai nėra standartas. Šią informaciją galima laisvai platinti".

Taigi:

1. Atsimink, kad esi žmogus. Nedaryk kitiems to, ko pats nenorėtum iš kitų sulaukti.

2. Skaitmeninėje aplinkoje galioja tos pačios etikos, bendravimo ir kultūros normos, kaip ir kasdieniniame gyvenime.
3. Nepamiršk, kurioje skaitmeninės erdvės vietoje esi. Skirtingose vietose galiojančios netiketo taisyklės gali skirtis.

4. Gerbk kitų žmonių laiką ir galimybes bendrauti. Neužkimšk ryšio kanalų nereikalinga informacija.

5. Stenkis, kad tavo kūriniai skaitmeninėje erdvėje atrodytų kultūringai (rašyk be klaidų, tvarkingai ir t. t. ).

6. Dalinkis tik patikima informacija.

7. Savo komentarais neskatink konfliktų, neatsikirtinėk į konfliktiškus komentarus.

8. Gerb kitų žmonių privatumą.

9. Nesiplūsk.

10. Būk atlaidus kitų žmonių klaidoms.

#### KAIP SUSIKALBĖTI?

Kompiuterijoje, kaip ir kitose specifinėse srityse, yra susiformavęs savitas specialistų žargonas. Kompiuterijos sparčios raidos dėka lietuvių kalbą vienu metu užgriuvo daugybė naujų terminų, kuriuos sunkiai sekasi tvarkyti net Lietuvių kalbos komisijai. Ko verta vien skenerio pavadinimo lietuvinimo istorija: skaitlys, skleistuvas, skaitytuvas... Problemą pagilino ir tai,

Apie susikalbėjimą linksmai.

Užėjo programuotojas į parduotuvę ir sako:

- Duokit man kilimėlį pelei.

- O gal dar ir batus tarakonui - atšauna pardavėjas.

kad pradžioje kompiuteriai nesuprato lietuvių kalbos ir tekstai privalėjo būti "švepli", o greta jau kūrėsi nauja SMS kultūra, kurios tekstų rašymo įpročiai pamažu yra perkeliami ir į elektroninius laiškus. Informacinės visuomenės plėtros komitetas prie LR Vyriausybės yra parengęs specialų tinklalapį: "Lietuvių kalba informacinėse technologijose" (Prieiga per internetą: <http"//www.likit.lt>). Šiame tinklalapyje galima rasti lietuviškų kompiuterijos terminų žodynų, standartų, nevartotinų terminų sąrašų ir kitos svarbios informacijos.

## KAIP NUO KOMPIUTERIO APSISAUGOTI?

Dar viena svarbi kompiuterių sukelta problema – įtaka žmonių sveikatai. Vienareikšmių priemonių, kaip daug dirbti kompiuteriu ir likti sveikam – nėra. Tačiau vienos taisyklės reikėtų laikytis: visada atsiminkime, kad kompiuteris yra tik įrankis. Jis skirtas tik konkretiems darbams atlikti. Tai ne laisvalaikio leidimo ar gyvą žmonių bendravimą pakeičianti priemonė. Juk laisvalaikio neleidžiame žaisdami su kastuvu ar grėbliu, nesielkime taip ir su kompiuteriu.

Tarptautiniu lygiu pirmieji kompiuterio įtakos tyrimai darbuotojams buvo atlikti Švedijoje daugiau kaip prieš 20 metų. Po to 1987 metais buvo sukurtas Švedijos darbo departamento patvirtintas standartas MPR I. Netrukus Švedijoje sukurta dar keletas standartų. Ši šalis iki šiol yra žmogaus ir kompiuterio sąveikos standartizavimo lyderė, griežtai ribojanti kompiuterinės technikos daromą žalą. Šiuo metu dauguma su kompiuteriais susijusių sveikatingumo priemonių yra reglamentuota didžiulės apimties (iš daugelio dalių sudarytame) tarptautiniame standarte ISO 9241 "Ergonomics of human--system interaction" ("Ergonomic requirements for office work with visual display terminals"). Lietuvoje žmogaus ir kompiuterio santykis yra reglamentuojamas higienos norma HN 32:2004 "Darbas su videoterminalais. Saugos ir sveikatos reikalavimai", kuri yra parengta pagal Europos Tarybos 1990 m. gegužės 29 d. direktyvos 90/270/ EEB "Dėl saugos ir sveikatos apsaugos būtiniausių reikalavimų dirbant su displėjaus ekrano įrenginiais" reikalavimus.

(Nevisai) rimti požymiai, rodantys, kad Jūs esate susirgęs kompiuterijos liga:

- 1. Gimtadienio proga norite naujo monitoriaus ar bent jau modemo.
- 2. Sūnaus namų darbų piešimo užduotį modeliuojate su AutoCAD.
- 3. Techninės pagalbos darbuotojai nebegali atsakyti į Jūsų klausimus,
- 4. Jūsų vaikų vardai Linuksas, Mozila ir Eudora.
- 5. Niekada nepagalvojate, kad kompaktiniame diske gali būti įrašyta ir muzikos.
- 6. Galite spausdinti 70 žodžių per minutę, bet neįskaitote savo rašysenos.
- 7. Visada dirbate naktį iš penktadienio į šeštadienį.
- 8. Jūsų kompiuteris kainuoja daugiau nei Jūsų automobilis.
- 9. Prieš eidami valgyti Jūs patikrinate savo elektroninį paštą.
- 10. Lauke šviečia saulė, yra 25 laipsniai šilumos, o Jūs sėdite prie kompiuterio.

Išsamesnė informacija apie kompiuterio poveikį sveikatai pateikiama tinklalapyje Kompiuteris ir sveikata. Prieiga per internetą:<http://www.kompirsveikata.lt/index. html>.

## B. Skaitmeninimo esmė

SKAITMENINIS AR ELEKTRONINIS: KURIS SVARBESNIS?

Jau pripratome prie pavadinimų: elektroninis paštas, elektroninė bankininkystė, E-valdžia. Tačiau kuomet kalbame apie kompiuterinių skaitmeninių technologijų naudojimą, iš tikrųjų šie pavadinimai yra visiškai netikslūs - elektroninis tai ne tas pat, kas skaitmeninis. Lietuviškas žodis "skaitmeninis" yra išverstas iš anglų kalbos žodžio "digital" – elektronikoje bei kompiuterijoje šis terminas reiškia "užkoduotas skaitmenimis". Skaitmeninės Neretai ginčyjamasi: ar skaitmeninės knygos išstums įprastines? Turbūt ne. Bet besidomintiems skaitmeninėmis knygomis galima rekomenduoti nemokamų knygų tinklalapį manybooks. Prieiga per internetą: <http:// manybooks.net/>.

sistemos naudoja dvinares informacijos kodavimo, gavimo bei perdavimo formas. Taigi, "skaitmeninis" turi būti vartojamas visur, apibrėžiant veiklas ir duomenis, sukurtus vartojant skaitmeninę kodavimo technologiją bei techninę ir programinę įrangą, skirtą darbui su skaitmeniniais duomenimis. Tuo tarpu žodis "elektroninis" yra kur kas platesnės prasmės. Elektroniniais galime vadinti visas veiklas ir duomenis, kurių atlikimas, peržiūra, sukūrimas ar visavertis nuskaitymas yra neįmanomas neturint elektroninių prietaisų. Galima ginčytis, ar kino filmas yra tikrai elektroninis, tačiau magnetinėje analoginėje vaizdo ar garso kasetėje esantys įrašai - tikri elektroniniai, bet tikrai ne skaitmeniniai.

Taigi, "elektroninis" yra platesnė sąvoka už "skaitmeninį". Dvinariais skaitmenimis koduotus elektroninius dokumentus, kurių perskaitymui yra būtinas kompiuteris, vadiname skaitmeniniais dokumentais.

Taip atsiranda terminai: skaitmeninė informacija, angl. – digital information – kompiuteriui suprantama dvinare forma saugoma informacija ir skaitmeninimas, angl. – digitization – duomenų konvertavimas į skaitmeninį formatą.

#### SKAITMENINIS AR SKAITMENINTAS?

Literatūroje galima aptikti minimus skaitmeninius dokumentus ir skaitmenintus dokumentus. Juos reikia skirti, o pagrindinis požymis yra jų kilmė. Skaitmeniniais dokumentais vadiname tuos, kurie neturi atitikmenų jokiose kitose erdvėse. Anglų kalba jie vadinami "born digital" documents, tai yra, "gimę skaitmeniniai". Geri tokių dokumentų pavyzdžiai galėtų būti

interneto tinklalapiai, virtualiosios realybės erdvėje rekonstruotos pilys ir miestai, kompiuteriniai žaidimai. Kitą grupę sudaro skaitmeninti (digitized) dokumentai. Taip vadinami dokumentai sukurti skaitmeninimo būdu pagal realios tikrovės objektus ar analoginius dokumentus. Skaitmenintų dokumentų pavyzdžiais galime laikyti skenuotus rašytinius šaltinius, skaitmenines archeologinių radinių fotografijas ar *i* kompiuterinę aplinką perkeltus knygų tekstus.

## SKAITMENINIMO ESMĖ

Kaip jau išsiaiškinome anksčiau, skaitmeninimas - tai duomenų konvertavimas į skaitmeninį formatą. Tačiau svarbiausia atsiminti, kad nepriklausomai nuo to, naudojame kompiuterį ar ne, humanitarinių mokslų objektas ir problemos išlieka tos pačios. Skaitmeninimas praktikoje tai mokslo medžiagos valdymo, dokumentavimo, tyrimo bei pateikimo metodų visuma, kuri remiasi skaitmenine programine ir kompiuterine technine įranga (technologinis faktorius) bei specifiniais darbo su šia įranga įgūdžiais (žmogiškasis faktorius).

Literatūroje išskiriama įvairių skaitmeninimo aspektų. Humanitarinių mokslų skaitmeninimo projektai skirstytini pagal tikslus. Jie gali būti orientuoti: į **rinkinius** (tikslas - duomenų kaupimas ir pateikimas visuomenei. Tai viena svarbiausių muziejų, bibliotekų bei archyvų funkcijų, paremtų daugiau ne tiriamaisiais, o administraciniais personalo gebėjimais), į **paveldo apsaugą** (tikslas - kultūros paveldo paminklų įvertinimas, dokumentavimas, kartografavimas, paminklų sistemos valdymas. Tai viena svarbiausių paveldo apsaugos institucijų funkcijų, paremtų daugiau administraciniais personalo gebėjimais), į **tyrimus** (tikslas - mokslinės medžiagos interpretavimas, priežasties – pasekmės ryšių paieška, procesų modeliavimas ir kt. Tai viena svarbiausių mokslo tiriamųjų institucijų bei universitetų funkcijų, paremtų tiriamaisiais personalo gebėjimais).

## SKAITMENINIMO PRAKTIKOS PROCESAS

 Iš pirmo žvilgsnio tai procesas, kurio metu tikrovės objektai perkeliami į kompiuterinę aplinką. Tačiau yra kiek sudėtingiau. Svarbiausias skaitmeninimo tikslas – informacinės sistemos sukūrimas. Skaitmeninimo procesą sudaro šie etapai: informacijos gamyba, informacijos saugojimas, informacijos tyrimas, komunikacija, auditas ir rezultatų vertinimas. Informacijos gamybą galėtume apibūdinti kaip pirminės medžiagos (pirminių šaltinių) skaitmeninimo procesą, kuris turėtų prasidėti dar šaltinių paieškos ir tyrimų metu. Yra netinkamas požiūris, kai pirminiai šaltiniai iš pradžių fiksuojami popieriuje ar kitoje laikmenoje, o tik po to perkeliami į skaitmeninį formatą. Kitas skaitmeninės informacijos gamybos etapas yra skaitmeninės duomenų bazės ar informacinės sistemos, kaip pagrindinio informacijos saugojimo vieneto, sukūrimas ir užpildymas duomenimis. Vėliau galima tirti kiekybinius bei kokybinius skaitmeninėje duomenų bazėje sukauptų duomenų parametrus, generuoti ataskaitas, publikacijas, virtualias rekonstrukcijas, raidos modelius ar pateikti medžiagą internete. Tai gražioji skaitmeninimo pusė. Ne taip įdomu, bet ne mažiau svarbu yra vertinti rezultatus, organizuoti duomenų išsaugojimą, atlikti kokybės auditą. Apie juos kalbėsime toliau šioje knygoje.

#### KAS YRA SKAITMENINIMAS KAIP MOKSLAS?

Šiuolaikinėje Lietuvoje skaitmeninimas yra suvokiamas iš esmės tik kaip praktinės veiklos sritis, kurią vykdo taip pat tik praktikai (dažniausiai savamoksliai). Toks požiūris formuoja nuostatą, kad skaitmeninimui ypatingų teorinių žinių nereikia ir tai gali atlikti kiekvienas, bent kiek pramokęs spaudyti skenerio ar skaitmeninio fotoaparato mygtukus. Dėl to, kai kurie skaitmeninimo projektai, kurių menkesni resursai ir kuriuos vykdo menkai kvalifikuoti žmonės, virsta paprasčiausiu analoginių dokumentų skenavimu ir, projektui pasibaigus, net jo vykdytojai nelabai bežino, ką su tais skenuotais vaizdais daryti toliau, nes jie nesusieti tarpusavyje jokia struktūra, skiriasi jų skenavimo raiška, bylų formatai ir kt.

Tačiau galimas ir platesnis požiūris, kai skaitmeninimas vertinamas kaip metodas, tinkamas dokumentavimui, saugojimui, mokslo tyrimams, komunikacijai. Jei skaitmeninimą vertinsime kaip metodą, tuomet jis taip pat gali būti suprantamas ir mokslinių tyrimų kontekste (plg. matematinė statistika kaip metodas ir kaip mokslas).

Mokslo objektu galime įvardinti į bendrąjį pažinimą įeinančią tikrovės sritį, kurią empiriškai tyrinėja konkretus mokslas. Skaitmeninimo, kaip

mokslinio tyrimo objektą galime pavadinti emuliatyvumu. Tai specifinis žmogaus santykis su tikrove, kuomet žmonės, remdamiesi kriterijais atrenka iš realybės objektus ir jų pagrindu skaitmeninėje aplinkoje kuria emuliacines sistemas, kurios mėgdžioja ir imituoja realybėje veikiančių natūralių sistemų veiklą. Emuliatyvumas yra specifinis,

Apie emuliatyvumo fenomeną linksmai:

-Alio! Ar Petras yra namie ? -Ne, jis, dėja, paliko mūsų pasaulį....

-Jis ką, numirė ????

-Ne, prie interneto prisijungė...

kompiuterinių technologijų, virtualaus pasaulio ir interneto atsiradimo paskatintas reiškinys, kurį galime nagrinėti labai daugelių prasmių iki pat asmens psichologijos imtinai. Skaitmeninimo objektas yra nematerialus ir nepriklausomas nuo skaitmeninių technologijų, institucinių, teisinių ar kt. pokyčių. Technologijos tik gali padėti ar trukdyti emuliatyvumo įgyvendinimui.

Emuliatyvumo fenomeną galima tirti įvairiais aspektais – istoriniu, filosofiniu, sociologiniu, psichologiniu, fundamentaliuoju, taikomuoju ir kt. Tai sukuria pagrindą skaitmeninimo kaip mokslo sistematizavimui.

Neabejotina, kad skaitmeninimo tyrimai yra tarpdalykiniai.

## AR TAI, KAS SUSKAITMENINTA, YRA TIKRA?

Skaitmeninimo ir tikrovės santykis gali būti apibrėžiamas per tris svarbiausius faktorius: proceso, kaitos ir galimybių. Nei vieno šių faktorių analoginėje aplinkoje mes negalime taip lengvai pažeisti kaip skaitmeninėje aplinkoje. Iš esmės skaitmeninimo ir tikrovės santykis priklauso nuo šių trijų faktorių kokybės. Nekokybiškai atliktas perkodavimas, duomenų transformavimas ar netinkamai išnaudotos skaitmeninių technologijų galimybės sukuria didelį atotrūkį tarp tikrovės ir skaitmenintų dokumentų. Tačiau bet kuriuo atveju skaitmenintas dokumentas nėra lygus originalui.

Svarbu atsiminti, kad skaitmeninimo proceso metu vyksta ne duomenų kopijavimas, o jų perkodavimas į kitą duomenų sistemą. Skaitmeninimo metu vyksta analoginės sistemos vertimas diskretine sistema dėl to duomenų struktūravimo lygis didėja, tačiau neišvengiamai atsiranda duomenų praradimas. Informacinę sistemą reikia skirti nuo realaus pasaulio. Tai dvi sistemos, kurių evoliucija, prasidėjusi skirtinguose erdvės ir laiko taškuose vyksta skirtingu greičiu. Dėl to sistemos tolsta viena nuo kitos.

Skaitmeninėje aplinkoje dokumentai keičiami lengviau nei analoginėje aplinkoje. Pakeisti skaitmeninės fotonuotraukos kontrastą ar spalvinę struktūrą galime per keletą sekundžių paspaudus kelis klaviatūros klavišus. Tuo tarpu įprastinėje fotografijoje to taip lengvai nepadarysime.

Skaitmeninės technologijos sukuria galimybes gauti vaizdus ten, kur jie neįmanomi analoginėje aplinkoje. Pavyzdžiui, astronominių objektų fotografijos pateikiamos ultravioletinių, infraraudonųjų spindulių, magnetinių, radijo bangų.

Dar vienas skaitmeninės aplinkos aspektas – originalo ir kopijos santykis. Skaitmeninės technologijos leidžia atskirti laikmeną nuo informacijos ir kopijuoti informaciją, neprarandant jos kokybės. Taigi,

kai kuriomis aplinkybėmis informacijos kopija gali tapti vertingesnė negu originalas. Pagalvokime, kas šiuo metu būtų geriau: turėti dokumentą įrašytą į originalų 5,25 colio lankstųjį diską, ar to paties dokumento kopiją DVD diske?

## DEVYNIS KARTUS PAGALVOK IR TIK DEŠIMTĄ SKAITMENINK

Netinkamai vykdomas skaitmeninimas gali sukelti daug daugiau problemų, nei jų išspręsti. Literatūroje nurodoma daug kitų skaitmeninių technologijų taikymo humanitariniams mokslams problemų, tačiau jas visas galime skirstyti į tris grupes: problemos, atsirandančios iš bendrųjų skaitmeninių technologijų problemų; problemos, atsirandančios iš atskirų techninių ar programinių sistemų problemų; specifinės, tik humanitarinių mokslų skaitmeninimui būdingos problemos. Todėl prieš pradedant bet kurį skaitmeninimo projektą ar bet kokį skaitmeninių technologijų taikymą, reikia bent jau tris kartus (o geriausiai – devynis kartus) pagalvoti. Šiame skyrelyje bus koncentruotai aptartos kai kurios skaitmeninių technologijų taikymo humanitariniuose moksluose problemos. Dalis problemų (duomenų formatai, vaizdų raiškos problema, autorių teisės ir kt.) yra nuosekliai detalizuotos tolesniuose šios knygos skyriuose, todėl šiame skyrelyje neaptariamos. Pradėkime nuo galvojimo apie technologinius dalykus:

- Greitas techninės ir programinės įrangos senėjimas. Per paskutiniuosius 10 metų kompiuterio vieno kietojo disko talpa išaugo nuo 2 GB iki 400 GB, o procesoriaus greitis nuo 200 MHz iki 3000 MHz. Greita kompiuterinės technikos raida sukuria situaciją, kai vienų ar kitų projektų standartai ar formatai pasensta net greičiau nei spėjama įgyvendinti pačius projektus. Taip atsitiko su MS-DOS terpėje sukurta programine įranga ar DB, kurias dabar (nors dar iki galo ir neužpildytas duomenimis) ne taip jau paprasta pritaikyti naujesnės kartos operacinėms sistemoms. Tai reiškia, kad šiandien pradėdami vykdyti skaitmeninimo projektą turime žinoti, kad maždaug po trejų metų įrangą teks atnaujinti iš dalies (kompiuteriams įdėti papildomus kietuosius diskus, papildomos operatyvinės atminties, įsigyti naujų programų versijų), o po 5 – 7 metų laukia visos techninės ir programinės įrangos keitimas, nes ji bus jau beviltiškai pasenusi. Ar turėsime tam reikiamų lėšų?

- Informacijos sąsajos su konkrečia technine ar programine įranga. Jau išsiaiškinome, kad kompiuterinė aplinka keičiasi gerokai greičiau nei mums atrodo. Taigi, įsivaizduokime situaciją: daug ir ilgai dirbęs tyrėjas

Norėdami nustatyti, kada reikės naujos programinės ir techninės įrangos galime vadovautis įvairiais nepriklausomais kriterijais. Bene patikimiausi jų yra Gordon'o Moore'o dėsnis, teigiantis,<br>kad kompiuterių procesoriu kad kompiuterių galingumas didėja dvigubai kas 18 mėnesių. Prognozuojant IS atnaujinimo poreikius galima vadovautis iš Citation Index, išsamiau apie jį bus rašoma paskutiniąjame šios knygos skyriuje) tyrimų išvestais R. Burton'o, R. Kebler'io, D. Price'o formulėmis ir kriterijais, apibūdinančiais kiekvienos mokslo šakos publikacijų ir informacijos senėjimo pusperiodžius. Pavyzdžiui, anot jų, per penkerius metus praranda vertę 60-70 procentų fizikos publikacijų, 20 procentų botanikos publikacijų ir tik 10 procentų istorijos ir filologijos publikacijų. Taigi, jei kuriate su fizika susijusią IS, esminiai sistemos atnaujinimai Jūsų laukia kur kas greičiau, nei kuriant IS, skirtą istorikams.

Tačiau, atlikdami bet kokį modeliavimą ar prognozę turime atsiminti, jog nei viename jų nepavyks paskaičiuoti svarbiausiojo naujumo - poveikio. Bet kuri prognozė remiasi mūsų turimais duomenimis apie pasaulį ir negali numatyti poveikio tų duomenų, kurie bus naujai užfiksuoti per prognozuojamą laikotarpį.

su MS Access 95 programa sukūrė beveik tobulą duomenų bazę. O kiek darbo įdėjo, kol ištobulino formų langus, o kur dar užklausos ir kitokie duomenų bazių elementai. Tyrėjui buvo taip gerai, kad jis nepamatė, kaip atėjo 2005 metai. Jo kompiuteris paseno, teko įsigyti naują, o naujasis nebeperskaito duomenų bazės, sukurtos su MS Access 95. Žinoma, duomenis galima perskaityti, tačiau tai kainuos dar papildomai laiko ir pinigų. Galima išeitis – kuriamus produktus sieti daugiau ne su konkretaus gamintojo programine įranga (gamintojas gali ir bankrutuoti), o su pastovesniais dalykais, pavyzdžiui duomenų bazėse tai yra SQL programavimo kalba, kurią naudoja dauguma duomenų bazių valdymo sistemų. Su bet kuria jų sukurtas SQL lenteles ir jose esančius duomenis supras ir bet kuri kita sistema, tačiau siauroje vieno gamintojo sistemoje sukurtas formas teks palikti. Kaip kitus šių problemų sprendimo būdus galima nurodyti informacijos saugojimą nuolatiniu kopijavimu ir naujų projektų autorių orientacija į populiaresnę programinę ir techninę įrangą.

- Perdavimo kanalų sparta. Įsivaizduokite, kad sukūrėte nepriekaištingą sistemą, bet ja negalite naudotis, nes per daug lėti tinklo ryšiai. Ką darysite, jei duomenų perdavimo greitis 128kb per sekundę, o reikia persiųsti 10 GB? Ir čia galioja ta pati taisyklė – kuo didesnis duomenų perdavimo greitis, tuo didesnis projekto biudžetas.

- Paieškos problemos. Visi sutiksime, kad vienas svarbiausių skaitmeninių technologijų teikiamų privalumų yra greita informacijos paieška. Tačiau tai įmanoma tik tuomet, jei gerai veikia paieškos sistema. Atlikime paprastą bandymą - paieškokime to paties

dalyko Google ir Yahoo. Pamatysime, kad paieškos rezultatai skiriasi. Lygiai taip pat yra ir IS bei DB. Taigi, jei ko nors ieškote – išbandykite visus paieškos būdus ir kelius. Nepasitenkinkite ta paieška, kurią rekomenduoja sistemos kūrėjai. Pavyzdžiui, jei sistemoje norėsite rasti knygą, teoriškai tai galima atlikti paprastu būdu: įvedame autoriaus pavardę, pavadinimą ir gauname išsamius bibliografinius duomenis. Arba negauname jokių duomenų. Bet tai nereiškia, kad norimos knygos šalies bibliotekose nėra. Verta pabandyti dar paieškoti pagal autoriaus pavardę, pavadinimo pirmuosius ar kitus žodžius, temą ar UDK indeksą.

Antrasis probleminis galvojimas yra susijęs su planavimo ir strateginiais dalykais:

- Prasta sistemos architektūra kaip informacinių technologijų specialistų ir humanitarų nesusikalbėjimo rezultatas. Šio nesusikalbėjimo pasekmė gali būti viena iš dviejų rūšių sistemų: arba sistema sukurta techniškai nepriekaištinga, bet neatitinkanti humanitarų poreikių, arba sistema puikiai atitinka humanitarų poreikius, bet su ja neįmanoma dirbti. Informacinių technologijų specialistui yra sudėtinga išmanyti humanitarinių mokslų specifiką. Kur kas lengviau yra humanitarui išmanyti informacines technologijas. Geresnis humanitarų susikalbėjimas su informacinių technologijų specialistais kaip tik ir yra vienas šios knygos tikslų.

- Į originalo išsaugojimą orientuota atminties institucijų saugojimo tradicija. Atminties institucijose ir jų veiklą reglamentuojančiuose teisiniuose aktuose yra neatskiriamos saugojimo laikmenos ir informacinis turinys. Kitaip ir negalėjo būti, nes iki skaitmeninių technologijų atsiradimo tai buvo dažniausiai sutampantys dalykai. Geru tokio požiūrio pavyzdžiu galėtų būti 2006 metais patvirtinta Lietuvos muziejuose saugomų rinkinių apskaitos, apsaugos ir saugojimo instrukcija, kurioje teigiama, kad: "Vykdant muziejaus eksponatų kompiuterinę apskaitą, muziejaus eksponatų pirminės apskaitos ir inventorinių knygų rašymas nenutraukiamas". Tačiau skaitmeninės technologijos siūlo kiek kitokią prieigą – dokumento forma ir turinys yra atskiriami. Visiškai nesvarbu, į kokią laikmeną (CD, DVD, minkštasis diskas) bus įrašytos skaitmeninės fotografijos, saugojimo objektas yra būtent jos. Atsiranda saugojimas kopijavimu, kai informaciją perrašius į kitą laikmeną, senoji gali būti išmetama. Greta egzistuoja ir kitos saugojimo strategijos, apie kurias kalbėsime toliau šioje knygoje.

- Išsamių situacijos analizių trūkumas. Įdomu, ar kas nors galėtų pasakyti, kiek šiuolaikinėje Lietuvoje vykdoma skaitmeninimo projektų? Kokie jų finansavimo šaltiniai? Ar ir kiek projektai dubliuoja vieni kitus? Kokie yra skaitmeninimo poreikiai ir kokios galimybės? Tai yra esminiai klausimai, į kuriuos neatsakę negalime pradėti jokio naujo, bent kiek didesnio skaitmeninimo projekto. Kitokia situacija yra kitose pasaulio šalyse. Pavyzdžiui, Jungtinėje Karalystėje pirmasis archeologijos srities skaitmeninimo tyrimas buvo atliktas dar 1984 metais.

Trečiasis probleminis galvojimas yra susijęs su turinio ir naudojimo dalykais:

- Humanitarinių mokslų duomenų interpretavimo problemos. Vie-na pamatinių humanitarinių mokslų kategorijų yra laikas, datavimas. Tačiau galime datuoti keliais skirtingo patikimumo metodais, o ir datas galime užrašyti įvairiais būdais. Pavyzdžiui, archeologijoje galime datuoti pagal monetas, stratigrafiją, tipologiją, rašytinius šaltinius, gamtos mokslų metodais (dendrochronologija, radioaktyvioji anglis), na ir, žinoma, hipotetiškai. Duomenų bazėje visi šie duomenys atsidurs tame pačiame lauke – "Datavimas", bet jų patikimumo lygis yra skirtingas. Vienas galimų sprendimo būdų – papildomas duomenų bazės laukas – datavimo metodas. Dar galima paminėti duomenų įvedimo apribojimus (vietoje "memo" ar "text" laukų, naudojant parinktis iš sąrašo, ribojamas įvedamų duomenų turinys; programinėmis priemonėmis ribojami lauko parametrai (pavyzdžiui, galima įvesti tik arabiškais skaitmenimis ir tik du skaitmenis prieš kablelį ir po jo – "00,00"). Apie kitus galimus šios problemos sprendimus rašoma toliau šioje knygoje.

- Santykis tarp skaitmeninių, skaitmenintų ir analoginių duomenų. Dabar gyvename situacijoje, kai dalis dokumentų egzistuoja vien skaitmeniniu pavidalu, kiti ir analoginiu ir skaitmenintu pavidalu, o tretieji – vien analoginiu. Taigi negaliu pasinaudoti skaitmeninimo teigiamybėmis: norėdamas susirasti reikiamus dokumentus, turiu ne tik perversti duomenų bazes, bet ir apsilankyti konkrečioje atminties institucijoje.

## C. Dokumentavimas

## DUOMENYS, INFORMACIJA, ŽINIOS – ARGI TAI NE TAS PATS?

Kiekvienam mūsų dažnai tenka girdėti žodžius: duomenys, informacija, žinios. Neretai, ypač populiarioje spaudoje, šie žodžiai vartojami ir kaip sinonimai. Pavyzdžiui, "informacijos visuomenė" ir "žinių visuomenė". Toks vartojimas yra greičiausiai sąlygotas kalbinės prieigos. Lietuvių kalbos žodynas duomenimis vadina: "tai, kas duota, kuo remiamasi, darant išvadas"; informacija: "specialiai kaupiamos, laikomos ir perduodamos žinios"; žinios: "mokėjimo, išsilavinimo turinys, informacija". Tačiau iš tiesų nėra visiškai taip. Duomenys, informacija ir žinios informacinių technologijų erdvėje turi ne vien semantinių skirtumų. Svarbu juos suprasti, nes kitaip iki galo nesuprasime skaitmeninių technologijų, jų veikimo principų ir neveikimo priežasčių.

Duomenys yra "žali", neapdoroti skaičiai, faktai, vaizdai, garsai – visa, ką mes gauname iš aplinkos, eksperimento, stebėjimo ar kt. metu. Informacija yra pagal formą ir turinį susisteminti, apdoroti

Pusiau rimtai teigiama, kad pirmasis apie tokią hierarchiją užsiminė 1937 metais T.S. Eliot'as savo eilėraštyje "Uola" ("The Rocks"):

Where is the Life we have lost in living?

Where is the wisdom we have lost in knowledge? Where is the knowledge we have lost in information?

---

Jeigu ieškote įvairesnių duomenų, informacijos ir žinių apibūdinimų, užsukite interneto tinklalapi "What is the meaning of "data", "information", and "knowledge"?, prieiga per internetą: <http://www. success.co.il/is/dik.html>.

duomenys. Duomenų vertimas informacija yra vienas iš kompiuterinių technologijų tikslų. Žinios yra dar aukštesnis lygmuo – tai organizuotų teiginių apie faktus ir idėjas visuma, pateikianti apgalvotą sprendimą, kuris yra perduodamas kitiems sistemine forma. Vieną vertus, tik žinių dėka mes galime pasinaudoti informacija, kitą vertus, naudodamiesi informacija, mes giliname savo žinias. Galimas ir dar aukštesnis hierarchijos lygmuo – tai išmintis (kartais dar vadinama kompetencija) – gebėjimas taikyti žinias netipinėse situacijose, generuojant naujas idėjas.

#### SKAITMENINIMO PRIEMONĖ – INFORMACINĖ SISTEMA

Kaip jau minėta, skaitmeninių technologijų taikymas humanitariniuose moksluose įgauna pagreitį. Tačiau labai dažnai, skaitant lietuviškų skaitmeninimo projektų dokumentaciją, tenka pastebėti, kad vyraujantis tikslas ir projekto esmė yra skaitmeninimas. Tai yra projektai – savitiksliai. Galima teigti, kad tai esminė klaida, pražudanti bet kokios apimties skaitmeninimo projektą – paprasčiausiai pasimetama ir nesuvaldoma nuskenuotų dokumentų srautų. Skaitmeninio dokumentavimo tikslas negali būti skaitmeninimas. Svarbu ne nuskenuoti ar nufotografuoti kuo daugiau ir kuo įvairesnių dokumentų. Tikslas gali būti pagerinti duomenų ir informacijos prieigą, paiešką, valdymą, padidinti saugumą ar pan. (pavyzdžiui, "sukurti informacinės sistemos koncepciją ir veikiantį metaduomenų bazės modelį, užtikrinant dokumentų apskaitą, saugojimą, istorinių šaltinių naudojimą skaitmeninje aplinkoje"). Kompiuteris ir skaitmeninimas yra ne tikslas, o tik priemonė. Be to, tikslai turi būti pamatuojami, įvertinami objektyviais kriterijais. Tikrų skaitmeninimo rezultatų galima pasiekti tik kuriant duomenų bazę ar net informacinę sistemą. Bet kuris skaitmeninių technologijų taikymo humanitariniuose moksluose projektas turi būti vykdomas nuosekliai: pirmiausia kuriama formalioji skaitmeninimo bazė – klasifikatoriai, tezaurai, personalijų bankas, reikšminių žodžių vardynas, geografijos duomenų bankas, po to sukuriama ir išbandoma kompiuterinė informacinė sistema – ir tik tada pradedamas kultūros paveldo ar humanitarinių mokslų mokslinių duomenų skaitmeninimas.

Sėkmingam skaitmeniniam dokumentavimui yra būtina:

- tikslas;

- socialinis kontekstas (ar ir kam visuomenėje reikalingas skaitmeninimas);

- aukštos kokybės techninė įranga (kompiuteriai, skeneriai, skaitmeniniai fotoaparatai ir kt.;

- tinkama programinė įranga (skenavimo, vaizdų apdorojimo, DB valdymo sistemų ir kt.);

- standartai (duomenų, metaduomenų, bylų formatų ir kt.);

- tinkamai pasiruošęs personalas;

- duomenys, informacija ir žinios;

- pakankamo duomenų perdavimo greičio tinklas ir ryšio priemonės.

## INFORMACIJOS SISTEMA AR INFORMACINĖ SISTEMA?

Šioje knygoje remiamasi M. Castells'o požiūriu, atribojančiu sąvokas: informacijos ir informacinis. Sąvoka "informacijos" pabrėžia informacijos vaidmenį ir reikšmę. Informacija buvo svarbi visais žmonijos istorijos laikotarpiais. Šiuo požiūriu mūsų laikmetis nesiskiria nuo kitų. Taigi, ir informacijos sistema - tai struktūrotas procesų ir procedūrų rinkinys, kuriame yra kaupiami duomenys, organizuojami ir perduodami vartotojui. Industrinės visuomenės informacijos sistemos pavyzdžiu galėtų būti bibliotekos kartoteka. Tačiau sąvoka "informacinis", pasak M. Castells'o, "žymi specifinei socialinės organizacijos formai būdingą bruožą, kai dėl pasikeitusių technologinių sąlygų informacijos kūrimas, apdorojimas ir perdavimas tampa pagrindiniais produktyvumo ir galios šaltiniais". Taigi, informacinė sistema - tai yra, naujo tipo, skaitmeninėje aplinkoje veikianti informacijos sistema.

Visuomenės ir technologijų evoliucija sąlygoja liberalius pasikeitimus daugelyje sričių. Kaip pavyzdį galime paimti informacinių sistemų projektavimą. Šiuolaikinėje praktikoje informacinė sistema yra orientuota į visapusiškai kokybišką struktūruotų procesų bei informacijos įvedimą ir valdymą. Tam tarnauja klasifikatoriai, tezaurai, parinkčių sąrašai, duomenų bazių laukų ilgio, turinio naudojamų simbolių apribojimai, sistemos reglamentacijos, naudojimo instrukcijos ir kt. priemonės. Ateities informacinė sistema greičiausiai bus orientuota į kokybišką informacijos paiešką ir apdorojimą. Tuo tarpu informacijos įvedimas gali būti visiškai niekuo nereglamentuojamas. Informacijos paieškos ir apdorojimo programos turės sugebėti įgyvendinti informacinės sistemos funkcijas nepriklausomai nuo duomenų pateikimo formos.

SISTEMŲ EVOLIUCIJA - AR REIKIA JAI PRIEŠINTIS?

Šioje knygoje jau ne kartą buvome užsiminę apie Ilya'os Prigogine'o teorijas. Jas turime prisiminti ir kalbėdami apie informacines sistemas. Išskirtinos šios evoliucionuojančių sistemų savybes:

- šios sistemos evoliucionuoja;

Arkadijus Sokolovas<br>(g. 1934 m.) yra (g. 1934 m.) yra sukūręs alternatyvų požiūrį į informaciją, vadinamą "informacinių akinių efektu". Rekomenduojama A. Sokolovo knyga-"Общая теория социальной к о м м у н и к а ц и и " . [interaktyvi]. Prieiga per internetą: <http://www. ecsocman.edu.ru/db/ msg/278088.html>.

-------- "...nuo vaikystės visi prisimename pasaką "Smaragdo miesto burtininkas". Smaragdo miesto iliuzija buvo sukuriama užsidėjus specialius akinius. Juos nusiėmus, Smaragdo miestas virsdavo paprastu miestu...<...> informacijos, kaip ir Smaragdo miesto, objektyvioje realybėje nėra. Informacija dirbtinai sukurtas proto konstruktas, i n f o r m a c i n ė s prieigos pasekmė. Taigi informacinė prieiga yra pirminė (pirmiausia užsidėkime " i n f o r m a c i n i u s akinius"), o informacija - antrinė..."

A. Sokolovas. "Общая теория социальной коммуникации"

- sistemų evoliucija remiasi objektyvia laiko strėle, kuri užtikrina procesų negrįžtamumą;

- sistemos komponentų kintamumas, vykstantis ilgą laiką, sukelia ir visos sistemos pasikeitimus;

- sistemos evoliucija yra tik iš dalies prognozuojamas procesas;

- kartais evoliucionuojanti sistema patiria sukrėtimus, kurie iš esmės keičią sistemą (sistemos mutacijos);

- kuo vienalytiškesnė sistema, tuo didesnis jos saviorganizacijos lygis ir ji mažiau pasiduoda mutaciniam poveikiui;

- abi sistemos (realybės ir emuliacinė) evoliucionuoja skirtingu greičiu;

- dvi sistemos (realybės ir emuliacinė), kurių evoliucija prasidėjo skirtinguose erdvės ir laiko taškuose, kuo toliau, tuo labiau tolsta viena nuo kitos;

- dvi sistemos (realybės ir emuliacinė) yra tarpusavyje neintegruojamos.

Taigi, IS ir realiame pasaulyje egzistuojančios sistemos (pavyzdžiui, LIBIS ir Lietuvos bibliotekų fondai) evoliucionuoja erdvėje ir laike skirtingu greičiu ir skirtingomis kryptimis. Tam niekaip nepasipriešinsime. Tačiau, prieš kurdami IS būtina turime atlikti išsamią realybės sistemos analizę. Dar daugiau - sistemų (abiejų: realios ir dirbtinės) analizė yra permanentinis procesas, kurio dėka galime fiksuoti svarbiausius jų evoliucijos taškus. Remdamiesi analizės rezultatais galime transformuoti tiek vieną, tiek kitą sistemas ir tokiu būdu užtikrinti, kad jos nepasiektų kritinių evoliucijos taškų. Anot I. Prigogine'o, jei bent viena sistema šį tašką peržengtų, kitą tektų kurti praktiškai iš naujo.

Dviejų sistemų tarpusavio suderinamumo schema kiek primena DNR grandinę, kur išilginės juostos yra realioji ir dirbtinė sistemos, o jas jungiančios linijos - sistemų pakeitimai, atlikti remiantis jų analize.

#### KAS YRA SVARBU INFORMACINĖJE SISTEMOJE?

Nagrinėjant ir kuriant informacines sistemas yra svarbūs šie aspektai:

- motyvacijos (kokie tikslai, vertinimo kriterijai, kas, kam, kaip ir kiek naudinga IS);

- informacinis (kokia informacija renkama ir kokia formuojama);

- algoritminis (kas su informacija daroma, kas ir kur formuoja, laiko ir apdoroja informaciją);

- vartotojo (kas ir kokiuose padaliniuose formuoja, laiko, apdoroja ir

naudojasi informacija savo veikloje);

- struktūros (kas sudaro IS: techninė įranga, programinė įranga, duomenų bazė, valstybės ir žinybinių registrų duomenų bazės, tinklas, procedūros, žmonės, tikslas, socialinis kontekstas);

- laiko (kada turi būti gaunama, apdorojama ir perduodama vartotojams IS esanti informacija).

#### NUO INICIJAVIMO IKI LIKVIDAVIMO

Kiekvienas projektas turi pradžią ir pabaigą. Teoriniai informacinių sistemų gyvavimo modeliai nagrinėjami informacijos valdymo, informacinių sistemų, informacinių sistemų valdymo akademinių disciplinų erdvėje. Tai reglamentuoja ne vienas teisinis dokumentas. Lietuviškų informacinių sistemų gyvavimas yra reglamentuotas "Valstybės informacinių sistemų kūrimo metodikoje". Tai vadinamasis IS gyvavimo ciklas - IS plėtros pokyčių nuo koncepcijos sukūrimo pradžios iki veikimo pabaigos visuma. Pagal minėtą metodiką, IS gyvavimo ciklas susideda iš nuoseklių stadijų, kurios gali iš dalies persidengti. Į stadijas ciklas yra skaidomas taip, kad kiekvienoje iš jų kuriamąją IS galėtų nagrinėti įvairių sričių specialistai (investuotojai, vartotojai, projektuotojai, konstruktoriai, IS diegiantys, platinantys, eksploatuojantys ir prižiūrintys specialistai). Stadijos gali būti skaidomos į etapus, etapai – į poetapius, poetapiai – į darbus (operacijas). Etapai, poetapiai ir darbai yra nustatomi taip, kad kiekvieno jų pabaigoje būtų gautas konkretus rezultatas (dokumentas, dokumento skyrius, kompiuterių programa, programos modulis, duomenų bazė, testas ir kt.), kad pagal juos būtų galima racionaliai planuoti ir organizuoti IS projektavimą.

IS gyvavimo ciklas skirstomas į šias stadijas:

- IS inicijavimas (nusakyti kūrimo pagrindą; apibūdinti organizacinę struktūrą ir kaupiamų duomenų šaltinius; numatyti IS funkcinę ir informacinę struktūrą);

- IS specifikavimas (nustatyti tikslus, kurių siekiama kuriant IS; pasiūlyti IS koncepciją (sampratą apie IS); suformuluoti reikalavimus būsimai IS; nustatyti IS kūrimo ribojimus (finansinius, techninius ir kt.);parengti IS specifikaciją, aprašančią IS kūrimo tikslus, jai keliamus reikalavimus, finansinius ir kitokius

"Valstybės informacinių sistemų kūrimo metodika".<br>Informacinės visuomenės Informacinės plėtros komiteto prie Lietuvos Respublikos Vyriausybės direktoriaus įsakymas. 2004 m. spalio 15 d. Nr. T-131. Vilnius. [interaktyvus]. Prieiga per internetą: <http://www3. lrs.lt/pls/inter3/dokpaieska. showdoc  $1$ ?p id=243580&p query= $&p$  tr2=>.

ribojimus; reikalavimai specifikacijai apibrėžiami "Reikalavimuose valstybės informacinių sistemų specifikacijoms");

- IS projekto rengimas (detalizuoti ir patikslinti IS specifikaciją; konkretizuoti IS specifikacijoje pateiktą IS sampratą ir sudaryti IS koncepcinį modelį; išanalizuoti IS realizavimo variantus, pasirinkti vieną iš jų ir ekonomiškai, techniškai bei socialiai pagrįsti; remiantis reikalavimais visai IS, suformuluoti reikalavimus atskiriems IS komponentams ir parengti jų specifikacijas; parengti IS projektą (aprašą);

- IS konstravimas (suprojektuoti ir sukurti arba įsigyti reikalingus IS komponentus (aparatūrą, programų sistemas, taikomąsias programas, duomenų bazes ir kt.); sujungti IS komponentus į visumą; įsitikinti, kad sukonstruota IS tenkina IS specifikacijoje ir parengtame IS projekte suformuluotus reikalavimus);

- IS diegimas (įdiegti IS ir parengti ją darbui; parengti darbo vietas ir išmokyti dirbti būsimus IS vartotojus; atlikti IS bandomąją eksploataciją, pašalinti pastebėtus trūkumus ir patobulinti IS, atsižvelgiant į bandomosios IS eksploatacijos metu sukauptą patirtį; pradėti eksploatuoti IS);

- IS naudojimas, administravimas, priežiūra ir modernizavimas (įgyvendinti IS specifikacijoje numatytus tikslus, tenkinti IS specifikavimo stadijos metu nustatytus vartotojų poreikius; aptarnauti IS, stebint darbą ir šalinant aptinkamus trūkumus; nuolat tobulinti IS, pritaikyti ją kintantiems vartotojų poreikiams);

- IS likvidavimas (pertvarkyti institucijos darbą taip, kad būtų galima palaipsniui nustoti eksploatuoti senąją IS ir pradėti naudoti naująją, senoji IS gali būti likviduojama vykdant naujosios IS bandomąją eksploataciją).

## IS GYVAVIMO CIKLO MODELIAI

Kuriant IS vadovaujamasi formaliaisiais modeliais. Literatūroje yra pateikiami keli IS gyvavimo ciklų modeliai:

- Kaskadų modelis. Kaskadų modelio požymiai yra nuoseklus stadijų vykdymas, griežtai fiksuota tvarka; vienos stadijos pradžia reiškia kitos stadijos pabaigą, - kiekvienoje stadijoje pagaminamas išbaigtas produktas; lengviau planuoti darbų terminus ir atsiskaitymus; tinka nesudėtingiems projektams, kurie turi aiškius ir visiškai išbaigtus modulius, paprasčiausias vadybos atžvilgiu; modelio trūkumai - realybėje beveik neįmanoma kūrimo procesą suspausti į tokią griežtą schemą; atsiranda būtinas poreikis grįžti prie jau "baigtų" stadijų; tai padidina projekto vykdymo kaštus; yra didelė projekto neįgyvendinimo rizika; yra rizika nespėti pagal numatytus

terminus), o projektui užsitęsus, techninė ir programinė įranga, įgyta pradinėse stadijose, gali pasenti.

- Etapų modelis. Etapų modeliui būdingas vykdymas stadijomis; nustatomos korekcijos kiekvienos stadijos pabaigoje; yra atgalinio ryšio ciklai, kuomet grįžtama į ankstesnes stadijas; kiekvieno etapo įgyvendinimas tęsiasi visą IS kūrimo laiką; modelio trūkumai - lėta reakciją į permainas, nes keitimai daromi tik stadijų pabaigoje; negalima keisti bendrųjų sistemos reikalavimų (techninės užduoties); kol IS sukuriama, vartotojų poreikiai gali pasikeisti.

- Spiralinis modelis. Spiralinio modelio įgyvendinimo metu kiekvienoje spiralės vijoje kuriama nauja produkto versija; nuolat tikslinami reikalavimai projektui, nuolat tikrinama kokybė; atliekamas kitos "vijos" darbų planavimas; dažnai taikomas imitacinis modeliavimas; modelio trūkumai - sunku nustatyti perėjimo į kitą stadiją momentą; būtina įvesti aiškų laiko grafiką; sudėtingas projekto planavimas.

- Chaoso modelis. Chaoso modelis remiasi I. Prigogine'o sistemų teorija, pagal kurią svarbus chaoso dinamikos bruožas yra natūralios sistemos, kuriai kuriama IS funkcionavimo prognozavimo galimybių nebuvimas, taigi, tai, kas tinka vienai sistemai, gali netikti kitai. Surasti bendras taisykles ir bendrus modelius yra labai sudėtinga arba jie turi būti labai lankstūs; paprastai visos projekto stadijos vykdomos vienu metu; kuriai nors stadijai prioritetas taikomas priklausomai nuo aplinkybių. Paprastai vienu metu aukščiausioje projekto stadijoje sistemiškai rūpinamasi visu projektu, viduriniojoje - projekto dalimis, o žemesniosiose - konkrečiais IS informaciniais ar funkciniais komponentais. Chaoso modelis yra vadybiškai sudėtingiausias, tačiau yra geriausias besikeičiančios situacijos atžvilgiu.

#### KAS SUDARO INFORMACINĘ SISTEMĄ?

Svarbiausi kiekvienos informacinės sistemos komponentai yra: informaciniai (vidinės duomenų bazės, išorinės duomenų bazės, informacijos perdavimo tinklai) ir funkciniai (taikomosios programos, kuriamos programų sistemos, taikomieji programiniai moduliai). Informaciniai komponentai užtikrina duomenų saugojimą ir perdavimą, o funkciniai - garantuoja, kad sistema atliks jai numatytus darbus. Lentelėje pateikiami Lietuvos bibliotekų integralios informacinės sistemos (LIBIS) informacinių ir funkcinių komponentų pavyzdžiai:

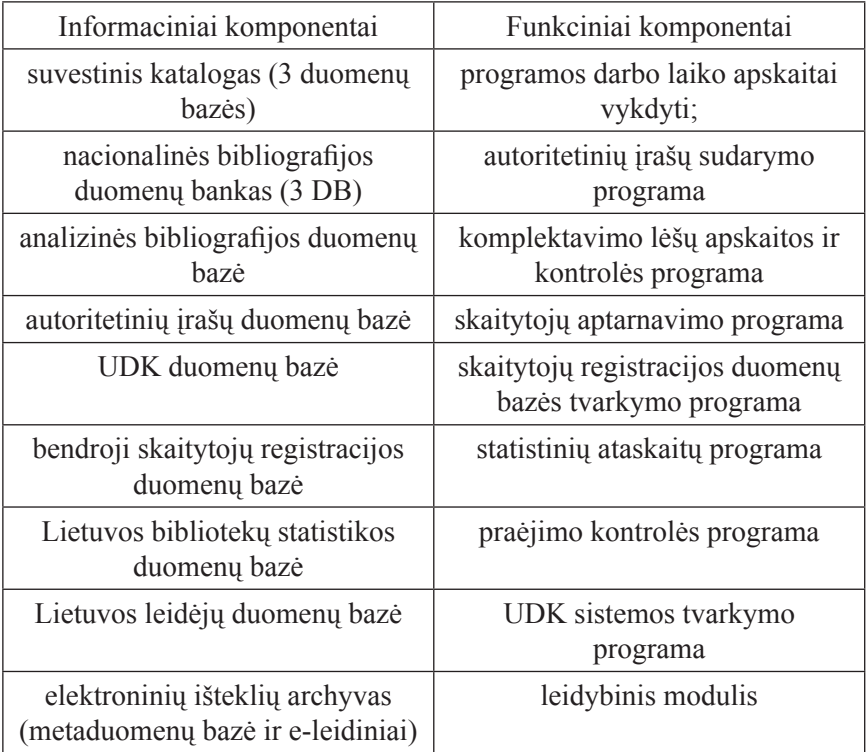

## KIEK KAINUOJA IS GYVENIMAS?

Kintančiomis sąlygomis tiksliai pasakyti, kiek kainuoja IS gyvenimas, negalima. Tai priklauso nuo IS dydžio, naudojamos techninės ir programinės įrangos, personalo atlyginimų, IS skaitmeninamų duomenų kiekio ir daugelio kitų parametrų. Tačiau galima apytiksliai pateikti, kiek santykinai kainuoja kiekvienas IS gyvenimo etapas. Literatūroje rasime įvairių nuomonių. Čia galime pateikti vieną populiariausių – jei sąnaudas visiems etapams (išskyrus likvidavimo) laikysime 100 procentų, tuomet santykis tarp visų pirmųjų etapų (inicijavimo, specifikavimo, projektavimo, konstravimo, diegimo) kartu paėmus išlaidų ir IS naudojimo, administravimo, priežiūros ir modernizavimo etapo išlaidų sudarys 40 : 60 (kai kurie autoriai teigia, kad net 30 : 70 ar 10 : 90) procentų. Taigi, jei dabar savo IS sukūrimui galite skirti, pavyzdžiui, 1000 litų, žinokite, kad dar iki 9000 litų gali prireikti ateityje (deja, nelabai tolimoje). Iš šių 9000 litų greičiausiai apie 5400 litų (60 procentų) prisireiks IS tobulinimui, 1800

litų (20 procentų) - sistemos pritaikymui prie besikeičiančios aplinkos ir dar 1800 litų - sistemos klaidoms taisyti. Ir tai tik lėšos, reikalingos IS sistemos techniniam aptarnavimui. Dar nemažai kainuos sistemos duomenų pildymas ir saugojimas. Tačiau apie tai kalbėsime kitame šios knygos skyriuje.

#### PAGRINDAS – DUOMENŲ BAZĖ

Turbūt ne kartą teko girdėti, ką nors vadinant "duomenų baze". Kartais taip vadinami paprasčiausi sąrašai, kartais - kartu saugomų ir susijusių duomenų visuma; dar kai kada – duomenų bazių valdymo sistemos ar terminas vartojamas kaip informacinių sistemų sinonimas. Nė vienas iš pateiktų apibūdinimų nėra tikslus. Jau išsiaiškinome, kad duomenų bazė yra tik informacinės sistemos dalis. Šioje knygoje duomenų baze bus vadinama standartizuotos, skaitmeninės informacijos, saugykla, pasiekiama kompiuteriu, valdoma su duomenų bazių valdymo sistemos programine įranga.

Pagal savo struktūrą duomenų bazės gali būti:

- hierarchinės – žinomos nuo šeštojo dešimtmečio, duomenys jose yra organizuojami pasitelkiant hierarchinę struktūrą, panašiai kaip dabar aplankai kompiuterio kietajame diske; svarbiausi jų trūkumai - sunku skaitmeninti nehierarchinius realybės objektus; iš anksto nenumatytos užklausos gali priversti pertvarkyti visą DB; sunku atskirti logines ir fizines modelių charakteristikas;

- tinklinės – žinomos nuo septintojo – aštuntojo dešimtmečio, duomenys yra organizuojami pasitelkiant tinklo struktūrą, jos kiek primena dabartinius interneto tinklalapius; svarbiausi jų trūkumai - ribotos ryšių galimybės (ypač daug su daug); santykinai dideli kompiuterių atminties poreikiai;

- reliacinės (sąryšinės) – žinomos nuo aštuntojo dešimtmečio pradžios, duomenys yra organizuojami požymiais susietomis lentelėmis; tai šiais laikais labiausiai paplitusi duomenų bazių rūšis ir apie jas šioje knygoje kalbėsime daugiau; iš esmės šiais laikais, kai rašoma "duomenų bazė", turima galvoje reliacinė duomenų bazė; svarbiausi jų trūkumai - objektinių duomenų pateikimas ir paieška juose; sudėtingiems realybės objektams vaizduoti būtina labai daug lentelių; duomenų pateikimas nenatūralus, lyginant su realybe

- objektinės – žinomos nuo devintojo dešimtmečio; saugo sudėtingos ir įvairios struktūros duomenis (daugialypė terpė) ir atlieka tokių duomenų paiešką; svarbiausi jų trūkumai - sąsajos su viena programavimo kalba;

nedidelis duomenų paieškos lygis; standartizavimo problemos.

- mišrios (reliacinės – objektinės) – žinomos nuo devintojo dešimtmečio, iš esmės tai reliacinės duomenų bazės su sukurta objektine infrastruktūra.

# MIS RELIACINĖS DUOMENŲ BAZĖS GROŽIO KRITERIJAI

Svarbiausi reliacinės duomenų bazės bruožai yra šie:

- visi duomenys pateikiami lentelėse (lentelių stulpeliai vadinami atributais arba laukais, o lentelių eilutės – įrašais arba kortežais);

- visi įrašai yra standartizuotos formos, bet skirtingo turinio (visi vienodi realybės objektai toje pačioje lentelėje aprašomi vienodai, tačiau tas pats objektas negali būti aprašytas toje pačioje duomenų bazėje du kartus);

- lentelėje negali būti nei tuščių, nei vienodų įrašų (lentelėje taip pat negali būti įrašų, kuriuose nėra jokių duomenų, kiek įraše privalomai turi būti duomenų, nustatoma duomenų bazės kūrimo metu);

- galima laisvai kaitalioti įrašų ir laukų išdėstymo tvarką lentelėje (visiškai nesvarbu, kuris stulpelis lentelėje bus pirmas ir pagal kurį stulpelį bus rūšiuojami duomenys);

- lanksti, lengvai keičiama struktūra (bet kada galime lenteles papildyti naujais laukais ar šalinti nereikalingus laukus);

- duomenų struktūras galima pavadinti informatyviais vardais (nebūtina, pavyzdžiui, lentelės lauko, kuriame rašomas knygos pavadinimas vadinti "tbl\_kn\_pav" arba "Knygos pavadinimas").

#### DAR KELETAS SĄVOKŲ

Neišsigąskite, tai - ne keiksmažodžiai. Paprasčiausiai šios sąvokos yra būtinos, kad galėtume tinkamai kalbėtis apie duomenų bazes. Taigi:

Atomas – lauko reikšmė, kuri nėra nei aibė, nei sąrašas. Pavyzdžiui, lauke "Adresas" įvesta reikšmė: "Pakruojo rajonas, Rozalimo seniūnija, Paežerių kaimas" nėra atominė, nes šiuo atveju adresas pateikiamas kaip sąrašas. Norėdami šioje vietoje sukurti laukus su atominėmis reikšmėmis, turime šį vieną lauką išskaidyti į tris laukus: "Adresas-Rajonas", "Adresas – Seniūnija" ir "Adresas – Kaimas".

Sritis (domenas) – visos galimos lauko (stulpelio) reikšmės. Pavyzdžiui, jei turime lauką "Autorius", tuomet domenas bus visos įmanomos autorių pavardės. Domenas svarbus nustatant duomenų bazės lauko ilgį ir jame naudotinus ženklus. Pavyzdžiui, jei tikrai žinome, kad muziejuje saugomo eksponato ilgis visada bus užrašomas tik arabiškais skaitmenimis ir jis negali būti didesnis nei triženklis skaitmuo, galime nustatyti tokius į lauką "Ilgis" įvedamų duomenų apribojimus.

Esybė – DB aprašomas realaus pasaulio objektas – žmogus, archeologinis radinys, muziejaus eksponatas, rašytinis šaltinis ir kt., paprastai viena esybė apibūdinama viena atskira lentele.

Raktas (raktinis laukas) - lenteles organizuojantys laukai sudaryti iš nepasikartojančių duomenų. Tai reiškia, kad negali būti dviejų įrašų, kuriuose raktinio lauko įrašas būtų vienodas. Kuriant duomenų bazes, geriausia raktiniais laukais parinkti unikalius skaičių derinius, o ne prasmingus žodžius (pavardės, vardai, profesijos, pavadinimai ir kt. gali kartotis).

Ryšys – sąsaja tarp dviejų skirtingų lentelių analogiškų laukų. Ryšių dėka mūsų lentelių rinkinys virsta duomenų baze. Be to ryšiai užtikrina duomenų integralumą bei tinkamą paiešką, formų, ataskaitų kūrimą. Ryšiai gali būti vienas su vienu (taip jungtume lenteles "Autoriai" ir "Knygos", jei kiekvienas rašytojas būtų parašęs tik po vieną knygą ir nei viena knyga nebūtų parašyta kelių rašytojų); vienas su daug (taip jungtume lenteles "Autoriai" ir "Knygos", jei rašytojai būtų parašę po kelias knygas, bet nei viena knyga nebūtų parašyta kelių rašytojų) ir daug su daug (taip jungtume lenteles "Autoriai" ir "Knygos", jei ir rašytojai būtų parašę po kelias knygas, ir būtų knygų, parašytų kelių bendraautorių).

#### DUOMENYS, DUOMENYS, DUOMENYS….

Turbūt jau supratote, kad duomenų bazėse svarbiausią vietą užima tinkamai organizuoti duomenys. Netvarkingi duomenys duomenų bazėse yra kur kas baisiau nei netvarka ant rašomojo stalo. Ant stalo neretai galioja principas: "Netvarkoje sunku surasti, tačiau nieko neįmanoma pamesti". Duomenų bazėms šis principas netinka. Netvarkingoje DB viskas dingsta kaip į vandenį ir nieko nebeįmanoma surasti. Taigi, kad taip neįvyktų reikia žinoti kelis dalykus:

- Apribojimai įvedamiems duomenims. Duomenų bazių valdymo sistemos leidžia įvesti įvairius apribojimus įvedamiems duomenims, galima riboti simbolių pasirinkimą (pavyzdžiui, įvedami tik arabiški skaičiai), simbolių skaičių (pavyzdžiui, būtina įvesti ne mažiau 10 simbolių), įrašo struktūrą (pavyzdžiui būtina įvesti dvi didžiąsias raides, trumpą brūkšnelį ir penkis arabiškus skaičius) ir t. t.

- Duomenų tipais apibūdinama, kokie yra duomenys. Skiriami šie duomenų tipai: simboliniai duomenys – bet kokios raidės, ženklai, skaičiai; skaitiniai duomenys – vien skaičiai (sveikieji ir trupmenos, dideli ir maži); dvejetainiai duomenys – tai iš esmės objektai (fotografijos, garso, vaizdo įrašai, žemėlapiai, brėžiniai), objektiniai duomenys dedami į duomenų bazes arba jungiami prie jų kaip satelitinės bylos; datos ir laiko duomenys (datos ir laiko parametrai);

- Įvesties sąrašas – iš anksto parengtas sąrašas duomenims įvesti į konkretų lauką. Lauke negali atsidurti duomenų, kurių nėra įvesties sąraše. Įvesties sąrašus tinka naudoti tais atvejais, kai įvedamų duomenų aibė yra tiksliai žinoma. Pavyzdžiui, lauke "Adresas-Rajonas" Lietuvos savivaldybes galima pateikti kaip įvesties sąrašą.

- Laukų plotis priklauso nuo lauko tipo. Paprastai matuojami bitais ir baitais. Štai simbolinių duomenų laukai gali būti nuo 1 B iki 2 GB ilgio (prisiminkime, 1 B lygus 1 simboliui), skaitinių duomenų paprastai 1-14 B, dvejetainių duomenų – 1-2 GB, o datos ir laiko apie 8 B (pagal ISO standartą data ir laikas užrašomi pagal schemą: data – '0000.00.00'; laikas – 00:00:00; tikslus laikas – '0000-00-00-00.00.00.000000').

- Laukų tipai – kai kuriose DBVS, kad vartotojui būtų leng-viau, pateikiami iš anksto paruošti laukų tipai, susieti su duomenų tipais. Pavyzdžiui, MS Access DBVS siūlomi tokie laukų tipai: text – nedidelės apimties simboliniams duomenims, memo – didelės apimties simboliniams duomenims, number – skaitiniams duomenims, OLE – dvejetainiams duomenims, lookup wizard – įvesties sąrašų kūrimui, taip-ne (yes-no) – duomenims, kuriuos sudaro teiginiai "Taip" arba "Ne", data/time – datos ir laiko duomenims.

## KIEK DB TURI BŪTI LENTELIŲ?

Ar žinote, kiek reikia lentelių, kad duomenų bazė veiktų nepriekaištingai? Į šį klausimą atsakoma duomenų bazės normalizavimo metu. Iš esmės galima sukurti tokią duomenų bazę, kurią sudarytų tik viena lentelė. Tačiau kažin, ar galėtume su tokia duomenų baze dirbti. Paprastai normalizavimo metu arba didelės ir sudėtingos lentelės skaidomos į kelias mažesnes, arba mažos lentelės jungiamos į didesnes. Įsivaizduokime bibliografinę duomenų bazę. Duomenų bazės centrinė figūra yra knyga, kurią apibūdiname įvairiais skirtingais laukais: "Autorius", "Pavadinimas", "Leidykla" ir t. t. To visiškai pakanka, tačiau jei norėsime kaupti daugiau duomenų, su viena lentele nebeišsiversime. Pavyzdžiui, norime žinoti autorių gimimo datas ar šalis, kuriose jie gyveno. Tai duomenys, netiesiogiai susiję su knyga ir tiesiogiai susiję su kita esybe – autoriumi. Vadinasi, būtina kurti naują lentelę "Autoriai". Lygiai taip pat turėsime elgtis jei sugalvosime kaupti

duomenis apie leidėjus, leidybos vietas ar kitus knygą apibūdinančius atributus. Normalizavimo metu rekomenduojama siekti, kad kiekvienos lentelės kiekvieno lauko reikšmė būtų atomas ir nebūtų lentelių, susijusių ryšiu "vienas su vienu". Tokias lenteles paprastai galima inkorporuoti į didesnes.

## EI, ATPAŽINK MANE !

Kaip manote, kas geriausiai skiria vienus Lietuvos piliečius nuo kitų? Vardas ir pavardė? – ne, gali būti du žmonės vienodais vardais ir pavardėmis. Gimimo data? – ne, kasdien gimsta ne vienas kūdikis. Išvaizda? – taip pat ne, ne vienas žymesnis žmogus turi savo antrininką. Turbūt supratote, kad kalbėsime apie asmens kodus – svarbiausią piliečio identifikatorių.

Identifikatoriai - tai paprastai unikali skaičių kombinacija, vienareikšmiškai ženklinanti duomenų bazės įrašus. Identifikatoriai būna kelių rūšių:

1. Atsitiktiniai ID (automatiškai generuojama simbolių seka; gerai užtikrina DB vientisumą; blogai, kad neturi jokios informacijos ir sunkiai įsimenami). Dažniausiai tai:

- Eilės numeris sąraše (1,2,3,4,5.....), kuris tinka tik labai paprastoms sistemoms.

- Serijinis - sugrupuoti elementai numeruojami eilės tvarka iš eilės, kiekvienai grupei priskiriant seriją skaičių (pavyzdžiui, darbuotojai: 01 – 10, klientai: 11 – 20..... ir t. t. ), šio ID trūkumas yra ribotas numerių skaičius, gali pritrūkti numerių.

- Eilės numeris, sukurtas hierarchinio klasifikavimo pagrindu (1.1.1, 1.1.2, 1.1.3 ir t. t. ), šio ID trūkumas - glaudi sąsaja su hierarchiniu klasifikatoriumi, kuris laikui bėgant gali keistis.

2. Pseudo ID (unikalūs ID, formuojami iš prasmę turinčių duomenų; gerai, kad turi savyje informaciją ir lengvai įsimenami; blogai, kad kartais turi "senaties terminus").

3. Geografiniai ID (x,y,z GIS koordinatės, gali turėti papildomos informacijos, būna kaip taškas, atkarpa arba poligonas; idealiai užtikrinamas DB vientisumas ir duomenų integralumas, tačiau sunkiai vizualizuojami (gali būti, pavyzdžiui, ilgas poligono kampinių taškų koordinačių sąrašas).

## DAR KELI PAGALBININKAI

Kaip jau minėta, reliacinės duomenų bazės struktūra yra paremta

lentelėmis ir ryšiais tarp jų. Lentelėse saugomi visi duomenys.Tačiau greta yra keletas pagalbininkų, kurių skaičius gali skirtis, priklausomai nuo to, kokią DBVS naudojame. Tie pagalbininkai tai:

- Užklausos - skirtos atrinkti duomenis pagal tam tikrus požymius iš vienos ar kelių lentelių.

- Formos – skirtos patogiai įvesti, atrinkti, filtruoti ir pavaizduoti duomenis.

- Ataskaitos – skirtos parengti patogius analizei, gražios išvaizdos dokumentus iš lentelėse ar užklausose saugomų duomenų.

- Makrokomandos - skirtos aprašyti tam tikrų veiksmų seką, kurią reikia atlikti paspaudus valdymo mygtuką.

- Moduliai – iškviečiami iš bet kurios programos vietos arba susieti su konkrečiu kitu bazės objektu, pavyzdžiui, forma, ataskaita.

- Puslapiai – skirti automatiniam duomenų publikavimui internete.

MANO DUOMENŲ BAZĖ – MANO TVIRTOVĖ: NUO KO PRADĖTI?

 Jungtinės Karalystės Meno ir humanitarinių mokslų skaitmeninimo tarnyba (angl. - Art and Humanities Data Service), turinti bene didžiausią pasaulyje humanitarinių mokslų duomenų skaitmeninimo patirtį, bet kurį skaitmeninimo projektą rekomenduoja pradėti nuo atsakymų į paprastus klausimus:

- Kodėl skaitmeninama (projekto tikslas, potenciali nauda, potencialių vartotojų grupės ir poreikiai, kokybės kriterijai, kitų projektų įdirbis)?

- Kas bus skaitmeninama (koks yra skaitmeninamos medžiagos pobūdis (tekstai, vaizdai, mišri), kokie bus taikomi atrankos kriterijai, kaip bus užtikrinamas santykis su analoginiu pasauliu)?

- Kokios technologijos bus naudojamos (techninė, programinė įranga, standartai)?

- Kiek tai kainuos ir kas už tai mokės?

- Kokie projekto įgyvendinimo terminai (vienkartinis, tęstinis, trukmė)?

- Kas atliks darbus (aš pats ar samdyti specialistai)?

Ar jau atsakėte į šiuos klausimus? Taip? Tada tęskime toliau. Gal kai kam bus sunku patikėti, bet kompiuterinės duomenų bazės kūrimas visada prasideda ant popieriaus. Pirmiausia reikia duomenų bazės lentelėmis ir laukais aprašyti tikrovės objektus. Tai daroma trimis etapais:

1. Sukurti taip vadinamą koncepcinį modelį, kuriame išskirsime

duomenų bazėje aprašomo realaus pasaulio objektus (esybes) ir ryšius tarp jų. Koncepcinio modelio paskirtis – įsivaizduoti realaus pasaulio problemą objektais, kurie abstrahuojami iš dalykinės srities (apibrėžiama dalykinė sritis; dalykinės srities informacija atrenkama ir apibendrinama, apsiribojant palyginti nedideliu kiekiu duomenų; informacija sutvarkoma, susisteminama ir aprašoma paprastu būdu). Jei kurtume bibliografinių duomenų bazę, esybėmis galėtų būti autoriai, knygos, leidėjai ir pan. Kiekviena esybė kitame etape virs duomenų bazės lentele. Modelis geriausiai matomas, kai pateikiamas kaip "esybių - ryšių" diagrama, kurioje nurodytos visos esybės ir ryšiai tarp jų. Žemiau iliustracijoje pateikiamas Bažnyčių archyvų informacinės sistemos (BARIS) esybių ryšių modelis.

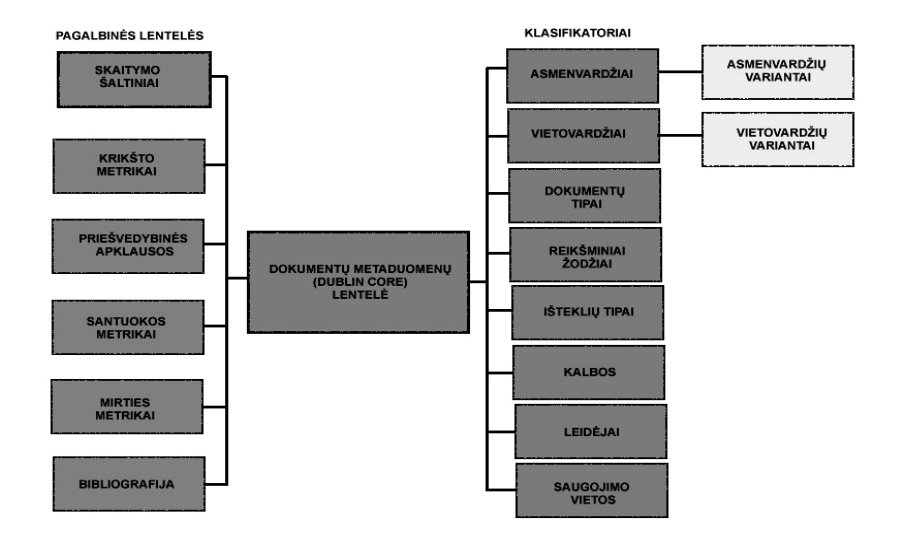

2. Sukurti duomenų bazės visų lentelių loginę struktūrą, kurioje matytųsi visi kiekvieną lentelę sudarantys laukai ir ryšiai tarp jų. Tai matematiškai susistemintas koncepcinis modelis. Pavyzdžiui, lentelės "Autorius" laukai gali būti "Vardas" ir "Pavardė", "Gimimo data", "Gimimo vieta" ir kt. mums svarbūs, autoriaus asmenybę apibūdinantys atributai. Lentelėje "Knyga" gali būti laukai "Autorius", "Pavadinimas", "Leidykla" ir t. t. Abi lentelės tarpusavyje būtų sujungtos autoriaus vardu ir pavarde, kuri abiejose lentelėse turi būti apibūdinama vienoduose, nors ir skirtingai vadinamuose laukuose: "Vardas" ir "Pavardė" bei "Autorius". Ryšys būtų "daug su daug", nes ir kiekvienas autorius gali būti parašęs po kelias knygas, ir daugelis knygų gali turėti po kelis autorius (bendraautorystė).

3. Apibrėžti duomenų bazės lentelių fizinę struktūrą, kurioje išsamiai apibūdinti visi lentelių laukai:

- laukų paskirties nustatymas pagal duomenų tipus:
- laukų tipų nustatymas;
- laukų pločio nustatymas;
- apribojimų įvedamiems duomenims nustatymas;
- duomenų bazės normalizavimas;
- raktinių laukų nustatymas;
- identifikatorių kūrimas.

Mūsų atveju, pavyzdžiui, laukas "Autorius" galėtų būti apibūdinamas šitaip: duomenų tipas – simboliniai duomenys (pavardė ir vardas gali būti sudarytas iš raidžių, naudojant brūkšnelius), lauko tipas – tekstinis (pavardė ir vardas yra trumpas tekstas), lauko plotis ne daugiau 100 simbolių (neįtikėtina, kad pavardė ir vardas galėtų būti ilgesni), apribojimai įvedamiems duomenims - galima įvesti tik raides ir diakritinius ženklus, skaičių įvesti negalima (pavardėse ir varduose skaičių nebūna), raktinis laukas – ne pavardė, o automatiškai generuojamų atsitiktinių skaičių identifikatorius (daugiau nė vienas autorių apibūdinantis atributas negali būti unikalus, juk neįvesime asmens kodų?)

Taigi, mūsų darbas "ant popieriaus" yra baigtas. Persikeliame į kompiuterinę aplinką ir kuriame duomenų bazę su DBVS. Po to duomenų bazę iš dalies pildysime duomenimis, bandysime, koreguosime ir įdiegsime.

#### KOKIE YRA DUOMENŲ BAZIŲ NEGALAVIMAI?

Duomenų bazės gali turėti įvairių problemų ir sutrikimų. Viena svarbiausių "ligų" yra duomenų anomalijos:

- pertekliniai duomenys – keliose skirtingose lentelėse tie patys duomenys įvesti kelis kartus, jie užima vietą, gali būti duomenų atnaujinimo anomalijos priežastimi;

- atnaujinimo anomalija – lentelės netinkamai susietos ryšiais, todėl, atnaujinus duomenis vienoje DB vietoje, jie neatsinaujina kitose, tokiu būdu vienoje lentelėje tas pats realybės objektas apibūdinamas vienaip, o kitoje – kitaip;

- šalinimo anomalija – lentelės netinkamai susietos ryšiais, todėl šalinant nereikalingus duomenis prarandami ir reikalingi arba šalinant nereikalingus duomenis jie ne visi pašalinami;

- įvedimo anomalija – nepakankamai apgalvota DB struktūra, todėl negalima įvesti duomenų, nes kažkur neįvesti kiti duomenys.

Taip pat paminėtini duomenų nevientisumas (prieštaringi, pasenę, tikrovės neatitinkantys duomenys); nepatikimi sistemos valdymo ir kontrolės mechanizmai (neadekvatus reagavimas į užklausas, taisymus ir pan.); sąryšio trūkumas (prasti sistemos komponentų ryšiai, sistemos funkcionavimo tikrinimo mechanizmų nebuvimas); nepatikimumas (kuo mažiau prastovų dėl sistemos sutrikimo, tuo sistema patikimesnė); menkas komponentų patikimumas (sistema patikimesnė, jei genda, sugadinus tik pakankamai daug komponentų); nepakankami sistemos pajėgumai (nepajėgia aptarnauti visų norinčių, per mažai ryšio kanalų, per maža atmintis, greitis ir pan.); ilgas atsistatymo laikas po gedimų ir sudėtingas atsistatymo procesas; nepakankama sistemos valdymo centralizacija (decentralizacija); neadekvatus reagavimas į atsitiktinius faktorius (atsitiktinis apkrovos svyravimas – staigus daugelio vartotojų prisijungimas gali sukelti sistemos gedimą); nesaugumas (nuo įsilaužimo ir konfidencialumas); silpnas standartizavimo lygmuo (sistemoje tie patys dalykai vadinami skirtingais vardais); informacijos šaltinio patikimumas (DB kūrėjai nepakankamai tikrina informacijos šaltinius, dėl to DB atsiranda nepatikimų duomenų); operatyvumas (ilgai reikia laukti atsakymų į užklausas); paieškos paprastumas (dažnai nenurodoma, kaip įvesti užklausą ir reikia gerokai pavargti, kol suprasi, kad vietovardį būtina įvesti užrašant visą lietuviškai vienaskaitos vardininko linksniu); informacijos išsamumas (į DB įvesta labai mažai informacijos); ryšio su DB kokybė (duomenys yra, bet jų negali pamatyti). Šie faktoriai gali kompensuoti vieni kitus.

#### DUOMENŲ BAZĖS PAMATAI – DBVS

Jeigu duomenų bazę įsivaizduosime kaip namą, tai jos pamatai neabejotinai bus duomenų bazių valdymo sistema. DBVS tai DB kūrimo įrankis - kompiuterinė programa ar programų paketas, skirtas duomenų bazių kūrimui ir valdymui. DBVS padedami galime aprašyti DB struktūrą, įvesti, pildyti, peržiūrėti, rikiuoti, tvarkyti ir redaguoti duomenis, kurti formas, užklausas, taikomąsias programas ir kitus pagalbininkus, judėti duomenų bazės viduje. Taip pat DBVS užtikrina, kad duomenys nebūtų dubliuojami, būtų saugūs, kokybiškai įvesti, neatsirastų prieštaringų duomenų. Žinomiausios šių laikų DBVS yra Oracle, My SQL, PostgreSQL, MS SQL Server, MS Access, IBM DB2.

## KURI DBVS GERIAUSIA?

Niekas nepasakys, kuri DBVS yra geriausia. Tai priklauso nuo daugelio aplinkybių, kurias reikia įvertinti prieš kuriant savo DB. Svarbiausios aplinkybės yra šios:

- maksimalus, vienu metu DB duomenis vartojančių skaičius – kiek žmonių gali vienu metu naudotis tais pačiais duomenimis, jei naudositės tik Jūs vienas, ši aplinkybė yra nesvarbi;

- turimos programinės įrangos charakteristikos - kokią programinę įrangą iki šiol naudojote, tikslingiausia būtų naudoti panašią ir toliau, viena vertus, tai užtikrins didesnį atliktų darbų suderinamumą, kita vertus, mažiau kainuos naujos įrangos

įsigijimas ir mokymai;

- personalo kvalifikacijos lygis – ar žmonės sugebės dirbti su duomenų baze: jei menkas kompiuterinio raštingumo lygis, reikia rinktis arba paprastesnę įrangą arba skirti lėšų kvalifikacijos kėlimui;

- administravimo paprastumas - ar sugebėsite patys prižiūrėti sistemą, ar reikės tam kviesti brangiai kainuojančius specialistus;

- patikimumas, kuris gali būti įvertintas (pavyzdžiui, pagal ACID testavimo metodiką: <http://cegt201.bradley.edu/projects/proj2003/ equiprd/acid.html>);

- kaina

- duomenų saugumas

- DB numatomų saugoti dokumentų kiekis ir parametrai:

- maksimalus leistinas lentelių kiekis DB;
- maksimalus lentelės dydis;
- maksimalus įrašų kiekis lentelėje;
- maksimalus simbolių kiekis įraše (lentelės plotis);
- maksimalus laukų kiekis lentelėje;
- maksimalus lauko plotis;
- maksimalus lauko vardo ilgis.

Internete galima rasti pakankamai daug įvairių DBVS testavimo rezultatų ir palyginimų. Svarbu atkreipti dėmesį, kurios DBVS versijos buvo testuotos ir yra lyginamos – taip apsisaugosite nuo pasenusios informacijos.

## GILIAI AR GREITAI?

Kai kalbame apie skaitmeninimą, kyla dar vienas svarbus klausimas, į kurį reikia rasti atsakymą. Geriausia tai padaryti prieš kuriant duomenų bazę. Skaitmeninės technologijos yra pakankamai naujas dalykas, o didžioji žmonijos dokumentų dalis fiksuota analoginiu formatu. Pavyzdžiui, peržvelkime Lietuvos archeologijos šaltinius:

- 1998 m. duomenimis, muziejuose buvo saugoma 275 300 archeologinių eksponatų;

- archeologinių ataskaitų (nuo 1948 m. imtinai) rinkinys saugomas Lietuvos istorijos instituto rankraštyne (apie 4000 bylų);

- 1936–1943 m. vykdytų ataskaitų bei komandiruočių ataskaitos yra Kauno Vytauto Didžiojo karo muziejaus archyve (179 bylos);

- Valstybės archeologijos komisijos archyvas, saugomas Kultūros paveldo departamento Paveldosaugos archyve (207 bylos, apie 50 000 lapų);

- Kasmet parašoma apie 200 naujų archeologinių tyrimų ataskaitų.

Natūraliai kyla klausimų: kiek laiko užtruks skaitmeninimas? Koks bus santykis tarp skaitmeninio ir analoginio pasaulių? Įdomu, bet atsakymai į šiuos klausimus priklauso nuo mūsų pasirinkimo. Pirmiausia mums gali padėti atrankos kriterijai (apie juos rašoma toliau) – kuo jie griežtesni, tuo mažiau dokumentų bus skaitmeninama, tuo greičiau baigsis skaitmeninimo procesas ir tuo pigiau jis kainuos. Tačiau čia, kaip ir kitais atvejais, būtina pusiausvyra tarp greičio ir kokybės. Toliau verta pagalvoti apie skaitmeninimo lygius. Įsivaizduokime, kad dirbame su rašytiniais XVIII a. istorijos šaltiniais:

- pats giliausias, laikui ir lėšoms imliausias lygis būtų dokumento mokslinis vertimas į lietuvių kalbą, perkeliant jo duomenis į DB lenteles ir kartu pateikiant metaduomenis, mokslinę duomenų analizę, nuorodas ir komentarus;

- kiek paprasčiau būtų dokumentą transliteruoti spausdintu tekstu,

perkeliant jo duomenis į DB lenteles su metaduomenimis, moksliniais komentarais ir nuorodomis;

- kitas lygmuo – faksimilinis dokumento skenavimas ar fotografavimas, į DB dedant tik aprašymą metaduomenimis, susietą su skenuotu dokumento vaizdu;

- paprasčiausias (greičiausias ir pigiausias) būdas yra dokumento aprašymas vien metaduomenimis ir metaduomenų bazės sukūrimas.

Dabar belieka susieti atrankos kriterijus

Norėdami paskaičiuoti kiek laiko užtruks s k a i t m e n i n i m a s galime taikyti įvairius kompiuterinius laiko kalkuliatorius. Kai kurie jų pateikiami internete: <http://prestospace-sam. ssl.co.uk/hosted/d14.2/ newcalc.php>.

ir skaitmeninimo lygius. Jei turime dokumentų rinkinį, aprašyti metaduomenimis verta visus dokumentus, vertingus skenuokime, vertingesnius transliteruokime, o vertingiausius skaitmeninkime pačiu giliausiu būdu. Patikėkite, laiko ir lėšų sąnaudos skiriasi neįtikėtinai, santykis tarp giliausio ir sekliausio skaitmeninimo lygmens gali siekti net iki 1 : 1000 ar net 1 : 2000 dokumentų.

## AR TIKRAI VISKĄ BŪTINA SKAITMENINTI?

Bet kurios informacinės sistemos kūrėjai susiduria su problema – kokią veiklos kryptį pasirinkti: ar įprastinių formatų informaciją palikti tokią, kokia ji yra, ir skaitmeninės informacijos gamybą pradėti nuo tam tikros datos, apimant tik naujausius duomenis, ar pirma skaitmeninti tai, kas jau turima įprastiniu pavidalu, ir kartu jungti su skaitmeninama nauja informacija. Antrasis kelias, nors reikalaujantis didesnių finansinių, techninių bei personalo resursų, yra geresnis, nes jokia sistema, apimanti tik dalį informacijos ir verčianti vartotoją ieškoti duomenų kitokiais metodais kitose sistemose, nebus efektyvi.

Taigi aišku, kad visko atitinkamu lygiu nesuskaitmeninsime. Yra būtini skaitmeninimo medžiagos atrankos kriterijai. Čia siūlomi kriterijai yra parengti remiantis bibliotekų bei muziejų veiklos praktika; didelę skaitmeninimo patirtį turinčios Jungtinės Karalystės Arts and Humanities Data Service (AHDS) organizacijos rekomendacijomis bei metodikomis, skirtomis tokio pobūdžio dokumentų skaitmeninimui ir Švedijos šiuolaikinio paveldo atrankos kriterijų rinkiniu SAMDOK, kurie išbandyti Lietuvoje, Bažnytinių archyvų informacinės sistemos (BARIS) kūrimo metu. Kiekvieną kriterijų galime diferencijuoti pagal aukščiau pateiktus skaitmeninimo lygius. Kai kur pateikiami kriterijų diferencijavimo pavyzdžiai yra tik rekomendacinio pobūdžio. Jie priklausomi nuo kiekvieno tyrėjo konkrečių poreikių. Kriterijai turi būti taikomi selektyviai, t. y. jei dokumentas pagal bent vieną kriterijų turi būti skaitmeninamas, kiti kriterijai jam netaikomi.

Dokumentų atrankos skaitmeninimui kriterijai:

- renkančios organizacijos profilis (muziejus, archyvas, biblioteka, privatus asmuo);

- rinkinio formavimo teminis tikslas (geografinis tikslas- nacionalinis, respublikinis, apskrities, savivaldybės, žinybos ir dalykinis tikslas archeologijos, etnografijos, gamtos, istorijos, literatūros, meno, mokslo, technikos, kraštotyros, memorialiniai ir kt.);

- informacijos vartotojo poreikiai kokybiniai (kiek svarbu, kad tai būtų vartojama, nes atminties institucija yra ugdanti institucija) ir kiekybiniai (kiek žmonių tai nori vartoti, nes atminties institucija yra visuomenės (biudžeto) lėšomis išlaikoma institucija);

- retumas – atrenkami visi reti, nebūdingi dokumentai, retumui įvertinti ir skaitmeninimo lygiui nustatyti galimas geografinis arba chronologinis principas: dokumentas gali būti retas pasaulio, Europos, nacionaliniu, regioniniu, konkretaus rinkinio, tūkstantmečio, šimtmečio ar kt. lygiais;

- dažnumas – atrenkami keletas tipinių dokumentų pavyzdžių ir jie skaitmeninami, čia skaitmeninimo lygi nulemia kiek konkretus dokumentas yra būdingas konkrečiam regionui ar laikotarpiui;

- amžius – tai dokumento sukūrimo laikas, priklausomai nuo jo galime pasirinkti skaitmeninimo lygį, pavyzdžiui versti galime tik XVII a. ir ankstyvesnius dokumentus, transliteruoti – XVIII a., fotografuoti XIX a., o visus kitus aprašyti vien metaduomenimis;

- memoriališkumas – atrenkami dokumentai susiję su žymiais mokslo, kultūros, raštijos ar kt. veikėjais (su jų autografais, jų ranka rašyti, svarbūs biografijai), pagal asmenybės reikšmę gali būti skiriami skaitmeninimo lygiai – geografinis ir chronologinis;

- intelektualumas – atrenkami skaitmeninimui kūrybiniai dokumentai (literatūros kūriniai, pamokslai, piešiniai ir pan.), taip pat skaitymo istorijos šaltiniai (su įrašais, piešiniais ir pan.);

- estetiškumas – atrenkami visi dokumentai, turintys meninę, estetinę vertę;

- medžiaga iš kurios sukurtas dokumentas – pavyzdžiui, atrenkami visi pergamentai;

- dokumento gamybos technika – pavyzdžiui, atrenkami visi dokumentai, rašyti ypatingu šriftu, įvairiomis spalvomis ir pan.;

- išlikimo lygis – atrenkami visi, ypač prastos būklės, dokumentai, kuriems artimiausiu metu gresia fizinis sunykimas, kuo prasčiau išlikęs dokumentas, tuo gilesnis turi būti jo skaitmeninimo lygis;

- dokumento mokslinės informacijos lygis - kuo dokumentas informatyvesnis, tuo gilesniu lygiu jis skaitmeninamas;

- turimos techninės galimybės

- skaitmeninio dokumento formato ir parametrų atitikimas nustatytiems reikalavimams ir standartams (pavyzdžiui, priimamų saugoti muziejuje fotonuotraukų dpi turi būti ne mažesnė kaip 300, o fizinis formatas ne mažesnis kaip 4,5 X 6 cm).

Žinomiausi metaduomenų formatai yra:

BibTex Categories for the Description of Works of Art (CDWA) CIMI (Computer<br>terchange of Museum Interchange Information) Dublin Core Encoding Archival Description (EAD) The EELS Metadata Format The EEVL Metadata Format FGDC - Content Standards for Digital Geospatial Metadata Government Information Locator Service (GILS) IAFA/whois++ Templates ICPSR SGML Codebook Initiative Iconclass LDAP Data Interchange Format (LDIF) MARC (General overview) USMARC UKMARC UNIMARC PICA+ RFC 1807 Summary Object Interchange Format (SOIF) Text Encoding Initiative (TEI) Independent Headers Resource Characteristics/Citations (URCs) Warwick Framework Exif

AR METADUOMENYS VALGOMI SU DUONA?

Metaduomenimis paprastai vadinami duomenys apie duomenis, tai savotiškas dokumento "pasas" - antrinis struktūrizuotas objekto požymių aprašymas, padedantis identifikuoti dokumentus, atlikti paiešką, rūšiavimą. Metaduomenys yra reikalingi, nes saugomos informacijos masyvai auga, vis sunkiau juose atlikti paiešką, juos organizuoti, valdyti, sudėtingesni tampa ir saugomi dokumentai (vaizdo, garso, daugelio dalių tekstiniai) bei saugojimo sistemos ir prieigos lygiai. Metaduomenys gali būti klasifikuojami pagal:

- turinį – gali būti metaduomenų elementai aprašantys resursą kaip objektą, jo struktūrą (pavadinimas, bylos dydis, sukūrimo data); aprašantys resurso turinį (raktiniai žodžiai, turinys); pateikiantys kontekstinę informaciją (šaltinis, sąsajos);

- pastovumą - kai kurie metaduomenų elementai yra bendri visam dokumentui (pavadinimas), kiti gali būti skirtingi, skirtingoms dokumento dalims (raktiniai žodžiai);

- simbolinį lygmenį – kai kuriuose metaduomenų elementuose yra pateikiami metaduomenys, analogiški dokumente esantiems duomenims (raktiniai žodžiai), kituose elementuose pateikiami simboliniai metaduomenys, apibūdinantys dokumente esančius duomenis (aprašymas, kalba) dar galimi aukščiausio simbolinio lygmens metaduomenys (temos kodas pagal UDK klasifikaciją).

Skaitmeniniam duomenų išsaugojime dažniausiai naudojami aprašomieji – aprašomas intelektualinis resurso turinys (autorius,

pavadinimas, turinys); struktūriniai – aprašoma dokumento struktūra (dokumento tipas, formatas); administravimo – aprašomi metaduomenys, būtini dokumento valdymui ir jo prieigos kontrolei (autorių teisių valdymas, vartojimo licenzijos, išsaugojimas) metaduomenys.

Metaduomenų struktūra apibūdinama formatais, kurie gali būti standartizuoti (patvirtinti oficialios standartizavimo organizacijos). Vartotojai su metaduomenimis paprastai susipažįsta per formato pateikimo sintaksinių (aprašymo struktūra) ir semantinių (aprašymo turinys) taisyklių rinkinius - specifikacijas. Svarbiausios metaduomenų sintaksės taisyklės yra žymių kalba (markup language) ir dokumento rūšies apibrėžimai. Žymių kalba yra taisyklės ir įrankiai, užtikrinantys informacijos pateikimą ir valdymą skaitmeninėje aplinkoje. Dokumentų rūšys apibrėžiamos specialiuose klasifikatoriuose.

Suprantama, kad vis aktualesnė tampa metaduomenų formato pasirinkimo ir skirtingų formatų suderinamumų problema. Kaip vienas šios problemos sprendimo būdų gali būti taip vadinamieji skirtingų formatų metaduomenų elementų žemėlapiai (crosswalks), kuriami semantiniu pagrindu, t. y. jungiantys skirtingų metaduomenų formatų elementus ne pagal pavadinimus, o pagal prasmę.

Šioje knygoje rekomenduojamas Dublin core (Dublino branduolio) metaduomenų standartas (Dublinas, JAV, 1995), kuris yra pripažįstamas ISO standartu. Dublin core pasirinktas todėl, kad jis skirtas skaitmeniniams dokumentams, tinka daugumai dokumentų (archeologiniai radiniai, tekstai, tyrimų duomenys ir t. t. ), aiškios struktūros ir taikymo metodikos, paprastas naudoti neprofesionalams, tarptautiniu lygmeniu palaikomas ISO (15836:2003), nacionaliniu lygmeniu palaikomas Nacionalinės M. Mažvydo bibliotekos, juo galima greitai aprašyti didelius dokumentų kiekius. Dublin core metaduomenų standartą sudaro 15 pagrindinių elementų. Plačiau apie juos galima pasiskaityti internete: <http:// dublincore.org>; lietuviškai: <http://www.lnb.lt/libis/DC\_help.html>; apie Dublin core taikymą BARIS projekte: < http://www.kf.vu.lt/baris/ Metodika.html>; apie Dublin core taikymą archeologijos duomenims: <http:// www.svarstome.lt/LDK/LDK\_Skaitmenai\_RL.ppt>.

## KAS YRA EXIF ?

Skaitmeninės fotografijos atsiradimas paskatino dar vieno metaduomenų formato atsiradimą. Tai Exif - Exchangeable image file format skaitmeninių fotoaparatų naudojama nuotraukų formato specifikacija.

Exif autoriai Japonijos elektronikos pramonės plėtros asociacija (Japan Electronic Industries Development Association (JEIDA). Exif atsirado 1998 metais, tai nėra standartas pripažintas standartizavimo organizacijų, tačiau jis pripažįstamas ir naudojamas daugumos skaitmeninių fotoaparatų gamintojų. Paskutiniąją specifikaciją Exif 2.2 JEIDA pristatė 2002 metais. Čia pateikima ši specifikacija su originaliais pavadinimais anglų kalba.

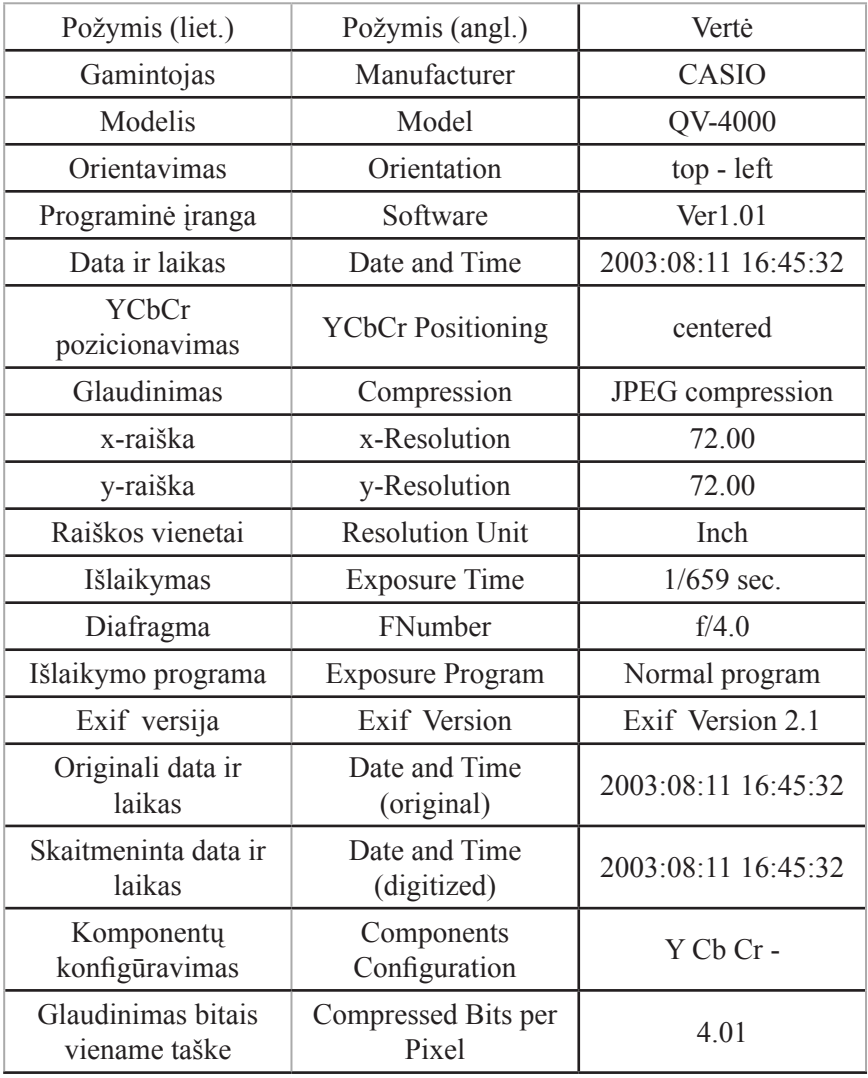

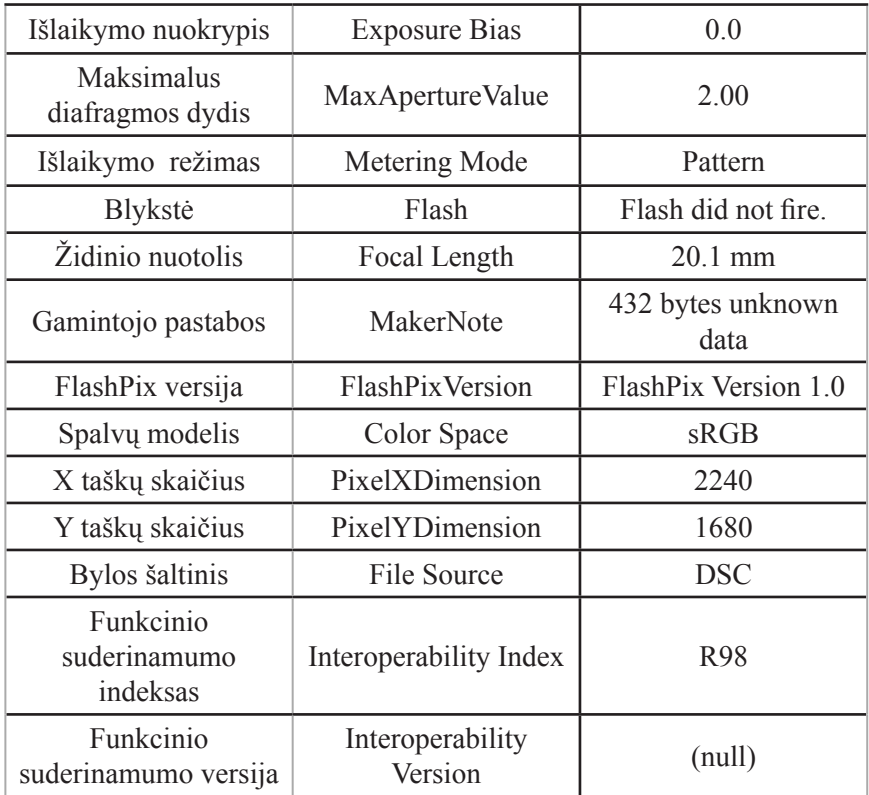

YCbCr yra DVD formate naudojamas spalvų modelis, sukurtas pagal žmogaus akies jautrumo šviesai bei spalvoms tyrimus. YCbCr modelyje Y yra "luma" - ryškumas, Cb yra mėlyna spalva minus luma (B-Y), o Cr yra raudona spalva minus luma (R-Y)/ Tai vienas populiariausių bazinių spalvų modelių šalia RGB ir CMYK. Specialiomis kompiuterių programomis galima vieną modelį versti kitu. Kai kurie konverteriai pasiekiami internetu: <http://www.dvd-replica.com/DVD/colorrgb2.php>. ---

Plačiau apie Exif galima pasiskaityti specializuotame interneto tinklalapyje. Prieiga per internetą: <http://Exif .org/Exif 2-2.PDF> ---

Apie metaduomenis galima plačiau paskaityti: "A review of metadata: a survey of current resource description formats". [interaktyvus]. Prieiga per internetą: <http:// www.ukoln.ac.uk/metadata/desire/overview/rev\_toc.htm>

TEZAURAI, ONTOLOGIJOS IR KITI SVETIMŲ KRAŠTŲ "GYVŪNAI"

Vienas svarbiausių informacinių sistemų komponentų bei svarbiausias efektyvaus sistemos funkcionavimo veiksnių yra struktūravimas. Struktūravimas iš esmės yra sąlygojamas konflikto tarp laisvo analoginio (tikrovės) ir griežtai standartizuoto skaitmeninio pasaulių. Struktūra yra tarsi taisyklė, kuri iš esmės priešinga pasaulio įvairovei. Iš pirmo žvilgsnio, skaitmeninėje aplinkoje funkcionuojantys dokumentai reikalauja kur kas didesnio struktūravimo lygio nei funkcionuojantys analoginėje aplinkoje. Kad skirtingos informacinės sistemos efektyviai galėtų bendrauti tarpusavyje, būtina susitarti dėl naudojamų sąvokų, terminų, duomenų, metaduomenų, dokumentų formatų; techninių ir programinių priemonių, kodavimo sistemų tarpusavio suderinamumo ir daugelio kitų veiksnių. Tačiau kartu pažymėtinas kai kurių stambių kompanijų siekis neskatinti savo techninių ir programinių priemonių suderinamumo su kitų kompanijų gamintomis techninėmis ir programinėmis priemonėmis. Be to, techninės ir programinės priemonės, laikmenos, standartai sensta ir keičiasi. Skirtingos šalys ir institucijos skaitmenina skirtingai, naudodamos savo struktūras. Tuo tarpu analoginėje aplinkoje kiekvieno asmens bet kur sukurtą, tegul ir rankraštinį, dokumentą galime iš principo perskaityti kiekvienas.

Visgi kompiuterinėje aplinkoje duomenų struktūravimas yra būtinas. Duomenų struktūravimo priemonių vaidmenį ir reikšmę sunku vertinti: jie skaitmeninamos mokslo srities specialistus priverčia susitarti dėl vienodos terminijos, revizuoti senus ir sukurti trūkstamus terminus (be to, dažniausiai nurodomi terminų atitikmenys kitomis kalbomis). Tie, kurie nori "susikalbėti" su partneriais, būti teisingai suprasti ir tiksliai suprasti kitus, privalo vartoti tą patį žodyną, naudoti tas pačias struktūras. Duomenų struktūravimo priemonės taip pat dažnai tampa paieškos (navigacijos duomenų bazėse) įrankiais, yra nepakeičiami, norint tiksliai įvardinti paieškos tikslą ir greitai surasti ieškomus duomenis. Jų kūrimas yra pirmasis bet kokios skaitmeninės informacinės sistemos kūrimo etapas, garantuojantis kuriamos sistemos funkcionavimo efektyvumą. Egzistuoja įvairių duomenų struktūravimo priemonių:

- Teminis žemėlapis – koncepcinio modeliavimo priemonė, skirta žinių struktūroms sistemiškai aprašyti ir jas susieti su kitais informacijos šaltiniais. Paprastai naudojama ten, kur reikia temiškai tarpusavyje suderinti daug skirtingų informacijos šaltinių.

- Klasifikatorius – dokumentas, kuriame visi dalykinei sričiai svarbūs
tikrovės objektai yra suskirstyti į grupes, kurios tarpusavyje siejasi hierarchiniais ryšiais. Skirtingai nuo tezauro, klasifikatoriuje nepateikiamas objektų aprašymas.

- Tezauras - bendrasis ar kurios nors srities žodynas, nurodantis prasminius žodžių ryšius. Dabartinis tezauras paprastai reiškia žodžių (terminų) sąrašą, kuriame žodžiai įvairiu pagrindu (dažniausiai hierarchiniu) sugrupuoti į tam tikras grupes ir yra nurodyti jų tarpusavio ryšiai.

- Ontologija - formali objektų ir jų tarpusavio ryšių aprašymo žinių sistema. Tai tarsi metaterminų žodynas, kurio tikslai yra susieti skirtingų mokslų žinias į vieną sistemą, palengvinti žmogaus ir kompiuterio bendravimą. Ji apibrėžia nagrinėjimo srities: sąvokas, objektų tipus, sąvokų hierarchijas, objektų tipų tarpusavio sąryšius, priklausomybes, aksiomas, taisykles, objektų tipų ir sąryšių dėsningumus, pavyzdinius atvejus. Ontologijos gali būti: aukščiausio lygio (nepriklauso nuo jokios mokslo šakos, aprašo bendriausias sąvokas - erdvė, laikas, objektas); taikomųjų sričių (pritaiko aukščiausių lygių ontologijų terminus konkrečioms sritims – erdvė archeologijoje, erdvė sociologijoje, erdvė medicinoje); taikomųjų sistemų (konceptualus, sisteminis taikomosios srities žinių apibūdinimas).

- Standartas – oficialių standartizavimo organizacijų patvirtintas dokumentas, nustatantis vienodus reikalavimus produkcijai, darbams, dokumentų formoms ir kt. Visi ankščiau aprašyti duomenis struktūruojantys dokumentai gali būti skelbiami standartais.

Lentelėje pateikiamas žodynų, klasifikatorių, tezaurų ir ontologijų palyginimas.

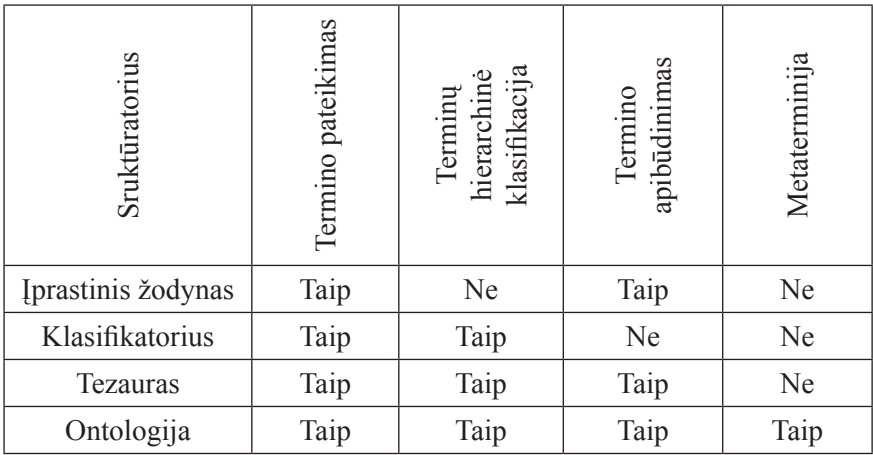

Naujausias ir svarbiausias standartas, skirtas humanitarinių mokslų mokslinės informacijos mainams kompiuterinėje erdvėje yra ISO 21127:2006 "A reference ontology for the interchange of cultural heritage information". 2007 - 2008 metais šis standartas verčiamas į lietuvių kalbą ir turi būti patvirtintas kaip Lietuvos standartas LST ISO 21127 "Kultūros paveldo informacijos mainų ontologija"

-----

Svarbiausios tarptautinės<br>standartizacijos organizacijos ir standartizacijos organizacijos ir institucijos yra:

- Tarptautinė standartizacijos organizacija (ISO). Interneto tinklalapis: <http://www.iso.org/iso/home.htm>.

- Tarptautinė elektrotechnikos komisija (IEC). Interneto tinklalapis: <http:// www.iec.ch/>.

- Tarptautinė telekomunikacijų sąjunga (ITU). Interneto tinklalapis: <http:// www.itu.int/net/home/index.aspx>.

----------

Svarbiausios Europos standartizacijos organizacijos ir institucijos yra:

- Europos standartizacijos komitetas (CEN). Interneto tinklalapis: <http:// www.cen.eu/cenorm/homepage.htm>.

Europos elektrotechnikos standartizacijos komitetas (CENELEC). Interneto tinklalapis: <http://www. cenelec.org/Cenelec/Homepage.htm>.

- Europos telekomunikacijų standartų institutas (ETSI). Interneto tinklalapis: <http://www.etsi.org/WebSite/ homepage.aspx>.

---------- Svarbiausia standartizacijos organizacija Lietuvoje yra Lietuvos standartizacijos departamentas. Interneto tinklalapis: <http://www.lsd.lt/>.

Jų kokybės kriterijumi galima laikyti jų veikimo geografinę aprėptį (pavyzdžiui, tarptautiniai standartai visada geriau nei nacionaliniai ar vidiniai institucijos standartai) bei suderinamumą su kitais panašaus pobūdžio dokumentais (pavyzdžiui, lietuviškas pavadinimų klasifikatorius turi būti derinamas su tarptautiniais ar kitais nacionaliniais pavadinimų klasifikatoriais). Svarbus struktūravimo aspektas yra ir sistemos suderinamumas su kitomis panašiomis užsienio sistemomis ar suinteresuotų institucijų sistemomis.

Struktūravimas vra esminė skaitmeninimo problema Lietuvoje. Anksčiau ar vėliau (jei situacija nesikeis) lietuviškos humanitarinės informacinės sistemos susidurs su vartojimo efektyvumo problema. Dėl nepakankamo struktūravimo ir struktūrų suderinamumo lygio atsirandantis duomenų nesuderinamumas apsunkina paiešką, o duomenų migravimo problemos gali visiškai sutrikdyti sistemų veiklą. Šios problemos galima išvengti centralizavimo būdu: naujų sistemų kūrėjai neturi kurti ir naujų klasifikatorių, tezaurų, standartų tais atvejais, jei jie jau yra sukurti (tarptautiniu, nacionaliniu ar užsienio šalių lygmeniu), naujų klasifikatorių, tezaurų ar standartų kūrimą patikėti organizacijoms, turinčioms tokio darbo patirtį.

Beje, galimas ir kitoks požiūris – judėjimas vienijančio principo linkme.

Dabarties struktūravimas yra orientuotas į duomenų įvedimą. Ateities informacinė sistema greičiausiai bus orientuota į kokybišką informacijos paiešką ir apdorojimą. Tuo tarpu informacijos įvedimas gali būti visai nereglamentuojamas. Paieškos ir informacijos apdorojimo sistemų funkcionavimas bus paremtas pateikiamų duomenų ekvivalentinių (tas pats daiktas skirtinguose dokumentuose vadinamas skirtingais vardais), hierarchinių (susiję daiktai priklauso skirtingoms grupėms) ir asociatyvių (daiktai susiję savo funkcijomis, semantine reikšme, forma ir kt.) ryšių analize. Tai leistų surasti ir surinkti duomenis nepriklausomai nuo to, kaip jie būtų įvesti į sistemą.

## STANDARTAI TARP INDUSTRINĖS IR TINKLAVEIKOS VISUOMENIŲ

Skaitmeninėje aplinkoje nuoseklus standartų laikymasis sukelia keletą konfliktų, kuriuos verta aptarti plačiau.

1. Tarp natūralaus ir griežtai standartizuoto skaitmeninių pasaulių. Bet kurios šiuolaikinės kompiuterinės sistemos kūrimas yra naujos sistemos, neturinčios analogijos realiame pasaulyje kūrimas. Skaitmeninimo proceso metu vyksta ne duomenų kopijavimas, o jų perkodavimas į kitą duomenų sistemą. Vyksta analoginės sistemos vertimas diskretine sistema, dėl to duomenų struktūravimo lygis didėja, tačiau neišvengiamai atsiranda duomenų praradimas. Kuo griežtesni ir mažiau lankstūs standartai, tuo kuriama kompiuterinė sistema yra labiau nutolusi nuo tikrovės pasaulio ir, galime spėti, kad jos evoliucija erdvėje ir laike labiau skiriasi nuo skaitmeninamos tikrovės srities evoliucijos.

2. Tarp masinės produktų gamybos ir tapatumo ieškojimo. Produkcijos unifikavimas buvo būdingas industrinei visuomenei, tuo tarpu tapatumas ir jo pagrindu atsirandanti produkcijos įvairovė yra vienas svarbiausių tinklaveikos visuomenės bruožų. Tapatumo siekio ir standartų suderinamumas yra labai problemiškas.

3. Tarp sparčios kaitos ir ilgų standartizavimo procedūrų. Standartizavimo procedūra paprastai yra labai ilga, dėl to neretai standartai spėja pasenti dar savo kūrimo ir formalaus tvirtinimo laikotarpiu. Pavyzdžiui CIDOC-CRM modelio virtimas ISO standartu užtruko daugiau kaip 10 metų.

Įsigalint tinklaveikos visuomenei standartai keisis lanksčių atvirųjų ontologijų linkme, kurios turėtų būti rengiamos ir tvirtinamos panašiai kaip kompiuterių programų versijos.

# VISI SKIRTINGI, BET kaip IŠLIKTI VISIems KARTU?

Humanitarinių mokslinių duomenų skaitmeninimo sudėtingumą lemia šaltinių įvairovė. Tai ir archyviniai rankraštiniai bei spausdinti dokumentai, knygos, muziejų eksponatai, architektūriniai ir archeologijos paminklai, fotografijos, garso įrašai, filmuota medžiaga ir t. t. Skaitmeninis dokumentavimas yra suprantamas kaip humanitarinių mokslų šaltinių organizavimo į informacinę sistemą per paradigmas būdas. Šios veiklos tikslas yra efektyviai funkcionuojančios skaitmeninės IS sukūrimas.

Grafinių dokumentų formatų palyginimas pagal bylos dydį (lyginamos spalvotos fotografijos, atskaitos taškas RAW byla):

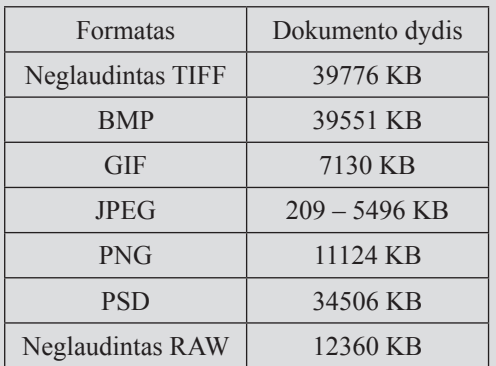

Vaizdo formatų palyginimas pagal dokumento dydį (lyginama spalvota filmuota medžiaga, atskaitos taškas |VOB byla)::

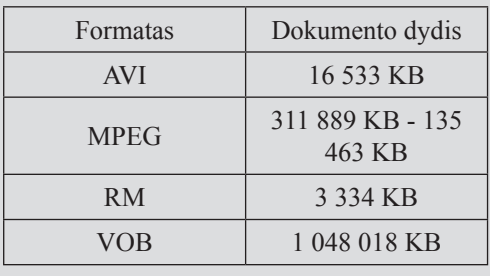

Vadovaujamasi teorine prielaida, kad visi paradigmos elementai turi turėti bendrą savybę, lemiančią jų priklausymą paradigmai. Kiekvienas paradigmos vienetas turi būti aiškiai atskiriamas nuo visų kitų toje paradigmoje, turėti skiriamuosius ženklų bruožus. Objekto pateikimas kontekste, išreiškiant sąsajas su kitais šaltiniais, yra kur kas naudingesnis, nei pateikimas be konteksto ar konteksto pateikimas greta objekto. Kas skiria skirtingus humanitarinių mokslų šaltinius – aiškiai matome. Tačiau kas gali susieti juos? Bene labiausiai siejančios grandys yra erdvė, laikas – juk kiekvienas objektas užima tam tikrą vietą laiko ir erdvės atžvilgiu. Dar sieti gali raktiniai žodžiai – tiek bendrinės kalbos, tiek asmenvardžiai.

KODĖL AŠ NEGALIU MATYTI GRAŽAUS VAIZDO, JEI JIS TIKRAI YRA GRAŽUS?

Ne vienam pradedančiajam skaitmenintojui teko susidurti su problema – nuskenuotas ar iš interneto parsisiųstas vaizdas kompiuterio ekrane atrodo puikiai,

o išspausdintas yra neryškus. Kitas atvejis, kuomet internete surastas gražus vaizdas ar reikalingas tekstas parsiunčiamas į kompiuterį, tačiau jo neįmanoma atidaryti. Taip susipažįstame su vaizdo raiškos ir skirtingų bylų formatų problema. Apie vaizdo raišką daugiau kalbėsimės šios knygos skyriuje, skirtame vizualizavimui. Tuo tarpu bylų formatus verta aptarti išsamiau skyriuje, skirtame dokumentavimui.

Iš viso priskaičiuojama daugiau, kaip 400 grafinių (vaizdo) bylų formatų. Dar yra judančio vaizdo ir garso formatai. Dauguma taikomųjų programų turi savo formatus. Dar yra metaduomenų formatai...

Grafiniai formatai tarpusavyje skiriasi vaizdo raiška (vertikalia ir horizontalia), galimu spalvų kiekiu, suglaudinimo lygiu, bylos dydžiu, kitais individualiais bruožais (pavyzdžiui triukšmų lygiu).

Taigi, visiškai įmanoma, kad šiandien suskaitmenintų duomenų neperskaitysite jau po 5 metų, nes tas formatas, kuriuo skaitmeninote jau bus išnykęs. To išvengti galima pasirenkant tinkamus duomenų skaitmeninimo formatus. Pasirinkimą geriausia vykdyti hierarchiniu principu. Geriausia, kad Jūsų saugomas duomenų formatas būtų patvirtintas kaip tarptautinis standartas. Jei to nėra, rinkitės didelių tarptautinių organizacijų ar informacinių technologijų korporacijų pripažįstamus tarptautinius formatus. Jei ir tokio pasirinkimo nėra, pažiūrėkite, kokius formatus šiems tikslams naudoja skaitmeninimo lyderiai pasaulyje JAV ir Jungtinėje Karalystėje. Na, o jei jau neturite ir tokios galimybės, išsiaiškinkite, kaip skaitmeninama Lietuvoje. Pavyzdžiui, tarkim, Nacionalinė M. Mažvydo biblioteka skaitmenina duomenis tam tikru formatu, kuris tiks ir nedideliam Jūsų mokslinių duomenų rinkiniui. Jei šis formatas pradės prastai veikti, Nacionalinė biblioteka bus priversta rasti sprendimą. Žinoma, reikia nepamiršti ir duomenų saugojimo strategijų, apie kurias bus toliau rašoma šioje knygoje.

Saugojimui rekomenduojami tokie duomenų formatai:

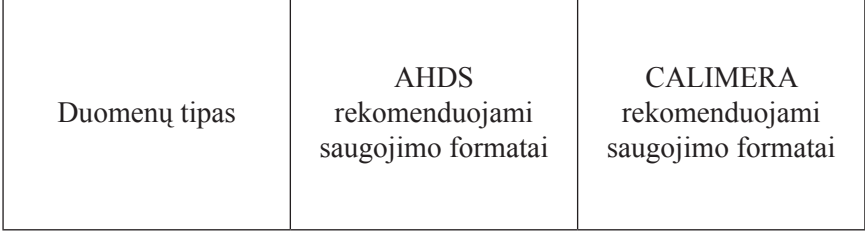

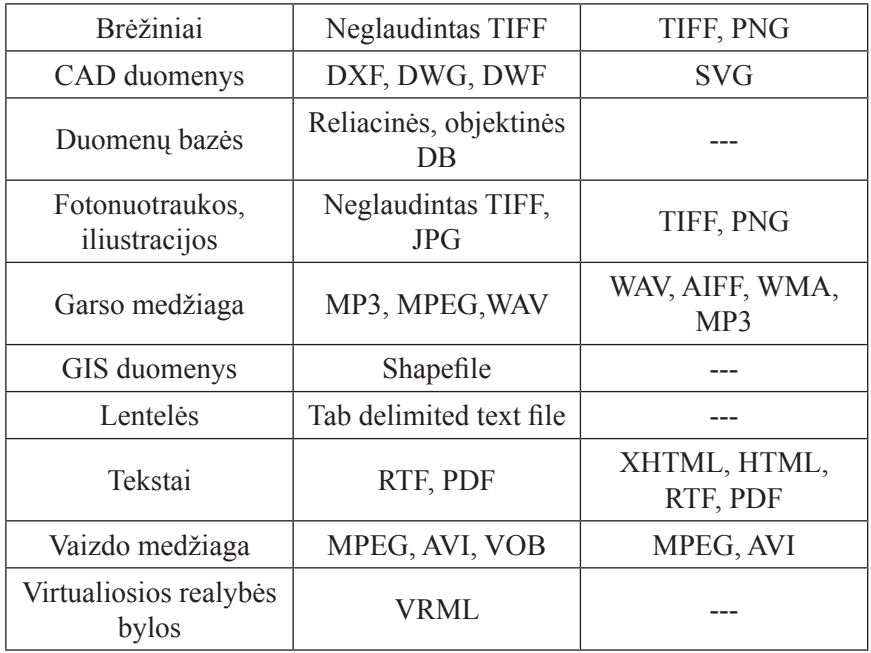

Kur galima ieškoti rekomendacijų:

- The Arts and Humanities Data Service (AHDS) tinklalapis. Prieiga per internetą: <http://ahds.ac.uk/>. Taip pat verta paskaityti AHDS "gerosios praktikos gidus". [interaktyvūs] Prieiga per internetą: <http://ahds.ac.uk/creating/guides/index.htm>. - CALIMERA projektas. Prieiga per internetą: <http://www.calimera.org/default. aspx>. Taip pat verta paskaityti CALIMERA projekto "gerosios praktikos gidą" lietuvių kalba. [interaktyvus]. Prieiga per internetą: <http://www.uvb.lt/Calimera%20 guidelines%20full%20version\_Lithuania.doc>.

- MINERVA projektas. Prieiga per internetą: <http://www.minervaeurope.org/>. Taip pat verta paskaityti MINERVA projekto rekomendacijas. [interaktyvios]. Prieiga per interneta: <http://www.minervaeurope.org/interoperability/technicalguidelines.htm>.

- Digital Preservation Europe projektas. Prieiga per internetą: <http://www. digitalpreservationeurope.eu/>.

- Herein projektas. Prieiga per interneta: <http://european-heritage.coe.int/sdx/ herein/>.

----------

Daugiau informacijos apie bylų formatus galima ieškoti interneto tinklalapyje "Fileinfo. net". Prieiga per intenetą: <http://www.fileinfo.net/filetypes>.

Dar vienas svarbus dalykas, į kurį reikia atkreipti dėmesį, – skaitmeninio

fotoaparato matricos duodamo vaizdo ir norimos fotografijos vaizdo matmenų santykis. Tarkime, norime išspausdinti 10 X 15 cm dydžio fotografiją, o fotoaparato matrica fiksuoja 10 X 13 cm dydžio vaizdą. Jei prieš spausdinimą vaizdo neredaguosime kompiuteriu, tada pirmuoju atveju fotografijoje turėsime "baltas paraštes", o antruoju dalis vaizdo bus "nupjauta".

Be to, rekomenduojama, kad saugomų fotonuotraukų dpi turi būti ne mažesnė, kaip 300, o fizinis formatas ne mažesnis kaip 4,5 X 6 cm (arba, jei tai yra skenuotas dokumentas, mastelis 1 : 1 , lyginant su originalu). Jei skaitmenines fotonuotraukas publikuojame internete, rekomenduotini trys vaizdų santykiai:

- 1 : 1 su originalu, ne mažiau 300 dpi (muziejuje saugomas skaitmeninis dokumentas);

- 1 : 1 su originalu arba mažiau, 100 dpi (internetu pasiekiamas pilnas skaitmeninis dokumentas);

- 1 : 5 su originalu, 75 – 100 dpi (nuoroda į internetu pasiekiamą dokumentą, pateikiama tinklalapyje).

### KAIP TĄ PATĮ DARBĄ ATLIKTI GERIAU?

Skaitmeninimas jau yra problemiškas dalykas. Dar viena bėda, kuri ištinka pradedančiuosius skaitmenintojus – skaitmenintų dokumentų kokybė neatitinka lūkesčių. Čia pateikiamos kelios rekomendacijos, kaip skaitmeninį fotografavimą atlikti geriau:

- fotoaparato objektyvo ir skaitmeninamo dokumento plokštumos turi būti lygiagrečios, žinoma, galima padaryti keletą bendrų objekto nuotraukų įvairiais rakursais, bet techninio fiksavimo metu fotoaparato lygiavimas objekto atžvilgiu yra labai svarbus, taisyklė pažeistina tik tais atvejais, kai dėl ankštos erdvės, didelio objekto dydžio ar pan. kitoks fotografavimas neįmanomas, tuomet nieko nepadarysi, fotografijas teks redaguoti kompiuteriu, panaudojant vaizdo projekcijų atstatymo programas;

- fotoaparatą reikia laikyti ties fotografuojamo objekto plokštumos centru (žinoma, jei tik tai įmanoma), taip gausime mažiau nereikalingų projekcijų;

- jei fotografuojate rašytinius dokumentus, geriau atvartą prispausti stiklu, taip išlaikoma geresnė vaizdo projekcija;

- fotografuojant lauke geriausia išsklaidyta Saulės šviesa, kaip būna debesuotą dieną, taip fotografuojant netrukdys šešėliai, jei dangumi slenka debesys, palaukite, kol vienas jų uždengs Saulę, dirbtinis apšvietimas turi būti tolygus iš abiejų pusių;

- fotoaparate nustatykite rankinį diafragmos ir išlaikymo valdymą ir paeksperimentuokite, kuri kombinacija yra geriausia (galima iš to paties taško padaryti kelias fotografijas skirtingu diafragmos ir išlaikymo režimu kokybiškai fiksuojant skirtingas vaizdo dalis bei vėliau visas fotografijas "sujungti" į vieną specialiomis kompiuterinėmis programomis);

- į knygas įrištus dokumentus geriau fotografuoti iš eilės atvartais, o ne pavienius lapus, turėsite mažiau problemų tvarkydami fotografijas;

- fotografavimas nuo stovo visada kokybiškesnis negu fotoaparatą laikant rankose;

- jei tik galima, geriau nenaudoti optinio (juo labiau skaitmeninio) didinimo;

- fotografijose neturi matytis pašalinių objektų, pageidautina, kad būtų mastelis (na, būtų matomas nors nedidelis liniuotės kampas) ir spalvų šablonas.

### KAIP ATRODO KOMPIUTERIO KIŠENĖS?

Turbūt dar atsimenate laikus, kai visi duomenys buvo perkėlinėjami lanksčiaisiais 3,5 colių diskais. Taip pat atsimenate pirmųjų kompaktinių diskų (CD) ir juos įrašančių įrenginių atsiradimą. Dabartiniuose kompiuteriuose lankstieji 3,5 colių diskai nebenaudojami, o ir CD yra po truputį išstumiami DVD. 5,25 colių lanksčiųjų diskų jau turbūt niekas neatsimena, kaip ir kai kurių kitų laikmenų, kurios atsirado, bandė įsitvirtinti rinkoje, bet išnyko. Ar girdėjote ką nors apie 1,3 GB talpos magnetooptinius diskus? O ką dabar darytumėte su duomenimis, įrašytais į 5,25 colio minkštuosius diskus? Laikmenos pasirinkimo metodika yra panaši į duomenų formato pasirinkimo metodiką, t. y. , hierarchinis principas ir saugojimo strategijų taikymas.

Yra sukurta daug įvairių skaitmeninių duomenų laikmenų. Jos skiriasi savo paplitimu, galimybėmis, paskirtimi. Taip pat skiriasi ir skirtingų laikmenų ilgaamžiškumas bei atsparumas mikroklimato sąlygų poveikiui. Iš esmės laikmenų įrašo technologija pagrįsta magnetiniu, mikroschemų ir optiniu pagrindais. Nuo to, kokiu pagrindu sukurta laikmena, priklauso jos taikymo sritis, kenksmingi jai aplinkos faktoriai ir kt.

Laikmenos gali būti naudojamos: nedidelės apimties dokumentų perkėlimui iš vieno kompiuterio į kitą (lankstieji (Floppy) 3,5" diskai, USB raktai), vidutinės apimties dokumentų trumpalaikiam saugojimui (CD-R), ilgalaikiam didelės apimties dokumentų saugojimui (DVD, Blue ray, HD

DVD diskai, išorinės talpyklos).

KAIP SUTALPINTI DAUGIAU Į TĄ PAČIĄ KIŠENĘ?

Saugodami didelius skaitmeninių dokumentų kiekius ar norėdami skaitmeninius dokumentus perduoti internetu, neišvengiamai susidursime su jų glaudinimo (kompresijos) poreikiais. Paprastai glaudinimas atliekamas mažinant dpi, spalvų skaičių, fizinius matmenis, naudojant archyvavimo programas (pavyzdžiui, WinRAR, WinZIP) ar keičiant dokumento formatą. Be jau aukščiau paminėtų glaudinimo formatų (TIFF, GIF, JPEG), galimos tokios glaudinimo technologijos:

Internete galime rasti nemažai glaudinimo rezultatų palyginimų. Rekomenduojama pažiūrėti:

HIETANEN, Hary. Compression - comparison between DjVy and MrSid. [interaktyvus]. Prieiga per internetą: <http://www.dhm. lm.se/slutrapport\_dhm/pdf/wp/ WP2-App4.pdf>.

KNO|LL, Adolf. Efficiency of wavelet conversion. [interaktyvus]. Prieiga per internetą: <http://digit. nkp.cz/knihcin/digit/vav/wavelet/ Efficiency-of-wavelet-conversion. html>.)

- DivX technologija – vaizdo ir garso

glaudinimas, neprarandant kokybės, 100 MB originalo suglaudinama iki 7 MB DivX.

- DjVu technologija – skenuotų vaizdų glaudinimas, neprarandant kokybės, 100 MB originalo suglaudinama iki 0,12 MB DjVu.

- MrSID technologija – ypač didelės apimties bet kokių vaizdo bylų glaudinimas, neprarandant kokybės, greitesnis už DjVu, 100 MB originalo suglaudinama iki 0,57 MB.

- Kitos glaudinimo technologijos (JasPer for JPEG2000, Compression Engine Pro for WIF, LuraWave Plug-in for Paint Shop Pro (LWF), LuraDocument Capture (LDF - LWF).

### INFORMACINĖ SISTEMA SU KOKYBĖS ŽENKLU

Vertindami IS kokybę galime išskirti du svarbiausius aspektus: technologijos kokybę bei turinio kokybę. Technologijos kokybės vertinimui galime pasitelkti žinomus programinės įrangos testavimo ir vertinimo modelius. Bene pirmasis pasaulyje plačiai vartotas testavimo modelis buvo J. McCall'o, P. Richards'o, G. Walters'o modelis, 1977 metais aprašytas jų knygoje "Factors in Software Quality". Vėliau šis modelis buvo tobulinamas, pertvarkomas. 1991 metais buvo patvirtintas tarptautinis (ISO) standartas "ISO/IEC 9126:1991 Software enginnering - Product quality" Standartas revizuotas ir atnaujintas 2001-2004 metais. Dabar tai keturių dalių standartas:

- ISO/IEC 9126-1:2001 Software engineering - Product quality - Part 1: Quality model;

- ISO/IEC TR 9126-2:2003 Software engineering - Product quality - Part 2: External metrics;

- ISO/IEC TR 9126-3:2003 Software engineering - Product quality - Part 3: Internal metrics;

- ISO/IEC TR 9126-4:2004 Software engineering - Product quality - Part 4: Quality in use metrics.

Svarbiausios standarto sąvokos yra tikslai (jie parodo, kokią IS mes norime matyt; atributai (IS savybės, parodančios tikslų pasiektumą) ir parametrai (kiekybiniai požymiai, parodantys atributo buvimo lygį). Su visu standarto tekstu galima susipažinti Lietuvos standartizacijos departamente.

IS turinio kokybės vertinimui yra sukurta keletas įvairių metodikų. Šiuo metu rekomenduojama hierarchiniu auditu besiremianti DRAMBORA (Digital Repository Audit Method Based on Risk Assessment ) metodika. Plačiau apie ją galime pasiskaityti interneto tinklalapyje: < http://www.repositoryaudit.eu>.

### AR SKAITMENINIMAS DAUG KĄ KEIČIA?

Tai klausimas, kuris dažnai kyla, humanitarams diskutuojant apie skaitmenines technologijas. Neretai žmonės pervertina skaitmenines technologijas arba neįvertina jų. Pirmuoju atveju jiems atrodo, kad skaitmeninių technologijų dėka viskas keičiasi iš esmės. O kiti mano, kad viskas lieka taip pat. Jau ankščiau išsiaiškinome, kad skaitmeninės technologijos yra tik įrankis. Ar kas nors keičiasi, jei kasimo darbams naudojame ne kastuvą, o ekskavatorių?

Ketvirtasis šios knygos skyrius yra skirtas skaitmeninių ir skaitmenintų duomenų saugojimui. Viena vertus, organizuodami jų saugojimą, galime taikyti nuo seno žinomą hierarchinį trijų prieigų modelį: prevencinė prieiga, konservacinė prieiga ir restauracinė prieiga. Kita vertus, forma, kuria saugomi skaitmeniniai duomenys (dvejetainiai skaičiai), yra unikali ir tai sąlygoja specializuotas, kitur nenaudojamas jų saugojimo strategijas ir metodus. Apie juos dabar ir kalbėsime.

### PREVENCIJA VIS DĖLTO GERIAU?

Prevencinis saugojimas - tai siekis, kad duomenys ir laikmenos, kuriose jie saugomi, nebūtų pažeisti, tai visų įmanomų neigiamų poveikių

minimizavimas. Prevencijos skiriamasis bruožas – neintervenciniai metodai: duomenų kokybės kontrolė, laikmenų ir duomenų apsauga nuo vagystės, fizinio, cheminio, biologinio ar kitokio sunaikinimo, aplinkos sąlygų (mikroklimato) kontrolė, kiti veiksmai, garantuojantys jų gerą būklę ir stabdantys nykimą.

Svarbiausi prevencinio saugojimo metu eliminuotini žalingi veiksniai yra:

- neigiamas fizinis poveikis (magnetiniai laukai, vibracija, smūgiai, lūžiai, suspaudimas, trintis ir kt.);

- neigiamas žmonių poveikis (tyčiniai ar netyčiniai veiksmai, vagystė, vandalizmas, neatsargus elgesys, neišmanėliškas elgesys, neteisingas daiktų saugojimas ir naudojimas, chemiškai nepatvarių medžiagų naudojimas saugant laikmenas, būklės pakitimai dėl

Svarbiausios duomenų pararadimo priežastys (pagal Stellar Ltd., Protect Data, Ontrack, RTA, "The Disaster Recovery Journal"): 1. Žmogaus veikla - 26 - 38 proc. 2. Programinės įrangos gedimai - 4 - 25 proc. 3. Virusų atakos - 4 - 22 proc. 4. Techninės įrangos gedimai - 13 - 56 proc. 5. Žalingi aplinkos veiksniai - 2 - 3 proc.

nekvalifikuoto arba pavėluoto jų konservavimo ar restauravimo ir kt.);

- gaisras, užliejimas vandeniu, kitokios techninės avarijos ir stichinės nelaimės;

- biologiniai kenkėjai (vabzdžiai, gyvūnai, jų ekskrementai, grybai, pelėsiai ir kt.);

- įvairūs teršalai, ypač rūgštinės, šarminės ar greitai reaguojančios medžiagos (užterštas oras, dulkės, aerozoliai, purvas ir kt.);

- radiacija, įskaitant ultravioletinę spinduliuotę ir kenksmingą regimosios šviesos poveikį;

- netinkama temperatūra (per daug karšta ar per daug šalta);

- netinkama santykinė oro drėgmę (per daug sausa ar per daug drėgna);

- nepatvarių, nepatikimų medžiagų naudojimas gaminant laikmenas;

- laikmenų gamybos technologijos klaidos ir nekokybiškų laikmenų naudojimas;

- kompiuterinės techninės ir programinės įrangos kaita;

- techninės įrangos veikimo sutrikimai;

- programinės įrangos veikimo sutrikimai;
- žalinga programinė įranga (virusai, "Trojos arkliai" ir kt.).

Saugojimui geriausia turėti tris dokumento kopijas: kompiuterio standžiajame diske, tinkle (FTP serveryje) ir išorinėje laikmenoje. Saugojimui išorinėje laikmenoje skaitmeniniai dokumentai turi būti įrašyti į kompaktinius DVD+R diskus. Tuo atveju, jei duomenys yra gaunami kitokiose, mažiau patikimose laikmenose, jie turi būti kopijuojami į DVD+R diskus. Patartina inventorinti skaitmeninius dokumentus ir tvarkyti apskaitą net tuomet, kai įstaigos instrukcijos to nereikalauja. Skaitmeniniai dokumentai yra traktuojami, inventorinami, apskaitomi ir aprašomi taip pat kaip ir kiti, nes skaitmeninė technologija visų pirma yra susijusi su laikmenos pasikeitimu, tačiau ji nekeičia dokumento esmės, t. y. , skaitmeninę fotonuotrauką turime aprašyti taip pat kaip ir įprastinį negatyvą, skaitmeninį tekstą – kaip rankraštinį ar spausdintą ant popieriaus tekstą ir t. t. Tokiu būdu dokumentas bus ne DVD diskas, o jame esančios fotonuotraukos (nesvarbu, kiek jų būtų įrašyta viename diske). Skaitmeninės laikmenos žymimos ant dėžučių. Dėžutėje turi būti surašyti diske saugomų dokumentų numeriai, pagal kuriuos būtų galima matyti disko turinį. Tada kiekvieną kartą nereikės peržiūrėti disko norint sužinoti jo turinį.

Taip pat verta atsiminti, kad kompiuteryje geriau turėti atskirą kietąjį diską programinei įrangai, o duomenis laikyti kitame kietajame diske.

### KOMPIUTERIO SAUGUMO DEPARTAMENTAS

Kompiuterio saugumas apima veiksmus, siekiant apsaugoti duomenis ir informaciją nuo nesankcionuoto ir nekvalifikuoto vartojimo, keitimo, šalinimo, prieigos. Duomenims ir informacijai gali vienodai pakenkti ir piktybiški kompiuteriniai įsilaužėliai, ir nekvalifikuotas personalas. Čia nekalbėsime apie darbuotojus, kurie aplieja klaviatūrą ar kompiuterį kava. Kur kas pavojingesni yra įsilaužimai, duomenų vagystės, nesankcionuotas jų naudojimas ir kenksminga programinė įranga, kuri į mūsų kompiuterį gali būti infiltruota sąmoningai ar patekti darbuotojo neapdairumo ar perdėto smalsumo dėka. Kenksminga programinė įranga tai:

- Kompiuterių virusai – kompiuterinio kodo dalis, kuri prisijungia prie programos ar bylos, kad galėtų plisti iš kompiuterio į kompiuterį kartu su siunčiama programa ar byla. Virusai gali sugadinti Jūsų techninę ar programinę įrangą ar bylas. Pirmą kartą (1949 m.) programos-viruso, t. y. kompiuterinės programos, galinčios daugintis, modelį pateikė Džonas fon Neimanas (John fon Neumann). Pirmas užregistruotas kompiuterinis virusas buvo žaidimas "Karas operatyvioje atmintyje" ("Core War"), kurį šešajame dešimtmetyje sukūrė kompanijos Bell Laboratories darbuotojas M.Duglas Makilroi. Žaidimo tikslas buvo parašyti programą, kuri ištrintų priešininko informaciją ir blokuotų jo įrašus atmintyje. EGABTR - pirmas IBM PC virusas, atsiradęs 1985 m. liepos mėnesį.

- Kirminai – viruso atmaina, kurie gali sukurti tunelį į Jūsų kompiuterį ir leisti kažkam kitam valdyti jį nuotoliniu būdu, Kirminai automatiškai platina savo kopijas (kai kada - modifikuotas) po tinklus.

- Trojos arkliai – tai kompiuterinė programa, kuri atrodo naudinga, tačiau iš tiesų kenkia kompiuteriui.

- Šnipinėjimo programos – tai kompiuterinės programos, kurios renka iš Jūsų kompiuterio informaciją prieš tai Jūsų neįspėjusios, kad tai daro, ir neleisdamos jums pasirinkti, ar jūs norite, kad ta informacija būtų renkama, ar ne.

- Rutkitai – programinė įranga, leidžianti paslėpti į sistemą infiltruotus išteklius: bylas, programas ir kt.

Dar vienas nemalonus dalykas yra interneto šiukšlės (SPAM).

Nuo kenksmingų programų poveikio, įsilaužėlių, interneto šiukšlių, duomenų vagysčių galime apsisaugoti įvairiais būdais. Jau ankščiau buvo minėtas rezervinių kopijų darymas. Taip pat padės šios priemonės:

- prieigos prie duomenų ribojimas slaptažodžiais ar kt. priemonėmis (ne kiekvienas norintis gali naudotis dokumentais);

Išsamiau apie saugumą kompiuterinėje aplinkoje galite pasiskaityti 2007 metais išleistoje M. Lučinskij, P. Poderskio ir P. Tumėno knygoje "Duomenų saugos pradmenys". Taip pat rekomenduojama aplankyti interneto tinklalapius:

- http://www.critical.lt
- http://www.esaugumas.lt
- http://draugiskasinternetas.lt
- http://www.securityfocus.com
- http://www.elektronika.lt/

Galvojant apie kompiuterinių sistemų saugumą visada verta pasinaudoti Lietuvos Respublikos Ryšių reguliavimo tarnybos Tinklų ir informacijos saugumo incidentų valdymo grupės (CERT-RRT) rekomendacijomis, kurias galima rasti internete: <http://62.212.198.172/ index.php?1961965606>.

Ar tinklalapyje E saugumas pateikiamomis rekomendacijomis. Prieiga per interneta: <http://www. esaugumas.lt/>.

Juokaujama, kad universaliausia ir patikimiausia kompiuterinio saugumo priemonė yra visiškai nesinaudoti internetu.

- dokumentais besinaudojančių žmonių identifikavimas (žinosime, kas, kada ir kokius duomenis bei informaciją naudojo), pageidautina, kad vienu kompiuteriu naudotųsi kuo mažiau asmenų;

- aukštos kokybės (ne bet kokia pirma pasitaikiusi) techninė ir programinė antivirusinė bei nuo įsilaužimų sauganti įranga (specialios mikroschemos, aparatinės ir programinės ugniasienės, antivirusinės programos, kirminų gaudyklės, SPAM filtrai, fiktyvių IP adresų kūrimo programinė įranga, duomenų srautų šifravimo programos ir kt.);

- pasirinkti elektroninio pašto teikėją, kuris vykdo gaunamų laiškų antivirusinę kontrolę ir informuoja klientus apie tai, kad laiškas priskirtinas šiukšlių (SPAM) kategorijai.

Gelbsti ir profilaktinės priemonės:

- neatidaryti elektroninio pašto laiškų, gautų iš nežinomų asmenų. Geriausia naudoti tokias elektroninio pašto programas, kurios leidžia peržiūrėti laiškų duomenis dar prieš parsisiunčiant juos į savo kompiuterį;

- neatidaryti neaiškių elektroninių laiškų priedų (attachments), net jei laiškai gauti iš žinomų asmenų;

- neskubėti teigiamai atsakyti net į geriausius siūlymus, gautus elektroniniu paštu;

- įtariai žiūrėti į visus laiškus, kurie skirti ne asmeniškai Jums, o siųsti keletui adresatų;

- savo elektroninio pašto adresą platinti ne mažiau atsakingai nei platinate savo telefono numerį;

- nuolatos atnaujinti antivirusinę įrangą ir operacinę sistemą;

- nesisiųsti iš nepatikimų ar nežinomų interneto tinklalapių ir nediegti

programinės įrangos, filmų, garso įrašų ir kt.; visa programinė įranga turi būti patikrinta su antivirusine programa;

atidžiai perskaityti idiegiamu programų ir atnaujinimų licenzijas, neįkelti įtartinuose tinklalapiuose siūlomų naršyklės komponentų;

- atsiminti, kad nieko neduodama už dyką ir atsargiai vertinti siūlymus gauti internetu ar elektroniniu paštu ką nors veltui;

- nenaršyti po nepatikimus interneto tinklalapius, tvardyti savo smalsumą;

- nepateikti (kuo mažiau pateikinėti) informacijos apie save (ypač konfidencialios: asmens kodas, banko kortelės numeris ir kt.) internete;

- trinant konfidencialius duomenis iš savo kompiuterio naudoti specialias programas, nes vien "Delete" klavišu ištrintus duomenis galima atkurti.

Kai kurių tyrimų duomenimis (Online bacup market research. Prieiga per internetą: <http://www. meganet.net/pdfs/onlinebkresearch. pdf>:

- 79 procentams žmonių kompiuterio gedimas sukelia didesnį stresą nei eilės banke ar bare;

- 38 procentai apklaustųjų lengviau susitaikytų su viešojo transporto vėlavimais, nei prarastų galimybę kasdien dirbti kompiuteriu;

- 30 procentų žmonių verčiau sutiktų sakyti kalbą didelei auditorijai, nei nedirbti kompiuteriu;

- 12 procentų apklaustųjų teigia sudegus kompiuteriui patiriantys didesnį stresą nei tuomet, kai juos palieka partneris;

- dėl didelio duomenų praradimo yra bankrutavę 70 procentų kompanijų;

Dar visada verta prisiminti kelias svarbiausias slaptažodžių kūrimo tasykles:

1. Slaptažodžiui geriau beprasmis simbolių rinkinys, nei prasmingas tekstas.

2. Jei kompiuterinė sistema leidžia, geriausia slaptažodžiui naudoti ne vien didžiąsias bei mažąsias raides, bet ir skaičius bei kitus simbolius.

3. Kuo svarbesnis slaptažodis, tuo dažniau jis turi būti keičiamas (patartina bent kartą per mėnesį).

4. Slaptažodžiams nenaudoti lengvai pasiekiamų duomenų (pavyzdžiui, gimimo data).

5. Slaptažodžių neužsirašinėti nei popierinėje, nei kompiuterio aplinkoje, nesaugoti jų txt ar doc bylose).

6. Gavę automatiškai siūlomą slaptažodį, iškart jį pasikeiskite savu.

7. Kiekvienai prieigai naudokite vis kitą slaptažodį.

Siekdami apsaugoti savo kompiuterį, turite nustatyti rizikos laipsnį, išanalizuoti esamas saugumo užtikrinimo priemones, nustatyti, kokios techninės ir programinės įrangos reikia, tada ją įsigyti ir įdiegti. Žinoma, visada svarbu atsiminti, kad saugumo priemonių kaina turi būti adekvati informacijos vertei.

Na, o jei užfiksavote, kad Jūsų kompiuteryje yra virusas, svarbiausia nepanikuoti ir gerai apgalvoti veiksmus. Žinomas atvejis, kai darbuotojas, pamatęs, kad antivirusinė programa užfiksavo virusą, iškart rinkosi "Delete", užuot rinkęsis "Repair". Jis net nepaskaitė, kad virusas aptiktas "My Documents" kataloge. Taigi, aptikus virusą, reikia perskaityti, ką siūlo antivirusinė programa. Jei pagal netiesioginius požymius (lėtėja, stringa kompiuterio darbas, neatsidaro arba neteisingai veikia programos) įtariate, kad Jūsų kompiuteris yra užkrėstas, reikia atjungti jį nuo tinklo (izoliuoti), tuomet patikrinti kompiuterio duomenis su antivirusine programa (geriausia - ne viena) saugiu (safe mode) režimu, kurį pasirenkame kompiuterio jungimo momentu paspaudę F8 klavišą. Jei virusas neaptiktas, išjungti kompiuterį ir kreiptis į specialistus.

# KAIP APSAUGOTI IŠORINES KIŠENES?

Jei manote, kad sukūrėte rezervinę duomenų kopiją išorinėje laikmenoje ir jau esate visiškai ramūs – labai klystate. Perrašymas į išorinę laikmeną pats savaime negarantuoja duomenų ir informacijos saugumo. Skirtingų laikmenų gyvenimo laikas skiriasi, deja, kai kurių jų yra labai trumpas. Lentelėje pateikiama priklausomybė tarp laikmenos tipo, saugojimo sąlygų ir duomenų išlikimo laiko laikmenoje:

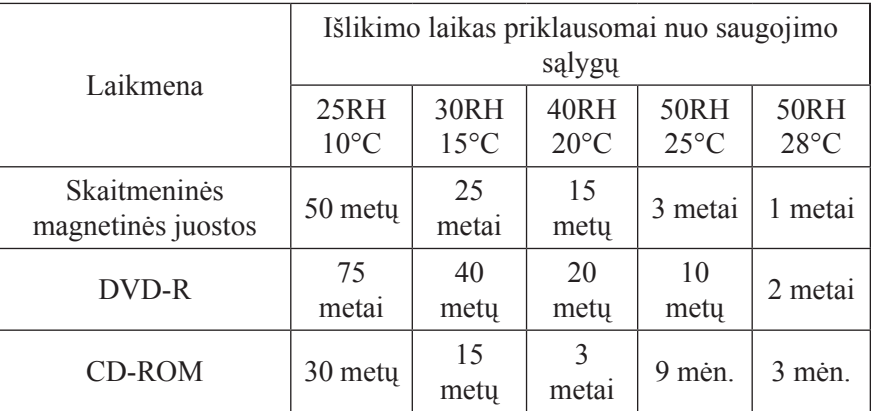

Parenkant, įrašant ir prižiūrint laikmenas ilgalaikiam skaitmeninių

dokumentų saugojimui, reikėtų laikytis šių rekomendacijų:

- geriau naudoti DVD nei CD;

- įrašinėjant dokumentus, optimalus įrašymo greitis 1/6 maksimalaus galimo įrašymo greičio;

- geriau, kad optinėje laikmenoje nebūtų naudota cianino dažų, jie trumpalaikiai, kur kas geriau laikmenos pagamintos su azo arba ftalocianiniais dažais;

- geriau naudoti vienkartinio įrašymo (R), nei daugkartinio įrašymo (RW )diskus, nes RW diskai daugiau skirti trumpalaikiam saugojimui ir duomenų perkėlimui;

- geriau naudoti DVD+R, nei DVD–R, DVD+R technologija leidžia naudoti kelis sluoksnius (multiple layers) viename optiniame diske, o DVD-R - tik vieną, diskai skiriasi ir defektų valdymu, optinių diskų formatavimu, sujungimu (linking) bei kaina;

- geriau naudoti brangesnius, žinomų, patikimų gamintojų diskus nei pigesnius, nežinomų gamintojų diskus;

- įrašymo ir saugojimo metu -saugoti laikmenas nuo fizinio pažeidimo (subraižymo);

- įrašymo ir saugojimo patalpose saugoti laikmenas nuo dūmų, dulkių ir drėgmės;

- magnetines laikmenas saugoti nuo elektromagnetinių laukų;

- taikyti disko aklimatizaciją (12 – 24 val.) prieš naudojant (ypač jei diskas buvo laikomas ar transportuojamas sąlygomis, kurios gerokai skiriasi nuo esančių įrašymo patalpoje);

- įrašinėti reikia naudojant tik patikimą, žinomų ir patikimų gamintojų techninę ir programinę įrangą;

- įrašymui būtina naudoti programinę įrangą, kuri atlieką ir įrašytų duomenų patikrinimą (Data Verification);

- įrašinėti reikia monosesijinio proceso metu;

- parenkant laikmenas tikrinti jų atitikimą ISO standartams;

- įrašant naujus ar perrašinėjant jau anksčiau saugomus duomenis, reikia daryti tai į moderniausias laikmenas, su moderniausia technine ir programine įranga;

- transportuoti laikmenas nesuspaustas, tvirtose dėžėse, saugoti nuo kritimų;

- ant stalo laikmenas dėti gerąja puse į viršų;

- nerašyti ant laikmenų flomasteriais, markeriais ir kt. (net ir specialiai skirtomis) priemonėmis;

- ilgalaikiam saugojimui įsigyti laikmenas plastmasinėse , ekranuotose individualiose dėžutėse, o ne popieriniuose vokuose ar dėžutėse, kuriose vienu metu saugomos kelio laikmenos;

- spintose laikmenas laikyti vertikaliai;

- geriau naudoti didesnės talpos laikmenas.

Skirtingoms laikmenoms rekomenduojamas skirtingas drėgmės ir temperatūros sąlygos. Jis priklauso ne tik nuo laikmenos rūšies, bet ir nuo vykdomos su laikmena veiklos. Tikslūs skaičiai pateikiami lentelėje.

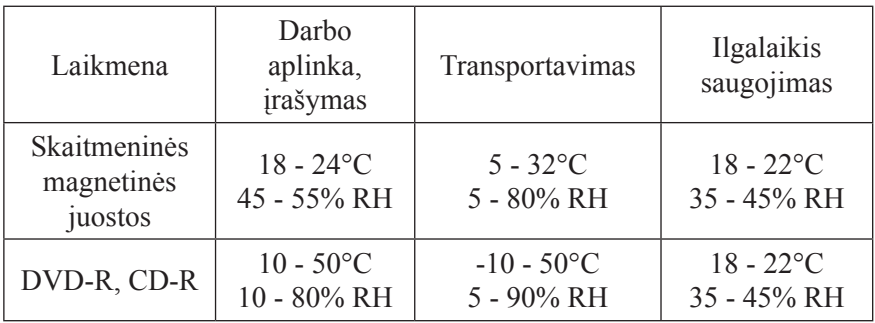

Pagal laiką gali būti trumpalaikis ir ilgalaikis saugojimas. Svarbu žinoti, koks patikimas duomenų saugojimo laikas. Ilgalaikiams saugojimo duomenims neigiamų poveikių minimizavimo lygis turi būti gerokai didesnis, o neigiamų įtakos faktorių ribos siauresnės. Toliau lentelėje pateikiami laikmenų saugojimo mikroklimato ribiniai parametrai, priklausomai nuo saugojimo laiko. Ribiniai parametrai tai drėgmės ir temperatūros reikšmės, kurios riboja laikmenų saugojimo sąlygas. Drėgmei ir temperatūrai esant mažesnei ar didesnei už ribinius parametrus – saugojimas negalimas.

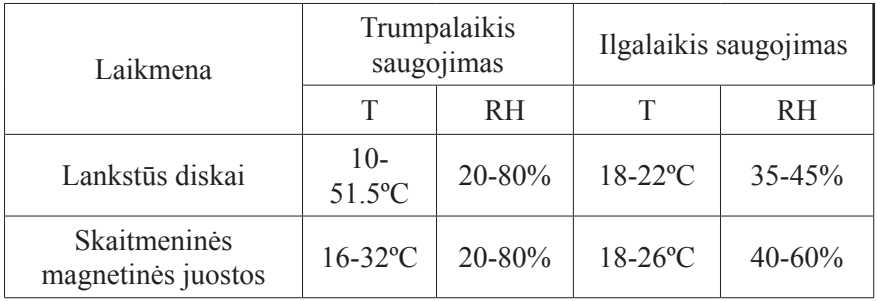

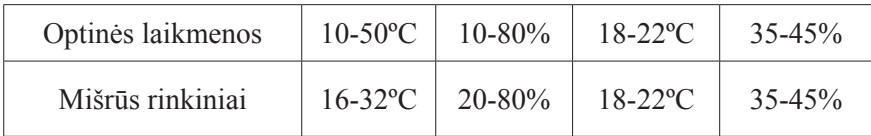

# TAS DAUGIAREIKŠMIS ŽODIS KOPIJAVIMAS

Konservacinė prieiga pasižymi intervencine veikla, siekiant užtikrinti duomenų ir informacijos išlikimą, saugant juos nuo fizinio laikmenų senėjimo, techninės ir programinė kompiuterinės įrangos kaitos. Dėl to taikomos aktyvios cheminės, fizinės, programinės, techninės priemonės, reagavimas į techninių ir programinių priemonių kaitą, saugojimo strategijos.

Svarbiausios duomenų saugojimo strategijos yra šios:

- Migravimas – siekis išsaugoti intelektualinį turinį; duomenys ir informacija reguliariai kopijuojami į naujas laikmenas su nauja programine įranga.

- Reformatavimas – duomenys ir informacija kopijuojami į kitas laikmenas, keičiant bylų formatus.

- Atnaujinimas - duomenys ir informacija kopijuojami į tokias pat tik naujas laikmenas, nekeičiant bylų formatų.

- Technologijų emuliacija – naujoje techninėje ir programinėje įrangoje kuriamos posistemės, galinčios perimti, integruoti, suprasti ir naudoti duomenis ir informaciją, sukurtus naudojant ankstesnės kartos techninę ir programinę įrangą.

- Technologijų saugojimas (muziejaus metodas) – visą dokumento saugojimo laiką saugoma ir techninė bei programinė įranga, su kuria buvo sukurtas dokumentas.

- Sąsajos su standartais – informacija siejama su ilgalaikiais atvirais standartais, o ne su konkrečia technine ir programine įranga.

- Abipusis suderinamumas – nepriklausomai nuo to, ar duomenų laikmenos, formatai ir kt. yra atnaujinti, išsaugoma galimybė naudotis ir "senoviškais" duomenimis.

- Konvertavimas į stabilų neskaitmeninį formatą.

Kurią strategiją pasirinkti, priklauso nuo įstaigos techninių, personalo ir finansinių galimybių. Daugeliu atvejų bene labiausiai pasiteisinanti ir pigiausia strategija yra migravimas, atliekamas bent jau vieną kartą per 10 metų (rekomenduojama kartą per 5 metus).

# OI, REGIS, JIE KAŽKUR PRAPUOLĖ!

Restauravimo prieiga pasižymi gelbėjimo veikla, kurios tikslas atkurti įprastinėmis kompiuterinėmis priemonėmis nebeperskaitomus duomenis. Duomenų ir informacijos atkūrimui naudojama tam skirta programinė įranga. Duomenys ir informacija gali tapti neperskaitomi dėl techninių gedimų, programinės įrangos pažeidimų (virusai, kirminai ir kt.), techninės, programinės įrangos ir išorinių laikmenų fizinio senėjimo ir kaitos.

Ką daryti jei jūsų duomenys nenuskaitomi? Geriausia tuoj pat išjungti kompiuterį (kad prapuolusių duomenų vietos neužimtų kiti), imti telefoną ir skambinti į vieną iš firmų, kurios atkuria informaciją ir turi reikalingų įrengimų ir specialistų. Prisiminkime, kad tai restauravimo prieiga, vadinasi, negalima savivaliauti. Tie, kurie bando patys atkurti duomenis ar vadovaujasi patarimais, gautais interneto diskusijų forumuose, labai rizikuoja. Žinoma, visada svarbu atsiminti, kad duomenų atkūrimo kaina turi būti adekvati jų vertei. Atkūrimo kainą – visiems aišku – galima sužinoti duomenų atkūrimu užsiimančioje įstaigoje. O kaip nustatyti duomenų vertę? Vienas iš paprastų metodų gali būti atkūrimo sąnaudos. Pavyzdžiui, darbuotojas per mėnesį gauna 3000 Lt atlyginimą. Per mėnesį jis suskaitmenina 1000 faksimilinių dokumentų puslapių. Vadinasi vieno suskaitmeninto puslapio kaina 3 Lt. Taigi, jei praradote 100 suskaitmenintų puslapių, už kurių atkūrimą reikia sumokėti 500 Lt – to daryti neverta, geriau suskaitmeninti iš naujo. Atkurti duomenis būna problematiška tik tuo atveju, jei yra didelių fizinių ar elektrinių sugadinimų: jei kompiuteris pateko į vandenį, ugnį ar buvo numestas iš didelio aukščio, tinkle buvo įtampos šuoliai ar staigus dingimas darbo metu. Bet netgi tokiais atvejais

Apie 1996 metus JAV buvo sukurtos ir iki šiol sėkmingai naudojamos kompiuterių programos plagijavimo detektoriai. Tai teksto analizės programos, leidžiančios identifikuoti nuplagijuotas teksto dalis. Ben žinomiausios jų tarpe TurnItIn, EVE2, WCopyfind programos. Pažymėtina, kad WCopyfind yra atviro kodo programa. Priaiga per internetą: <http://plagiarism.phys.virginia. edu/Wsoftware.html>.

esama vilčių: didelė tikimybė, kad nors dalį duomenų pavyks išgelbėti. Be abejo, visų šių išlaidų galima apskritai išvengti. Reikia reguliariai kopijuoti svarbius duomenis ir informaciją.

### KAD AUTORIAI NESUPYKTŲ

Pagal dabartinius Lietuvos įstatymus: "Autorių teisės – tai išimtinės privatinės teisės į literatūros, mokslo ir meno kūrinius. Šios teisės į kūrinį atsiranda nuo objektyvios formos suteikimo kūriniui (sukūrimo momento), todėl jų teisinei apsaugai

registracija nėra privaloma." Skaitmeninėje aplinkoje autorių teisių apsauga yra didelė problema. Skaitmeninės technologijos sukelia konfliktą tarp autorių teisių subjektų (paties autoriaus, jo teisių perėmėjų) teisės į pelną ir prieigos prie viešai internete skelbiamos informacijos, naujos informacijos dalijimosi kultūros, pakitusių kūrinių kopijavimo galimybių. Viduramžiais vienos knygos kopijavimas perrašymo būdu vidutiniškai trukdavo apie 1 - 2 metus. Skaitmeninės technologijos šį procesą labai palengvina ir pagreitina. Pavyzdžiui, tipiškos viduramžių knygos - XIII a. Aberdeno bestiarijaus - skaitymui internete tinkama vieno puslapio kopija užima 158 KB. Taigi, visas bestiarijus telpa į maždaug 30 MB, kurių kopiją kompaktiniame diske galime sukurti greičiau kaip per 4 sekundes. Skaitmeninimas taip pat sukuria situaciją, kuomet mes galime susidurti su trijų lygmenų autorių teisėmis: skaitmeninamo originalaus analoginio dokumento autoriaus, dokumento vertėjo ar jį, pavyzdžiui, internetui adaptavusio asmens ir originalios duomenų bazės kūrėjo. Pagal Lietuvos Respublikos įstatymus, autorių teisių objektai taip pat yra ir: "išvestiniai kūriniai, sukurti pasinaudojus kitais literatūros, mokslo ir meno kūriniais (vertimai, inscenizacijos, adaptacijos, anotacijos, referatai, apžvalgos, muzikinės aranžuotės, statinės ir interaktyvios interneto svetainės ir kiti išvestiniai kūriniai) bei kūrinių rinkiniai ar duomenų rinkiniai, duomenų bazės (išreikštos techninėmis priemonėmis skaityti pritaikyta ar kita forma), kurie dėl turinio parinkimo ar išdėstymo yra autoriaus intelektinės kūrybos rezultatas". Be to, skaitmeninės technologijos, kaip nė vienos kitos, leidžia labai lengvai pakeisti kūrinį, tuo mažų mažiausiai pažeidžiant autoriaus moralinę

11 didžiausių klaidingų mitų apie autorių teises:

1. Jei kūrinyje nėra nurodymų apie autorių teises, tai toks kūrinys neginamas Autorių teisių įstatymo.

2. Jei naudoju kūrinį ne pelno tikslais, reiškia Autoriaus teisių nepažeidžiu.

3. Jei kūrinys paskelbtas internete, reiškia jis yra visų nuosavybė.

4. Galima skelbti svetimus kūrinius Usenet naujienose ir blog' uose.

5. Jei autoriaus teise nesinaudojama, ji yra prarandama.

6. Jei mano kūrinys sukurtas kažkieno kito kūrinio pagrindu, reiškia visos autoriaus teisės į mano kūrinį priklauso man.

7. Sunku autorių teisių pažeidėjus persekioti teisminiu keliu.

8. Autorių teisių pažeidimas ne nusikaltimas.

9. Aš niekam nedarau žalos. Iš tiesų tai tik nemokama reklama.

10. Aš galiu skelbti internete kūrinį, nes gavau jį elektroniniu paštu.

11. Apskritai nieko niekaip negalima naudoti nepažeidžiant autoriaus teisių.

Plačiau galima pasiskaityti Brad'o Templeton'o tinklalapyje. Prieiga per internetą: <http://www.templetons.com/ brad/copymyths.html>.

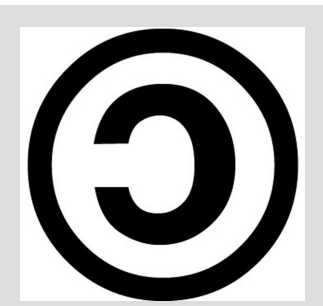

Apie copyleft plačiau galima pasiskaityti:

Richard Matthew Stallman. What is Copyleft? [interaktyvus]. Prieiga per internetą: <http://www. gnu.org/copyleft/copyleft. html>.

 - Richard Matthew Stallman. Copyleft:<br>Pragmatic Idealism. Pragmatic [interaktyvus]. Prieiga per internetą: <http:// www.gnu.org/philosophy/ pragmatic.html>.

 - Transcript of Richard Stallman at the 2nd international GPLv3 conference ; 21st April 2006. [interaktyvus]. Prieiga per internetą: <http://fsfeurope.org/ projects/gplv3/fisl-rmstranscript.en.html#whatis-copyleft>.

 - Jean-Pierre Depetris. Copyleft, open source et littérature. Iš Problèmes contemporains de l'écriture, 2004. [interaktyvus]. Prieiga per internetą: <http://jdepetris. free.fr/Livres/essais/ essai4.html>

teisę į savo kūrinio atpažinimą (atliekant kūrinio keitimus be autoriaus sutikimo taip pat pažeidžiama kūrinio autoriaus asmeninė neturtinė teisė į kūrinio neliečiamybę).

Autorių teisės skirstomos į:

- turtines autorių teises – teisė autoriui ar jo turtinių teisių perėmėjui galimybes gauti naudą už kūrinio atgaminimą, išleidimą, vertimą, perdirbimą, platinimą, importavimą, viešą rodymą, viešą skelbimą, viešą atlikimą, transliavimą, retransliavimą ar kitokį disponavimą;

- asmenines neturtines autorių teises autorystės teisė, teisė į autoriaus vardą, teisė į kūrinio neliečiamybę (teisė apsaugoti kūrinį nuo keitimų, manipuliacijų, teisė atpažinti savo kūrinį, pavyzdžiui ,skaitmeninės fotonuotraukos kontrasto ar spalvų balanso keitimas be autoriaus sutikimo, ar skaitmeninės fotografijos panaudojimas koliaže be autoriaus sutikimo, pažeidžia jo teises).

Pagal Lietuvos įstatymus: "Autorių turtinės teisės galioja visą autoriaus gyvenimą ir 70 metų po autoriaus mirties, neatsižvelgiant į kūrinio teisėto padarymo viešai prieinamu datą, o autorių asmeninės neturtinės teisės saugomos neterminuotai."

Įsigalint tinklaveikos visuomenei, požiūris į neturtines autorių teises turėtų išlikti nepakitęs, tačiau galime spėti, kad iš esmės keisis požiūris į turtines autorių teises. Tinklaveikos visuomenėje priimtiniausi bus "atviro kodo" ir taip vadinamasis copyleft licencijavimo modeliai. Jos remiasi autorių teisių apsauga, tik tradicinių sistemų galimybes taiko naujai - ne uždarumui, bet atvirumui.

### KIEK KAINUOJA SKAITMENINIMAS IR SKAITMENINIŲ DUOMENŲ SAUGOJIMAS?

 2006 metais Švedijos Nacionalinio archyvo Stokholme direktorius Jonas Palm paskelbė straipsnį "Skaitmeninė juodoji skylė". Šiuo iš astronomijos

pasiskolintu terminu autorius apibūdino daugumą skaitmeninimo projektų. Svarbiausia straipsnio idėja yra ta, kad pats skaitmeninimas iš pirmo žvilgsnio nėra labai brangus. Ir tai apgauna daugumą žmonių, kurie imasi skaitmeninimo projektų, nes didžiausi projekto kaštai tenka ne analoginių dokumentų vertimui skaitmeniniais ar duomenų bazės struktūros parengimui, o ilgalaikiam skaitmeniniam saugojimui. Skirtingų autorių duomenimis santykis tarp sistemos sukūrimo ir jos palaikymo išlaidų gali siekti nuo 40 : 60 procentų iki 10 : 90 procentų. Pagal "Standish Group" duomenis, 1994 metais JAV 31,1 procento skaitmeninimo projektų buvo nesėkmingi dėl neteisingai apskaičiuotų lėšų ir laiko poreikių; 2006 metais tokių projektų JAV buvo 19 procentų.

Pagrindiniai kainos apskaičiavimo metodai yra šie:

- įvertinimas pagal analogą taikomas, jei toje dalykinėje srityje jau yra vykdyta panašių projektų;

- ekspertų vertinimas, ekspertai nepriklausomai apskaičiuoja kainą, po to kainos lyginamos ir nustatoma bendra projekto kaina;

- orientacija į galimybes, kai kaina nustatoma pagal turimą pinigų sumą, šiuo atveju, jei yra mažai pinigų geriau daryti mažiau (nedidelę projekto dalį), bet kokybiškai;

- algoritminis kainos modeliavimas pagal kitų projektų informaciją, sistemos poreikius, dydžius ir kt. svarbius parametrus sudaromas kainos modelis ir pagal jį apskaičiuojama suma.

Svarbiausi skaitmeninių projektų kainą lemiantys faktoriai yra šie:

- projektui reikalingos patalpos;

- projektui reikalingas personalas;

- projektui reikalinga techninė įranga ir laikmenos (skaitmeninimui ir saugojimui);

- projektui reikalinga programinė įranga (skaitmeninimui ir saugojimui);

- projektui reikalingos ryšio priemonės ir kompiuterių tinklai;

- dokumentų atrankos sudėtingumas ir apimtis;

- skaitmeninamo rinkinio dydis;

-dokumentų parengimas skaitmeninimui;

- duomenų skaitmeninimo standartų adaptavimas (sukūrimas);

- reikalavimų metaduomenims apibrėžimas;

- skenavimo (skaitmeninio fotografavimo) ir grafikos redagavimo kaina;

- tekstų skenavimo, nuskaitymo, redagavimo kaina;

Internete rasime ne vieną skaičiuoklę, skirtą vienokių ar kitokių ilgalaikio saugojimo parametrų<br>skaičiavimams Tai skaičiavimams parankūs įrankiai, kurių padedami galime gauti<br>reikalingos informacijos. informacijos. Tačiau visada turime atsiminti, kad ši informacija bus tik orientacinė, nes ilgalaikis skaitmeninių ir skaitmenintų dokumentų saugojimas yra daugialypis kintantis procesas.

Įdomesnių skaičiuoklių galite rasti:

• Preservation calculator

 $<$  http://www. archivaladvisor.org/shtml/ prescalc.shtml>

<http://climatenotebook.ipi. zaks.com//Tfp/Software/ Software\_PresCalc.html>

• Storage analysis tool

<http://prestospace-sam.ssl. co.uk/hosted/d12.2/calc4. php>

• Preservation costs calculator

 $<$  http://www. digitaleduurzaamheid. nl/bibliotheek/docs/ Kostenmodel in Excel versie  $1.2$  (final).xls> <http://prestospace-sam. ssl.co.uk/hosted/d13.2/ newcalc.php> • Digital sample book  $<$  h t t p : //www.

digitalsamplebook.com/ home.htm>

- skaitmenintų dokumentų kokybės kontrolės kaina;

- projekto administravimo išlaidos;

- nenumatytos išlaidos (iki 10 procentų visos sumos).

Olandijos Nacionalinio archyvo Skaitmeninio ilgaamžiškumo departamentas MS Exel pagrindu yra sukūręs skaitmeninio projekto kaštų skaičiuoklę. Prieiga per internetą: <http:// www.digitaleduurzaamheid.nl/bibliotheek/docs/ Kostenmodel in Excel versie  $1.2$  (final).xls>. Tuo tarpu Harvardo universiteto bibliotekos Kompiuterinės bibliotekos centras yra paskaičiavęs, kad 1 GB duomenų saugojimas priklausomai nuo archyvo dydžio per metus gali kainuoti :

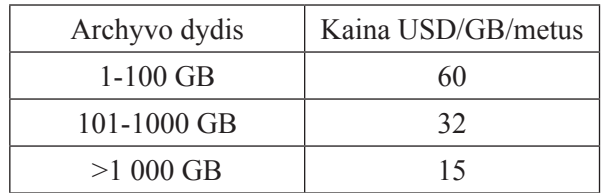

JAV Kongreso bibliotekoje buvo atliktas skirtingose laikmenose saugomos 300 puslapių knygos saugojimo kainos palyginimus. Liūdna naujiena skaitmeninimo entuziastams - faksimilinis knygos saugojimas yra 20 - 35 kartus pigesnis, nei skaitmenintos jos kopijos saugojimas.

Jums atrodo per daug? Bandykime mažinti: tinkamiausi skaitmeninimo biudžeto mažinimo metodai yra paremti:

- darbo kainos sumažinimu (mažiau naudoti rankinio darbo, skaidyti procesą dalimis, taikyti specializaciją, naudoti tinkamus įrankius ir instrukcijas, investuoti į personalo mokymus), kuo daugiau darbų atlikti patiems (jei tik turime pakankamą kvalifikaciją);

- procesų automatizavimu (panaudojant metaduomenis, skenavimo, tekstų, garso atpažinimo automatinę techninę ir programinę įrangą);

- geresne originalų atranka ir parengimu skaitmeninimui (originalių dokumentų transportavimo planavimas ir kt.);

- efektyvesniu lėšų panaudojimu (pavyzdžiui, parenkant personalą, kurio kvalifikacija tiksliausiai atitinka kvalifikacijos poreikius skaitmeninimo darbams atlikti; per daug žemos kvalifikacijos personalas bus pigesnis, bet jis gali nesusidoroti su užduotimis; aukštos kvalifikacijos specialistai kainuoja brangiai, puikiai atlieka darbą, tačiau yra grėsmė, kad jų kvalifikacija bus nepakankamai išnaudojama projekte, o pinigai už ją bus mokami);

- nuolatiniu proceso tobulinimu.

# **E. Mokslo tyrimai**

#### AR TIKRAI STATISTIKA YRA TIK TREČIOJI MELO RŪŠIS?

Iki šiol tebėra populiarus skeptiškas humanitarų požiūris į statistinės analizės ir kitus matematinius metodus. Statistinių metodų oponentai dažniausiai cituoja gerai žinomą posakį, kad yra "tiesa", yra "melas" ir yra "statistika". Tačiau čia turėtume aiškiai atskirti du dalykus – valstybines statistikos institucijas ir statistinius tyrimų metodus. Išsakytas skeptikų teiginys tinka pirmajai statistikos reikšmei (ypač prisimenant sovietmetį). Šioje knygoje žodžiai "statistika" ir "statistinis" vartojami antrąją, metodų, reikšme. Greta statistinių analizės metodų aptariami ir kiti matematiniais skaičiavimais paremti ir kompiuteriu atliekami tyrimo metodai, kurie gali būti naudingi humanitarui. Tačiau pradžioje verta aptarti kai kuriuos matematinių metodų taikymo niuansus, labiausiai išryškėjančius statistinių tyrimų metu, ypač svarbius ir taikant kitus tyrimo metodus.

Kai kurie autoriai paprasčiausiai pateikia "Saugumo technikos taisykles" humanitarams. Galimo netikslaus tyrimo ir neteisingų apibendrinimų grėsmė skatina šias taisykles trumpai paminėti. Atmetus žmogiškuosius sąmoningo rezultato iškraipymo (pavyzdžiui, sąmoningai neteisinga duomenų atranka) atvejus, paminėtinos šios sėkmingo tyrimo atlikimo taisyklės: duomenys turi būti atrinkti tikrai visiškai atsitiktinai; išvadų paklaida niekada nebūna lygi 0; konkretūs metodai yra pritaikyti tik konkretiems duomenų tipams; dažna galutinio tyrimo klaida – neteisingas tikrai matematiškai fiksuoto dėsningumo interpretavimas. Vienas kelių sėkmingam humanitarinių mokslų duomenų tyrimui kompiuteriu – humanitarų ir matematikų bendradarbiavimas, kai humanitarai parengia duomenis tyrimui ir interpretuoja tyrimo rezultatus, o patį tyrimą ir, pavyzdžiui, dėsningumų išaiškinimą atlieka statistikos specialistai.

Kodėl, nežiūrint visų problemų, humanitarams siūlomi kompiuteriai, matematiniai metodai, statistika? Kompiuterių programomis mes galime apdoroti neįtikėtinai didelius duomenų masyvus (įsivaizduokime, kad reikia apibendrinti 5000 skirtingų objektų duomenis pagal 50 parametrų); matematiškai apibrėžti metodai (žinoma, jei teisingai parinkti ir naudojami) išryškina objektyvius dėsningumus be jokios interpretacijos (metodai yra tik fiksavimo instrumentai, jų rezultatus interpretuoti gali tik pats tyrėjas). Dauguma fundamentalių gamtos dėsnių yra formuluojami teiginiais su bendrybės kvantoriumi, t. y. , jie suprantami kaip natūralūs

(nesusiję su tyrėjo asmenybe) ir visuotiniai. Natūralių ar (ir) visuotinių dėsnių paieškos humanitariniuose moksluose kol kas nedavė rezultatų (pavyzdžiui, marksizmas). Nežiūrint pakankamai plačių tyrimų ar net apgintų disertacijų šia tema, abejotina, kad kam nors pavyks rasti humanitariniuose moksluose ką nors panašaus į gravitacijos, Keplerio ar genetinio paveldimumo dėsnius. Vieninteliai dėsningumai, kuriuos galėtume atrasti, galėtų būti formuluojami matematiškai apibrėžtų išvadų pagrindu, pavyzdžiui, statistiniai metodai remiasi prielaida, kad kiekvienas populiacijos parametras yra artimas bendram tos populiacijos to parametro vidurkiui ir tai yra pagrindas apibendrinimams. Žinoma, kompiuteriai ir matematiškai apibrėžti metodai neišspręs visų humanitarinių mokslų problemų, tačiau sutikime – tai vienas efektyviausių masinės medžiagos analizės būdų. Tyrėjo darbą ypač palengvina kompiuterinės analizės programos, kurios "nudirba" sudėtingiausią matematiko darbą, leisdamos mums pamatyti tik rezultatus.

### KODĖL VIENAS TYRIMAS PRIEŠTARAUJA KITAM?

 Gerai, būkime sąžiningi ir nemanipuliuokime skaičiais. Bet turbūt ne kartą spaudoje teko skaityti apie įvairius sociologinius tyrimus ir pastebėti, kad kartais jų rezultatai prieštarauja vieni kitiems. Neretai tokių prieštaringų rezultatų gauna ir humanitarai. Svarbiausia to priežastis – nekorektiškai atliktas tyrimas. Kad mums taip neatsitiktų, turime laikytis šiokio tokio eiliškumo principo

- 1. Populiacijos parinkimas.
- 2. Imties sudarymas.
- 3. Pasirinktų požymių matavimas.
- 4. Duomenų sisteminimas, duomenų matricų parengimas.
- 5. Tyrimo modelio ir metodo parinkimas.
- 6. Kompiuterinės programos parinkimas.
- 7. Duomenų tyrimas tam tikru, pasirinktu modeliu, metodu, programa.
- 8. Išvadų apie populiaciją darymas.

Vienas svarbiausių dalykų yra **populiacijos (visumos) ir imties (dalies) santykio nustatymas**. Žinoma, kuo didesnė imtis tuo geriau. Tačiau ne visada galima tirti dideles imtis jau vien dėl to, kad tai yra labai brangu. Todėl yra sukurta formulių, kuriomis galime apskaičiuoti, koks imties dydis būtinas priklausomai nuo populiacijos dydžio, kad mūsų tyrimo rezultatai būtų bent kiek reikšmingi. Galima pasinaudoti lentelėmis:

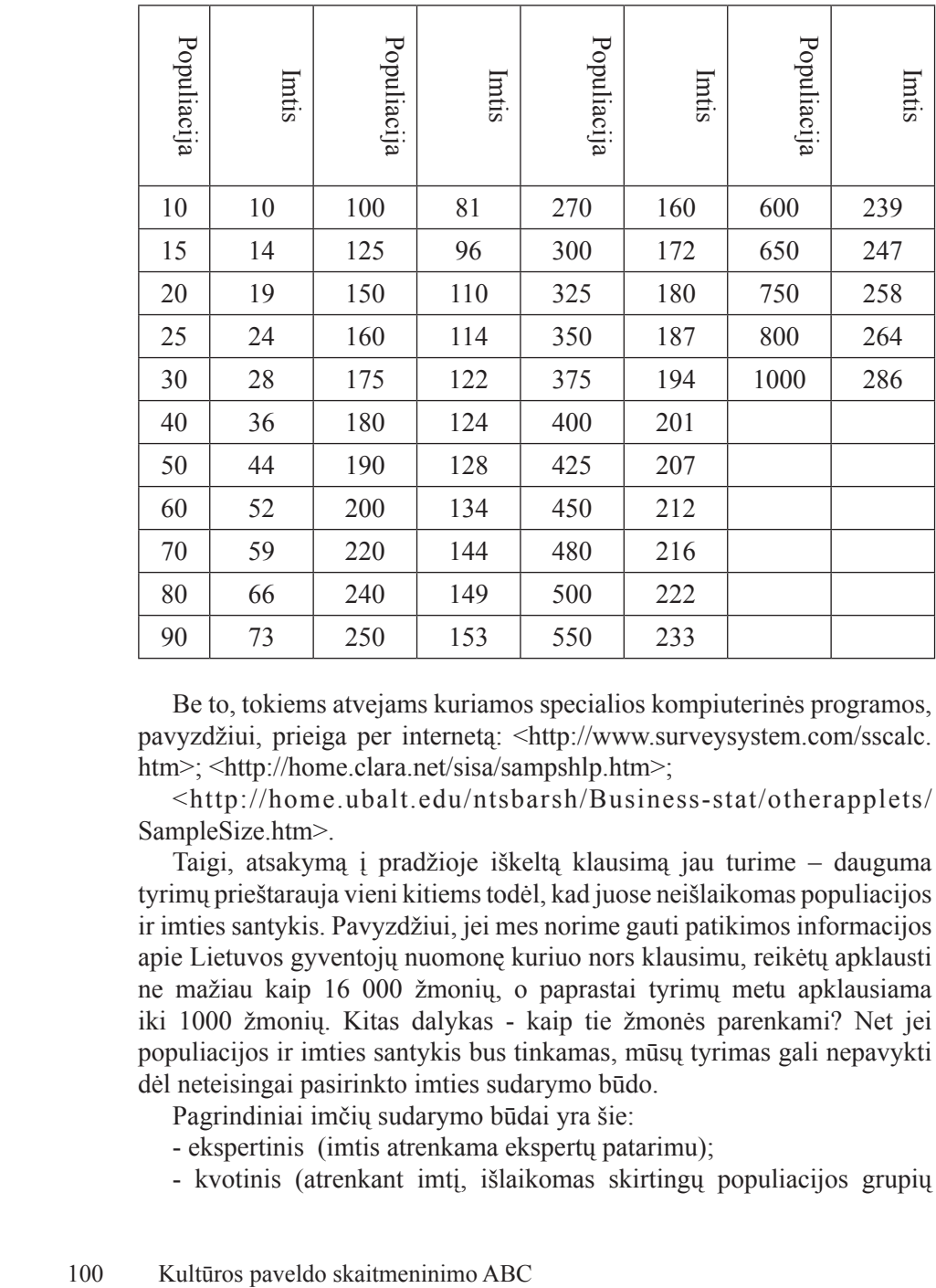

Be to, tokiems atvejams kuriamos specialios kompiuterinės programos, pavyzdžiui, prieiga per internetą: <http://www.surveysystem.com/sscalc. htm>; <http://home.clara.net/sisa/sampshlp.htm>;

<http://home.ubalt.edu/ntsbarsh/Business-stat/otherapplets/ SampleSize.htm>.

Taigi, atsakymą į pradžioje iškeltą klausimą jau turime – dauguma tyrimų prieštarauja vieni kitiems todėl, kad juose neišlaikomas populiacijos ir imties santykis. Pavyzdžiui, jei mes norime gauti patikimos informacijos apie Lietuvos gyventojų nuomonę kuriuo nors klausimu, reikėtų apklausti ne mažiau kaip 16 000 žmonių, o paprastai tyrimų metu apklausiama iki 1000 žmonių. Kitas dalykas - kaip tie žmonės parenkami? Net jei populiacijos ir imties santykis bus tinkamas, mūsų tyrimas gali nepavykti dėl neteisingai pasirinkto imties sudarymo būdo.

Pagrindiniai imčių sudarymo būdai yra šie:

- ekspertinis (imtis atrenkama ekspertų patarimu);
- kvotinis (atrenkant imtį, išlaikomas skirtingų populiacijos grupių

santykis, pavyzdžiui, tiriant Lietuvos gyventojų nuomonę, turi būti išlaikytas grupių santykis pagal lytį, tautybę ir kt. kriterijus);

- proginė imtis (apklausiami gatvėje pirmi pasitaikiusieji);

- sistemingoji imtis (iš populiacijos narių sąrašo atrenkamas kas kelintas iš eilės, pavyzdžiui, kas dešimtas);

- sluoksninė imtis (sistemingoji imtis, atranką vykdant suskaldžius populiaciją į grupes, pavyzdžiui, atrenkama kas dešimta moteris ir kas devintas vyras);

- lizdinė imtis (tiriamos atskiros vienalytės grupės, pavyzdžiui, jei mes norime sužinoti Vilniaus septintokų nuomonę kuriuo nors klausimu, apklausiame vienos mokyklos visus 7 klasės mokinius);

- "gniūžtės" (pavyzdžiui, mus domina pensininkų nuomonė, apklausiame savo senelius, po to jų draugus, po to draugų draugus ir t. t. ).

Ne visi išvardinti būdai tiks humanitariniams mokslams, ne visi jie vienodai tikslūs. Neretai viskas priklauso nuo tyrimo tikslų. Tačiau netiksliausi bene bus proginės ir "gniūžtės" principu sudarytos imties, tiksliausi – kvotinės imties.

Taigi, svarbu ir kokį įrankį pasirinksime, ir kiek tiksliai jį taikysime. Tyrimo kokybė apibūdinama keturiomis sąvokomis:

- validumas parodo ar ir kiek tyrimas vertina tai, ką siekiama įvertinti;

- reliabilumas parodo matavimo tikslumo laipsnį;

- objektyvumas parodo tyrėjo asmenybės įtaką tyrimui;

- reprezentatyvumas parodo, kiek imties tyrimo rezultatai taikytini populiacijos pažinimui.

### KAIP APGAUTI PATIKLIUS SKAITYTOJUS?

Taigi, dabar jau esate įtikinti, kad matematinių metodų taikymas humanitarinių mokslų tyrimuose yra gerai. Tačiau verta aptarti ir kitą "medalio pusę" - manipuliacijas skaičiais, kurioms matematiškai paremti metodai taip pat sukuria puikių galimybių.

Dažniausi manipuliavimo skaičiais būdai yra šie:

- lyginami neegzistuojantys ir realūs duomenys, pavyzdžiui, galime teigti, kad nuo 1887 metų iki 2000 metų (per 130 metų) automobilių skaičius Rusijoje išaugo net 3700 kartų, tačiau 1887 m. automobilis apskritai nebuvo išrastas;

- lyginami neadekvatūs duomenys, pavyzdžiui, SSRS ir Vokietijos Federacinės Respublikos ekonominiai rodikliai pateikiami nuo 1820 metų, kai tuo tarpus SSRS atsirado tik 1922 m., o VFR - po Antrojo pasaulinio karo;

- manipuliojama stulpelinių diagramų atskaitos tašku, tokiu būdu vizualiai atrodo, jog parametras pakito vos ne dvigubai, o iš tikro padaugėjo tik kelias vienetais;

- skritulinėse diagramose pateikiami tik procentai, nenurodant nei populiacijos, nei imties dydžio; tokioje diagramoje 1 procentas gali būti lygus ir 1, ir 10 000 ištirtų objektų.

# KĄ DARYTI, JEI MANO DUOMENYS YRA NE SKAIČIAI?

Humanitarinių mokslų duomenys yra labai įvairūs. Žinomos keturios pagrindinės kintamųjų matavimo skalės:

- pavadinimų – duomenys išreiškiami hierarchiškai neklasifikuojamais ir matematiškai neapdorojamais žodžiais (vyras, moteris, vaikas), svarbu, kad apibūdinimai aiškiai skirtųsi tarpusavyje ir pateiktos visos įmanomos duomenų apibūdinimo galimybės (tai paprastai atliekama įvedant žodelius: "kiti" – tai duomenys, kurie sudaro labai menką populiacijos dalį; "nėra duomenų" – patvirtinimas, kad objektas buvo tyrinėjamas, bet apie jį duomenų nėra; "duomenys nežinomi" – abstrakti nuoroda, apibūdinanti faktą, kad objektas nebuvo tyrinėjamas);

- rangų – duomenys išreiškiami hierarchiškai klasifikuojamais, bet matematiškai neapdorojamais žodžiais (varžybose aukso medalis, sidabro medalis ir bronzos medalis), svarbu atsiminti, kad hierarchinių laiptelių skirtumai nerodo kiekybinių skirtumų (pavyzdžiui, mokinys, gavęs 9, nėra tris kartus protingesnis už tą, kuris gavo 3);

- intervalų - duomenys išreiškiami bet kokiu skaičiumi nuo -∞ iki +∞ ir yra matematiškai apdorojami (pavyzdžiui, oro temperatūra), o atskaitos taškas pasirenkamas laisvai;

- santykių - duomenys išreiškiami bet kokiu skaičiumi nuo 0 iki +∞ (nulis reiškia, kad tiriamojo požymio nėra) ir yra matematiškai apdorojami (pavyzdžiui, dulkių kiekis ore).

Sudėtingi matematiškai apibrėžtos analizės metodai tinka tik kiekybiniams duomenims. Humanitarinių mokslų duomenų tarpe vyrauja kokybiniai duomenys (pavadinimų, rangų skalės) ir kur kas rečiau operuojama kiekybiniais duomenimis (intervalų ir santykių skalės). Matematika operuoja skaičiais, tad kokybiniai duomenys turi būti perkoduoti į duomenų matricas.

### KAIP KURTI DUOMENŲ MATRICAS?

Perkoduoti tekstus įvairiais būdais:

- suminiais apskaičiavimais (pavyzdžiui, archeologijoje mirusiųjų pasiskirstymas pagal lytį: 35 procentai vyrų, 45 procentai moterų, 20 procentų vaikų);

- apibendrinant duomenis: vidurkis – aritmetinis vidurkis, moda – dažniausiai pasikartojanti reikšmė, mediana – sutvarkytų duomenų eilutės vidurys, kvantilis – sutvarkytų duomenų eilutės dalis (ketvirčiai – kvartiliai), nupjautieji vidurkiai (prieš skaičiuojant vidurkius, pašalinamas atitinkamas procentas didžiausių ir mažiausių reikšmių);

- tiesioginio kodavimo būdu, per teksto sąsajas su skaičiais (pavyzdžiui, 1-vyras; 2-moteris; 3-vaikas);

- naudojantis klasifikatoriais;

- duomenų perkodavimo metodu (aspektinė klasifikacija, iliustracijų perkodavimas, Harris'o matricos taikymas ir kt.);

- koeficientų taikymas.

Kiekvienu iš aptartų būdų galima sukurti duomenų matricas, kurias galime naudoti kaip klasifikatorius, duomenų statistinei analizei kompiuteriu, geometrinio duomenų modelio trimatėje koordinačių sistemoje sukūrimui.

### AR GALIU IŠNARSTYTI PO KAULELĮ?

Turbūt supratote – čia kalbėsime apie turinio (content) analizės metodą. Šiuo metodu tiriami tekstai, tačiau teksto sąvoka gali būti labai plati. Bet kuriuo turinio analizės metodo taikymo atveju teksto struktūroje išskiriami ir apibrėžiami analizės vienetai (raidės, žodžiai, sakiniai, archeologniniai radiniai ar kt. elementai) ir statistiškai tiriamas jų pasiskirstymo dažnumas, pasiskirstymo dėsningumai bei kiti parametrai, skaičiuojami įvairūs koeficientai.

Turinio analizei, priklausomai nuo tyrimo tikslų, gali būti taikoma įvairi programinė įranga:

- žodžių dažnumo tekste skaičiavimas – nustato, kiek kartų kuris žodis kartojasi, kartais tekstas analizuojamas dalimis (skyriais) ir iškiriamas Jurijus Lotmanas (1922 - 1993) - Tartu universiteto profesorius, kultūrologas, literatūros istorikas, poetikos ir estetikos tyrinėtojas, mitologas, teatro ir kino teoretikas. Vienos iš pasaulinių semiotikos mokyklų (Tartu - Maskvos) pradininkas. Semiosferos teorijos kūrėjas. Lietuviškai 2004 metais yra išleista J. Lotmano knyga "Kultūros semiotika".

-----

Pagal Jurijų Lotmaną, teksto sąvoka gali apimti bet kuriuos humanitarinių mokslų šaltinius. Pavyzdžiui, pavieniai artefaktai yra ženklai, o jų kompleksai - kodais organizuotos ženklų sistemos - tekstai.

žodžių dažnumas skirtingoms teksto dalims

- kategorijų (frazių) dažnumo tekste skaičiavimas – nustato kiek kartų tekste kartojasi konkretūs žodžių junginiai;

- vizualizacija – teksto kiekybinių charakteristikų pateikimas grafiko ar diagramos pavidalu;

- kokybinė teksto analizė – analizuoja teksto kokybinius parametrus;

- vaizdo, garso ir grafinų dokumentų analizė – programos, skirtos analizuoti vaizdo, garso ir grafinius dokumentus.

Pasirenkant programą, svarbu atkreipti dėmesį į joje naudojamus metodus (ar yra Jūsų tyrimui reikalingų metodų), kalbas (gal ji analizuoja vien angliškus tekstus), reikiamą kompiuterio operacinės sistemos aplinką ir reikalingus kompiuterio parametrus, programoje naudojamus kodus arba žodynus.

### KOKIUS ĮRANKIUS PASIRINKTI STATISTINEI ANALIZEI?

Įvairūs skirtingi autoriai pateikia daugybę skirtingų, humanitarinių mokslų tyrimuose taikytinų statistinės analizės metodų. Baziniai humanitariniuose moksluose taikytini statistinės analizės metodai pateikti lentelėje:

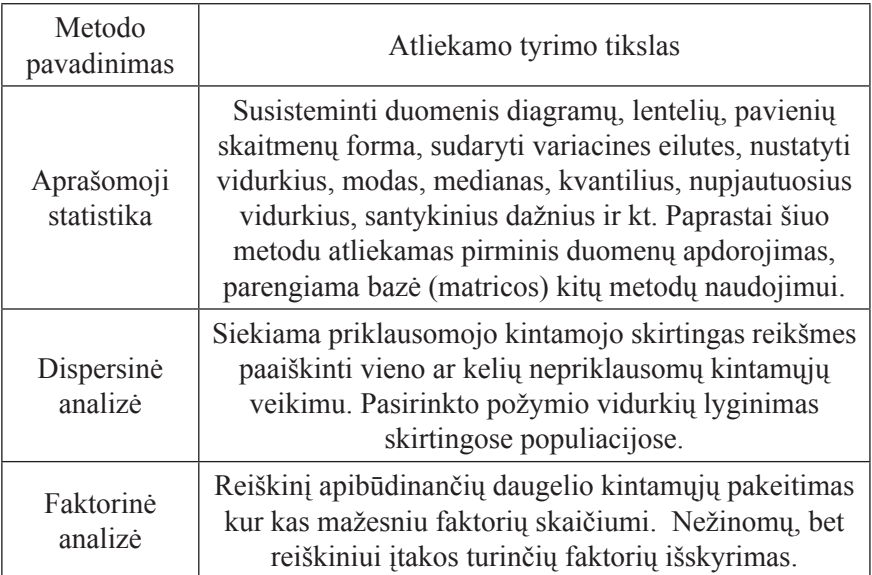

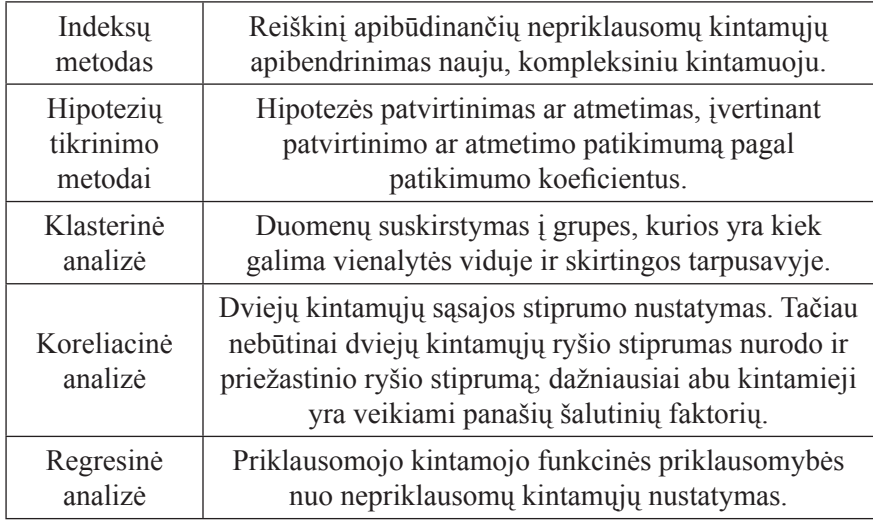

### KAIP PALENGVINTI SAVO GYVENIMĄ?

Literatūroje, šalia įvairių tyrėjų taikytų metodų, neretai nurodomos ir įvairios statistinei analizei taikytinos kompiuterių statistinės analizės programos ir programų paketai. Paprastai minima: MS Exel, Statistica, SPSS ir WinBasp (Bonos paketas). Gamtos mokslų srities darbuose dažnai taikoma Origin. Kuriuos iš jų pasirinkti, - yra kiekvieno tyrėjo beveik laisva valia. Svarbiausia, kad pasirinkta programa galėtų atlikti reikalingus tyrimus ir kad būtų paprasta vartotojui.

Pasirinkę programą, jau galime atlikti tyrimą. Autorius savo tyrimuose naudoja SPSS programų paketą. Tai yra tikrai galingas statistinės analizės įrankis, skirtas socialinių mokslų duomenims analizuoti. Internete yra daug praktinio darbo su šia programa vadovėlių. O galų gale galima ir žvilgtelėti į pagalbos ("Help") langą pačioje programoje.

### KAIP PANERTI DAR GILIAU?

Atliekant humanitarinių mokslų tyrimus, galima naudotis tipine statistinės analizės programine įranga arba nerti dar giliau ir ieškoti specializuotų statistinės analizės metodų (multivariaciniai statistinės analizės metodai, duomenų kasyba, imitacinis modeliavimas) ir programinės įrangos. Specializuotų programų galima rasti bet kuriam humanitariniam mokslui (tereikia rimtai panaršyti internete), tačiau paprastai šios programos yra sunkiai pasiekiamos ir brangios.

Jau anksčiau buvo užsiminta ir apie galimybes turinio analizės metodais kompiuteriu tirti didelius objektus: grafinius, vaizdo, garso ir kt. Šiame skyrelyje aptarsime kai kuriuos humanitariniams mokslams naujai adaptuojamus objektų analizės metodus ir jų galimybes. Tai:

- Vaizdo filtravimo programų panaudojimas grafinių dokumentų analizei. Ši metodika aprašyta Gary Lock 2003 m. knygoje "Using computers in archaeology". Tyrimui panaudojamas programos Adobe Photoshop filtras "Bas relief". Jo dėka ant ortofotonuotraukos išryškinami vaizdo elementai, kurių nesimato neapdorotoje fotografijoje. Iš esmės šis metodas tinkamas bet kokių fotografinių vaizdų filtravimui, nes programoje Adobe Photoshop yra didelis filtrų ir jų parametrų pasirinkimas. Tinkamai parinkę filtrą, galime išryškinti dominančius grafinio dokumento elementus. Metodas gali būti tinkamas taip pat ir infraraudonųjų, ultravioletinių) fotografijų analizei.

Originalaus ir filtruoto vaizdo palyginimas (programa Adobe Photoshop, filtras "Bas relief", juodos spalvos apskritimu pažymėti išryškėję XVII a. klebonijos pamatai)

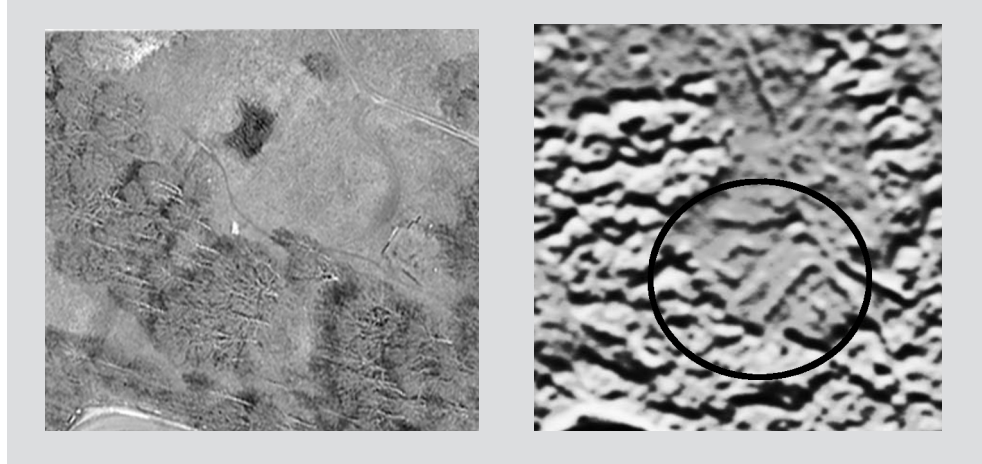

- Rašysenos identifikavimas. Nuosekliai plėtojama metodika, kuri leistų pagal rašyseną nustatyti teksto autorių. Metodo panaudojimas humanitarinių mokslų tyrimuose yra labai platus jau vien dėl to, kad daugumos Lietuvos istorijos tyrimams svarbių dokumentų autoriai yra nežinomi. Efektyvių programų, skirtų rankraštinių tekstų autorystės nustatymui, nėra arba jos nepasiekiamos. Siūlomų programų patikimumo lygis ne didesnis

nei 50 procentų, o internete minimos programos, sukurtos JAV FTB (identifikuoja autorystė 98 procentų tikslumu), JAV pašto tarnybos bei Bafalo universiteto bendras projektas (identifikuoja 96 procentų tikslumu) viešai neplatinamos.

- Pirštų antspaudų analizė. Metodas žinomas kriminalistikoje, bet gali būti pritaikytas ir humanitarinių mokslų tyrimams. Juolab, kad pirštų antspaudų nuskaitymui ir lyginamajai analizei sukurta daug ir patikimos techninės bei programinės įrangos. Lietuvos istorijos instituto archeologas Saulius Sarcevičius atliko pirštų antspaudų, rastų ant koklių, plytų, čerpių, lyginamuosius tyrimus ir parodė šio metodo galimybes nustatant įvairių paveldo objektų autorystę, meistrų migravimo kelius, veiklos centrus ir kt. svarbią informaciją.

- Imitacinio modeliavimo taikymas. Imitacinio modeliavimo metodai leidžia atlikti daugelį veiksmų, nepakenkiant tiriamam objektui. Tokio metodo taikymo programinės įrangos pavyzdys gali būti paminėtos archeologinių dirbinių restauravimo virtualioje erdvėje programos, iš kurių bene įdomiausia – keramikos šukių surinkimas iš didelio skenuotų šukių 3D vaizdų pagal viena kitos skilimo briaunos konfigūraciją.

### ŽVEJYBA TINKLU ČIA NEDRAUDŽIAMA

 Interneto atsiradimas paskatino atsiradimą naujų mokslinio tyrimo metodų, kurių visuma pagal pagrindinį tyrimų įrenginį vadinama vebometrija. Svarbiausi vebometriniai tyrimai yra šie:

- Interneto tinklalapių kiekybinių ir kokybinių parametrų nustatymas, prieiga per internetą: <http://www.websiteoptimization.com/services/ analyze/> - parodo tinklalapio dydį baitais, nurodo, kokie objektai yra tinklalapyje ir koks jų dydis (tinklalapio sudėtingumo įvertinimas), sąsajas su išoriniais objektais, tinklalapio atidarymo laiką, kokybinius parametrus ir rekomendacijas kūrėjui.

- Informacijos apie interneto tinklalapių sąsajas analizė atliekama interneto paieškos sistemomis. Pavyzdžiui Google paieškoje įvedę Lietuvos archeologijos draugijos tinklalapio adresą (www.lad.if.vu.lt), gausime tokią informaciją apie jį: parodyti Google atmintinėje išsaugotą www.lad.if.vu. lt; surasti puslapius, kurie panašūs į www.lad.if.vu.lt; surasti puslapius, kuriuose yra nuorodų į www.lad.if.vu.lt; atrasti interneto puslapius iš interneto svetainės www.lad.if.vu.lt; surasti puslapius, kuriuose minimas www.lad.if.vu.lt

- Tinkle daug informacijos galima surinkti naudojant duomenų

filtravimo galimybes išsamiose interneto paieškos sistemų (Google, Yahoo ir kt.) versijose. Paprastai duomenys filtruojami pagal kalbą, bylų formatus, įvairias raktinių žodžių kombinacijas, datą, raktinių žodžių buvimo tinklalapvie vieta, srities vardus, naudojimo teises ir kt. parametrus.

- Interneto archyvų tyrimai. Ne vienas esame radę įdomios medžiagos internete, kuri po keleto savaičių būdavo nebepasiekiama. Viena vertus, reikia atsiminti taisyklę, kad įdomią medžiagą, rastą internete, būtina nukopijuoti į savo kompiuterį, nes interneto tinklalapiai - laikinas dalykas. Antra vertus, internete "prapuolusių" duomenų galima ieškoti interneto tinklalapių archyvuose, pavyzdžiui Wayback Machine (prieiga per internetą: <http://www.archive.org/web/web.php>). Interneto archyvų rinkiniai suteikia įdomios medžiagos ir moksliniams tyrimams, pavyzdžiui, juose atsispindi tinklalapių atnaujinimo dinamika.

- Puslapių, indeksuotų tuo pačių URL vardu, skaičius. Tuo tikslu interneto paieškos sistemoje įvedame "inurl:" ir vardų srities pavadinimą. Pavyzdžiui, užklausę inurl:vu.lt sužinosime, kad vardu "vu.lt" yra indeksuota 253 000 puslapių. Svarbu atsiminti, kad galime ieškoti pagal bet kurią URL adreso dalį.

- Ryšiai tarp konkrečių tinklalapių. Tarkime, norime sužinoti, kiek yra Lietuvos archeologijos draugijos tinklalapio nuorodų į Jungtinės Karalystės tinklalapius? Interneto paieškos sistemoje įvedame domain:lad.if.vu.lt AND linkdomain:uk, kur šalia "domain" nurodomas tinklalapio iš kurio ieškome sąsaju URL adresas, o šalia "linkdomain" – tinklalapio, į kurį ieškome sąsajų, URL adresas. Čia taip pat galime ieškoti pagal bet kurią URL adreso dalį.

- Profesionalios interneto paieškos sistemos (pavyzdžiui, SocSciBot, Harvest-NG). Nuo įprastų paieškos sistemų (google, yahoo) jos skiriasi funkcijų gausa ir specializacija. Profesionaliomis paieškos sistemomis galėsime atlikti ne tik daugiau, bet ir labiau humanitarams ar socialinių mokslų atstovams pritaikytų darbų.

- Socialinių tinklų analizės programinė įranga. Internetas yra svarbi socialinių tinklų raiškos erdvė, o interneto tinklalapių ryšiai – tinklų raiškos šaltiniai. Specialios programinės priemonės (pavyzdžiui, Analytic Technologies, Pajek, TouchGraph GoogleBrowser) atlieka šių tinklų analizę ir braižo jų pasiskirstymo grafikus.

- Blog'ų analizė. Blog'ais (anglų k. trumpinys iš web log arba web logging) vadinami interneto dienoraščiai arba automatiškai formatuojami naujienų puslapiai. Speciali blog'ų analizės programinė įranga (pavyzdžiui,
Blogpulse, Technorati) leidžia nustatyti temų pasiskirstymo blog'uose pagal raktinius žodžius dinamiką. Pavyzdžiui ,žodžio "Lithuania" paminėjimai blog'uose nuo 2007 09 02 iki 2007 09 13 išaugo dvigubai, ir tai galime sieti su Lietuvos krepšinio rinktinės dalyvavimu Europos krepšinio čempionate.

- Profesionali ir daugiaaspektė vebometrijos programinė įranga. Ji atlieka daug analitinių veiksmų, turi specializacijas ir vartotojui patogias informacijos pateikimo formas. Tokios įrangos pavyzdžiu gali būti Mozdeh RSS monitor.

- Tinklalapių turinio analizė. Tinklalapių, kaip ir kitų tekstų, turinys gali būti analizuojamas taikant turinio analizės programas. Jų tarpe minėtinos: Keyword Analysis Tool, Text Content Analysis Tool.

Daugiau informacijos apie vebometriją galima rasti puikioje, 2004 metais išleistoje Mike Thelwall knygoje "Link Analysis: An Information Science Approach" [interaktyvi]. Prieiga per internetą: <http://linkanalysis.wlv.ac.uk/index.html>.

# F. Vizualizacija

#### KOMUNIKACIJA – NE VIEN BENDRAVIMAS

Terminas "komunikacija" yra kilęs iš lotynų kalbos žodžio, reiškiančio pranešimą, bendravimą. Etimologiškai jis siejamas su lotynų kalbos žodžiu "communis" – bendras, kuris savo ruožtu yra sudarytas iš priešdėlio "com-" (su, kartu) ir žodžio "munia" – viešosios pareigos. Egzistuoja dvi pagrindinės komunikacijos ir informacijos mokslų studijų mokyklos: "proceso" mokykla (jai komunikacija yra pranešimų perdavimas) ir semiotinė mokykla (jai komunikacija yra reikšmių kūrimas ir keitimasis jomis). Komunikacijos ir informacijos mokslų ištakos yra 1949 m. Shannon'o ir Weaver'io sukurta matematinė komunikacijos teorija, apibrėžusi komunikavimo procesą kaip kelią nuo šaltinio iki gavėjo. Tai buvo pirmasis komunikacinio proceso modelis. Vėliau sukurti kiti komunikacijos proceso modeliai. Todėl daugiausia domimasi priemone, kanalu, perdavėju, triukšmu, grįžtamuoju ryšiu, nes tai su pranešimų siuntimu susiję terminai. O semiotinė mokykla didesnį dėmesį kreipia į komunikaciją kaip reikšmių (ženklų) kūrimą. Sukuriama naujų terminų: ženklas, signifikacija, ikonos, indeksai, denotuoti, konotuoti, – visi jie nurodo skirtingus reikšmių kūrimo būdus. Semiotiniai modeliai – tai ne linijiniai (proceso), bet struktūriniai modeliai. Visi semiotiniai modeliai yra panašios formos. Kiekvienas jų susijęs su trimis elementais: ženklu; tuo, ką ženklas nurodo, ir ženklo vartotoju. Žinomiausi yra F. Sausure'o (1915 m.), Ogden'o ir Richards'o (1923 m.) ir C. S. Peirce'o (1931 m.) modeliai. Semiotinė mokykla domisi reikšmių mainais, ji akcentuoja ne proceso etapus, o tekstą ir jo sąveiką su jį kuriančia ir priimančia kultūra: dėmesys kreipiamas į komunikacijos vaidmenį diegiant ir saugant vertybes, aiškinantis, kaip tos vertybės komunikacijai leidžia įgyti prasmę. Atvejis, kai mūsų reikšmė skiriasi nuo Jūsų reikšmių, suvokiamas ne kaip komunikacijos nesėkmė, o kaip mūsų socialinių ir kultūrinių skirtumų požymis. Reikšmių išsiskyrimas pats savaime nėra blogas, tačiau jei norime juos sumažinti, turime ne siekti komunikacijos proceso tobulumo, o sumažinti socialinius ir kultūrinius komunikuojančiųjų skirtumus.

Komunikacija ir jos šaltiniai gali būti suprantami dviem pagrindiniais aspektais: vidinės mokslinės komunikacijos specialistų tarpe (angl. scholarly communication) bei išorinės mokslo komunikacijos tarp

specialistų ir visuomenės (angl. science communication).

Pagrindinės šiuolaikinės mokslinės ir mokslo komunikacijos priemonės yra mokslinių tekstų skaitymai konferencijose ir mokslinės publikacijos, muziejų ir panašių institucijų edukacinės programos, virtualios ir realios ekspozicijos, parodos, leidiniai, mokslo populiarinimo filmai, straipsniai, mokslo pristatymas masinės komunikacijos priemonėse (spaudoje, televizijoje, internete), mokomoji veikla universitetuose ar kitose mokymo institucijose. Visi tekstai yra sudaryti iš ženklų, liudijančių apie ta tikrą istorijos ar dabarties reiškinį. Pažymėtina, kad kiekviena priemonė turi dvi atskiras vertes: duomenų (mokslinę) vertę ir tarpininko (edukacinę) vertę. Pagrindinė teksto komunikavimo su tyrėju ar auditorija problema yra – kiek ir kaip ženklu ir tekstu mes galime suvokti tikrovės reiškinius.

Ženklo ir teksto suvokimo efektyvumui įtakos turi:

- laiko kontekstas (ką tas ženklas reiškė atitinkamo laikotarpio žmonėms);

- ženklų pateikimo kontekstas:

 - ženklas kitų, ne tos pačios rūšies, bet to paties laikotarpio ir tos pačios paskirties ženklų kontekste (pavyzdžiui, XIX a. darbo įrankis tarp kitų XIX a. darbo įrankių);

 - ženklas kitų, ne tos pačios rūšies, bet to paties laikotarpio skirtingos paskirties ženklų kontekste (pavyzdžiui, darbo įrankio atspindžiai tautosakoje, mitologijoje, papročiuose);

 - ženklas kitų, tos pačios rūšies, to paties laikotarpio ir tos pačios paskirties ženklų kontekste (pavyzdžiui, visos Lietuvos muziejų XIX a. verpstės);

 - ženklas kitų, tos pačios rūšies ir tos pačios paskirties, bet skirtingų laikotarpių ženklų kontekste (pavyzdžiui, verpstė XVIII, XIX ir XX a. – evoliucijos požiūris);

- muziejų teminis kontekstas (pavyzdžiui, verpstė Utenos kraštotyros muziejuje ir Lietuvos etnokosmologijos muziejuje);

- lingvistinis kontekstas (santykis tarp daikto ir jo pavadinimo, sąvokos kilmės, reikšmės, tarmybės, reikšmės kitimo ir supratimo problema);

 - papildomos medžiagos kontekstas (pavyzdžiui, cheminė daikto sudėtis, technologiniai tyrimai ir t. t. );

-vartotojo, žiūrovo kontekstas (išsilavinimas, amžius, tautybė ir t. t. );

 -informacijos kiekio kontekstas (kiek turime ir kiek pateikiame informacijos apie ženklą).

Siūlomi mokslinės medžiagos vizualizacijos metodai paremti

skaitmeninėmis technologijomis, bet juos galima naudoti ir analoginėse erdvėse.

#### KELI MOKSLO KOMUNIKACIJOS DIDAKTINIAI PRINCIPAI

Siūlomų mokslo duomenų vizualizacijos modelių išeities pozicija yra bene pagrindinė komunikacijos didaktinė nuostata, kad svarbiausi šio proceso bruožai yra moksliškumas ir prieinamumas. Moksliškumas suprantamas kaip pateikiamos informacijos mokslinis tikslumas ir naujumas. Prieinamumas - kaip informacijos pateikimas tokiu lygiu, kad, viena vertus, auditorija ją suprastų, tačiau, antra vertus, informacijos įsisavinimas reikalautų žiūrovo pastangų ir skatintų jo intelektines galias. Pasaulyje vyrauja du požiūriai į mokslo komunikacijos reikšmę visuomenėje. Pagal pirmąjį požiūrį mokslo komunikacija turi tenkinti visuomenės poreikius, nes neretai mokslas yra išlaikomas iš mokesčių mokėtojų pinigų (šis požiūris populiarus JAV). Pagal antrąjį požiūrį, kadangi mokslas yra išlaikomas iš mokesčių mokėtojų pinigų, jis turi atlikti visuomenės ugdomąją misiją, t. y. , būti kiek aukščiau vidutinių visuomenės poreikių ir taip skatinti visuomenės tobulėjimą. Pagal šią koncepciją mokslo komunikacijos tikslas suprantamas kaip tikslingos ir sistemingos žmogaus veiklos, atrenkant, identifikuojant, saugant ir toliau panaudojant kultūroje tam tikrą informaciją, fenomenas. Nors antrasis požiūris gali atrodyti per daug akademiškas (tai yra reali grėsmė einant šiuo keliu), tačiau jis populiarus daugumoje Europos šalių. Šioje knygoje laikomasi kaip tik šio, antrojo, požiūrio. Siūlomi vizualizacijos modeliai, per kuriuos galime pakankamai paprastai, suprantamai ir vaizdžiai pateikti mokslinius duomenis plačiajai publikai, kad jie būtų suprantami įdėjus tik šiek tiek intelektinių pastangų. Tai tarsi referatas, kurį suprasti daug lengviau nei mokslinį veikalą, tačiau jį visgi reikia sugebėti suprasti.

Kitas svarbus didaktinis principas remiasi mokslo komunikacijos tikslais. Viena, kiek pasenusi nuomonė teigia, kad mokslo komunikacijos tikslas yra profesionalaus mokslo akademinių žinių perteikimas (pamokoje, internete, ekskursijoje, spaudoje ir t. t.). Kur kas modernesnis požiūris skelbia, kad mokslo komunikacija yra kryptingas asmeniui svarbios pasaulėžiūros ugdymas. Reikia nepamiršti, kad komunikacijos pirminė reikšmė yra ne vienakryptis pamokslavimas, o abipusis bendravimas tarp mokslininko ir visuomenės (auditorijos).

Tinklaveikos visuomenėje išgyvenamas humanistinių vertybių ir pozityvaus požiūrio į aplinką trūkumas. Todėl mokslo komunikacija turėtų kompensuoti šiuos dalykus. Tam gali pasitarnauti akcentų perkėlimo ir geografinės erdvės bei laiko išplėtimo metodai.

Suprantama, mokslo komunikacijoje negalime užsiimti tikrovės iškraipymais (tai moksliškumo principo pažeidimas), tačiau turime įvertinti pateikiamos mokslinės informacijos poveikio visuomenei galimybes. Svarbu atsiminti, kad auditorija (paprastas žmogus, ne humanitarinių mokslų specialistas) dažnai nepajėgus kritiškai vertinti mokslo autoritetų pateikiamos informacijos ir priima ją tokią, kokią gauna.

## DAR DU NEPAŽĮSTAMIEJI: HTML IR PHP

Kiekvienas, naršantis internete, yra matęs tinklalapių URL adresų plėtinius: htm, html, php. Tačiau turbūt ne kiekvienas žino, kad šie plėtiniai parodo kokiomis kompiuterinėmis priemonėmis yra sukurtas Jūsų lankomas tinklalapis. Svarbiausias HTML ir PHP skirtumas yra dinamiškumas - galimybė kurti dinaminius tinklalapius, t. y. , vien HTML sukurtame tinklalapyje atnaujinimus vykdo tik tinklalapio administratorius, tuo tarpu PHP leidžia įgyvendinti tikrą interaktyvumą: pildyti tinklalapį duomenimis, užsakyti paslaugas ir pan.

Tačiau ir viena, ir kita kalba galima sukurti veikiantį ir reprezentatyvų

interneto tinklalapį. Juk dinaminiai tinklalapiai ne visada reikalingi. Nuo ko pradėti? Kaip ir kitais skaitmeninimo atvejais, reikia pradėti nuo tikslų. Paprastai interneto tinklalapiai kuriami, kad:

- galėtume keistis asmenine informacija;
- teiktume paslaugas vartotojams;
- vykdytume žinių mainus;
- vykdytume interesų reklamą;
- teiktume informaciją;
- prekiautume;
- siūlytume darbą;
- pateiktume kontaktinę informaciją.

Dažniausiai šiuolaikiniai interneto tinklalapiai būna mišrūs, t. y. , kuriami įvairiais tikslais, o kiekvieną jų įgyvendina skirtingi tinklalapio puslapiai.

Toliau tinklalapio, panašiai kaip ir informacinės sistemos kūrimas, vyksta

Yra keli įdomūs bandymai atminties institucijas pristatyti Second Life aplinkoje. Second Life yra internetinis trimatis virtualus pasaulis (pasiekiamas internetu: <http://secondlife.com/>), kuriame vyksta pakankamai realus gyvenimas. Vertas dėmesio Bavarijos valstybinės bibliotekos pristatymas šiame virtualiame pasaulyje. Apie tai galima plačiau pasiskaityti: Welcome to the "Island of Information" - The Bayerische Staatsbibliothek in Second Life. http://www.bsb-muenchen.de/ Virtual Services in Second LIf.2264+M57d0acf4f16.0.html

"popierinėje" aplinkoje. Mums reikia surinkti informacija (tekstus, iliustracijas ir kt.), kuri bus publikuojama internete. Jei informacija yra ne skaitmeniniu pavidalu, ji turi būti skaitmeninama. Negera praktika sukurti ir paleisti į internetą tinklalapį, kurio daugelyje vietų puikuojasi užrašas "Puslapis kuriamas". Po to atliekamas informacijos organizavimas, ji grupuojama, klasifikuojama. Taip išsirutulioja tinklalapio struktūra, nes kiekvienas jo puslapis turi pristatyti atskirą idėją. Tinklalapio struktūra gali būti linijinė (puslapiai išdėstyti linija ir turi būti skaitomi vienas po kito); hierarchinė (visi puslapiai išsišakoja iš pagrindinio puslapio ir kiekviename lygyje pateikiama vis detalesnė informacija kuriuo nors klausimu); tinklinė (aiškios struktūros nėra, kiekviename puslapyje daug hiperjungčių ir galimybės tinklalapį skaityti nenuosekliai); mišri (geriausia derinti hierarchinį ir tinklinį principus).

Žinodami būsimo tinklalapio struktūrą, galime pereiti prie kompiuterinės struktūros kūrimo darbų. Tam yra įvairių priemonių, kurios skiriasi automatizavimo lygiu ir kūrėjo pasirinkimo laisve. Deja, šie du parametrai yra atvirkščiai proporcingi. Paprasčiausias tinklalapių kūrimo būdas - sukelti savo duomenis į jau kažkieno kito sukurtą šabloną. Laisvės jokios, tačiau paprasta net trimečiams darželinukams. Kitas būdas – naudoti tinklalapių kūrimo programas. Jų padedami mes kursime tinklalapį vien vartotojo sąsajos mygtukais, nematydami programavimo kalbos. Sudėtingiausia yra kurti tinklalapius naudojant tiesiogiai programavimo kalbas, tačiau tik taip patiriama didžiausia kūrėjo laisvė, t. y. , tinklalapis tampa tiksliai toks, kokio norime.

Kurdami struktūrą, turime nepamiršti ir tinklalapio dizaino. Patartina, kad visame tinklalapyje ar bent jau didelėse jo struktūrinėse dalyse būtų naudojamas vienodas ar, kiek įmanoma, panašus dizainas. Svarbu apsispręsti, koks bus pagrindinis tinklalapio puslapis. Galima jį naudoti tik kaip žurnalo viršelį, pateikiant tik nuorodas į kitus tinklalapio puslapius ir daugiau jokios informacijos; tačiau galima kurti pagrindinį puslapį primenantį laikraščio pirmąjį puslapį, t. y., jame rasime ne tik nuorodų į kitus puslapius, bet ir informacijos. Dar vienas svarbus pastebėjimas – pagrindinio puslapio baitų dydis. Nuo to priklausys, kiek vartotojas turės laukti Jūsų tinklalapio pasirodymo savo kompiuterio ekrane. Paprastai, jei tinklalapis neatidaromas per 10–15 sekundžių, jo lankytojų skaičius gerokai sumažėja. Kiti tinklalapio puslapiai taip pat turi būti nei per ilgi, nei per trumpi. Vartotojui būtų malonu, kad tinklalapis (bent jau pločiu) tilptų jo kompiuterio ekrane, todėl reikia pasirinkti tuo metu naudojamą populiariausią monitorių ekranų tankį.

Kurdami tinklalapio struktūrą, įvedame ir informaciją: perkeliame tekstus, fotografijas, judančius vaizdus ir kt. Tai darydami, nepamirškime autorių teisių (jos taip pat galioja tinklalapių kūrėjams) ir puslapio dydžio. Optimalus puslapio tekstas neturi viršyti 2000–3000 spaudos ženklų. Be to, puslapis neturi būti perkrautas informacijos. Paveikslėlis internete yra lyg scenoje šautuvas, kuris turi iššauti. Tai turi būti ne vien gražus vaizdelis, bet ir informacijos šaltinis. Be to, neperkraukime tinklalapių permanentiškai veikiančia animacija, bėgančiomis ir mirksinčiomis eilutėmis ar kitais "judriais" elementais. Tai blaško dėmesį ir trukdo skaityti reikalinga informaciją. Paveikslėlių, vaizdo ir garso dokumentų gausa lėtina tinklalapio atidarymą vartotojo kompiuteryje. Todėl čia verta prisiminti ir taikyti duomenų bazių normalizavimo principus. Kartu su informacija turime sukurti hipertekstines nuorodas, kurios, kaip ir tinklalapio struktūra, atliks papildomų sąsajų funkcijas tarp puslapių ir kitais tinklalapiais (su išoriniu pasauliu). Prieš publikuodami, turime išbandyti sukurtą tinklalapį savo kompiuteryje. Patartina tai padaryti bent su dviem interneto naršyklėmis (pavyzdžiui, Mozila ir Internet explorer), nes geras tinklalapis turi būti pasiekiamas neiškraipytas bet kuria naršykle. Be to, nemaloniai nuteikia kai publikuotame tinklalapyje neveikia saitai (ar jie nukreipia ne ten, kur nurodyta), neatsidaro tinklalapio puslapiai, netvarkingai, su klaidomis ar nepatraukliai pateikiama informacija. Beje, klaidas galima patikrinti ir specialiomis, tam skirtimis programomis (pavyzdžiui, Siteinspector, prieiga per internetą: <http://siteinspector.linkexchange.com/>). Patartina pagrindiniame puslapyje pateikti kontaktinę informaciją, kam galima pranešti apie tinklalapio vartojimo sutrikimus.

Taigi, tinklalapis baigtas, reikia jį patalpinti www serveryje. Serveriai būna mokami ir nemokami. Pagrindinis jų skirtumas – duomenų talpinimui skirta vieta. Būtina paskaičiuoti kainos ir vietos santykį. Jei Jūsų tinklalapio apimtis yra 30 MB, o tinklalapio papildymo per artimiausius trejus metus prognozė yra dar kokie 10 MB - tikrai nebūtina išsipirkti 100 MB dydžio serverio vietos. Patalpinote? Tada nepamirškite atnaujinti, nes nuolatinis atnaujinimas yra vienas pagrindinių interneto principų. Jei tinklalapis nebuvo atnaujintas per paskutiniuosius 6 mėnesius, galime daryti išvadą, kad jis miręs.

#### KOKS TINKLALAPIS YRA GERAS?

Interneto tinklalapius galima vertinti remiantis įvairiais kriterijais. Kai

kurie kriterijai jau nurodyti ankstesniame tekste. Daug informacijos tuo klausimu galima rasti ir internete. Paprastai kokybiškame tinklalapyje turi būti:

- aukšta turinio kokybė (moksliškumo ir prieinamumo principai, kad ir koks gražus būtų tinklalapis, vartotojas jame ieško informacijos);

- aiškus asociatyvus santykis tarp tinklalapio URL adreso ir turinio, URL adresas trumpas ir lengvai įsimenamas;

- nurodytas autorius (asmuo), institucija (jei yra), informacija kontaktams (būtinai su el. pašto adresu), sukūrimo ir atnaujinimo datos – šie duomenys paprastai talpinami pagrindiniame puslapyje;

- tinklalapio naujienas geriausia pateikti pagrindiniame puslapyje, juk anokia naujiena, jei jos reikia ieškoti dokumentų (tegu ir skaitmeninių) krūvoje;

- pavadinimas ir apibūdinimas metaduomenimis pagal Dublin core metaduomenų šabloną, kurie talpinami tinklalapio HTML koduotėje kaip atskiras intarpas (metaduomenis sugeneruoti Jums padės specialus tinklalapis, prieiga per internetą: <http://www.lnb.lt/libis/meta.php>);

- turinys;

- vietinė paieška;

- naujienų ir tinklalapyje buvusios informacijos archyvas;

- patogi navigacija (keliauti tinklalapio viduje galima nenaudojant naršyklės mygtukų "back", "forward", o per tinklalapio hiperjungtis);

- logiška ir intuityviai suprantama navigacijos schema (svarbiausia informacija pasiekiama greičiau ir lengviau nei antraeilė);

- tinkamai suderinta fono ir teksto spalva, tinkamas teksto dydis, nepiktnaudžiaujama juodintu šriftu, kursyviniu, didžiosiomis raidėmis parašytu tekstu;

- pateikiant hiperjungtis į išorinius (kitus) tinklalapius, pageidautina nurodyti ne vien išorinio tinklalapio pavadinimą, bet ir adresą; taip atsiranda galimybė rasti išorinį tinklalapį net tada, kai jo internete jau nebėra;

- išorinės hiperjungtys turi būti veikiančios (reikia periodiškai patikrinti tinklalapio hiperjungtis ir pašalinti tas, kurios jau nebeveikia);

- komunikacija su vartotojais (dažniausiai užduodamų klausimų skyrelis, svečių knyga, vartotojo anketa ar bent jau galimybė tiesiogiai susisiekti su tinklalapio kūrėjais).

# VISKAS YRA SKAIČIAI

Šios knygos skyriuje, skirtame moksliniams informacijos tyrimams,

aptarėme būdus ir priemones, kaip humanitaribnių mokslų kokybinius duomenis versti duomenų matricomis. Vienas iš duomenų matricų taikymo tikslų yra jų vizualizavimas Dekarto koordinačių sistemose. Šiame skyrelyje išsamiau pakalbėsime apie šį mokslinių duomenų vizualizavimo būdą, kuris iš pirmo žvilgsnio gali pasirodyti nepatrauklus, tačiau iš tikro yra galingas, kompiuteriu valdomas įrankis.

Dekarto koordinačių sistema - tai dvi tarpusavyje statmenos tiesės ar trys tarpusavyje statmenos plokštumos, su pažymėtomis teigiamomis arba neigiamomis kryptimis ir masteliu. Kaip mokslinių duomenų vizualizavimo priemonė, ši sistema yra labai dažnai naudojama gamtos moksluose. Įspūdingiausias tokio pobūdžio gamtamokslinės sistemos pavyzdys yra Hertzprung'o ir Russell'o diagrama. Įsivaizduokime, šimtus milijardų Visatos žvaigždžių, kurių visų savybes sugebama parodyti vienoje, paprasčiausioje dvimatėje koordinačių sistemoje, veikiančioje ir kaip klasifikatorius! Humanitariniuose moksluose tokias koordinačių sistemas taikyti yra sudėtingiau. Gamtamoksliniai duomenys dažniausiai yra kiekybiniai, o humanitarinių mokslų – kokybiniai; dauguma gamtos mokslų duomenų paklūsta objektyviems dėsningumams, kurie matematiškai modeliuojami ir prognozuojami. Tokių objektyvių dėsningumų rasti humanitariniuose moksluose kažin ar pavyktų. Tačiau kai kada koordinačių sistemos yra pakankamai efektyvus duomenų (ypač kiekybinių) vizualizavimo būdas. Tai parodė E. Jovaiša straipsniuose apie senojo geležies amžiaus kapų erdvinę orientaciją.

Šalia tokios klasikinės koordinačių sistemos galima naudoti įvairias koordinačių sistemos atmainas. Viena jų buvo pritaikyta vizualizuojant 2004 m. Dubingių piliavietės šurfavimo duomenis. Dubingių piliavietė yra Molėtų rajone, Dubingių miestelyje, Asvejos ežero pusiasalyje. 2004 m. vasarą visame piliavietės plote buvo iškasti 38 šurfai, kurių kiekvieno dydis buvo 1 X 1 metro. Vienas svarbiausių šurfavimo tikslų - nustatyti, kaip kinta kultūrinio sluoksnio storis visoje piliavietės teritorijoje. Tai buvo atlikta, tačiau, siekiant atvaizduoti hipotetinį sluoksnio kitimą ataskaitoje, buvo pasirinkta koordinačių sistema. Paprasti brėžiniai tam netiko dėl didžiulės disproporcijos tarp piliavietės pjūvių ilgio (ilgiausias pjūvis beveik 500 metrų) ir kultūrinio sluoksnio storio (0,2 – 0,7 metro). Braižant brėžinį pagal ataskaitose reikalaujamą mastelį (1 : 20) ilgiausio pjūvio brėžinio ilgis turėtų būti 25 metrai. Jei mastelį keisime į tokį, kad pjūvis tilptų į popieriaus lapą (tegul ir 2,5 m ilgio), tuomet kultūrinio sluoksnio storis bus rodomas 1–3,5 mm storio (brėžinys taps neinformatyvus). Koordinačių sistemos skirtingose ašyse buvo pasirinkti skirtingi masteliai: X ašyje M. 1 : 500 (čia rodomas pjūvio ilgis metrais); Y ašyje 1 : 40 (čia rodomas reljefas ir kultūrinio sluoksnio storis absoliutaus aukščio metrais).

Dar viena įdomi koordinačių sistemos atmaina yra kelių skalių koordinačių sistema, kurioje kintamasis (X ašyje) yra vienas ir pastovus (atlieka nepriklausomojo kintamojo funkcijas), o kiti kintamieji (Y ašyje) matuojami skirtingose skalėse, atlieka priklausomojo kintamojo funkcijas. Tokioje diegramoje aiškiai pamatome kelių priklausomų kintamųjų kitimą nepriklausomojo kintamojo atžvilgiu.

Ketvirtoji duomenų vizualizavimui tinkama koordinačių sistemos atmaina - polinės koordinačių sistemos apskritiminė diagrama. Bene populiariausia tokia koordinačių sistema yra meteorologijoje naudojama taip vadinamoji "Vėjų rožė". Archeologinių duomenų vizualizavimui – senojo geležies amžiaus kapų orientacijoms parodyti – tokias koordinačių sistemas pirmasis Lietuvoje pradėjo taikyti E. Jovaiša. Jis pirmasis jas perkėlė ir į skaitmeninę erdvę. Polinės koordinačių sistemos tinkamos apskritimu išdėstytų duomenų vizualizavimui (pavyzdžiui, geografinės orientacijos pagal azimutą nuo 0 iki 360 laipsnių), kuomet procesas yra ciklinis, o duomenų pokyčiai išreiškiami apskritimo lanko dalimis (laipsniais, valandomis). Taško vieta polinėje koordinačių sistemoje nusakoma nurodant, kaip toli ir kuria kryptimi jis yra nutolęs nuo centro. Polinių koordinačių matematiniai apibrėžimai, duomenų perkėlimo iš polinių į plokštumines (dvimates) koordinačių sistemas formulės pateikiamos daugumoje mokslinių ir populiarių matematinių publikacijų.

### VISKAS YRA VAIZDAI

Iliustracijos interneto tinklalapiuose, kaip ir duomenų bazėse, gali būti talpinamos kaip dvinariai objektai (iliustracija tiesiogiai matoma interneto tinklalapyje) arba kaip satelitinės bylos, pasiekiamos per hiperjungtis. Kurį iliustracijų būdą pasirinksime, priklauso nuo iliustracijos tipo, apimties (megabaitais), norimo pasiekti efekto. Kaip dvinariai objektai, dažniausiai talpinamos nedidelės iliustracijos (ypač interneto tinklalapiuose). Duomenų bazėse dvinariai objektai gali būti iki 2 GB dydžio, tačiau jei tokį objektą patalpinsime interneto tinklalapyje, jo atidarymas vartotojo kompiuteryje užtruks ilgiau nei vidutinio interneto vartotojo kantrumo riba. Internete paprastai laikomasi mišraus principo, kuomet dvinariu pavidalu talpinama mažutė iliustracija kartu yra ir hiperjungtis su satelitine byla, kurioje patalpinta didelio formato iliustracija.

Gražius paveikslėlius mėgstame visi, tačiau taisyklingas paveikslėlių pateikimas yra kur kas sudėtingesnis nei atrodo iš pirmo žvilgsnio. Pirmiausia turime išsiaiškinti, kokias iliustracijas talpinsime. Grafiniai vaizdai gali būti vektoriniai ir rastriniai. Vektoriniai vaizdai yra sudaryti iš objektų, aprašytų matematinėmis lygtimis. Kiekvienas objektas čia spalviškai vientisas, bet keičiant iliustracijos dydį ar formą, kokybė nesikeičia. Vektorinė grafika geriausiai tinka ten, kur nereikia daugiaspalviškumo: brėžiniai, diagramos, žemėlapiai ir pan. Tuo tarpu rastriniai vaizdai yra sudaryti iš skirtingų spalvų taškų (pikselių), kur rastras yra visų taškų rinkinys. Rastrinė grafika daugiaspalvė, tačiau keičiant iliustracijos dydį, keičiasi ir jos kokybė (tai taip vadinamasis skaitmeninis didinimas). Savo kasdieninėje veikloje dažniau susiduriame su rastrine grafika. Tokie yra paveikslai ir fotografijos.

Svarbiausios rastrinio vaizdo ypatybės:

- vaizdo taškų skaičius pikseliais (apsprendžia detalių ryškumą ir vaizdo kokybę);

- taškų skaičius colyje (dpi, parodo taškų, kuriais vaizduojama vieno colio ilgio linija, skaičių, paprastai paveikslėliai būna nuo 72 dpi (galima žiūrėti tik kompiuterio ekrane) iki 9600 dpi), ši ypatybė labai svarbi spausdinant vaizdą;

- fiziniai matmenys (parodo, kokio dydžio (centimetrais) yra iliustracija, esant nurodytam dpi, keičiant dpi, keičiasi ir fiziniai matmenys);

- spalvų skaičius (matuojamas bitais viename taške, parodo, kiek paveikslėlyje gali būti spalvų ir atspalvių, būna nuo 1 bito (2 spalvos) iki 48 bitų (281 trilijono spalvų).

Čia atsiranda vaizdų raiškos problema. Kokia raiška skenuosite ir saugosite vaizdus: 72 dpi, 300 dpi 600 dpi? Pirmiausia reikia žinoti, kam bus skirti skaitmeninti vaizdai. Jei tik publikavimui internete ar skaitymui kompiuteriu, didelė raiška nėra būtina. Tačiau mažesnė kaip 300 dpi raiška nerekomenduojama, nes 300 dpi yra kokybiško duomenų spausdinimo bei tekstų skaitymo tekstų atpažinimo programos ribinė raiška. Dar vienas svarbus raiškos pasirinkimo motyvas – fiziniai skaitmeninamo dokumento matmenys. Labai didelius dokumentus galime skenuoti ir mažesniu dpi, tuomet jų vaizdą gausime kiek sumažintą, smulkiems dokumentams būtinas didelis dpi tada juos galime padidinti. Pavyzdžiui, 5X5 cm dydžio vaizdas, skenuotas 600 dpi raiška, gali būti padidintas iki 10X10 cm 300 dpi vaizdo (kiek kartų mažiname dpi, tiek kartų didėja fiziniai matmenys).

Dar vienas svarbus iliustracijų bruožas - spalvos. Turbūt žinote, kad

iš esmės visi daiktai bespalviai, o spalva - tai tik atspindėta šviesa. Bet kuris paviršius sugeria vienokio ilgio bangas (spalvas), o kitas atspindi. Atspindėtos bangos ir sukuria spalvinį objekto vaizdą. Kompiuteryje taikomi du pagrindiniai spalviniai modeliai: RGB (red – green – blue spalvinis modelis) ir CMYK (cyan – magenta – yellow - black spalvinis modelis). RGB modelis naudojamas daugiau vaizdo demonstravimui, kiekvienos spalvos intensyvumas matuojamas nuo 0 iki 255 (taigi, yra 256 lygiai), maišant RGB spalvas gaunamos jų kombinacijos (pagrindinės kombinacijos atitinka CMYK spalvas). Iš viso RGB galima išgauti 256 x 256 x 256 = 16 777 216 spalvų, kiekviena jų turi šešioliktainį kodą (pavyzdžiui, raudona - FF0000) ir dešimtainį kodą (pavyzdžiui, raudona – 255-0-0). CMYK modelis naudojamas daugiau vaizdo spausdinimui, kiekvienos spalvos intensyvumas matuojamas procentais, maišant CMYK spalvas gaunamos jų kombinacijos (pagrindinės kombinacijos atitinka RGB spalvas). CMYK modelyje iš viso teoriškai galimos 100 x 100 x 100 x 100 = 100 000 000 spalvų (praktiškai daugiau, nes galimas ir 1,5 proc. intensyvumas).

Darbas su vaizdais apima šiuos etapus:

- vaizdo sukūrimas (skaitmeninė fotografija, skenavimas);

- vaizdo redagavimas (Adobe Photoshop, Corel Draw, CAD programos);

- vaizdo pritaikymas (Adobe Photoshop, Corel Draw, CAD, GIS, animacijos, virtualios realybės, panoramų kūrimo, video, maketavimo ir kt. programos);

- vaizdo išvedimas (monitoriaus ekrane, daugialypės terpės projektoriumi, spausdintuvu ant popieriaus).

Viena svarbiausių proceso dalių - vaizdo redagavimas. Pagrindiniai redaguotini vaizdo parametrai yra atspalvių redagavimas, sodrumo redagavimas, šviesumo redagavimas, spalvų balanso, skaidrumo, aštrumo, kontrasto redagavimas, vaizdo filtravimas.

Naudodami vaizdus, turime atsiminti, kad semiotine prasme galimi trys vaizdų abstrahavimo lygiai: ikoninis, indeksinis ir simbolinis. Kai kada indeksinis vaizdas duoda geresnių rezultatų nei ikoninis. Taip pat verta atkreipti dėmesį į vaizdo:

spalvą (spalvingumas, spalvinis stilius, kokia dominuoja; kontrastingumas; spalvų tonai, pustoniai; ryškumas; spalvų semantinė reikšmė (pavyzdžiui, balta = švara);

- sąryšingumas (kiek susijusios skirtingos iliustracijos dalys);

- struktūra;
- kompozicija;
- spalvos temperatūra;
- orientacija:
- ribos;
- nsukūrimo technika;
- derinimas su tekstu, garsu, kitais vaizdais

## PAJUSKIME DAUGIALYPĘ TERPĘ

 Martino Lindstromo tyrimai parodė, kad: "...suaugusieji tuo pat metu geba valdyti 1,7 komunikacijos kanalo, tarkime žiūrėdami televiziją ir skaitydami žurnalą. Tačiau vaikai stulbinančiai gali skirti dėmesį 5,4 kanalo. Jie gali žiūrėti televiziją, siusti SMS žinutes, naršyti internete, bendrauti momentinėmis žinutėmis, klausytis muzikos ir netgi namų darbams skirti 0,4 savo sinchroninės komunikacijos energijos..." Tai yra naujos, tik skaitmeninėje erdvėje egzistuojančios daugialypės terpės (įvairialypės terpės, multimedijos) technologijos vartojimo pagrindas. Daugialypė terpė tai daugialypės informacijos (tekstas, vaizdas, garsas, animacija), veikiančios viename laike ir vienoje erdvėje ir su ja dirbti skirtos daugialypės įrangos visuma.

Daugialypės terpės priemonės leidžia susieti realų ir virtualų pasaulį, mokslą ir meninę kūrybą. Ši sąsaja pateikiama lentelėje.

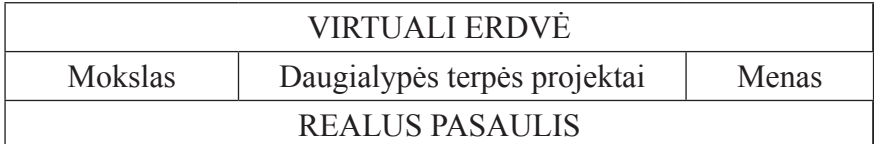

Mokslinės medžiagos publikavimas daugialypės terpės priemonėmis, lyginant su įprastais publikavimo būdais, turi šiuos privalumus:

- dauguma mokslinės informacijos yra labai siaurai specializuota ir jos publikavimas įprastu formatu brangus ir aktualus tik nedidelei saujelei specialistų, tačiau šie duomenys privalo būti išsaugoti ir prieinami;

- daugialypė terpė leidžia atskleisti daugiau ir patrauklesnių mokslinės informacijos aspektų (žaidimų, virtualių rekonstrukcijų, imitacinio modeliavimo galimybės);

- dauguma mokslinės iliustracinės medžiagos yra didelio formato (pavyzdžiui, archeologijoje perkasų brėžiniai), publikuojant įprastu būdu jie arba sumažinami (prarandant detales), arba pateikiami atskirose ir nepatogiai žiūrimose įklijoje, arba atskirai, knygos gale, kas taip pat yra nepatogu;

- jau yra sukaupta daug mokslinės medžiagos skaitmeninių pavidalu ir jos kiekis nuolat auga. Tokios medžiagos publikavimas daugialypės terpės priemonėmis yra pigiausias, greičiausias ir efektyviausias (jau vien dėl paieškos sistemų) pateikimo būdas;

- moksle vis plačiau naudojami 3D ar GIS duomenys, virtualūs modeliai ir rekonstrukcijos, kurių apskritai neįmanoma pateikti įprastu (spausdinta ant popieriaus) būdu;

- daugialypės terpės priemonėmis pateikiama informacija turi didžiausią emocinį poveikį.

Svarbiausios daugialypės terpės taikymo sritys: praktika "nežalingoje aplinkoje" (pavyzdžiui virtualus mokymasis vairuoti); edukacija (virtualūs pasivaikšiojimai po rekonstruotas ir tikras erdves, imitacinis mokslinių tyrimų modeliavimas); kultūros paminklų trimatės rekonstrukcijos pagal mokslinius duomenis; moksline informacija paremti strateginiai žaidimai. Daugialypė terpė taip pat gali būti naudojama ir kaip vartotojo sąsaja bei analitinė mokslo tyrimų erdvė.

Pagrindinės daugialypės terpės projektų problemos yra mokslinių duomenų ir fantazijos santykis (juo labiau remiamasi moksliniais duomenimis, juo projektas vertingesnis) bei santykis tarp kokybės ir greičio (juo aukštesnė daugialypės terpės projekto kokybė, juo reikia didesnių kompiuterio resursų).

# G. Mokslinės veiklos savianalizė

#### AR GALIMA PASVERTI HUMANITARO DARBĄ?

Norėdami geriau suvokti tikrovės reiškinių esmę, juos nagrinėjame, pasitelkdami mokslines priemones ir metodus. Tačiau anksčiau ar vėliau ateina laikas panagrinėti paties mokslo esmę, jo istoriją, priemones ir metodus. Šioje vietoje atsiranda daug naujų, tarpdalykinių požiūrio taškų: mokslo istorija, mokslo filosofija, mokslo ir mokslinė komunikacija. Kiekvienas jų tiria mokslą savo aspektu, o per jų rezultatus atsiskleidžia bendresnės, gilesnės konkretaus mokslo filosofinės, istorinės, komunikacinės ar kt. projekcijos.

Šiame knygos skyriuje pakalbėsime apie mokslininko galimybes pažvelgti į savo veiklą, iš šalies, naudojant kaip priemones skaitmenines technologijas. Taigi, laikomės prielaidos, kad bet kurio mokslininko, net ir humanitaro, mokslinę veiklą galima "pasverti".

### MOKSLOTYROS "GRAVITACIJOS DĖSNIAI"

Pirmieji mokslo raidos tyrimai buvo atlikti XX a. pirmaisiais dešimtmečiais, nuo XX a. šeštojo – septintojo dešimtmečių jie tapo intensyvūs. Per visą tyrimų laiką buvo išskirti kai kurie mokslo dėsningumai. Žinoma, dauguma jų daugiau orientuoti į gamtos mokslus, negalime jų suabsoliutinti, tačiau jie neblogai atskleidžia bendrąsias tendencijas. Tai:

- Laikotarpis tarp mokslinės idėjos gimimo ir jos realizavimo visada trumpėjo (fotografijos – 100 metų, telefono – daugiau negu 50 metų, dyzelinio variklio – 30 metų, radaro – 15 metų, atominės bombos – 6 metai, lazerio – 2 metai).

- Vienoje mokslo srityje atsiradusi idėja pagimdo kelias kitas, kartais net labai skirtingų mokslų idėjas. Kuo galingesnė nauja idėja, tuo daugiau mokslų paveikia.

- Nors formalus mokslininkų skaičius auga eksponentiškai, tik nedidelė jų dalis produktyvūs: 5 - 10 % - autorių pateikia iki 50 % mokslo šakos publikacijų. Tai apibūdina taip vadinamieji Derek de Solla Price'o dėsnis ir Alfredo J. Lotka'os dėsnis. Price'o dėsnis skelbia, kad 5-10% autorių pateikia 50% mokslo literatūros pasaulio mastu; 25% mokslo šakos produkcijos pateikia dar 10-15% tos šakos tyrėjų, o likusius 25% mokslo šakos literatūros parašo 75% tos mokslo šakos mokslininkų. Pagal Lotka'os dėsnį skaičių autorių, per tą patį laiką parašiusių atitinkamą Viena žymiausių Lietuvos mokslotyrininkių prof. Ona Voverienė savo tyrimų pagrindu yra išvedusi kelias mokslininko sėkmės taisykles, kurias čia ir pateiksime pagal straipsnį "Sėkmė lydi sėkmę". [interaktyvus] prieiga per internetą: <http://ic.lms.lt/ml/181/sekme. htm>.

- būti cituojamam;

- nenusiminti ir publikuoti darbus, kol aplankys sėkmė;

- pačiam propaguoti savo atradimus;

valstybės rūpinimasis savo šalies mokslu.

----------

15 geriausiųjų valstybių pagal citavimo indeksus 1997 m. - 2006 m.

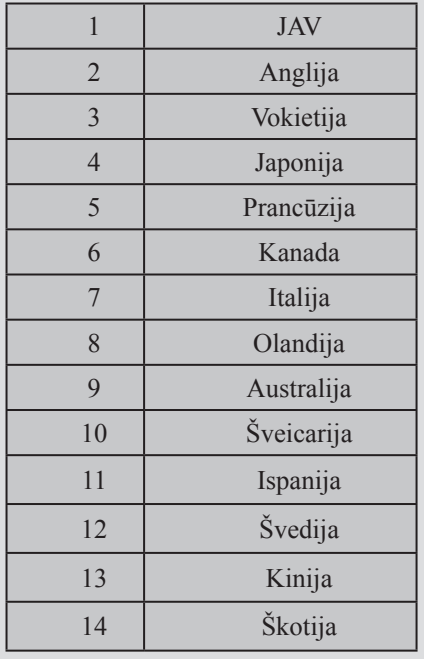

skaičių publikacijų, galime sužinoti bendrą autorių skaičių padaliję iš prognozuojamo publikacijų skaičiaus, pakelto kvadratu, t. y. , jei mus domina, kiek iš 100 autorių per metus gali parašyti po 5 publikacijas, atliekame skaičiavimus – 100 : (5 X 5) = 4. Kitaip tariant, kiekvienam šimtui autorių, parašiusių per tiriamą laikotarpį po 1 straipsnį, tenka 25 autoriai, parašę po 2 straipsnius, 11 autorių, parašiusių po 3 straipsnius, 6 autoriai, parašę po 4 straipsnius ir  $t$   $t$ 

- Per 5 metus iki 10 - 70 procentų mokslinių publikacijų praranda savo vertę. Tai apibūdina taip vadinamieji mokslo informacijos senėjimo pusperiodžio dėsnis (R. E. Burton'o - R. W. Kebler'io dėsnis) ir Derek de Solla Price'o indeksas. Senėjimo greitis iš esmės tiesiog proporcingai priklauso nuo mokslo šakos raidos dinamikos – kuo dinamika didesnė, tuo senėjimas greitesnis. Pažymėtina, kad humanitarinių mokslų publikacijos sensta lėčiau nei gamtos mokslų publikacijos. Nepublikuoti moksliniai duomenys sensta greičiausiai, knygos, patentai – lėčiausiai.

- Mokslo žurnalų skaičius auga geometrine progresija. Tačiau kiekybiškai didžioji publikacijų dalis tenka mažiausios kokybės žurnalams. Tai pagrindžia taip vadinamasis George'o Kingsley'jaus Zipf'o dėsnis, pagal kurį didžioji

populiacijos dalis pasiskirsto ten, kur yra mažiausias pasipriešinimas, o kokybė pasiskirstymui nėra svarbiausias veiksnys. Kita vertus, didžioji tikrai profesionalių ir kokybiškų publikacijų dalis tenka keliams prestižiniams mokslo žurnalams. Tai patvirtina taip vadinamasis Samuel'io S. Bradford'o dėsnis, pagal kurį 50 procentų mokslo šakos straipsnių spausdinami specializuotuose, tik tai mokslo šakai skirtuose žurnaluose; 25 procentai didesnės teminės aprėpties leidiniuose ir dar 25 procentai pasirodo daugybėje žurnalų, nieko bendra neturinčių su ta mokslo šaka.

- 9/10 pasaulio mokslininkų gyveno laikotarpyje po 1900 metų.

Įvairių mokslotyros indeksų skaičiuotuvų galima rasti ir internete. Rekomenduojama apsilankyti šiuose tinklalapiuose:

- H-number (or H-index). Prieiga per internetą: <http://www. brics.dk/ $\sim$ mis/hnumber.html $>$ .

- Harzing.com. Prieiga per internetą: <http://www.harzing.com/ resources.htm#/pop.htm>.

- Inicites. Prieiga per internetą: <http://in-cites.com/research/2003/ february\_24\_2003-1.html>.

#### AR VERTA DŽIAUGTIS, JEI ESU CITUOJAMAS?

Vienas populiariausių šiuolaikinės mokslotyros metodų yra citavimo indeksų tyrimai. Taigi, iš pirmo žvilgsnio yra svarbu ar esi cituojamas Mokslinės informacijos instituto (ISI – Institute of Scientific Information) duomenų bazės Mokslo citavimo indeksų (SCI – Science Citation Index) pagrindinių leidinių sąrašo (Master Journal List) leidiniuose. Teigiama, kad tai parodo mokslininko tarptautinį pripažinimą ir jo įtaką pasaulio mokslo raidai. Citavimo indeksai yra plačiai naudojami įvairių mokslo šakų bei mokslinių krypčių istorijai tirti, ryšiams tarp mokslo šakų, mokslinių disciplinų ir mokslinių mokyklų bei atskirų mokslininkų nustatyti, svarbiausiems įvairių mokslo šakų periodiniams leidiniams bei publikacijoms, jų senėjimui tirti, mokslinių kolektyvų bei mokslininkų indėliui į mokslo plėtrą nustatyti.

Yra sukurta keletas citavimo indeksų. Jų kūrėjai M. S. Compert'as, Jorge'as Hirsch'as, Eugene'us Garfield'as. Neretai indeksai ir vadinami kūrėjų vardais (pavyzdžiui H indeksas = Hirsch'o indeksas). Tačiau bene dažniausiai citavimo indeksas skaičiuojamas 3 paskutiniųjų metų laikotarpio, pagal formulę:

 $I_{2006} = A/B$ 

I<sub>2006</sub> reiškia, kad skaičiuojamas 2006 metų citavimo indeksas. A –

autoriaus 2004 – 2005 metais publikuotų straipsnių citatų ISI leidiniuose skaičius 2006 metais. B – bendras autoriaus 2004 – 2005 metais publikuotų straipsnių skaičius.

Panašiai skaičiuojami ir žurnalų citavimo indeksai, tik A čia reiškia žurnale spausdintų straipsnių citatų ISI leidiniuose skaičių, o B – bendrą žurnalo straipsnių skaičių.

Kaip ir kiekvienas metodas – citavimo tyrimai turi privalumų ir trūkumų, kurie išdėstyti lentelėje, tačiau iš esmės visi vieningai pripažįsta, kad citavimo indeksai yra svarbūs mokslinės veiklos vertinimo kriterijai.

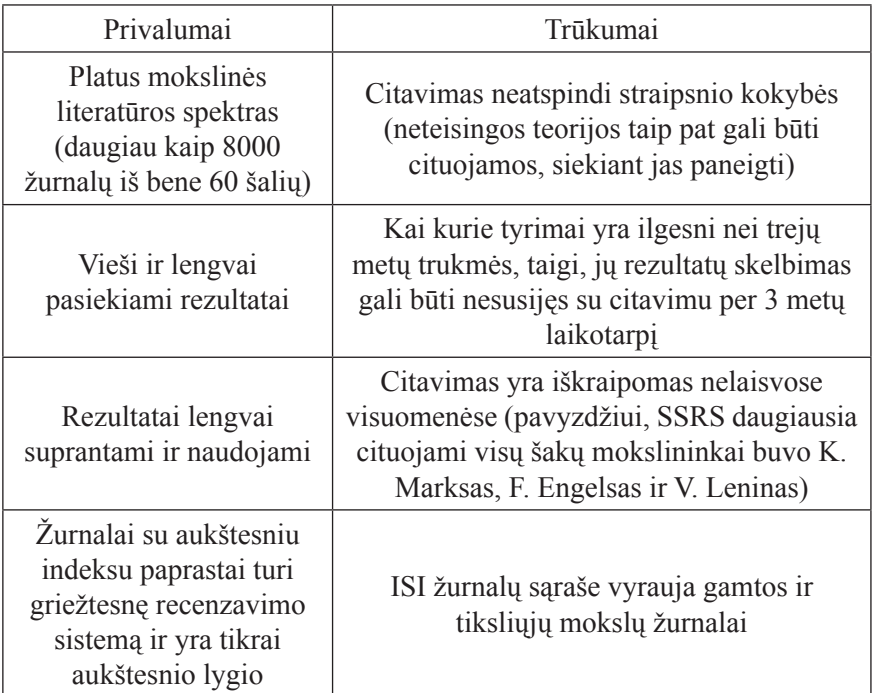

# DUOMENYS, DUOMENYS, DUOMENYS...

Viena svarbiausių mokslinio tyrimo proceso dalių yra empirinių duomenų kaupimas. Skirtinguose humanitariniuose moksluose duomenų kaupimo procesai šiek tiek skiriasi, tačiau galime rasti ir bendruosius empirinių duomenų kaupimo dėsningumus. Žinoma, pirmiausia empirinių duomenų kaupimą galime bandyti įvertinti kiekybiškai. Geru kiekybiniu vertinimo pavyzdžiu gali būti šaltinių aprašymo metaduomenimis pagal Dublin

core schema, kurioje nurodomos ir kiekybinio darbo apimtys. Dar vienas vertinimo kriterijus - sukauptos empirinės medžiagos reikšmingumas, kuris tiesiogiai priklauso nuo empirinės medžiagos mokslinės vertės. Trečiasis kriterijus - duomenų apdorojimo lygis, kuris taip pat jau buvo išdėstytas anksčiau (nuo vien aprašymo metaduomenimis iki išversto teksto su komentarais patalpinimo informacinėje sistemoje).

 Galima bandyti skirti mažiausiai tris mokslininkų grupes: intensyviai kaupiantys empirinius duomenis, bet mažai rašantys; mažiau kaupiantys empirinių duomenų, bet daugiau rašantys ir tolygiai kaupiantys empirinius duomenis ir rašantys mokslininkai. Skirstymui į grupes galime nusistatyti formaliuosius kriterijus. Pavyzdžiui, analizuodami archeologijos mokslą, pirmajai grupei galime priskirti archeologus, kurių atliktų lauko tyrimų ir publikacijų santykis yra 2 : 1 arba daugiau; antrajai grupei priskirti archeologus, kurių atliktų lauko tyrimų ir publikacijų santykis yra 1 : 2 arba daugiau; o trečiajai – archeologus, kurių atliktų lauko tyrimų ir publikacijų santykis yra apie 1 : 1.

Šiam stebėjimo rodikliui kaip papildomą kriterijų galima naudoti tyrimų publikavimo koeficientą (koeficientas skaičiuojamas dalinant autoriaus mokslinių publikacijų skaičių iš atliktų tyrimų skaičiaus). Koeficientas parodo, kiek mokslinėse publikacijose atsispindi atlikti tyrimai. Kuo didesnis koeficiento skaičius, tuo efektyviau publikuojami tyrimų duomenys.

Tačiau visada svarbu atsiminti, kad praktiškai visose mokslų šakose empirinių duomenų kaupimas ženkliai lenkia empirinių duomenų tyrimą. Taigi, galima būti puikiu mokslininku ir visiškai nekaupiant empirinių duomenų, bet tiriant vien kitų kolegų sukauptus empirinius duomenis.

#### MOKSLINIS TYRIMAS, TYRIMAS IR TYRIMO TYRIMAS

Sąvoką "mokslinis tyrimas" galime vartoti keliomis prasmėmis. Pati plačiausia iš jų yra mokslinis tyrimas kaip mokslininko pažintinė veikla, leidžianti gauti mokslinius rezultatus. Tokiu atveju mokslinio tyrimo procesas skirstomas į dalis (empirinių duomenų kaupimas, analizė ir t. t. ). Siauresnė prasmė – mokslinis tyrimas kaip empirinių duomenų analizė.

Bene sudėtingiausia yra nustatyti ir įvertinti, kiek ir kokių empirinių duomenų analizės darbų atliko konkretus mokslininkas. Vienu iš svarbiausių tai liudijančių šaltinių gali būti mokslinių tyrimų ataskaitos, kurios paprastai pildomos pagal nustatytas formas ir sudaro didžiąją nepublikuotos (taip vadinamos "pilkosios") mokslinės medžiagos dalį. Vėliau dauguma ataskaitų virsta mokslinėmis publikacijomis, konferencijų pranešimais ar kitais būdais paviešinamos bent jau profesionalams. "Pilkosios" mokslinės medžiagos tyrimams galima taikyti tuos pačius stebėsenos rodiklius ir metodus kaip ir mokslinės bei mokslo komunikacijos šaltinių tyrimams. Įdomių mokslotyros duomenų galima gauti atliekant neskelbtos ir paskelbtos mokslinės informacijos tyrimų palyginimą.

### PABENDRAUKIME...

Ankščiau paminėtame straipsnyje O. Voverienė pateikia įdomų pavyzdį apie mokslininko komunikacinės veiklos reikšmę: "...Rusijos mokslotyrininkas S. Kara-Murza, atlikęs palyginamąją citavimo analizę dviejų vienu metu pripažintų atradimų - afino chromotografijos metodo, sukurto vienu metu ir Švedijoje, ir JAV, nustatė, kad abi mokslininkų grupes lydėjusi sėkmė buvo nevienoda. Švedijos mokslininkai R. Aksenas, J. Poratas ir S. Eirbakas savo atradimą vertino akademiškai ir nuo 1968 iki 1976 m. buvo 688 kartus cituoti. Amerikos mokslininkai P. Koutrekasas (Koutrekass), M. Vilčakas (Wilchak) ir A. Anfinsenas, atradę metodą, labai aktyviai jį propagavo, vadovavo jo taikymui įvairiuose Amerikos mokslinio tyrimo institutuose ir laboratorijose, organizavo daugybę jo taikymo seminarų Amerikoje ir užsienyje, ir jų citavimo indeksas net 8 kartus pralenkė Švedijos kolegų citavimo indeksą..."

Taigi, trečioji svarbi mokslinio tyrimo proceso dalis yra komunikacija. Kaip jau minėta, moksle turime dvi pagrindines komunikacijos kryptis: mokslinė komunikacija (specialistų tarpe) ir mokslo komunikacija (nukreipta į visuomenę). Pagal nusistovėjusią praktiką mokslinė komunikacija yra labiau vertinamas mokslininko veiklos rodiklis nei mokslo komunikacija. Lietuvos mokslo ir studijų institucijų vertinimo taisyklėse (Prieiga per internetą: <http://www.skvc.lt/old/Taisykles/Taisykles10d.htm>) net 5 išsamūs rodikliai skirti mokslinei ir tik vienas – mokslo komunikacijai. Norėdami tiksliau apibūdinti mokslininko komunikacinę veiklą, galime vadovautis nurodytais stebėjimo rodikliais.

1. Bendras publikacijų skaičius ir jų pasiskirstymas pagal mokslinę vertę.

Nustatydami mokslinę vertę, pirmiausia turime atskirti knygas ir straipsnius. Po to kiekvienoje grupėje išskirti trijų lygių publikacijas: mokslines, mokslines - informacines ir informacines publikacijas. Mokslinėmis publikacijomis vadinamos nustatytus kriterijus atitinkančios mokslinės monografijos ir straipsniai leidiniuose, įtrauktuose į "Lietuvos mokslo leidinių, kuriuose publikuoti mokslo straipsniai pripažįstami suteikiant mokslo laipsnį, sąrašą", o taip pat tarptautiniuose leidiniuose, įtrauktuose į Mokslinės informacijos instituto DB sąrašą. Taip pat mokslinėmis publikacijomis gali būti pripažįstama mokslinių konferencijų publikuota medžiaga. Mokslinėmis - informacinėmis publikacijomis vadinamos mokslinės informacijos publikacijos leidiniuose, neitrauktuose į anksčiau minėtus sąrašus, publikacijos, neatitinkančios mokslinių publikacijų kriterijų, taip pat vadovėliai, studijų vadovai ir kita mokomoji medžiaga. Informacinėmis publikacijomis vadinami trumpi informacinio pobūdžio straipsneliai mokslo tema respublikiniuose, regioniniuose, savivaldybių ar žinybiniuose periodiniuose laikraščiuose ir žurnaluose. Šalia šių kokybinių kriterijų galimi ir kiekybiniai vertinimo kriterijai, iš kurių bene svarbiausias – apimtis autoriniais lankais (1 autorinis lankas lygus 40 000 spaudos ženklų su tarpais). Šiam stebėjimo rodikliui galimi naudoti koeficientai yra: straipsnių publikavimo efektyvumo koeficientas (publikacijų skaičius, padalintas iš leidinių skaičiaus, nurodo, kiek santykinių publikacijų tenka kiekvienam leidiniui); publikacijų bendraautorystės koeficientas (bendraautorystės koeficientas gaunamas bendrą autorių skaičių padalijus iš publikacijų skaičiaus; parodo, kiek vidutiniškai autorių tenka vienai atitinkamo pobūdžio publikacijai).

2. Bendras publikacijų pasiskirstymas pagal publikavimo laiką.

Nustatydami mokslinės publikacijos pasirodymo laiką, turime įvertinti du svarbius kriterijus: straipsnio pateikimo datą ir išspausdinimo datą. Mokslinėms informacinėms ir informacinėms publikacijos šis kriterijus nėra svarbus.

3. Bendras publikacijų pasiskirstymas pagal kalbas.

Mokslinės publikacijos kalba yra svarbus informacijos sklaidos rodiklis. Kiekviena kalba turi savo potencialias aprėptis ir atitinkamą skaitytojų auditoriją, kuri yra tiesioginio proporcingumo ryšiu susijusi su mokslinių publikacijų skaitytojų auditorija. Pavyzdžiui anglų kalba kalba apie 470 milijonų žmonių, ši kalba yra oficiali 45 valstybėse ir praktiškai visose tarptautinėse organizacijose, lenkų kalba kalba apie 39 milijonai žmonių ir ši kalba yra oficiali tik vienoje valstybėje ir keliose tarptautinėse organizacijose. Žinoma, humanitarinių mokslų dar vienas svarbus kalbinis faktorius – tai skirtingose šalyse gyvenančių mokslininkų tyrimų tematikos sąsajos. Laikui bėgant, baltų gyvenami plotai tapo keleto valstybių teritorijomis, todėl kai kurių baltarusių, lenkų, lietuvių, latvių ir Rusijos Kaliningrado srities mokslininkų humanitarų tyrimų objektas yra tas pats. Tai sukuria geresnes galimybes Lietuvos mokslininkams publikuoti straipsnius kaimyninių šalių moksliniuose leidiniuose ir kaimyninių šalių mokslininkams publikuoti straipsnius Lietuvos moksliniuose leidiniuose. Paprastai straipsniai publikuojami ta kalba, kurios šalies teritorijoje yra leidžiami straipsnių rinkiniai, išskyrus Lietuvos mokslo leidinius,

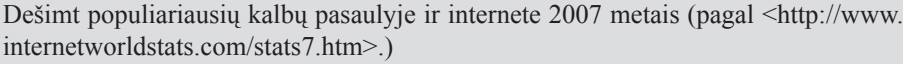

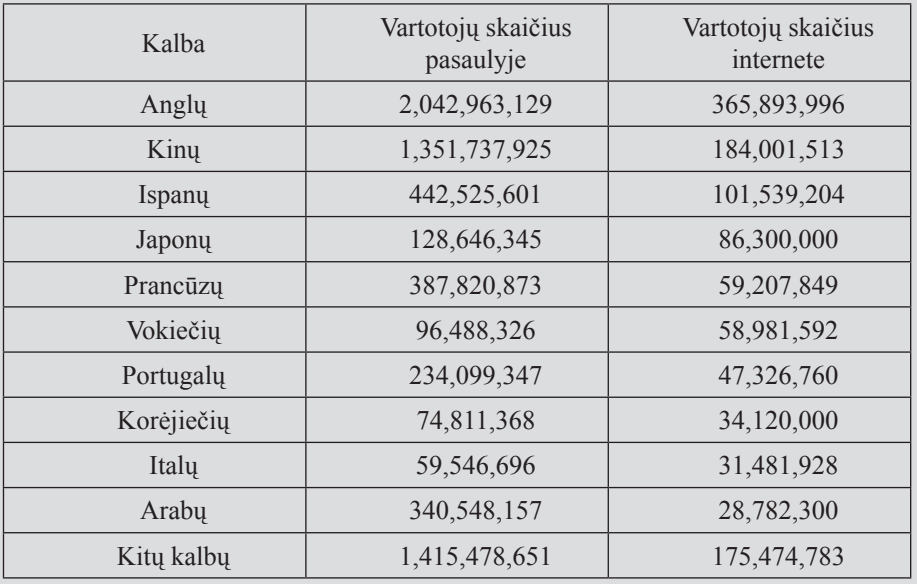

priimančius straipsnius: anglų, rusų, lenkų, vokiečių kalbomis.

4. Bendras publikacijų pasiskirstymas pagal leidinių aprėptį.

Tai dar vienas mokslinės informacijos sklaidos rodiklis. Aprėptis yra suprantama kaip numatoma leidinio auditorija, į kurią jis yra orientuojamas leidėjų. Skiriami penki aprėpties lygiai: užsienio leidiniai (leisti už Lietuvos ribų), Lietuvos leidiniai (leidiniai, orientuoti į visos Lietuvos auditoriją), regioniniai leidiniai (orientuoti į regiono, pavyzdžiui, Žemaitijos ar apskrities teritoriją), savivaldybių leidiniai (orientuoti į savivaldybės teritoriją) ir žinybiniai leidiniai (leidžiami kurios nors institucijos, pavyzdžiui, Aukštaitijos nacionalinio parko ir skirti vietos skaitymui).

5. Bendras publikacijų pasiskirstymas pagal autorius (asmenis).

Rodiklio tikslas - nustatyti kiekvieno konkretaus mokslininko mokslo ir mokslinės komunikacinės veiklos efektyvumą. Svarbus objektyvumą užtikrinantis kriterijus yra mokslininko komunikacinės veiklos šaltinių indeksavimas pagal jų reikšmingumą, apimtį ar kitus svarbius parametrus. Publikacijų indeksavimas Lietuvoje jau vykdomas. Pavyzdžiui, mokslo ir studijų institucijų vertinimo taisyklės skiria tokius mokslinių straipsnių publikavimo lygius:

- labai prestižiniuose žurnaluose (kurių svorio koeficientas pagal tarptautinės citavimo apskaitos "SCI Citation Reports" duomenis didesnis kaip 1);

- žurnaluose, kurių citavimo svorio koeficientas tarp 0 ir 1;

- recenzuojamuose tarptautiniuose ir užsienio mokslo žurnaluose;

- recenzuojamuose Lietuvos mokslo žurnaluose;

- kituose mokslo leidiniuose.

Aptardami mokslinę komunikaciją, galime skirti dvi mokslininkų grupes. Pirmajai grupei priskirtini apskritai daug rašantys (komunikuojantys) autoriai. Jų bendro publikacijų skaičiaus ir mokslinių publikacijų skaičiaus santykis yra didesnis negu 2 : 1 (neretai artimas 3 : 1). Antrajai grupei priskirtini daugiau mokslines publikacijas rašantys autoriai. Jų bendro publikacijų skaičiaus ir mokslinių publikacijų skaičiaus santykis yra lygus ar mažesnis negu 2 : 1. Paprastai daugiausia mokslinių publikacijų pateikę autoriai vieni ar su bendraautoriais yra parengę po vieną ar kelias mokslines monografijas.

Šiam stebėjimo rodikliui galima naudoti

Apie mokslo publikacijų indeksavimą yra ir kitoks požiūris, kurį verta šioje vietoje pacituoti: "Lietuvoje vis dar svarbiausia publikuoti darbą <...> akademiniais žurnalais tampa arba siaurą referentinę grupę aptarnaujantys leidiniai, kuriuos pačiu geriausiu atveju skaito keliasdešimt žmonių, arba proginės neredaguotų ir nerecenzuotų tekstų sankaupos <...> tokiame žurnale publikuotas straipsnis laikomas prestižiniu ir akademiniu, o tarptautiniu mastu pripažintame kultūros žurnale publikuotas tekstas - ne. "The New York Review of Books" publikuotas tekstas Lietuvoje greičiausiai nebūtų laikomas prestižiniu, nors Vakarų Europoje ir Šiaurės Amerikoje tai būtų net ir garsaus profesoriaus svajonių viršūnė

<...> Lietuvoje kone visi humanitarai ir socialiniai analitikai turi ne analizuoti socialinę tikrovę ar interpretuoti kultūrą, o gaminti "tikrą" mokslą, reikalingą tik iš kelių asmenų susidedančiai referentinei grupei bei mokslą kontroliuojančioms struktūroms".

Cituojama pagal: Donskis, Leonidas. Humanitariniai ir socialiniai mokslai XXI amžiuje: naujieji iššūkiai. Iš |Lietuvos humanitarinių ir socialinių mokslų plėtros problemos. Vilnius, 2004. P. 9-19.

publikacijų moksliškumo koeficientą (moksliškumo koeficientas gaunamas bendrą publikacijų skaičių padalijus iš mokslinių publikacijų skaičiaus; parodo santykį tarp autoriaus bendro publikacijų skaičiaus ir mokslinių publikacijų skaičiaus).

6. Publikacijų fizinės prieigos galimybės

Mokslo žinias pristatančios publikacijos gali būti mažai skaitomos ne vien dėl visuomenės nesidomėjimo jomis, nesuprantamos kalbos ar menkos aprėpties leidinių. Vienas svarbių prieigos rodiklių yra fizinės prieigos bibliotekose galimybės.

Pavyzdžiui, leidinius, kuriuose publikuojami moksliniai straipsniai Lietuvos archeologijos tema turi tik nuo 3 iki 100 Lietuvos bibliotekų. Geriausiai pasiekiamas leidinys yra "Lituanistica". Jos pilnateksčius numerius nemokamai galime rasti, skaityti ir parsisiųsti iš interneto. Kur kas geresnis yra archeologinių knygų prieinamumas. Vidutinis šių knygų tiražas yra nemažas, siekia 826 egzempliorius (dauguma monografijų išleista 1000 ar net 1500 egz. tiražu). Vidutinė prieiga (19,875 bibliotekos) taip pat nemaža.

## AR, JEIGU TAVĘS NĖRA ČIA, TAVĘS NĖRA VISAI???

Kaip ir kitose tyrimų srityse, savo veiklos analizei galima taikyti vebometrinius tyrimus. Jei norite, galite pradėti nuo savo vardo ir pavardės įvedimo į interneto paieškos sistemą ir peržiūros kiek ir kokiuose kontekstuose Jūs figūruojate internete. Rimtesniam tyrimui galime taikyti bet kurias vebometrijos metodikas, kurios buvo jau išdėstytos ankstesniuose šios knygos skyriuose.

# Literatūros sąrašas

1. (InterPARES). Preservation task force report [interaktyvus]. 2002. Prieiga per internetą: http://www.interpares.org/book/interpares\_book\_f\_part3.pdf

2. 3D Digital Vinca A new approach to field documentation. [interaktyvus]. Digital Archaeology Group. Belgrad, Serbia: 2002 [žiūrėta 2003 m. spalio 12 d.]. Prieiga per internetą: <http:// www.interaktyvus-archaeology.com/DigitalVinca.htm>

3. A brief guide to computers in Archaeology. [interaktyvus]. The Computers in Teaching Initiative Centre for History Archaeology & Art History. Glasgow, United Kingdom: 2000 [žiūrėta 2003 m. rugpjūčio 13 d.]. Prieiga per internetą: <http://www.arts.gla.ac.uk/www/ ctich/archguide.htm#Introduction>

4. A Canadian Museum's Guide to Developing a Licensing Strategy [interaktyvus]. The Canadian Heritage Information Network (CHIN), 2004. Prieiga per internetą: http://www. chin.gc.ca/English/Intellectual\_Property/Guide\_Developing/index.html

5. AACR2: Anglo-American Cataloguing Rules. [interaktyvus]. Chicago, USA: American Library Association, Canadian Library Association, and the Chartered Institute of Library and Information Professionals, 2006 [žiūrėta 2005 m. spalio 18 d.]. Prieiga per internetą: <http://www.aacr2.org/>

6. AHDS Case Studies. [interaktyvus]. Arts and Humanities Data Service (AHDS). London, United Kingdom: 2003 [žiūrėta: 2004 m. rugsėjo 12 d.]. Prieiga per internetą: <http://www. ahds.ac.uk/creating/case-studies/index.htm>.

7. AITKEN, M. J. Archaeological dating using physical phenomena. Iš Report on Progress in Physics. Institute of Physics and IOP Publishing Limited. Bristol, United Kingdom: 1999, t. 62, p. 1333-1376.

8. Aleksandria Digital Library Project [interaktyvus]. University of California. Oakland, USA: 2003 [žiūrėta 2004 m. balandžio 16 d.]. Prieiga per internetą: <http://www.alexandria. ucsb.edu/>.

9. ALLEN, Jeremy. HORNBERGER, Charles. PHP 4. Kaunas : "Smaltijos" leidykla, 2003. 708 p. : iliustr. ; 22 cm + 1 elektron. opt. diskas (CD-ROM). ISBN 9955-551-26-7.

10. An Audit Checklist for the Certification of Trusted Digital Repositories. [interaktyvus]. Research Library Group; National Archives and Records Administration. 2005. Prieiga per internetą: http://www.rlg.org/en/pdfs/rlgnara-repositorieschecklist.pdf

11. Archeologia e Calcolatori. [interaktyvus]. Roma, Italy: C.N.R.- Istituto di Studi sulle Civiltą Italiche e del Mediterraneo Antico. Editor: Paola Moscati. 1990 – 2005. [žiūrėta 2005 m. rugsėjo 20 d.]. Prieiga per internetą: <http://soi.cnr.it/archcalc/>.

12. ARROYO – BISHOP, D. From earth to cyberspace: the unforeseen evolution. [interaktyvus]. Iš Archeologia e calcolatori. Roma, Italy: C.N.R.- Istituto di Studi sulle Civiltą Italiche e del Mediterraneo Antico, 1999, n. 10. [žiūrėta 2003 m. spalio 6 d.]. Prieiga per internetą: < http://soi.cnr.it/~archcalc/indice/iyear.htm>

13. Art and Architecture thesaurus. [interaktyvus]. Los Angeles, USA: The J. Paul Getty Trust, 2002. [žiūrėta 2003 m. spalio 19 d.]. Prieiga per internetą: <http://www.getty. edu/vow/AATFullDisplay?find=archaeology&logic=AND&note=&english=N&prev page=1&subjectid=300054328>.

14. Arts & Humanities Citation Index. [interaktyvus]. Philadelphia, USA: The Thomson Corporation, 2006. [žiūrėta 2005 m. spalio 17 d.]. Prieiga per internetą: <http://www.isinet. com/isi/products/citation/ahci>.

15. ATTANASIO, D. PLATANIA, R. ROCCHI, P. Bootstrap validation of archaeometric data: estimate of the prediction error in marble provenance studies. Iš Beyond the artifact. CAA 2004 conference abstracts. Prato, Italy: Prato university, 2004, p. 63-64.

16. BAGDANAVIČIŪTĖ, Ingrida. VALIŪNAS, Jurgis. MARMAITĖ, Inga. Lietuvos pajūrio apgyvendinimas proistorėje geologinio substrato įtakos tyrimai naudojant GIS. Pranešimas mokslinėje konferencijoje "Gamtos mokslų ir naujų technologijų taikymas archeologijoje". [interaktyvus]. Pagal Konferencijos programą 2003 [žiūrėta 2003 m. spalio 6 d.]. Prieiga per internetą: <http://www.istorija.lt/html/body\_konferencija2003-05-09.html>.

17. Bayesian Archaeology. [interaktyvus]. Sheffield, United Kingdom: The University of Sheffield 2005. [žiūrėta 2005 m. vasario mėn. 18 d.]. Prieiga per internetą: <http://www.shef. ac.uk/pas/research/clusters/bayesian/archaeology.html>.

18. BARCELO, J.A. PALLARES, M. Beyond GIS: The archaeology of social spaces. [interaktyvus]. Iš Archeologia e Calcolatori. Roma, Italy: C.N.R.- Istituto di Studi sulle Civiltą Italiche e del Mediterraneo Antico, 1998, n. 9. p. 47-80 [žiūrėta 2003 m. spalio 12 d.]. Prieiga per internetą: <http://soi.cnr.it/~archcalc/indice/iyear.htm>

19. BAWDEN D., VILAR P. and ZABUKOVEC V. Competencies and capabilities for the digital library. In Interactive Information 2004 Proceedings [interaktyvus]. 2004. Prieiga per internetą: at http://www.interaktyvus-information.co.uk/2004proceedings/thursam/bawden\_ vilar\_zabukovec.pdf

20. BAXTER, Michael. Statistics in archaeology. Oxford, United Kingdom: Oxbow Books 2003. ISBN 0340762993.

21. BEAGRIE, Neil. JONES, Maggie. Preservation management of digital materials. [interaktyvus]. Digital preservation coalition, 2006. Internet address: <http://www. dpeinteractive.org/graphic/handbook/rewievs.html>.

22. BEAGRIE, Neil. Plenty of room at the bottom? Personal digital libraries and collections. In D-Lib Magazine [interaktyvus]. June 2005. Prieiga per internetą: http://www.dlib.org/dlib/ june05/beagrie/06beagrie.html

23. BEAGRIE, Neil; GREENSTEIN, Daniel. A Strategic Policy Framework for Creating and Preserving Digital Collections [interaktyvus]. 1998. Prieiga per internetą: http://www.ukoln. ac.uk/services/papers/bl/framework/framework.html

24. BEARDACH, Christian. BAXTER, Michael. The Archaeological Application of Kernel Density Estimates. [interaktyvus]. Iš Internet archaeology. York, United Kingdom: Internet Archaeology, Department of Archaeology, University of York, 1996. Issue 1, ISSN 1363- 5387. [žiūrėta 2005 m. birželio mėn. 20 d.]. Prieiga per internetą: <http://intarch.ac.uk/ journal/issue1/beardah/>.

25. BEARMAN, David. Addressing selection and digital preservation as systemic problems [interaktyvus]. November 2005. Prieiga per internetą: http://europa.eu.int/information\_society/ activities/digital\_libraries/consultation/replies/consult\_results/archimuse\_a301947\_1.pdf

26. BERGSTROM, A. HUDSON, A. CLARK, J.T. COUCH, J. An Application of an XJ3D browser for 3D graphic displays. Iš Beyond the artifact. CAA 2004. Prato, Italy: Prato university, 2004, p. 20.

27. BESEK, June M. Copyright Issues Relevant to the Creation of a Digital Archive: A Preliminary Assessment [interaktyvus]. Commissioned for and sponsored by the National Digital Information Infrastructure and Preservation Program, Library of Congress, 2003 Prieiga per internetą: http://www.clir.org/pubs/reports/pub112/contents.html

28. BEWLEY, Robert . DONOGHUE, Danny. GAFFNEY, Vince. LEUSEN, Martijn van. WISE, Alicia. Archiving Aerial Photography and Remote Sensing Data: A Guide to Good Practice. [interaktyvus]. London, United Kingdom: Arts and Humanities Data Service, 1998 [žiūrėta 2003 m. spalio 12 d.]. Prieiga per internetą: <http://ads.ahds.ac.uk/project/ goodguides/apandrs/section21.html>

29. BIŽIČ – OMČIKUS, Vesna. MITROVIČ, Miroslav. CVETKOVIČ, Zoran. Museum information system – design methodology, implementation and perspektives. [interaktyvus]. Iš Преглед НЦД. Belgrad, Serbia, 2005, n. 6, p. 69-77. [žiūrėta 2005 m. spalio 12 d.]. Prieiga per internetą: <http://eprints.rclis.org/archive/00004821/01/2.pdf>.

30. BROWN, Adrian. PERRIN, Kathy. A Model for the Description of Archaeological Archives. A document about the creation and management of archaeological archives, based upon the model developed at English Heritage Centre for Archaeology. [interaktyvus]. Swindon, United Kingdom: English Heritage, 2002 [žiūrėta 2003 m. rugpjūčio 13 d.].Prieiga per internetą: <http://www.eng-h.gov.uk/archives/>

31. Business models for digital preservation [interaktyvus]. ERPANET. 20-22 February 2004 Prieiga per internetą: http://www.erpanet.org/events/2004/amsterdam/Amsterdam\_Report. pdf

32. CAMERON D. F. A Viewpoint: The Museum as a Communications System and Implications for Museum Education. Iš Curator. Lanham, USA: AltaMira press, 1968, Vol. 11/1, p. 33-40.

33. CAMERON D.F., ABBEY D.S. Museum Audience Research. Iš Museum News. Washington, USA: American Association of Museums, 1961, Vol.40/2, p. 34-38.

34. CAMIZ, S. On the coding of archaeological finds. [interaktyvus]. Iš Archeologia e calcolatori. Firenze, Italy: Edizioni all'Insegna del Giglio, 2004, Vol. 15, p. 200 – 218. [žiūrėta 2005 01 23]. Prieiga per interneta: <http://soi.cnr.it/archcalc/indice/PDF15/12 Camiz.pdf>

35. CAMIZ, S. ROVA, E. TULLI, V. Modelling the archaeologist's thinking for the automatic classification of Uruk/Jamdat nasr seals images. Iš Beyond the artifact. CAA conference 2004, Prato, 13-17 April. Prato, Italy: Prato University, 2004, p. 58-59.

36. CAMIZ, S. VENDITTI, S. Unsupervised and supervised classifications of Egyptian scarabs besed on typology qualitative charakters. Iš Beyond the artifact. CAA conference 2004, Prato, 13-17 April. Prato, Italy: Prato University, 2004,

37. CAMIZ, Sergio. ROVA, Elena, TULLI, Vanda. Exploratory analysis of images engraved on ancient Near eastern seals based on a distance amon strings. Iš Statistica. Bologna, Italy: Dipartimento di Scienze Statistiche "Paolo Fortunati" dell'Università di Bologna, 1998, t. 4, p. 669 – 689.

38. CAMIZ, Sergio. ROVA, Elena. Exploratory analyses of structurated images: a test of different coding procedures and analysis methods. Iš Iš Archeologia e calcolatori. Firenze, Italy: Edizioni all'Insegna del Giglio, 2001. Vol. 12. p. 7-45.

39. Capture Your Collections. In A Guide for Managers Planning and Implementing Digitization Projects [interaktyvus]. The Canadian Heritage Information Network (CHIN). 2002 Prieiga per internetą: http://www.chin.gc.ca/English/Digital\_Content/Managers\_Guide/#issues

40. CHOO, Chun Wei. Information management for the intelligent organization: the art of scanning the environment. 3rd ed. Medford: Information Today, 2002. 325 p.

41. COHEN, Daniel J.; ROSENZWEIG, Roy. Digital history: a guide to gathering, preserving, and presenting past on the web [interaktyvus]. 2005 Prieiga per internetą: http://chnm.gmu. edu/digitalhistory/

42. COLE, G. A. Strategic Management: Theory and Practice. London: DP Publications, 1994. 268 p. ISBN 081-746 0044

43. COLEMAN, Anita. Interdisciplinarity: the road ahead for education in digital libraries. In D-Lib Magazine [interaktyvus]. July/August 2002 Prieiga per internetą: http://webdoc.sub. gwdg.de/edoc/aw/d-lib/dlib/july02/coleman/07coleman.html

44. Comparison of methods & costs of digital preservation [interaktyvus]. London: British Library Research and Innovation Centre, 1998 Prieiga per internetą: http://www.ukoln.ac.uk/ services/elib/papers/tavistock/hendley/hendley.html# Toc422714260

45. Computer Applications and Quantitative Methods in Archaeology. CAA Proceedings. [interaktyvus]. CAA – International organisation Computer Applications and Quantitative Methods in Archaeology. 1973 – 2005. [žiūrėta 2005 m. rugsėjo 25 d.]. Prieiga per internetą: <http://www.caaconference.org/>.

46. CONWAY, Paul. Preservation in the digital world [interaktyvus]. March 1996. Prieiga per internetą: <http://www.clir.org/pubs/reports/conway2>.

47. Copyright aspects of the preservation of electronic publications. [interaktyvus]. Institute for Information Law, University of Amsterdam, February, 1998. ISBN 9074243-12-6. Internet address: <http://www.ivir.nl/publications/koelman/kbeng2.doc>

48. Copyright Guide for Museums and Other Cultural Organizations [interaktyvus]. The Canadian Heritage Information Network (CHIN), 2002. Internet address: <http://www.chin. gc.ca/English/Intellectual\_Property/Copyright\_Guide/index.html>

49. Cost orientation tool [interaktyvus]. S.l.: ERPANET, 2003 Prieiga per internetą: http:// www.erpanet.org/guidance/docs/ERPANETCostingTool.pdf

50. Costs of digital preservation [interaktyvus]. Hague, 2005 Prieiga per internetą: http:// www.digitaleduurzaamheid.nl/bibliotheek/docs/CoDPv1.pdf .

51. Creative industries [interaktyvus]. Department for Culture, Media and Sport. 2006. Prieiga per internetą: http://www.culture.gov.uk/creative\_industries/

52. CROFTS, Nick. DOERR, Martin. GILL, Tony. STEAD, Stephen. STIFF, Matthew. Definition of the CIDOC Conceptual Reference Model. [interaktyvus]. Produced by the ICOM/CIDOC Documentation Standards Group, continued by the CIDOC CRM Special Interest Group. Version 3.4.10. 12th March 2004 [žiūrėta 2004 m. balandžio 27 d.]. Prieiga per internetą: <http://cidoc.ics.forth.gr/scope.html>.

53. CULLEN, Charles T. Authentification of digital objects: lessons from a historian's research. In Authenticity in a digital environment [interaktyvus]. May 2000 Prieiga per internetą: http://www.clir.org/PUBS/reports/pub92/pub92.pdf

54. CUNARD, Jeffrey P.; HILL, Keith; BARLAS, Chris. Current developments in the field of digital rights management [interaktyvus]. WIPO Standing committee on copyright and related rights. 2003 Prieiga per internetą: http://www.wipo.int/documents/en/meetings/2003/ sccr/pdf/sccr\_10\_2.pdf

55. CURRAL, James; MCKINNEY, Peter. Investing in value: a perspective in digital preservation. In D-Lib Magazine [interaktyvus]. April 2006, vol. 12, no. 4. Prieiga per internetą: http://www.dlib.org/dlib/april06/mckinney/04mckinney.html

56. ČEKANAVIČIUS, Vydas. MURAUSKAS, Gediminas. Statistika ir jos taikymai. Vilnius: Vilspa, 2003, t.I. 238, [2] p. ISBN 9986-546-93-1.

57. DELICADO, Pedro. Statistics in archaeology: New directions. [interaktyvus]. Barcelona, Spain: The Universitat Pompeu Fabra, Department of Economics and Business, 1998. [žiūrėta 2005 m. rugpjūčio 20 d.]. Prieiga per internetą: < http://www.econ.upf.edu/docs/ papers/downloads/310.pdf>.

58. DENTON, William. How to Make a Faceted Classification and Put It On the Web. [interaktyvus]. Arkham, USA: Miskatonic University Press, 2003. [žiūrėta 2005 liepos 10 d.]. Prieiga per internetą: <http://www.miskatonic.org/library/facet-web-howto.html>.

59. Digital broadband content: public sector information and content [interaktyvus]. Organization for Economic Co-operation and Development. Directorate for science, technology and industry. Committee for information, computer and communications policy. 30 March 2006 Prieiga per internetą: http://www.oecd.org/dataoecd/10/22/36481524.pdf

60. Digital curation and preservation: defining the research agenda for the next decade [interaktyvus]. Report of the Warwick workshop. 7-8 November 2005 Prieiga per internetą: http://www.dcc.ac.uk/events/warwick\_2005/Warwick\_Workshop\_report.pdf

61. Digital preservation management: Implementing short-term strategies for long-term problems [interaktyvus]. Cornell university library. 2003. Prieiga per internetą: http://www. library.cornell.edu/iris/tutorial/dpm/eng\_index.html

62. Digital preservation strategy framework for the British Library [interaktyvus]. The British Library Board. 2005 Prieiga per internetą: http://www.bl.uk/about/collectioncare/ hbookframework.html

63. Digital preservation. In Good practice guide for developers of cultural heritage web services [interaktyvus]. January 2005. Prieiga per internetą: http://www.ukoln.ac.uk/interopfocus/gpg/Preservation/#Technicalstrategies

64. Digital recordkeeping: Guidelines for creating, managing and preserving digital records [interaktyvus]. National archives of Australia. May 2004. ISBN 1-920807-08-X.

65. Digitisation. A Project Planning Checklist. [interaktyvus]. York, United Kingdom: Art and Humanities Data Service, 1998 [žiūrėta 2003 m. spalio 28 d.]. Prieiga per internetą: <http://ahds.ac.uk/checklist.htm>.

66. DOERR, Martin. KRITSOTAKI, Athina. STEAD, Stephen. Which Period Is It? A Methodology To Create Thesauri Of Historical Periods. [interaktyvus]. CIDOC: CIDOC Documentation Standards Working Group, CIDOC CRM SIG, 2004 [žiūrėta 2004 m. gegužės 6 d.]. Prieiga per Internetą: <http://cidoc.ics.forth.gr>.

67. DORAN, J.E. Systems theory, computer simulations and archaeology. Iš World Archaeology. London, United Kingdom: Taylor & Francis, Ltd., 1970, Vol.1: 28998.

68. Dublin core metadata initiative. [interaktyvus]. The Dublin Core Metadata Initiative : 1995 – 2006. [žiūrėta 2005 11 16]. Prieiga per internetą: <http://dublincore.org/>.

69. Dublin core metaduomenų šablonas. [interaktyvus]. Vilnius: Lietuvos nacionalinės M. Mažvydo bibliotekos LIBIS centras, 2002 . [žiūrėta 2005 11 16]. Prieiga per internetą: <http://www.lnb.lt/libis/meta.php>.

70. DUNNING, Alastair. Copyright and Other Rights Issues in Digitisation [interaktyvus]. Arts and Humanities Data Service (AHDS), 2006 Prieiga per internetą: http://ahds.ac.uk/ creating/information-papers/copyright-introduction/

71. EDSON, Gary; DEAN, David. The Handbook for museums. London, United Kingdom: Routledge, 1996. p. 292. ISBN: 0415099536.

104. Education and training: diverse systems, shared goals [interaktyvus]. 2006 Prieiga

per internetą: http://ec.europa.eu/education/policies/2010/et\_2010\_en.html

72. EIDUKEVIČIUS, Rimantas. JUKNEVIČIENĖ Danguolė. KOSAREVA Natalija. PAMERNECKIS Stanislovas. Matematinė statistika istorijoje. Vilnius: Vilniaus universiteto leidykla, 1998, 280 p.

73. EINSIEDEL, Edna (editor). Public Understanding of Science. London, United Kingdom: SAGE Publications Ltd. Frequency: Quarterly. ISSN: 0963-6625. Prieiga per internetą: < http://www.sagepub.co.uk/journal.aspx?pid=105747>.

74. EITELJORG II, Harrison. FERNIE, Kate. HUGGETT, Jeremy. ROBINSON, Damian. THOMASON, Bernard. CAD: A Guide to Good Practice. [interaktyvus]. York, United Kingdom: Archaeology Data Service, 2002 [žiūrėta 2005 m. lapkričio 26 d.]. Prieiga per Internetą: <http://ads.ahds.ac.uk/project/goodguides/cad/>.

75. Electronic records: a workbook for archivists [interaktyvus]. ICA Studies (16). April 2005. Prieiga per internetą: http://www.ica.org/biblio/Study16ENG\_5\_2.pdf

76. Encyclopedia of evaluation. Edited by Sandra Mathison. Thousand Oaks [California]. 2005. 520 pp. ISBN 0-7619-2609-7.

77. Estimating the costs of digital preservation: chapter 5. In The digital culture: maximizing the nation's investment [interaktyvus]. National Preservation Office, 1999 Prieiga per internetą: http://www.ukoln.ac.uk/services/elib/papers/other/jisc-npo-dig/

78. FARRINGTON, O.S. TAYLOR, N.K. Quantitative and qualitative approaches to modelling Geo – Archaeoplogical data. Iš Beyond the artifact. CAA conference 2004, Prato, 13-17 April. Prato, Italy: Prato University, 2004, p. 57-58.

79. FERNIE, Kate. RICHARDS, Julian D. Creating and Using Virtual Reality: a Guide for the Arts and Humanities. [interaktyvus]. Farnham, United Kingdom: Arts and Humanities Data Service (AHDS), 2002 [žiūrėta 2004 birželio 10 d.]. Prieiga per internetą: <http://vads. ahds.ac.uk/guides/vr\_guide/index.html>.

80. FISKE, John. Įvadas į komunikacijos studijas. Vilnius: Baltos lankos, 1998. 239 p. ISBN 9986-861-60-8.

81. FLETCHER, Mike. LOCK, Gary R. Digging numbers: elementary statistics for archaeologists. Oxford, United Kingdom: Oxbow Books, 1991. 216 p. ISBN 0947816690.

82. FOLGA – JANUSZEWSKA, Dorota. Informatyka w muzeach. Iš Zeszyty naukowe Universytetu Jegiellonskiego. Iš Opuscula musealia. Krakow, Polska: Muzeum Uniwersytetu Jagiellońskiego, 2000, z.10, s. 269 – 283.

83. GADEIKIS, L. Archeologinių kasinėjimų medžiagos grafinis pateikimas. Iš Inžinerinė ir kompiuterinė grafika. Kaunas : Technologija, 2002, p. 56-59.

84. GARDIN, Jean Claude. Archaeological Discourse, Conceptual Modelling and Digitalisation: An Interim Report of the Logicist Program. [interaktyvus]. Nanterre, France: Association européenne d'archéologie des techniques, 2002 [žiūrėta 2005 birželio 18 d.]. Prieiga per internetą: <http://www.epistemes.net/arkeotek/Crete2002-JCG.pdf>.

85. GARSHOL, Lars, Marius. Metadata? Thesauri? Taxonomies? Topic Maps! Making sense of it all. [interaktyvus]. Iš Journal of Information Science. London, United Kingdom: CILIP (Chartered Institute of Library and Information Professionals), 2004, Vol. 30, No. 4, p. 378- 391 [žiūrėta 2005 liepos 10 d.]. Prieiga per internetą: <http://www.ontopia.net/topicmaps/ materials/tm-vs-thesauri.html#N412>.

86. GARSON, David. G. Factor Analysis: SPSS Output. [interaktyvus]. New York, USA: NC State University, 2004. [žiūrėta: 2005 m. vasario 10 d.]. Prieiga per internetą: <http://www2. chass.ncsu.edu/garson/pa765/factspss.htm>.

87. Getty Thesaurus of Geographic names. [interaktyvus]. Los Angeles, USA: The J. Paul Getty Trust, 2000 [žiūrėta 2004 m. sausio 10 d.]. Prieiga per internetą:<http://www.getty.edu/ research/conducting\_research/vocabularies/tgn>.

88. GIDLOW, Jeyne. Archaeological computing and disciplinary theory. [interaktyvus]. Iš World Archaeological Congress 4. University of Cape Town. 10th - 14th January 1999. [žiūrėta 2003 m. spalio 12 d.]. Prieiga per internetą: <http://catal.arch.cam.ac.uk/~acw/rome. html>

89. GILINGS, Mark. WISE, Alicia. HALLS, Peter. LOCK, Gary. MILLER, Paul. PHILIPS, Greg. RYAN, Nick. WHEATLEY, David. GIS Guide to Good Practice. [interaktyvus] York, United Kingdom: Archaeology Data Service, 1998 [žiūrėta 2003 m. sausio 3 d.]. Prieiga per internetą: <http://ads.ahds.ac.uk/project/goodguides/gis/>

90. GLOSIENE, Audrone.; MANZHUKH, Zinaida. Lithuania: Cultural Heritage Digitisation Initiatives in Lithuanian Memory Institutions. Iš eCulture. 2003, vol. 4, issue 5, p. 8–9.

91. GLOSIENE, Audrone.; MANŽUCH, Zinaida. Skaitmeninio ir skaitmeninto paveldo valdymo strategijos atminities institucijose. Iš Informacijos mokslai. Vilnius: VU leidykla, 2003, t.25, p. 26-39.

92. Glossary of statistical terms. [interaktyvus]. Voorburg, Nederlands: ISI (International statistical institute), 2005. [žiūrėta: 2005 m. liepos 12 d.]. Prieiga per internetą: <http:// www.cbs.nl/isi/glossary/index.htm>.

93. GREENE, Mark A. The power of meaning: the archival mission in the digital age. In The American Archivist. 2002, vol. 65, pp. 42-55.

94. GUERCIO, Maria. Records and archival education as fundamental requirement for digital society citizenship: challenges to face, risks to govern, knowledge to re-build and implement [interaktyvus]. Budapest, DLM Forum. 5-7 October 2005 Prieiga per internetą: http://misc. magyarorszag.hu/mbinary/okt6%200930%20Seamus%20Ross.pdf/

95. Guide for managing electronic records from an archival perspective [interaktyvus]. ICA Committee on electronic records. February 1997 Prieiga per internetą: http://www.ica.org/ biblio/guide\_eng.html

96. Guide to the field collection of Native Geographical names [interaktyvus]. Ottawa, Canada: Canadian Permanent Committee on Geographical Names, 1998-2000 [žiūrėta 2004 m. gegužės 6 d.]. Prieiga per internetą: <http://geonames.nrcan.gc.ca/index\_e.php>.

97. Guidelines for Digitization. Edited by Katherine M. Wisser. [interaktyvus]. Edition North Carolina ECHO (Exploring Cultural Heritage Interaktyvus) is supported with federal Library Services and Technology Act (LSTA) funds made possible through a grant from the Institute of Museum and Library Services (IMLS) administered by the State Library of North Carolina, a division of the Department of Cultural Resources, 2005. Internet address: <http:// www.ncecho.org/Guide/toc.htm>

98. Guidelines for the Preservation of Digital Heritage [interaktyvus]. The International Centre for Information Management Systems and Services (ICIMSS). 2005 Prieiga per internetą: http://www.icimss.edu.pl/en/Publishing\_house/index.php?id=07#top

99. Guidelines for the preservation of digital heritage. UNESCO. Prepared by the National Library of Australia [interaktyvus]. 2003. Prieiga per internetą: http://unesdoc.unesco.org/ images/0013/001300/130071e.pdf

100. HADORN, Werner. A Short History of Science Communication. [interaktyvus]. Iš Science Link. Toronto, Canada: Canadian science writers associacion, 2004, Vol.4, No. 3, p. 11-14 [žiūrėta 2004 m. gegužės 6 d.]. Prieiga per internetą: <http://www.sciencewriters.ca/ sciencelink/september2004.pdf>

101. HALLAM, Gillian; PARTRIDGE, Helen. Students, teachers and professionals: educating the new information professionals. In Transforming IT education: promoting a culture of excellence [interaktyvus]. Santa Rosa, California: Informing Science Press, 2006 Prieiga per internetą: http://ispress.org/83-922337-2-7/7.pdf

102. HART, Chris. Doing Your Masters Dissertation. London, United Kingdom: Paul Chapman Publishing, 2005. ISBN 0761942173.

103. HARVEY, Ross. Preserving digital materials. München, 2005. 246 p. ISBN 3-598- 11686-1.

104. HEDSTROM, Margaret. Digital preservation research agenda. In The state of digital preservation: an international perspective [interaktyvus]. 2002 Prieiga per internetą: http:// www.clir.org/pubs/reports/pub107/pub107.pdf

105. HEYWORTH, Michael. RICHARDS, Julian. WINTERS, Judith. Internet Archaeology: Where next? [interaktyvus]. Iš Internet Archeology. York, United Kingdom: Department of Archaeology, University of York, 1996 - 2006 [žiūrėta 2003 m. spalio 12 d.]. Prieiga per interneta: <http://intarch.ac.uk>

106. HEREIN, European Heritage Network. [interaktyvus]. 2004. [žiūrėta 2004 m. spalio 12 d.]. Prieiga per Interneta: <http://www.european-heritage.net/sdx/herein/index.xsp>.

107. HIRTLE, Peter B. Archival authenticity in a digital age. In Authenticity in a digital environment [interaktyvus]. May 2000. Prieiga per internetą: http://www.clir.org/pubs/ reports/pub92/contents.html

108. HODDER, Ian. Praeities skaitymas. Vilnius: Vaga, 2000, 255 p. ISBN 5-415-01515-9.

109. HODGE, Gail. Metadata made simpler [interaktyvus]. National Information Standards Organization. 2001. ISBN 1-880124-50-5. Prieiga per internetą: http://www.niso.org/news/ Metadata\_simpler.pdf

110. HODGE, Gail; FRANGAKIS, Evelyn. Digital preservation and permanent access to digital information: the state of the practice [interaktyvus]. April 2004 Prieiga per internetą: http://cendi.dtic.mil/publications/04-3dig\_preserv.pdf

111. HOLMES, Jon. ORE, Christian-Emil. EIDE, Oyvind. Documenting teo histories at once: Digging into archaeology. [interaktyvus]. Oslo, Norvay: Enheten for digital dokumentasjon (EDD), 2002 [žiūrėta 2006 m. sausio 3 d.]. Prieiga per internetą: <http://www.dok.hf.uio.no/ artikler/arkeologi/documenting%20two%20histories.html>

112. Institutional Strategies. Costs and business modeling [interaktyvus]. Heslington: DPC, 2002. Prieiga per internetą: http://www.dpcinteraktyvus.org/graphics/inststrat/costs. html#ref8

113. International Research on Permanent Authentic Records in Electronic Systems (InterPARES). A model of the preservation function [interaktyvus]. 2002. Prieiga per internetą: http://www.interpares.org/display\_file.cfm?doc=ip1\_ptf\_model.pdf

114. Introduction to WinBASP. [interaktyvus]. Köln, Deutchland: Interaktyvusredaktion Universität zu Köln, 2005 [žiūrėta: 2005 m. vasario 12 d.]. Prieiga per internetą: <http://www.uni-koeln.de/%7Eal001/basp1.html#introduction>.

115. Invest to save [interaktyvus]. Report and recommendations of DELOS-NSF working group on digital archiving and preservation. 2003. Prieiga per internetą: http://delos-noe.iei. pi.cnr.it/activities/internationalforum/Joint-WGs/digitalarchiving/Digitalarchiving.pdf

116. It's about time: research challenges in digital archiving and long-term preservation [interaktyvus]. August 2003. Prieiga per internetą: http://www.digitalpreservation.gov/about/ NSF.pdf

117. JANILIONIS, Vytautas. Statistika ir duomenų analizės programinė įranga. [interaktyvus]. Kaunas: Kauno technologijos universitetas, 2001. [žiūrėta 2005 m. gegužės 25 d.]. Prieiga per internetą: <http://fmf.ktu.lt/janil/stat1.htm>.

118. JANUŠKEVIČIUS, R. Statistikos įvadas. Vilnius: VPU leidykla, 2000. 172 p. ISBN 9986-869-57-9.

119. JOVAIŠA, E. JOVAIŠA, M. ASADAUSKAS A. Kompiuterinė programa "Archeologo darbo kamputis". Rankraštis, 1993.

120. KAMPEL., M. SABLATING, R. Detection of matching fragments of pottery. Iš Beyond the artifact. CAA conference 2004, Prato, 13-17 April. Prato, Italy: Prato University, 2004, p. 91.

121. KARBO, Michael B. Tinklalapiai. Išmok pats. Vilnius, 1998. 77, [2] p. ISBN 9986-22- 525-6.

122. KILBRIDE, William. A Class Apart: an experiment in facetted classification of

archaeological information. [interaktyvus]. London, United Kingdom: Joint Information Systems Committee (JISC), 2005 [žiūrėta 2005 liepos 10 d.]. Prieiga per internetą: <http:// www.jisc.ac.uk/uploaded\_documents/William%20Kilbride%20%20Common%20Info%20 Environment.ppt>.

123. KOLSTRUP, Søren. The semiotics of visual communication. [interaktyvus]. Aarhus, Denmark: Aarhus university, 2004 [žiūrėta 2005 m. liepos 3 d.]. Prieiga per internetą: <http:// imv.au.dk/semiotics/modul\_3/sctn\_1.htm>

124. KRASNIEWICZ, Louise. The Digital Imprint Project: Standards for Digital Publishing in Archaeology. [interaktyvus]. Iš SAA (Society for American Archaeology) Bulletin. Washington, USA: Society for American Archaeology, 1999, Vol. 17, No.5 [žiūrėta 2003 m. spalio 12 d.]. Prieiga per interneta:  $\langle \frac{http://www.saa.org/publications/saabulletin/17-5/}{$ 

125. KRUOPIS, Julius. Matematinė statistika. Vilnius: Mokslas, 1993. 362 p.

126. Kultūros paveldas ir aerofotografija. [interaktyvus]. Vilnius: Kultūros vertybių apsaugos departamentas, 1998-1999 [žiūrėta 2004 m. balandžio 12 d.]. Prieiga per internetą: <http:// www.heritage.lt/archeologija\_aero.htm>.

127. KVAMME, K.L. GIS in North American archaeology: A summary of activity for the Caere project . [interaktyvus]. Iš Archeologia e calcolatori. Firenze, Italy: Edizioni all'Insegna del Giglio, 1998, No. 9, p. 127-146. [žiūrėta 2003 m. spalio 12 d.]. Prieiga per internetą: <http://soi.cnr.it/~archcalc/indice/iyear.htm>

128. LAVOIE, B., GARTNER R. Technology watch report: Preservation metadata [interaktyvus]. Digital preservation coalition Technology watch series report 05-01. September 2005.. Prieiga per internetą: http://www.dpcinteraktyvus.org/docs/reports/dpctw05-01.pdf

129. LAVOIE, Brian; DEMPSEY, Lorcan. Thirteen ways of looking at… digital preservation. In D-Lib Magazine [interaktyvus]. July/August 2004, vol. 10, no. 7/8.. Prieiga per internetą: http://www.dlib.org/dlib/july04/lavoie/07lavoie.html

130. LEBOEUF, D. Heritage communication through New Media in a Museum context. Iš Beyond the artifact. CAA conference 2004, Prato, 13-17 April. Prato, Italy: Prato University, 2004, p. 14.

131. LESK, Michael. Preservation of New Technolog. A report of the Technology Assessment Advisory Committee to the Commission on Preservation and Access October 1992. [interaktyvus]. Washington, USA: The Commission on Preservation and Access, 1992 [žiūrėta 2003 m. spalio 12 d.]. Prieiga per internetą: <http://palimpsest.stanford.edu/byauth/ lesk/lesk2.html>

132. LESTER, Paul, Martin. Syntactic Theory of Visual Communication. [interaktyvus]. Fullerton, USA: Department of Communications Cal State Univ, Fullerton, 1994-1996. [žiūrėta 2005 m. liepos 4 d.]. Prieiga per interneta: <http://commfaculty.fullerton.edu/lester/ writings/viscomtheory.html>.

133. LEWENSTEIN, Bruce. An American historical perspective on public communication
of science. [interaktyvus] Iš Science communication, education, and the history of science a two day conference at the Royal Society 12-13 July 2000 abstract. Stanford, United kingdom: The British Society for the History of Science, 2000 [žiūrėta 2005 m. liepos 5 d.]. Prieiga per interneta: <http://www.bshs.org.uk/conf/2000sciencecomm/abstract/1-2.htm>

134. Lietuvių kultūros šaltinių elektroninis sąvadas. [interaktyvus]. Vilnius: Lietuvių literatūros ir tautosakos institutas, Lietuvių kalbos institutas, Lietuvos istorijos institutas, Matematikos ir informatikos institutas, 2003-2005 [žiūrėta 2004 m. gegužės 2 d.]. Prieiga per interneta: <http://www.aruodai.lt>.

135. Lietuvos integrali bibliotekų informacijos sistema (LIBIS). [interaktyvus]. Vilnius: Nacionalinės M. Mažvydo bibliotekos LIBIS centras, 1997-2006 [žiūrėta 2004 m. balandžio 12 d.]. Prieiga per internetą: <http://www.lnb.lt/about/structure/libisc.html>.

136. Lietuvos muziejų rinkinių informacinės sistemos (LIMIS) koncepcija. [interaktyvus]. Vilnius: LR Kultūros ministerijos darbo grupė, 2002-2004 [žiūrėta 2003 m. spalio 12 d.]. Prieiga per internetą: <http://www.ldm.lt/Koncepcija/koncepcija.html>.

137. LYN, Petrie. JOHNSON, Ian. CULLEN, Brenda. KVAMME, Keneth. An Annotated GIS Bibliography. [interaktyvus]. Iš Sydney University Archaeological Methods Series (SUAMS). Sydney, Australia: University of Sydney, 1994, Vol. 1 [žiūrėta 2003 m. spalio 12 d.]. Prieiga per internetą: <http://acl.arts.usyd.edu.au/resources/databases/gis\_biblio/index. html>

138. LINDSTROM, Martin. Prekės ženklas egzistuoja tik mūsų galvose. [interaktyvus]. Vilnius: Omnitel, 2005 [žiūrėta 2005 m. gruodžio 16 d.]. Prieiga per internetą: <www. baltijoskonferencijos.lt/ get\_file.php?type=press&id=16>

139. LINDSTROM, Martin. The Future of Marketing. [interaktyvus]. Lindstrom company, 2003 [žiūrėta 2005 m. gruodžio 16 d.]. Prieiga per internetą: <http://www.martinlindstrom. com/pdf/articles/Future%20of%20Marketing.pdf>

140. LIU, Yan Quan. Is the education on digital libraries adequate? In New Library World. 2004, vol. 105, no.1196/1197, pp. 60-68. ISSN 0307-4803.

141. Long-term retention and re-use of e-learning objects and materials [interaktyvus]. Report commissioned by the Joint Information Systems Committee. 30 June 2004. Prieiga per internetą: http://ahds.ac.uk/preservation/e-learning-objects-2004.pdf

142. LORD, Phillip; MACDONALD, Allison. e-Science curation report: data curation for e-science in the UK: an audit to establish requirements future curation and provision [interaktyvus]. 2003. Prieiga per internetą: http://www.jisc.ac.uk/uploaded\_documents/e-ScienceReportFinal.pdf

143. LOWOOD, Henry. Shall we play a game: thoughts on computer game archive of the future [interaktyvus]. October 2002. Prieiga per internetą: http://www.stanford.edu/%7Elowood/ Texts/shall\_game.pdf

144. LR valstybinių muziejų rinkinių apskaitos, apsaugos ir saugojimo instrukcija.

[interaktyvus]. Vilnius: LR Kultūros ministerija, 2005. [žiūrėta 2005 m. gruodžio 22 d.]. Prieiga per internetą: <http://www.ldm.lt/Instrukcija/instrukcija.doc>

145. MAYRING, Phillip. Qualitative content analysis. In Forum: Qualitative Social Research [interaktyvus], June 2000, vol. 1, no. 2. Prieiga per internetą: http://www.qualitative-research. net/fqs-texte/2-00/2-00mayring-e.pdf

146. MARAN, Ruth. HTML vaizdžiai. Kaunas : "Smaltijos" leidykla, 2002. VII, 254 p. ISBN 9955-551-00-3.

147. MARCUM, Deanna B. Scholars as Partners in Digital Preservation. In CLIR Issues [interaktyvus]. 2001 March/April, No. 20.. Prieiga per internetą: http://www.clir.org/pubs/ issues/issues20.html#scholars

148. MAROEVIC Ivo. Muzejski predmet – izvor i nosilac informacija s osobitim aspektom na predmete u umetničkim, istorijskim i antropološkim muzejima. [interaktyvus]. Informatologia Yugoslavica. Belgrad, Yougoslavia: University of Belgrad, 1983, t. 15 (3-4), p. 237-248 [žiūrėta 2003 m. sausio 23 d]. Prieiga per internetą: <http://mediateka.f.bg.ac.yu/ sources>

149. MAROEVIC, Ivo. Predmet muzeologije u okviru teorijskog jezgra informacijskich nauka. [interaktyvus]. Iš MuWoP (Museological Working Papers). ICOM, 1984, t. 3 [žiūrėta 2003 m. sausio 23 d.]. Prieiga per interneta: <http://mediateka.f.bg.ac.yu/sources>

150. MASTER: Manuscript Access through Standards for Electronic Records. [interaktyvus]. Leicester, United Kingdom: The Centre for Technology and the Arts, De Montfort University, 2001 [žiūrėta 2005 m. spalio 18 d.]. Prieiga per internetą: <http://xml.coverpages.org/master. html>

151. MCCARTY, Willard. Humanities computing. In Encyclopedia of library and information science: [4 vol.]. Edited by Miriam A. Draker. New York; Basel, 2003. pp. 1224-1236.

152. MCGREAL, Rory; ELLIOT, Michael. Technologies for interaktyvus learning (e-learning). In Theory and practice of interaktyvus learning [interaktyvus]. 2004. Prieiga per internetą: http://cde.athabascau.ca/interaktyvus\_book/index.html

153. MDA Archaeological Objects Thesaurus. [interaktyvus]. Cambridge, United Kingdom: MDA, English Heritage & Royal Commission on the Historical Monuments of England, 1998 [žiūrėta 2004 m. balandžio 16 d.]. Prieiga per internetą: <http://www.mda.org.uk/ archobj/archcand.htm>.

154. MENSCH, Peter van. Towards a methodology of museology. PhD thesis, University of Zagreb. [interaktyvus] Amsterdam, Netherlands: Reinvardt Academie, 1992. [žiūrėta 2003 sausio 14 d.]. Prieiga per internetą: <http://www.xs4all. nl/~rwa/icofomhi.htm>

155. Metadata. In Preserving access to digital information [interaktyvus]. PADI.. Prieiga per internetą: http://www.nla.gov.au/padi/topics/30.html

156. MIDAS. A manual and data Standart for monument inventories [interaktyvus].

Swindon, United Kingdom: English Heritage, 2003 [žiūrėta 2003 m. lapkričio 16 d.]. Prieiga per internetą: <http://www.english-heritage.org.uk/filestore/nmr/standards/midas3rdreprint. pdf>.

157. MILLER, Paul. WISE, Alicia. Why metadata matters in archaeology. [interaktyvus]. Iš Internet archaeology. York, United Kingdom: Internet Archaeology Office, Department of Archaeology, University of York, 1997, Issue 2 [žiūrėta 2005 m. spalio 18 d.]. Prieiga per internetą: <http://intarch.ac.uk/journal/issue2/wise\_index.html>

158. MOM, V. ANDRESEN, J. DAMAXIS – Danish mesolithic axes information system. Iš Beyond the artifact. CAA conference 2004, Prato, 13-17 April. Prato, Italy: Prato University, 2004, p. 20.

159. Moriarty Sandra. Visual communication as a primary system. [interaktyvus]. Iš Journal of Visual Literacy. Norman, USA: International Visual Literacy Association, University of Oklahoma, 1994 Vol. 14:2, p. 11-21 [žiūrėta: 2005 m. gruodžio 16 d.]. Prieiga per internetą: <http://spot.colorado.edu/%7Emoriarts/primelang.html>

160. MORRIS, Susan. Museums & new media art [interaktyvus]. A research report commissioned by The Rockfeller Foundation. October 2001. Prieiga per internetą: http:// cs.vu.nl/~eliens/onderwijs/multimedia/mma1/college/@archive/refs/Museums\_and\_New\_ Media\_Art.pdf/

161. Museum Handbook [interaktyvus]. National Park Service Museum Management Program. 2000. Prieiga per internetą: http://www.cr.nps.gov/museum/publications/handbook. html

ail&english=N&logic=AND&page=1&note=>.

162. PERKINS, Phil. University archaeological education, CD-ROMs and digital media. [interaktyvus]. Iš Antiquity. York, United Kingdom: Antiquity Publications Ltd 1997, Vol 71, No. 274, p. 1066-1066 [žiūrėta 2003 m. spalio 12 d.]. Prieiga per internetą: <http://interarch. york.ac.uk/intarch/antiquity/electronics/perkins.html>

163. PETERSON, Gary M. International archival legal issues in the digital age [interaktyvus]. Presented at the Society of American Archivists' Annual Meeting 19 – 25 August 2002, Birmingham (AL: USA). 2002. Prieiga per internetą: http://www.ica.org/biblio/Peterson%20 SAA%202002.pdf

164. PHILLIPS, Margaret E. What should we preserve? The question for heritage libraries in the digital world. In Library trends. 2005, vol. 54, no. 1, pp. 57-71.

165. Preservation metadata and the OAIS information model: A metadata framework to support the preservation of digital objects [interaktyvus]. OCLC/RLG working group on preservation metadata. June 2002.. Prieiga per internetą: http://www.oclc.org/research/ projects/pmwg/pm\_framework.pdf

166. Preservation metadata for digital objects: A review of the state of the art [interaktyvus].

OCLC/RLG working group on preservation metadata. January 2001.. Prieiga per internetą: http://www.oclc.org/research/projects/pmwg/presmeta\_wp.pdf

167. Preserving our digital heritage. Part 1 [interaktyvus]. Plan for the national digital information infrastructure and preservation program. October 2002. Prieiga per internetą: http://www.digitalpreservation.gov/about/ndiipp\_plan.pdf

168. PUJOL, Laia. Archaeology, Museums and Virtual Reality. [interaktyvus]. Barcelona, Spain: Autonomous University of Barcelona, 2004 [žiūrėta 2004 m. sausio 8 d.]. Prieiga per internetą: <http://www.uoc.edu/humfil/articles/eng/pujol0304/pujol0304.pdf>

169. PUKĖNAS, Kazimieras. Sportinių tyrimų duomenų analizė SPSS programa. [interaktyvus]. Kaunas: LKKA leidykla, 2004. [žiūrėta: 2005 m. rugpjūčio 12 d.]. Prieiga per internetą: <http://www.lkka.lt/pask/pukenas/KnygaSPSS\_Pukeno.pdf>.

170. Quality Assurance Handbook [interaktyvus]. QA Focus team at UKOLN and AHDS. 2005. Prieiga per internetą: http://www.glos.ac.uk/quality/qahandbook/index.cfm

171. RaSa ("Lietuvių dvasinės kultūros RAiškos: etnologijos, kalbos ir istorijos šaltinių elektroninis SĄvadas"). [interaktyvus]. Vilnius: Lietuvių literatūros ir tautosakos institutas, Lietuvių kalbos institutas, Lietuvos istorijos institutas, Matematikos ir informatikos institutas, 2003. [žiūrėta 2004 m. birželio 15 d.]. Prieiga per Internetą: <http://www.aruodai.lt>.

172. READ, Dwight W. The utility of mathematical constructs in building archaeological theory. Iš Studies in modern archaeology. Bonn, Germany: Holos-Verlag, 1999, Vol. 3. Bonn, p.29-60.

173. Reference Model for an Open Archival Information System (OAIS) [interaktyvus]. Council of the Consultative Committee for Space Data Systems (CCSDS), 650.0-B-1 BLUE BOOK. January 2002. Prieiga per internetą: http://ssdoo.gsfc.nasa.gov/nost/wwwclassic/ documents/pdf/CCSDS-650.0-B-1.pdf

174. RYAN, Nick. Managing Complexity: Archaeological Information Systems Past, Present and Future. [interaktyvus]. Kent, United Kingdom: Computing Laboratory, University of Kent, 2005 [žiūrėta 2003 m. spalio 12 d.]. Prieiga per internetą: <http://www. cs.kent.ac.uk/people/staff/nsr/arch/baas.html>

175. RICHARDS, Julian. ROBINSON, Damian. Digital Archives from Excavation and Fieldwork: Guide to Good Practice. [interaktyvus]. York, United Kingdom: Archaeology Data Service, 2000 [žiūrėta 2003 m. spalio 20 d.]. Prieiga per Internetą: <http://ads.ahds. ac.uk/project/goodguides/excavation>.

176. ROBINSON, Ben. English Sites and Monuments Records. Iš On the Teory and Practice of Archaeological Computing, ed. LOCK, Gary. BROWN, Kayt. Oxford, United Kingdom: Oxbow Books, 2000, p. 92.

177. ROSENTHAL, David. ROBETSON, Thomas. LIPKIS, Tom. REICH, Vicky. MORABITO, Seth. Requirements for Digital Preservation Systems. A Bottom-Up Approach. In D-Lib Magazine [interaktyvus]. November 2005, Volume 11, Number 11. Prieiga per internetą: http://www.dlib.org/dlib/november05/rosenthal/11rosenthal.html

178. ROSENZWEIG, Roy. Scarcity or abundance? Preserving past in a digital era. In American Historical Review. June 2003, pp. 735-762.

179. ROSS, Seamus; MCHUGH, Andrew. Audit and certification of digital repositories: creating a mandate for the Digital Curation Centre (DCC). In RLG DigiNews [interaktyvus].

15 October 2005. Prieiga per internetą: http://www.rlg.org/en/page.php?Page\_ ID=20793#article1

180. ROTHENBERG, Jeff. Preserving authentic digital information. In Authenticity in a digital environment [interaktyvus]. May 2000. Prieiga per internetą: http://www.clir.org/ pubs/reports/pub92/contents.html

181. RÜSEN, Jörn. Istorijos didaktika Vakarų Vokietijoje: Nauji istorijos tyrinėjimai savižinos link. Iš Istorinė sąmonė ir istorijos didaktika (Švietimo studijų sąsiuvinis Nr. 2). Vilnius: Solertija, 1997, p.14–27.

182. SAMDOK - museerna och samtiden. [interaktyvus]. Stockholm, Sweden: Nordiska museet, 2005 [žiūrėta 2003 m. spalio 12 d.]. Prieiga per internetą: <http://www.museif.a.se/ svenskamuseer/intressegrupper/samdok.html> ir <http://www.nordiskamuseet.se/samdok/>

183. SCHLADER, R. LOHSE, E.S. SCHOU, C. STRICKLAND, A. SIGGI-AACS, a prototype for archaeological artifact classification using computerized agents. Iš Beyond the artifact. CAA conference 2004, Prato, 13-17 April. Prato, Italy: Prato University, 2004, p. 20.

184. Science Communication. Editor: ROGERS, Carol. [interaktyvus]. Thousand Oaks, USA: Sage Publications. ISSN: 1075-5470. eISSN: 1552-8545. [žiūrėta: 2005 m. gruodžio 22 d.]. Prieiga per internetą: <http://www.sagepub.com/journal.aspx?pid=144>

185. Sciences Citation Index. [interaktyvus]. Philadelphia, USA: The Thomson Corporation, 2005-2006. [žiūrėta: 2005 m. gruodžio 22 d.]. Prieiga per internetą: <http://www.isinet.com/isi/products/citation/sci>

186. SHAW, R. CORNS, A. Laser scanning, Photogrammetry, GPS survey, LIDAR. All capture 3D data but which should we use? Iš Beyond the artifact. CAA conference 2004, Prato, 13-17 April. Prato, Italy: Prato University, 2004, p. 21.

187. SHENNAN, Stephen. Quantifying archaeology. Edinburgh, United Kingdom: Academic Press 1990. 346 p. ISBN: 0126398607.

188. SHMIDT, Armin. AUSTIN, Tony. DAVID, Andrew. FERNIE, Kate. KILBRIDE, William. LINFORD, Paul. RICHARDS, Julian. ROBINSON, Damian. Geophysical Data in Archaeology: A Guide to Good Practice. [interaktyvus]. York, United Kingdom: Archaeology Data Service, 1998 [žiūrėta 2003 m. spalio 20 d.]. Prieiga per Internetą: <http://ads.ahds. ac.uk/project/goodguides/geophys/>

189. SIDRYS, Raimundas, Vytenis. Vakarų baltų gintaro įkapės geležies amžiuje. Iš Klaipėdos miesto ir regiono archeologijos ir istorijos problemos. Klaipėda: Klaipėdos universiteto leidykla, 1994, p. 91-93.

190. SKIRMANTAS, P. Statistika filologams. [interaktyvus]. Vilnius: VU Filologijos gakultetas, 2002. [žiūrėta 2005 m. gegužės 25 d.]. Prieiga per internetą: <http://www.grotta. fl $f$  vu. lt/statistika.htm $>$ .

191. SMITH, Abby. Strategies for Building Digitized Collections, Council on Library and Information Resources [interaktyvus]. 2001. Prieiga per internetą: http://www.clir.org/pubs/ reports/pub101/contents.html

192. Social sciences Citation Index. [interaktyvus]. Philadelphia, USA: The Thomson Corporation, 2005-2006. [žiūrėta: 2005 m. gruodžio 22 d.]. Prieiga per internetą: <http://www.isinet.com/isi/products/citation/ssci>

193. SPAULDING, Albert C. Statistical technique for the discovery of artifact types. Iš American Antiquity. Washington, USA: Society for American Archaeology , 1953, T. 18, p. 305-313.

194. , Violeta. Statistiniai metodai moksliniame tyrime. [interaktyvus]. Šiauliai: Šiaulių universitetas, 2005. [žiūrėta 2005 m. gegužės 25 d.]. Prieiga per internetą: <http://www.su.lt/ article/articleview/1060/1/516/>.

195. TASIC, Nenad. JEVREMOVIC, Vitomir. 3D Digital Vinca project. Iš The World is in your eyes. CAA 2005 conference. Book of abstracts. Tomar, Portugal: Tomar university, 2005, s. 79. Prieiga per internetą: <http://www.interaktyvus-archaeology.com/index.htm>

196. The Digital culture: maximising the nation's investment. (A synthesis of JISC/NPO studies on the preservation of digital materials) [interaktyvus]. Edited by Mary Feeney. British Library Board. 1999 Prieiga per internetą: http://www.ukoln.ac.uk/services/elib/ papers/other/jisc-npo-dig/

197. The Digital Dilemma, Intellectual Property in the Information Age [interaktyvus]. Committee on Intellectual Property Rights and the Emerging Information Infrastructure, Computer Science and Telecommunications Board, Commission on Physical Sciences, Mathematics, and Applications, National Research Council, 2000 ISBN 0-309-06499-6. Prieiga per internetą: http://fermat.nap.edu/html/digital\_dilemma/notice.html

198. The Harris Matrix. [interaktyvus]. Toronto, Canada: Dr. Harris and the Bermuda Maritime Museum, 2005. [žiūrėta: 2005 m. rugpjūčio 12 d.]. Prieiga per internetą: <http:// www.harrismatrix.com/index2.htm>.

199. THELWALL, Mike. Interpreting social science link analysis research: A theoretical framework. [interaktyvus]. Iš Journal of the American Society for Information Science and Technology. Indianapolis, USA: Wiley Publishers, 2006, vol. 57(1), p. 60-68. [žiūrėta 2006 m. kovo 10 d.]. Prieiga per internetą: <http://www.scit.wlv.ac.uk/%7Ecm1993/papers/ Interpreting\_SSLAR.pdf>

200. THELWALL, Mike. Link analysis: An information science approach. [interaktyvus]. San Diego, USA: Academic Press., 2004. [žiūrėta 2006 m. kovo 10 d.]. Prieiga per internetą: < http://linkanalysis.wlv.ac.uk/>

201. THELWALL, Mike. Three target document range metrics for university Web sites. [interaktyvus]. Iš Journal of the American Society for Information Science and Technology. Indianapolis, USA: Wiley Publishers, 2004, vol. 54(6), p. 489-496. [žiūrėta 2006 m. kovo 10 d.]. Prieiga per internetą: < http://www.scit.wlv.ac.uk/~cm1993/papers/2003\_three\_target\_ document range metrics JASIST preprint.pdf>

202. THIBODEAU, Kenneth. Overview of technological approaches to digital preservation and challenges in coming years. In The state of digital preservation: an international perspective [interaktyvus]. June 2002.. Prieiga per internetą: http://www.clir.org/pubs/ reports/pub107/contents.html

203. Tinklalapių kokybės kriterijai. [interaktyvus]. Kaunas: KTU Programų inžinerijos katedra, 2002 – 2005 [žiūrėta 2004 m. spalio 18 d.]. Prieiga per internetą: <http://www. soften.ktu.lt/~tvs/ALF1-2.html>.

204. Trusted Digital Repositories: Attributes and Responsibilities [interaktyvus]. An RLG-OCLC Report. 2002.. Prieiga per internetą: http://www.rlg.org/legacy/longterm/repositories. pdf

205. VAITKEVIČIUS, Vykintas. Lietuvos archeologijos tezauro projektas. Iš Lietuvos archeologija. Vilnius: Diemedis, 2005, t. 28, p. 231 – 236.

206. What is digital curation? [interaktyvus]. Digital Curation Centre. 31 May 2005. Prieiga per internetą: http://www.dcc.ac.uk/about/what/

207. WIJERS, Gaby. Preservation and/or documentation: the conservation of media art [interaktyvus]. 2 February 2005. Prieiga per internetą: http://www.montevideo.nl/en/nieuws/ detail.php&id=72&archief=

208. WILLIAMSON, Andrew. Awareness of Quality Assurance Procedures in Digital Preservation [interaktyvus]. University of Strathclyde, The Centre for Digital Library Research (CDLR). 2004. Prieiga per internetą: http://cdlr.strath.ac.uk/pubs/williamsona/ aw200401.htm

209. WinBASP. The Bonn Archaeological Software Package. [interaktyvus]. Köln, Germany: Köln University, 2004 - 2006 [žiūrėta: 2005 m. rugpjūčio 12 d.]. Prieiga per internetą: <http://www.uni-koeln.de/~al001/basp>.

210. WinSerion ein Programmpaket für archäologische Auswertungen - von Seriation bis Analyse der Nächsten Nachbarn – - von der Tafel bis zum Report im Internet. [interaktyvus]. Wien, Österreich: Peter Stadler, 2004 – 2006 [žiūrėta: 2005 m. rugpjūčio 12 d.]. Prieiga per interneta: <http://www.nhm-wien.ac.at/NHM/prehist/Stadler/Serion/WinSerion.html>.

211. WISSER K. M. Guidelines for Digitization [interaktyvus]. North Carolina ECHO. 2005. Prieiga per internetą: http://www.ncecho.org/Guide/toc.htm

212. WOLLE, A.C. SHENNAN, S.J. A Tool for Multimedia Excavation Reports - a prototype. Presented at Interfacing the Past. [interaktyvus]. York, United Kingdom: Archaeology Data Service, 1995 [žiūrėta 2003 m. spalio 12 d.]. Prieiga per internetą: <http://catal.arch.cam. ac.uk/~acw/leiden.html>

213. WOLLE, Anja. Multimedia methods for excavation reports and archives using Microcosm. [interaktyvus]. York, United Kingdom: Archaeology Data Service, 1995. [žiūrėta 2003 m. spalio 12 d.]. Prieiga per internetą: <http://catal.arch.cam.ac.uk/~acw/rome.html>

214. WWW puslapių kūrimo pradžiamokslis. [interaktyvus]. Vilnius: Labas com, 2001 [žiūrėta 2005 m. sausio 12 d.]. Prieiga per internetą: <http://www.labas.com/internet/html/>.

215. Zabiela G., GPS archeologijos paminklų žvalgymuose. Iš Archeologiniai tyrinėjimai Lietuvoje 2000 metais. Vilnius: Diemedis, 2002, p.239-244.

216. БЕЗЗУБОВА, О.В. Теория музейной коммуникации как модель современного образовательного процесса. [interkatyvus]. Iš Коммуникация и образование. Сборник статей. Санкт Петербург: Санкт-Петербургское философское общество, 2004 [žiūrėta 2003 m. birželio 25 d.]. Prieiga per internetą: <**http://anthropology.ru/ru/texts/bezzubova/** educomm\_21.html

217. БЕЛОВА, Е.Б. БОРОДКИН, Л.И. ГАРСКОВА, И.М. ИЗМЕНТЬЕВА, Т.Ф. ЛАЗАРЕВ, В.В. ТИХОНОВ, А.И. Компьютеризованный статистический анализ для историков. [interaktyvus]. Москва, 1999. [žiūrėta 2005 balandžio 24 d.]. Prieiga per internetą: <http://archeologia.ru/Library/Book/b30712f2679a>.

218. ВАСИЛЬЕВ, Стас. Базы данных. [interkatyvus]. 2001 [žiūrėta 2003 m. birželio 25 d.]. Prieiga per internetą: <http://home.comset.net/stas/db.htm>

219. ВАСИЛЬЕВ, Стас. Компютер в археологии: области применения. [interaktyvus]. 2002. [žiūrėta 2003 m. birželio 18 d.]. Prieiga per internetą: http://www.archaeology.ru/sci\_ metods/computer\_00.html

220. ВЕРЕТЕННИКОВ, В.И. К вопросу о применении статистического метода к историческому изучению. Санкт Петербург, 1914.

221. ВОРОНИН, B.Т. РОСТОВЦЕВ, П.С. , ХОЛЮШКИН, Ю.П. К методике статистической обработки археологических комплексов. [interaktyvus]. Iš История и культура Востока Азии. Материалы международной научной конференции (г. Новосибирск, 9 – 11 декабря 2002 г.). Новосибирск: Институт археологии и этнографии СО РАН, 2002 [žiūrėta 2005 gegužės 24 d.]. Prieiga per internetą: <http://www.sati. archaeology.nsc.ru/sibirica/pub/Data/larich2/?html=vrkh.htm&id=1383>.

222. ВОРОНИН, B.Т. РОСТОВЦЕВ, П.С. , ХОЛЮШКИН, Ю.П. Разработка новых математических и статистических методов и технологий обработки археологических данных. [interaktyvus]. Iš Информационные технологии в гуманитарных исследованиях. Материалы научного отчета по интеграционной программе СО РАН за 2000-2002 гг. (проект № 82). Новосибирск 2002, вып. 4 [žiūrėta 2005 gegužės 24 d.]. Prieiga per internetą: <http://www.sati.archaeology.nsc.ru/sibirica/pub/Data/inf4/?html=int44.htm&id=1787>.

223. ГРАЖДАННИКОВ, Е.Д. Метод систематизации философских категорий. Новосибирск: Наука, 1985.

224. КОСТИН В.С. Статистика для сравнения классификаций. [interaktyvus]. Iš Информационные технологии в гуманитарных исследованиях. Новосибирск, 2003, вып. 6 [žiūrėta 2005 gegužės 24 d.]. Prieiga per internetą: <http://www.sati.archaeology.nsc. ru/sibirica/pub/Data/int6/?html=int67.htm&id=1826 >.

225. КОСТИН, В.С. КОРНЮХИН, Ю.Г. Построение обобщенной классификации. [interaktyvus] Iš Информационные технологии в гуманитарных исследованиях. Отв. Ред. ХОЛЮШКИН, Ю. П. Новосибирск, 2003, вып. 6 [žiūrėta 2004 m. gruodžio mėn. 28 d.]. Prieiga per internetą: <http://www.sati.archaeology.nsc.ru/sibirica/pub/index. html?id=1826>.

226. КОСТИН, В.С. НУРТДИНОВ, А.Н. ЖДАНОВ, А.С. КОРНЮХИН Ю.Г. Бетарегрессия как метод восстановления условного распределения случайной величины. [interaktyvus] Iš Информационные технологии в гуманитарных исследованиях. Отв. Ред. ХОЛЮШКИН, Ю. П. Новосибирск, 2003, вып. 5 [žiūrėta 2004 m. gruodžio mėn. 28 d.]. Prieiga per interneta: <http://www.sati.archaeology.nsc.ru/sibirica/pub/index. html?id=1795>.

227. МАРЧУК А.Г., ХОЛЮШКИН Ю.П., ЗАГОРУЛЬКО Ю.А., ВОРОНИН В.Т. Разработка новых методов и информационных технологий. [interaktyvus]. Iš Информационные технологии в гуманитарных исследованиях. Новосибирск, 2003, вып. 5 [žiūrėta 2005 gegužės 24 d.]. Prieiga per internetą: <http://www.sati.archaeology.nsc. ru/sibirica/pub/Data/int5/?html=int511.htm&id=179>.

228. МИРОНОВ, Б.Н. История в цифрах. Ленинград, 1991.

229. ПIOPO, B.I. Досвід створення електронної інформаційно-пошукової системи на матеріалі поховальних пам'яток доби енеоліту-бронзового віку степової України. [interaktyvus]. Киiв, 2000. [žiūrėta 2003 m. rugpjūčio 13 d.]. Prieiga per internetą: <http:// archaeology.kiev.ua/journal/020301/pioro.htm>

230. ТАРАСЕНКО, Ф.П. Некоторые проблемы формализации гуманитарных знаний. [interaktyvus]. Iš Информационные технологии в гуманитарных исследованиях. Новосибирск, 2000, вып. 2 [žiūrėta 2004 m. gruodžio mėn. 28 d.]. Prieiga per internetą: <http://www.sati.archaeology.nsc.ru/sibirica/pub/index.html?id=755#con>.

231. ХОЛЮШКИН, Ю.П. К вопросу о нумерологическом обосновании естественности построения классификационных фрагментов. [interaktyvus]. Новосибирск, 1998. [žiūrėta 2004 m. vasario mėn. 28 d.]. Prieiga per internetą: <http://archaeology.kiev.ua/pub. cgi?i0439>.

Pastaba:

Dalis literatūros ir interneto tinklalapių nuorodų pateikiamos knygos tekste arba paraštėse.

# Dalykų rodyklė

## **Skaičiai**

2D (dvimačiai) 20 3D (trimačiai) 20, 31, 107, 134, 136, 149, 150

# **A**

AHDS 66, 77, 78, 134, 139, 140, 148 aklimatizacija laikmenų 89 analoginiai dokumentai 2, 45, 54, 68 aprašomoji statistika 104 ataskaitos DB 60 atnaujinimas DB 91 atnaujinimo anomalija 62 atomas 56 atrankos kriterijai 60, 65, 66, 95 atviras kodas 30, 31, 92, 94 auditas saugyklų 82 autorių teisės 92 AVI formatas76, 78, 81

# **B**

baitas 26 BARIS projektas 8, 22, 61, 66, 69 bitas 26 Bradford'o dėsnis 125

## **C**

CAD 20, 78, 120, 140 CALIMERA projektas 66, 77, 78, 134, 139, 140, 148 CD laikmena 12, 13, 28, 45, 80, 88, 89, 90, 134, 147 CD-ROM laikmena 13, 88, 134 chaosas (I. Prigogine'o) 53 chaoso modelis 53

CIDOC-CRM 75 citavimo indeksas 125, 128 CMYK modelis 71, 120 copyleft 94 Corel Draw 120

## **D**

daugialypė terpė 120 DB (dar žiūr. duomenų bazė) 4, 9, 11, 13, 19, 20, 22, 43, 45, 48, 54, 55, 57, 58, 59, 62, 63, 64, 65, 78, 129 DBVS 4, 9, 58, 60, 62, 63, 64 didaktiniai principai (komunikacijos) 110 diegimas įrangos 52 dispersinė analizė 104 DivX 81 DjVu 81 dokumentas 11, 36 dokumentavimas 82 domenas (dar žiūr. sritis) 56 DOS 29, 43 dpi 78 DRAMBORA 82 Dublin core 69, 116, 126, 139 duomenys 2, 45, 54, 68 duomenų bazė (dar žiūr. DB) 11, 41, 44, 46, 51, 53, 54, 55, 56, 58, 59, 60, 61, 62, 63, 93, 95, 125 duomenų tipas 57, 62 DVD laikmena 12, 13, 28, 45, 80, 88, 89, 90, 134, 147 DVD-R laikmena 84, 89 DVD+R laikmena 84, 89 dvejetainiai duomenys 58

## **E**

elektroninis dokumentas 15, 16, 37

elektroninis paštas 86 emuliacija 91 ePaveldas projektas22 esybė 57 esybių ryšių modelis 57 ESM 19, 22, 24 Exif 68, 69, 70, 71

## **F**

faktorinė analizė 104 fizinis modelis I|S 8, 52, 53, 61, 75, 99, 103 formos DB 60 fotoaparatas 27, 33, 41, 79 FTP 84, 89 funkciniai komponentai 53

# **G**

GIF formatas 76, 78, 81 GIMP 30 GIS 9, 11, 20, 21, 59, 78, 120, 122, 135, 141, 144, 145 gyvavimo ciklas 51 glaudinimas 81 Google 45, 107, 108

# **H**

HDD laikmena 12, 13, 28, 45, 80, 88, 89, 90, 134, 147 hierarchinės DB 55 hipotezių tikrinimo metodas 104 HTML 5, 78, 113, 116, 146 humanitariniai mokslai 7, 8, 11, 12, 13, 15, 16, 17, 19, 22, 40, 43, 45, 46, 48, 60, 74, 76, 98, 99, 101, 103, 104, 105, 106, 107, 113, 117, 124, 129

# **I**

IBM 19, 25, 63, 85 ID (dar žiūr. identifikatorius) 59, 149 identifikatorius (dar žiūr. ID) 59 IEC 74, 81, 82 lietuvių kalba 15, 16, 37 imitacinis modeliavimas 106 imtis 3, 10, 18, 24, 25, 27, 29, 31, 33, 35, 37, 49, 71, 74, 125, 126, 128, 134, 135, 136, 137, 139, 140, 141, 142, 143, 144, 146, 147, 148, 149, 150, 151 indeksų metodas 104 InDesign 30 industrinė visuomenė 13 informacija 2, 45, 54, 68 informacijos sistema 11, 49 informacinė sistema (dar žiūr. IS)11, 20, 36, 40, 41, 48, 49, 53, 55, 61, 66, 72, 74, 113, 145 informaciniai komponentai 53 inicijavimas 50, 53, 139, 145 internetas 12, 13, 28, 45, 80, 88, 89, 90, 134, 147 intervalai 3, 10, 18, 24, 25, 27, 29, 31, 33, 35, 37, 49, 71, 74, 125, 126, 128, 134, 135, 136, 137, 139, 140, 141, 142, 143, 144, 146, 147, 148, 149, 150, 151 IP 86 IS (dar žiūr. informacinė sistema) 4, 9, 11, 13, 19, 20, 22, 43, 45, 48, 54, 55, 57, 58, 59, 62, 63, 64, 65, 78, 129 ISI 125, 126, 141 ISO 29, 33, 38, 58, 69, 74, 75, 81, 82, 89 išsaugojimas duonmenų 82 įvedimo anomalija 63 įvesties sąrašas 58

## **J**

JPEG formatas76, 78, 81

# **K**

kaina skaitmeninimo 94 Kebler'io dėsnis 44, 124 kirminai (kenkėjiškos programos) 84, 85, 92 klasifikatorius 70, 71 klasterinė analizė 104 koeficientas 3, 10, 18, 24, 25, 27, 29, 31, 33, 35, 37, 49, 71, 74, 125, 126, 128, 134, 135, 136, 137, 139, 140, 141, 142, 143, 144, 146, 147, 148, 149, 150, 151 kokybė IS 82 kompiuteris 9, 13, 24, 25, 27, 28, 29, 30, 34, 38, 43, 55, 73, 76, 80, 84, 85, 87, 88, 104, 114, 119, 122 komutatorius 33 koncentratorius 33 koncepcinis modelis IS 8, 52, 53, 61, 75, 99, 103 konservacinė prieiga (saugojime) 89 konstravimas IS 52 konvertavimas duomenų 91 koordinačių sistema 117, 118 kopijavimas duomenų 42, 75, 103 koreliacinė analizė 104 kūrybiškumas 17, 19 kūrybiškumo indeksas 18

# **L**

laikmenos 11 lankstieji diskai 12 laukas 57, 62 lauko tipas 57, 62 lentelė 8, 52, 53, 61, 75, 99, 103 LIBIS projektas 50, 53, 139, 145 likvidavimas IS 50, 53, 139, 145 Linux 29, 30 loginis modelis IS 8, 52, 53, 61, 75, 99, 103 Lotka'os dėsnis 123

# **M**

MacOS 29 makrokomandos DB 60 maršrutizatorius 33 matrica duomenų 3, 10, 18, 24, 25, 27, 29, 31, 33, 35, 37, 49, 71, 74, 125, 126, 128, 134, 135, 136, 137, 139, 140, 141, 142, 143, 144, 146, 147, 148, 149, 150, 151 metaduomenys 11, 36, 46, 47, 48, 49, 55, 56, 57, 58, 60, 62, 63, 68, 69, 78, 80, 83, 84, 91, 92, 98, 101, 102, 108, 116, 117, 121, 122, 124, 127 migravimas duomenų 91 MINERVA projektas 78 My SQL 63 modeliavimas 106 moduliai 60 mokslinė komunikacija 110 mokslinė informacija 7, 11, 67, 74, 113, 121, 128, 129, 130 mokslo komunikacija 110 MPEG formatas 76, 78, 81 MrSID 81 MS Access 44, 58, 63 MS-DOS 43 MS Office 30, 31 multifunkcinis įrenginys 32

# **N**

netiketas (tinklo etiketas) 36 neturtinės autorių teisės 94

# **O**

objektinės DB 55, 56, 78 ontologija 70, 71 Open Office 30, 31 operacinė sistema 25 Oracle 63 Origin Lab 104

## **P**

P2P tinklas 35 pantografas 32 paradigmainis duomenų organizavimas 76 pavadinimų skalė 3, 10, 18, 24, 25, 27, 29, 31, 33, 35, 37, 49, 71, 74, 125, 126, 128, 134, 135, 136, 137, 139, 140, 141, 142, 143, 144, 146, 147, 148, 149, 150, 151 perkodavimas duomenų 42, 75, 103 personalas 48, 85, 95, 97 pertekliniai duomenys DB 62 Photoshop 30, 106, 120 PHP 5, 78, 113, 116, 146 pirštų antspaudų identifikavimas 106 plagijavimas 92 plagijavimo detektoriai 92 populiacija statistikoje 3, 10, 18, 24, 25, 27, 29, 31, 33, 35, 37, 49, 71, 74, 125, 126, 128, 134, 135, 136, 137, 139, 140, 141, 142, 143, 144, 146, 147, 148, 149, 150, 151 PostgreSQL 63 prevencinis saugojimas duomenų 83 Price'o indeksas 44, 123, 124 proceso modelis 110 procesorius 27 programa kompiuterių 20, 27, 29, 71, 80, 98, 115 programinė įranga 27, 29, 31, 48, 51, 53, 60, 84, 85, 86, 87, 91, 92, 95, 103, 108, 109, 143 projektas IS 21, 25, 44, 46, 48, 52, 53, 60, 78, 95, 96, 122 **R**

raiška vaizdo 32, 33, 41, 70, 77, 119 raktinis laukas 57, 62 rangų skalė 3, 10, 18, 24, 25, 27, 29, 31, 33, 35, 37, 49, 71, 74, 125, 126, 128,

134, 135, 136, 137, 139, 140, 141, 142, 143, 144, 146, 147, 148, 149, 150, 151 rastrinė grafika 119 rašysenos identifikavimas 106 reformatavimas duomenų 91 regresinė analizė 104 reliacinės DB 55, 56, 59 restauravimo prieiga duomenų 92 RGB modelis 71, 120 RH formatas 90 ryšio priemonės 48, 95 ryšys 57, 62 RW laikmenos 89

## **S**

sąnaudos IS kūrimui 13, 54 santykių skalė 3, 10, 18, 24, 25, 27, 29, 31, 33, 35, 37, 49, 71, 74, 125, 126, 128, 134, 135, 136, 137, 139, 140, 141, 142, 143, 144, 146, 147, 148, 149, 150, 151 saugojimo strategija 91 saugumas duomenų 64, 85, 86 SCI 44, 125, 126, 131, 141 Scribus 30 SecondLife 5, 78, 113, 116, 146 semiotinė mokykla 110 sintagminis duomenų organizavimas 76 skaitmeninės technologijos 7, 11, 12, 45, 83, 93 skaitmeninimas 7, 11, 12, 20, 33, 37, 39, 41, 42, 45, 55, 66, 72, 76, 83, 93, 94 skaitmeninimo procesas 40 skaitmeninis 15, 16, 37 skaitmeninis fotoaparatas 33 skaitmeninta informacija 11 skeneris 28, 32, 33 slaptažodžiai 84, 85, 92 socialinis kontekstas 48, 51 spalvų skaičius 119

SPAM 36, 85, 86 spausdintuvas 32 specifikacija IS 51 specifikavimas IS 51 spiralinis modelis 53 SPSS 104 SQL 44, 63 sritis (dar žiūr. domenas) 56 standartas 35, 38, 56, 63, 69, 70, 73, 75 standartizavimas 35, 38, 56, 63, 69, 70, 73, 75 standieji sikaki (laikmenos) 12 statistika (metodas) 3, 10, 18, 24, 25, 27, 29, 31, 33, 35, 37, 49, 71, 74, 125, 126, 128, 134, 135, 136, 137, 139, 140, 141, 142, 143, 144, 146, 147, 148, 149, 150, 151 statistinė analizė 3, 10, 18, 24, 25, 27, 29, 31, 33, 35, 37, 49, 71, 74, 125, 126, 128, 134, 135, 136, 137, 139, 140, 141, 142, 143, 144, 146, 147, 148, 149, 150, 151 strategija IS kūrimo 91 struktūratorius duomenų 59 superkompiuteris 25 šalinimo anomalija DB 62 šnipinėjimo programos 84, 85, 92

# **T**

tacheometras 31 taškų skaičius 9, 29, 71, 119 techninė įranga 48, 51, 95 tekstas (semiotine prasme) 110 teminis žemėlapis 70, 71 tezauras 70, 71 TIFF formatas 76, 78, 81 tinklalapis 60 tinklas 12, 13, 28, 45, 80, 88, 89, 90, 134, 147 tinklaveika 13 tinklaveikos visuomenė 7, 13, 14, 75

tinklinės |DB 55 tyrimai mokslo 82 tyrimo objektas 41 trimatis skeneris 32 trojos arkliai (kenkėjiškos programos) 84, 85, 92 turinio analizė 3, 10, 18, 24, 25, 27, 29, 31, 33, 35, 37, 49, 71, 74, 125, 126, 128, 134, 135, 136, 137, 139, 140, 141, 142, 143, 144, 146, 147, 148, 149, 150, 151 turtinės autorių teisės 94

## **U**

UDK 2, 45, 54, 68 Unix 29 URL 108, 113, 116 USB 12, 13, 28, 45, 80, 88, 89, 90, 134, 147 užklausos DB 60

## **V**

vaizdo filtravimas 106 vebometrija 106 vektorinė grafika 119 virtualus pasaulis 42 virusai 84, 85, 92 vizualizacija 82 vizualizavimas 82 VOB formatas 76, 78, 81

## **W**

WinBasp 104 Windows 29, 30 WinRAR 81 WinZIP 81

# **Y**

Yahoo 45, 108

YCbCr modelis 70, 71

# **Z**

Zipf'o dėsnis 124 ženklas (semiotine prasme) 110 žinios 2, 45, 54, 68 žodynas 70, 71

### Rimvydas Laužikas KULTŪROS PAVELDO SKAITMENINIMO ABC... DEFG...

Mokomoji metodinė knyga

Spausdino UA|B "Utenos Indra" Maironio g. 12, LT-28143 Utena Tel. 8 (389) 52849 Faks. 8 (389) 61430 El. paštas uzsakymai@indra.lt